# **REPUBLIQUE ALGERIENNE DEMOCRATIQUE ET POPULAIRE** *Ministère de l'enseignement supérieur et de la recherche scientifique Université Mouloud Mammeri de Tizi Ouzou Faculté du génie de la construction Département de Génie Civil*

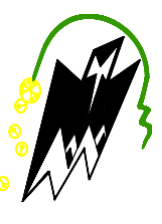

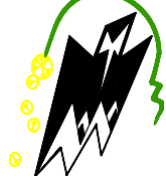

# *Mémoire de fin d'études*

*En Vue d'Obtention Du Diplôme D'ingénieur Master en Génie Civil Option : Construction Civile et Industrielle*

# Thème

# *Etude d'un bâtiment R+5 à Usage d'habitation contreventé par voiles porteurs*

**Promotion 2020-2021**

**Mr HAFIS Sofiane Mr BOUCHAFA Yacine** 

**Réalisé par** *Réalisé* **par** *Proposé par Mr IDDIR Abdelkader* 

# *Remerciements*

Nous profitons par le biais de ce mémoire à exprimer nos vifs remerciements à toute personne qui a contribué de près ou de loin à l'élaboration de cet humble travail.

Avant tout, on remercie Dieu le tout puissant, Le miséricordieux, de nous avoir donné la force, la patience et le pouvoir de raisonner pour élaborer ce travail.

Je désire exprimer nos chaleureux remerciements à Ms Iddir.Abdelkader d'avoir accepté de diriger ce travail, nous lui sommes très reconnaissants pour sa disponibilité et sa gentillesse.

Nous adressons nos profonds et sincères remerciements aux examinateurs et professeurs à l'université Mouloud MAMERI de Tizi-Ouzou de nous avoir fait l'honneur d'être des Jury, et leurs encouragements, ses précieux conseils, leurs disponibilités et leurs patiences tout au long de la réalisation de ce mémoire.

Nous tenons à remercier également tous les travailleurs du département de génie de la construction pour leur accueil et d'avoir consacré une partie de leur vie pour nous satisfaire.

Nos chaleureux remerciements à nos professeurs et enseignants, d'avoir été présents et de nous avoir énormément appris par la qualité de leur savoir qu'ils nous ont prodigués.

# *Dédicaces*

C'est avec plaisir que je dédie ce modeste travaille :

Aux êtres les plus chers de ma vie, mes parents qui m 'ont tant soutenu et encouragé durant ces années d'études.

À mes chères sœurs, à qui je souhaite toute la réussite et tout le bonheur.

À mes chers amis membres du comité de génie civil, et tous ceux qui ont partagé avec moi tous les moments d'émotion lors de la réalisation de ce travail.

À tous mes amis qui m'ont toujours encouragé, et à qui je souhaite le plus de succès.

À mes camarades de la promotion 2021 construction civile et industrielle.

 *Sofiane* 

# *Dédicaces*

Je dédie ce modeste travail A :

Mes chers parents en premier lieu qu'ont été mon ombre durant toutes les années d'études, et qui ont veillé tout au long de ma vie à m'encourager, à me donner l'aide et à me protéger. Que dieu les garde et les protège pour moi.

Mes chers frères leurs encouragement.

À mes chers amis membres du comité de génie civil, et tous ceux qui ont partagé avec moi tous les moments d'émotion lors de la réalisation de ce travail.

À tous mes amis qui m'ont toujours encouragé, et à qui je souhaite le plus de succès.

 *Yacine* 

# Sommaire

# Liste des figures

Liste des tableaux

# Introduction générale

# Chapitre I : Présentation d'ouvrage

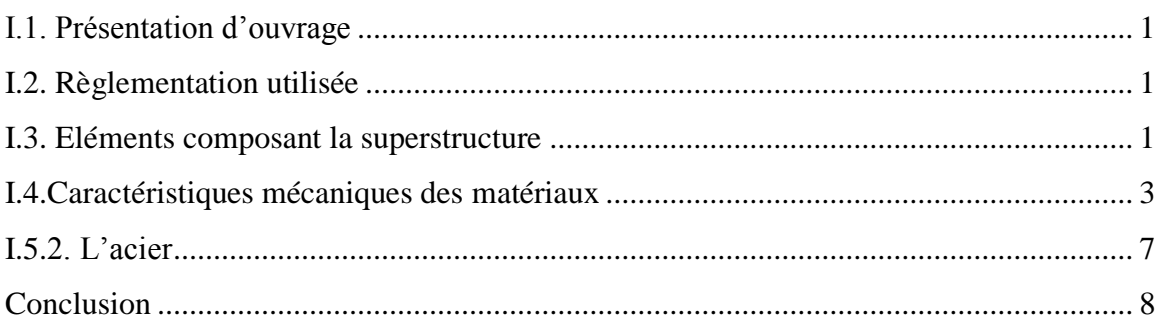

# **Chapitre II : Pré-dimensionnement des éléments**

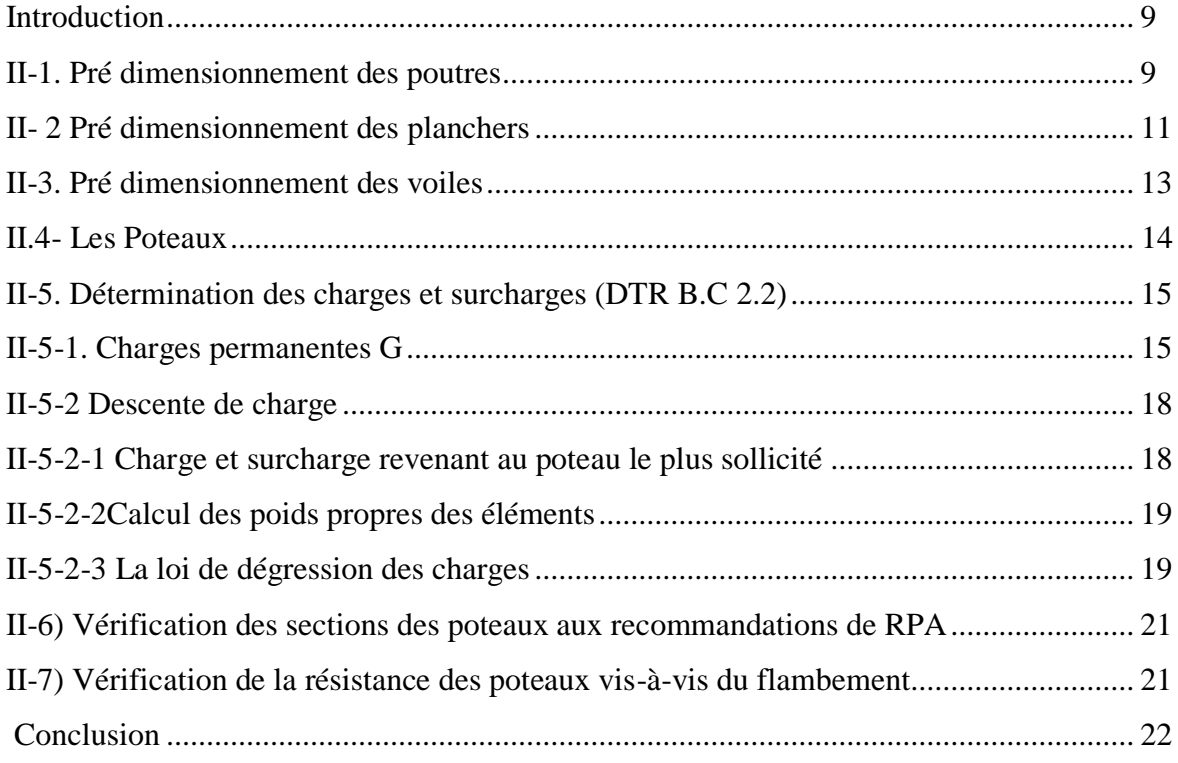

# **Chapitre III : Calcul des éléments**

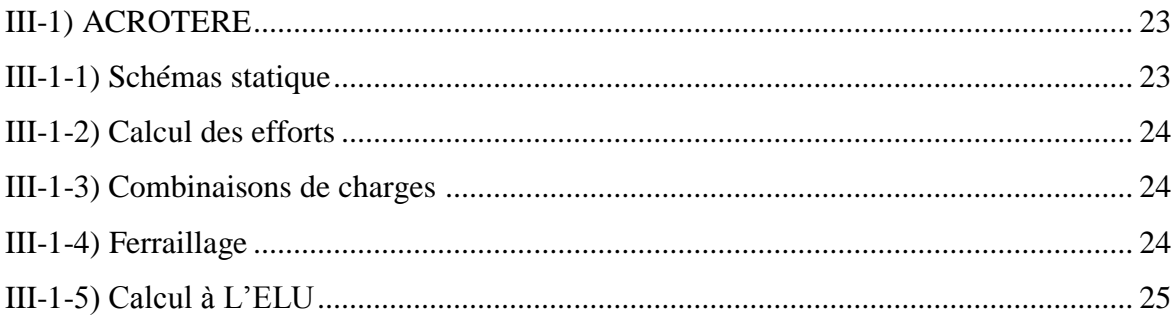

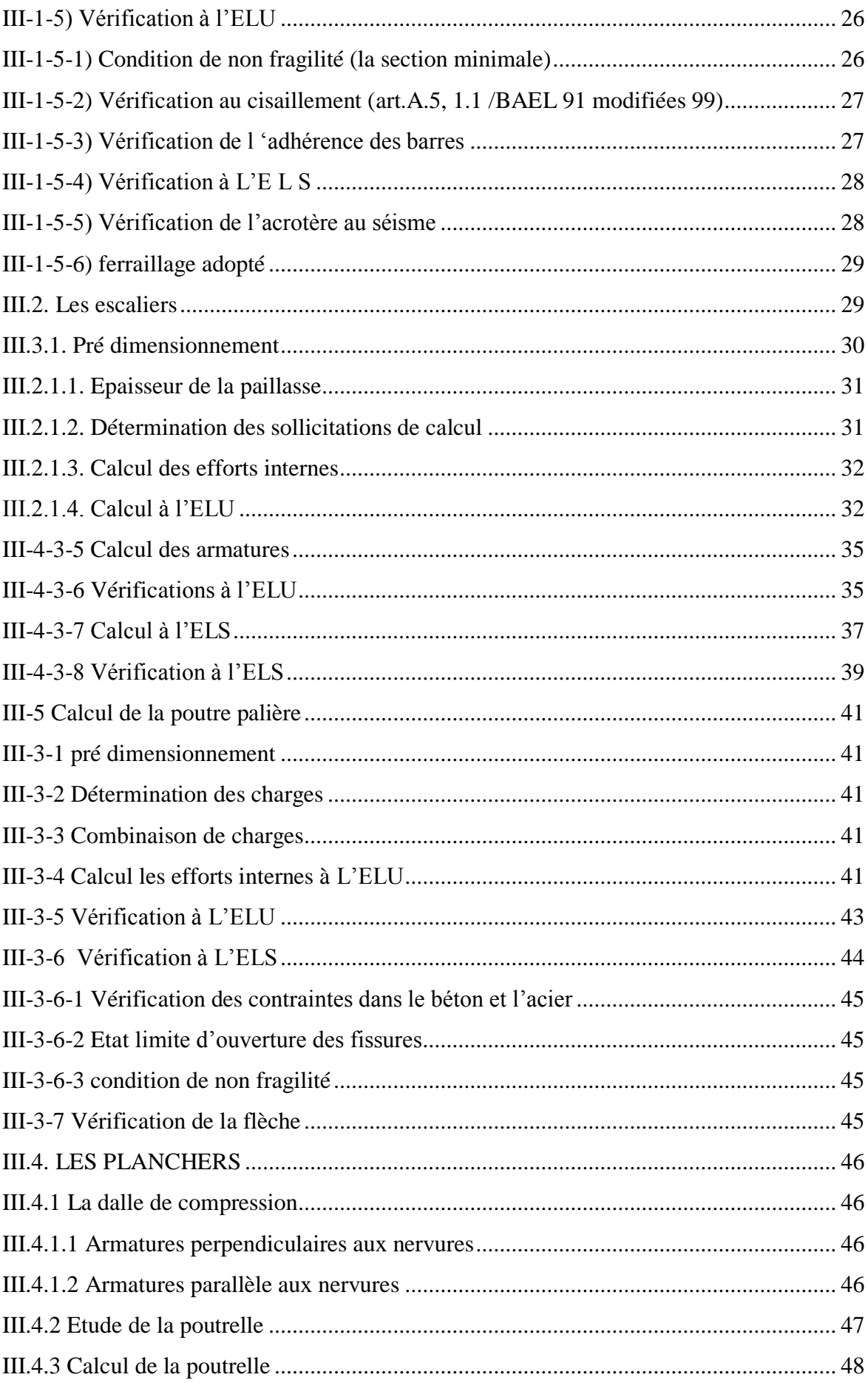

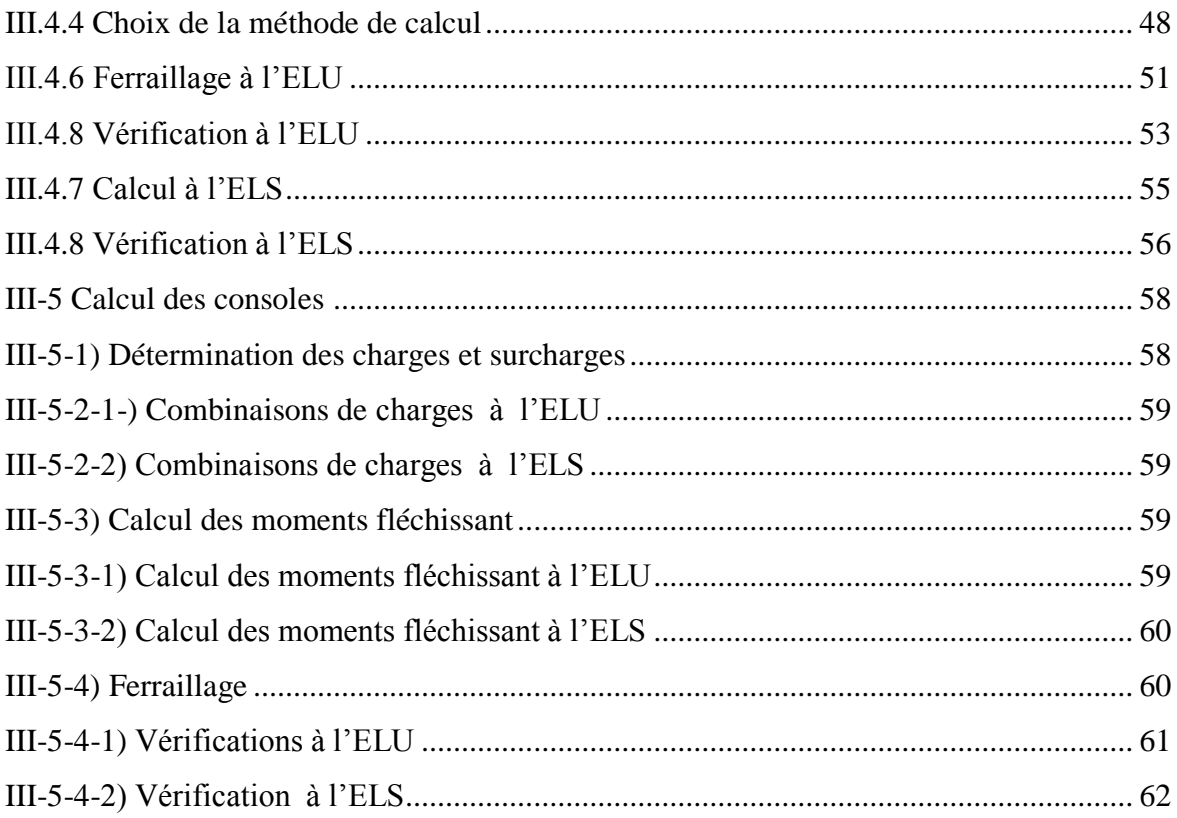

# **Chapitre IV : Modélisation de la structure**

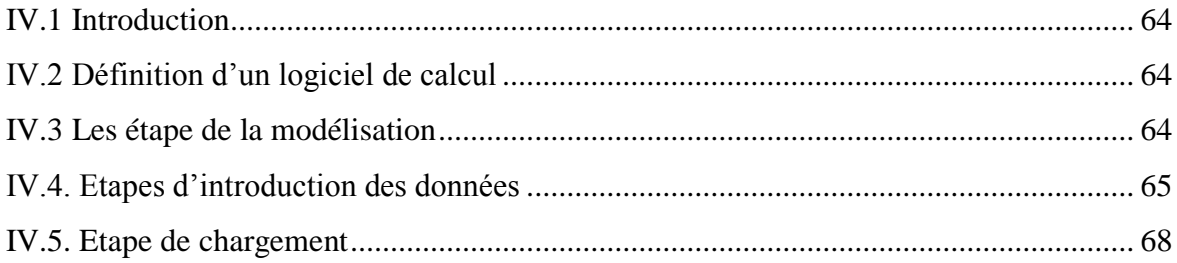

# Chapitre V : Vérification des résultats

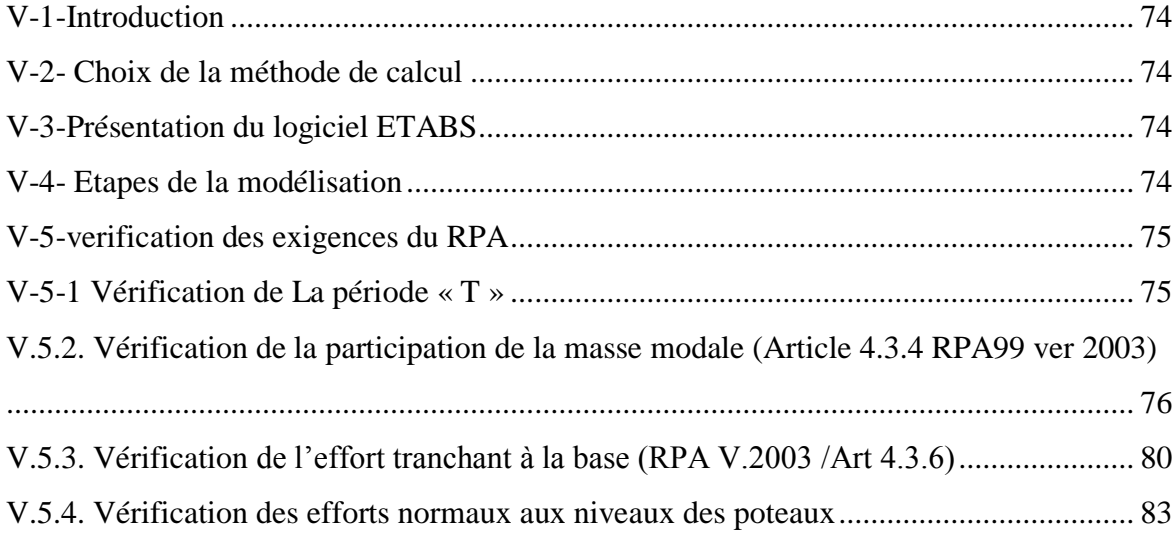

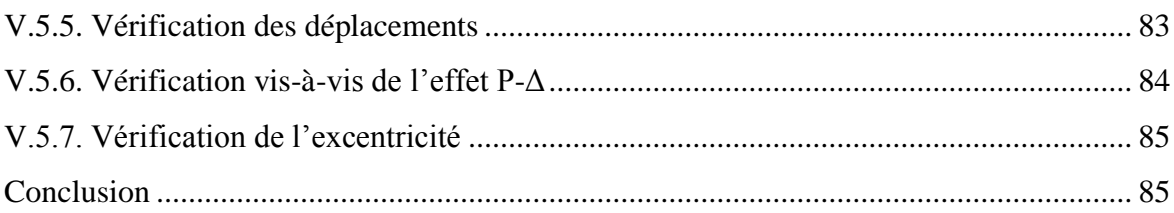

# **Chapitre VI : Ferraillage des éléments**

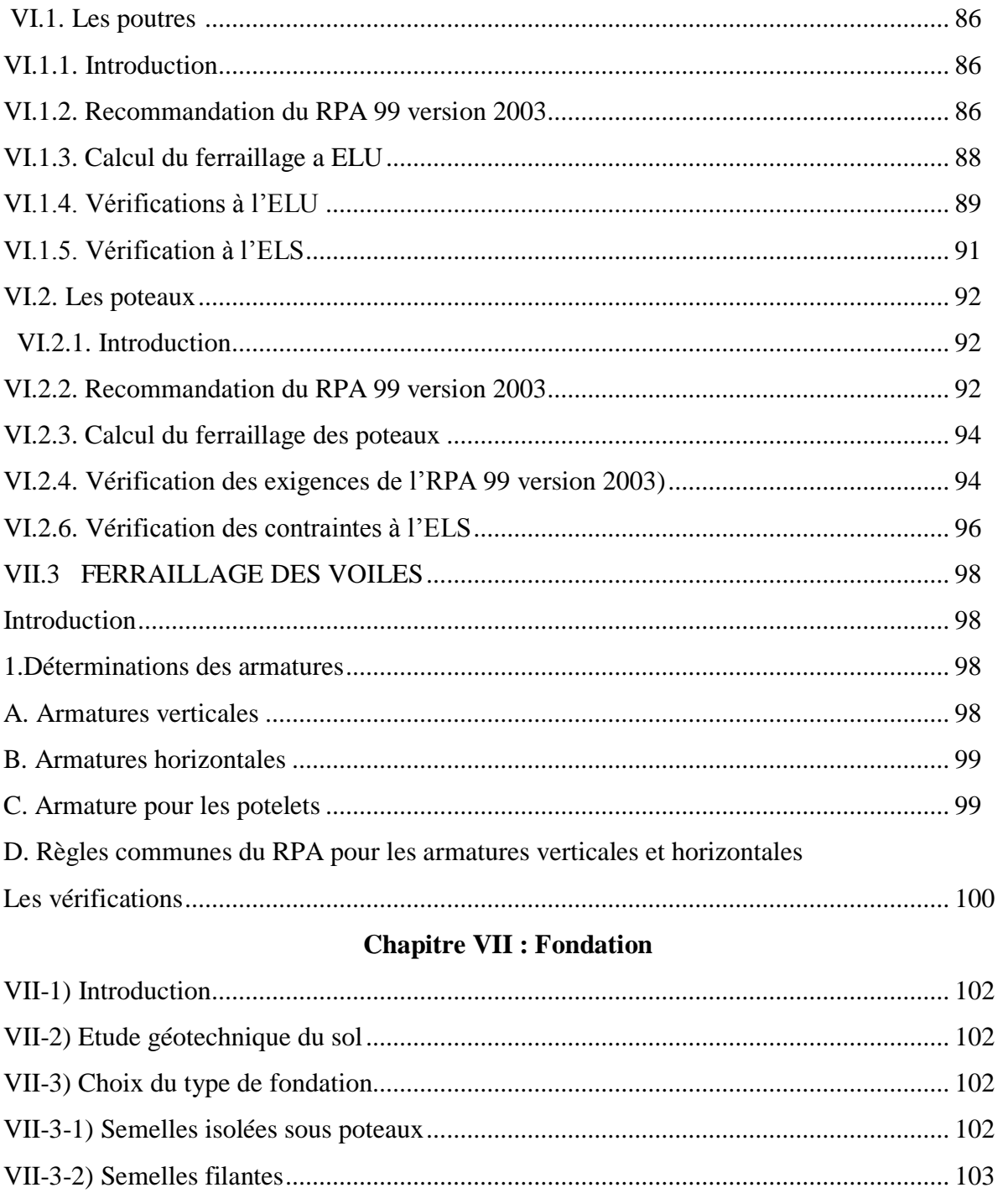

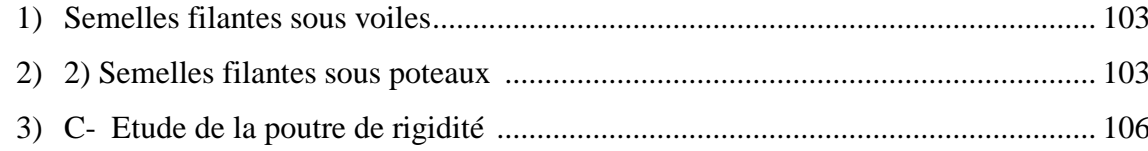

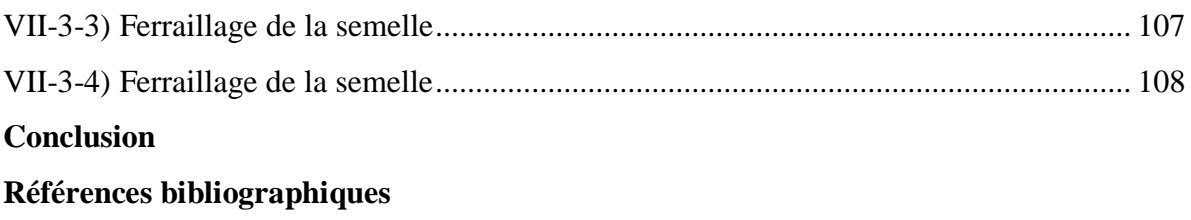

# **Liste des figures**

#### **Chapitre I : Présentation d'ouvrage**

- Figure I.1 : Diagramme contraintes-déformations du béton à l'ELS.
- Figure I.2. Diagramme contrainte-déformation de l'acier.

#### **Chapitre II : Pré-dimensionnement**

Figure. II-1 Section d'une poutre

Figure.II-2 : Dimension des Poutre principale, secondaire, Poutre Palière et Poutre de chainage

Figure II-3 : Coupe d'un plancher en corps creux ( ancien mémoire )

Figure II.5: Différentes coupes des voiles

Figure. II.6 : Coupe de voile en élévation

Figure II.7: Coupe vertical du plancher étage courant ( ancien mémoire )

Figure II.8 : Coupe verticale du mur double cloison

Figure II.9: surface d'influence du poteau « B2 »

#### **Chapitre III : Calcul des éléments**

Figure III-1-1 : Coupe verticale de l'acrotère

Figure III-25 : Diagramme des efforts internes

Figure. III-1-3 : Section soumise à une flexion composée.

Plan de ferraillage de l'acrotère

Figure-III-B.1 : Treillis soudé

Figure III.B.2: Schéma de la section en Té

FigureIII-B.16:Les moments aux niveaux des appuis

- Figure III.2.1. Terminologie d'un escalier.
- Figure III-4-3 : Schéma statique de l'escalier à l'ELU.
- Figure III-4-4 : Diagramme des efforts internes à l'ELU.
- Figure III-4-5 : Schéma statique de l'escalier à l'ELS
- Figure III-4-5 : Diagramme des efforts internes à l'ELS.
- Figure III-D.1: Schéma statique duconsole
- Figure-III-D.2 Schéma statique duconsole
- Figure-III-D.3 Diagramme de moment à l'ELU
- Figure-III-D.4 Diagramme de moment à l'ELS
- Figure III-5-1 : Diagramme des efforts internes à l'ELU.
- Figure III-5-2 : Diagramme des efforts internes à l'ELS.
- FigureIV.1 : Interface d'initialisation du modèle.
- FigureIV.2 : Interface d'introduction des données générales.
- FigureIV.3 : Interface de modification des entre-axes.
- FigureIV.4 : Interface de modification des hauteurs d'étages.
- FigureIV.5 : Interface d'introduction des caractéristiques du béton et des aciers.
- FigureIV.7 : Interfaces d'introduction des données des voiles et des dalles.
- FigureIV.8 : Interface d'introduction des charges pour les poutres.
- FigureIV.9 : Interface d'introduction des charges pour les dalles
- FigureIV.10 :Interface d'introduction des données de spectre dans le logiciel RPA99.
- FigureIV.12 : Interface de définition des caractéristiques du spectre.
- Figure IV.13 : Interface d'introduction des types d'appuis.
- Figure IV.14 : Interface d'introduction des coefficients définissant la masse sismique
- Figure IV.15 : Interface d'introduction des diaphragmes.
- Figure. IV.16 : Interfaces d'introduction des combinaisons d'action.
- Figure. IV.17 : Vue en 3D de la structure.
- Figure V.5.1 : Justification de la période
- Figure V.5.2: Justification des masses participantes.
- Figure V.5.4 : le pourcentage des translations selon x et y
- Figure V.3 : Charges horizontales reprises par la structure dans le sens EX
- Figure V.4 : Charges horizontales reprises par les voiles

Figure V.3 : Charges horizontales reprises par la structure dans le sens EY

- Figure V.4 : Charges horizontales reprises par les voiles
- Figure V.3 : Charges verticales reprises par la structure
- Figure V.4 : Charges verticales reprises par les voiles
- Figure V.5.6 :récapitulatif des efforts tranchants calculé à la base avec le logiciel
- Figure V.3 : Délimitation de la zone nodale
- Figure.VI.3.2 : Disposition des armatures verticales dans les voiles

#### **Liste des tableaux**

**Tableau II.1** :Valeur de la charge permanente de l'étage courant

**Tableau II.2**:Plancher terrasse inaccessible en corps creux.

- **Tableau II-3** : Valeur de la charge de la maçonnerie (mur extérieur)
- **Tableau II-4** : Valeur de la charge de la maçonnerie (mur intérieur)

**Tableau II-5** Charges d'exploitations :

**Tableau II-6:** Les charges permanentes revenant à la dalle pleine

**Tableau II-7**: Les charges permanentes revenant au balcon

**Tableau II-8**: Les charges concentrées revenant à la console

**Tableau II-9** : Dimensionnement des poteaux

**Tableau II.10** : vérification du flambement pour tous les poteaux.

**Tableau III.2.1** : Détermination du poids propre de la volée.

**Tableau III.2.2** : Détermination du poids propre du palier.

**Tableau V.5.1** : Justification de la période

**Tableau V.5.2**: Justification des masses participantes.

**Tableau V.5.4** : le pourcentage des translations selon x et y

**TableauV.5.6** :récapitulatif des efforts tranchants calculé à la base avec le logiciel

**Tableau V5.7** : Vérifications sous sollicitations normales (Effort normal réduit)

**TableauV.5.11** : Vérification de l'excentricité théorique.

**Tableau V.1**. : Les exigences de l'RPA 99 version 2003 par rapport à l'armature longitudinale

**Tableau V.2** : Calcul Armature Longitudinale à l'ELU

**Tableau V.3**. :Calcule Armature transversaleà l'ELU.

**Tableau V.4** : Vérification de la condition de non fragilité

**Tableau V.5** : Vérification au cisaillement

**Tableau V.6** : Vérification de l'adhérence des barres

**Tableau V.7** :Influence de l'effort tranchant sur les armatures longitudinales

**Tableau V.8:**Influence de l'effort tranchant sur le béton.

- **Tableau V.9**: vérification des contraintes dans le béton et dans l'acier
- **Tableau V.10** :Vérification de la flèche Pour les poutres
- **Tableau V.11** : Sections d'acier minimales et maximales recommandées par le RPA.
- **Tableau V.12** : Ferraillage des poteaux
- **Tableau V.14** : Détermination des armatures transversales
- **Tableau V.15** : Détermination des zones nodales
- **Tableau V.16** : Vérification au cisaillement dans les poteaux.
- **Tableau V.17** : Vérification des ferraillages à l'ELS
- **Tableau VI.3.3**: ferraillage des voiles de 2,00 m
- **Tableau VI.3.4** : Ferraillage des voiles de 1,20 m
- **Tableau VI.3.5** : Ferraillage des voiles longitudinales de 1,00 m
- **Tableau VII-1** : Surface des semelles filantes sous voiles (sens longitudinal).
- **Tableau VII-3** : Surface de semelles filantes sous poteaux.
- **Tableau VII 4** : les efforts et les moments de la poutre à l'ELU.
- **Tableau VII 5** : Ferraillage de la poutre de rigidité

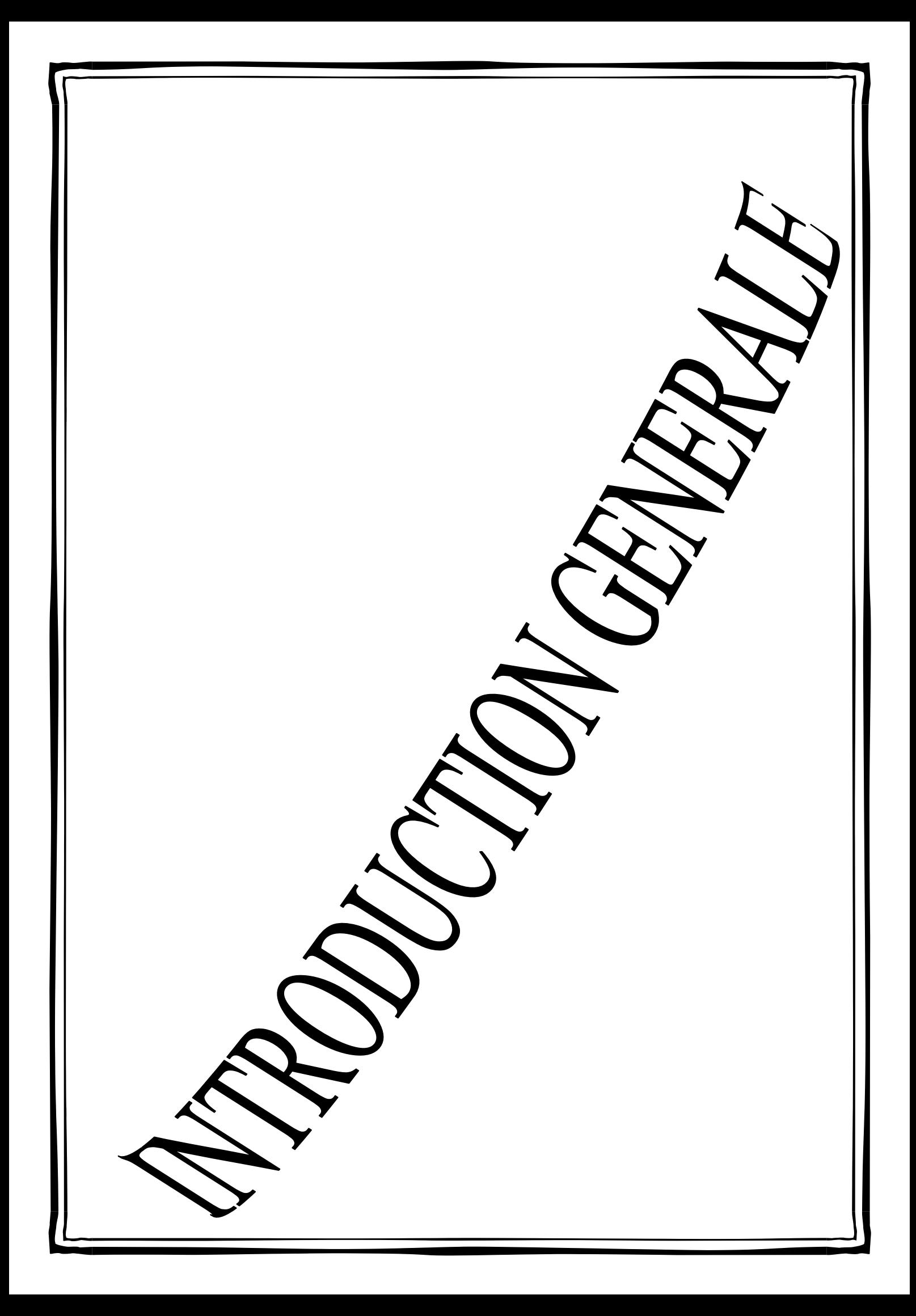

#### **Introduction**

 Le Génie civil représente l'ensemble des techniques concernant les constructions civiles. Les Ingénieurs en génie civil s'occupent de la conception du calcul de la réalisation, et de la réhabilitation d'ouvrages de construction. Ils garantissent la sécurité la des gens aux besoins de la société, tout en assurant la protection de l'environnement.

 Tout ouvrage en génie civil doit être calculé d'une manière à assurer la stabilité et la résistance de ses éléments structuraux et aussi la sécurité des usages pendant et après la réalisation. Sont pour cela, nos calculs seront vérifiés selon les règlements en vigueur en article, à savoir le règlement parasismique Algérien RPA (version 2003) et les règlements du béton aux états limites BAEL 91 modifiée 99.

 Les ingénieurs disposent actuellement de divers outils informatiques et de logiciels de calculs rapides et précis permettant la maîtrise de la technique des éléments finis bien adaptée au Génie Civil, aussi ils permettent le calcul de diverses structures en un temps réduit. D'ailleurs comme la méthode manuelle est lente on a préféré utiliser le logiciel ETABS pour la modélisation de notre structure.

 Nous étudiants en fin de cycle, dans le but de mettre en pratique les connaissances acquises durant le cycle de formation en génie civil, nous avons choisi l'étude d'un bâtiment (RDC+5) à usage d'habitation à ossature mixte contreventée par voiles porteurs.

 Nos calculs sont faits de manière à assurer la stabilité de l'ouvrage et la sécurité des usagers avec moindre coût.

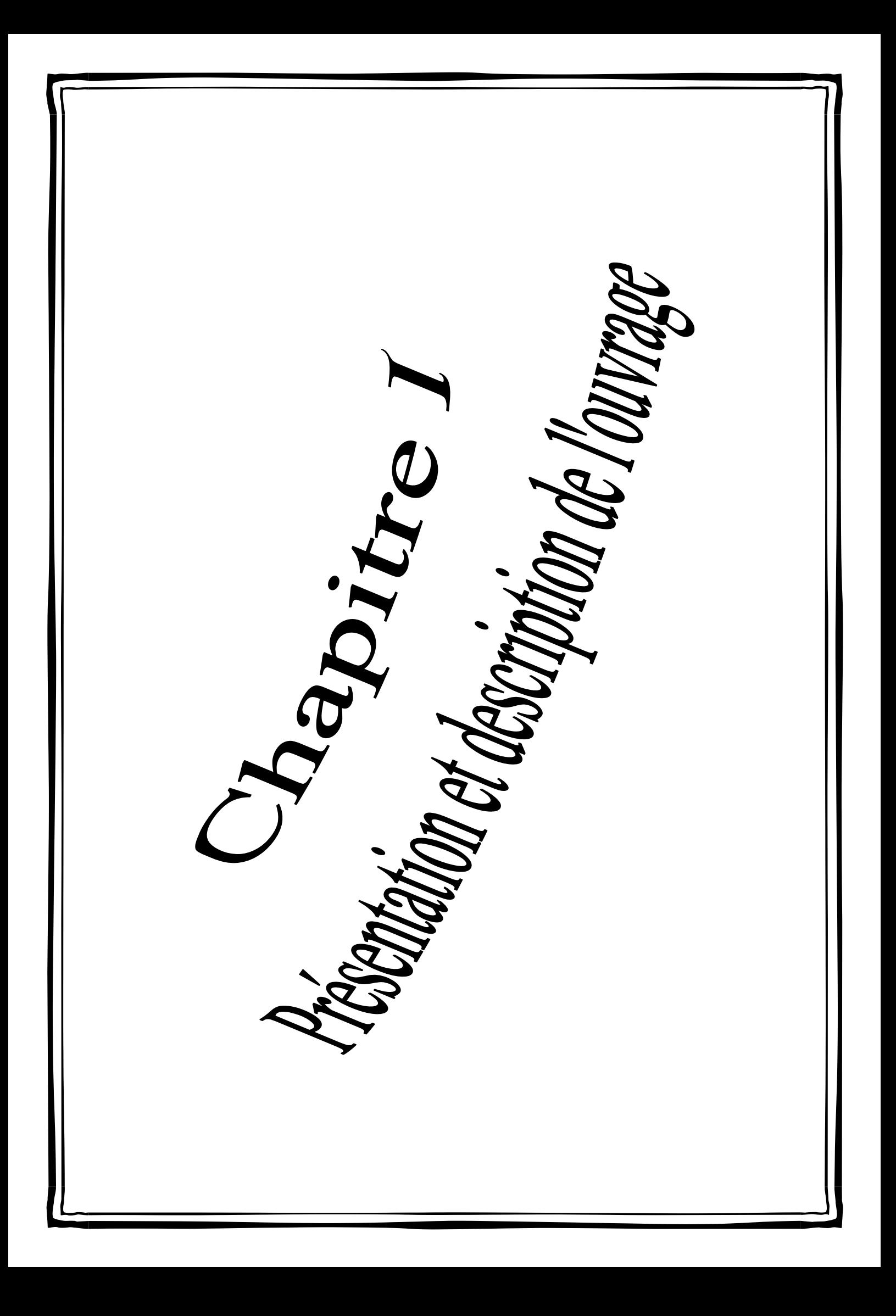

# **I.1. Présentation d'ouvrage**

Le projet consiste à étudier et à calculer les éléments résistants d'un bâtiment (R+5) à usage d'habitation. Ce bâtiment est situé à boukhalfa, (Tizi Ouzou), classé comme zone de sismicité moyenne (Zone II.a). **(Annexe I du RPA 99/ modifié 2003).** 

La bâtisse est classée comme ouvrage courant ou d'importance moyenne (Groupe 2) **(Article 3.2 du RPA 99 / 2003).**

I.2 Les composantes de la structure

La structure est composée de :

D'un RDC et Cinq étages à usage d'habitation

I.3 Les caractéristiques géométriques de l'ouvrage

Les caractéristiques géométriques de notre ouvrage sont relevées du plan d'architecture du projet ces caractéristiques sont données comme suit :

Longueur totale :  $L = 22,05m$ 

Largeur totale :  $l = 22,80 \text{ m}$ 

Hauteur du rez-de-chaussée :  $H_{\text{rdc}} = 3,06 \text{ m}$ 

Hauteur d'étage courant :  $H_c = 3,06$  m

Hauteur totale :  $H_t = 21,42 \text{ m}$ 

# **I.2. Règlementation utilisée**

L'étude sera menée conformément aux règles suivantes :

- Règles parasismiques Algériennes (RPA 99 / version 2003).

- Règles techniques de conception et de calcul des ouvrages et constructions en béton armé suivant la méthode de états limites (BAEL 91 révisées 99).

- Document technique Règlementaire (DTR B.C. 2.2) : Charges permanentes et charges d'exploitation.

- Document technique Règlementaire (DTR B.C. 2-41) : Règles de conception et de calcul des structures en béton armé (C.B.A.93)

# **I.3. Eléments composant la superstructure**

# **a. L'ossature**

Constituée de portiques (poteaux et poutres) en béton armé associés à des voiles de contreventement.

# **b. Les Planchers**

Aire généralement plane destinée à limiter les étages et à assurer l'isolation thermique et phonique. On en distingue deux types :

#### **Planchers en corps**

Constitués de corps creux, poutrelles préfabriquées et d'une dalle de compression

# **Planchers en dalle pleine**

Prévues lorsqu'il n'est pas possible de réaliser des planchers en corps creux et pour les consoles**.**

# **c. les voiles de contreventement**

Eléments verticaux en béton armé, destiné à assurer la stabilité globale d'un ouvrage vis-à-vis des effets horizontaux (vent, séisme...) et une partie des charges verticales.

# **d. La maçonnerie**

On distingue :

- Mur extérieur (double paroi).
- Mur intérieur (simple paroi).

La maçonnerie la plus utilisée en ALGERIE est en briques creuses pour cet ouvrage nous avons deux types de murs.

 **Murs extérieurs :** Le remplissage des façades est en maçonnerie, elles sont composées d'une double cloison en briques creuses à 8 trous de 10 cm d'épaisseur avec une lame d'air de 5cm d'épaisseur.

 **Murs intérieurs** : Cloison de séparation de 10 cm.

# **e. L'escalier**

Elément constitué d'une suite régulière de marches, permettant d'accéder d'un étage a un autre.

# **f. cage d'ascenseur**

Le bâtiment comporte une cage d'ascenseur en béton armé coulé sur place.

# **g. Les balcons**

Réalisés en dalle pleine.

# **h. Les revêtements**

Revêtement horizontal : En plâtre pour les plafonds et carrelagepour les sols.

Revêtement vertical : En mortier de ciment pour les murs extérieurs, en plâtre pour les murs intérieurs et en céramique pour les salles d'eau.

# **i. L'acrotère**

Elément en béton armé dont la hauteur est de 60 cm.

**j.Le système de coffrage :** Nous avons opté pour un coffrage en bois pour les portiques (poutres- poteaux) et les voiles.

**k.Les voiles :** Les voiles sont des éléments rigides en béton armé coulé sur place. Ils sont destinés d'une part à reprendre une partie des charges verticales et essentiellement à assurer la stabilité de l'ouvrage sous l'effet des chargements horizontaux.

# **I.4.Caractéristiques mécaniques des matériaux :**

 Dans notre ouvrage, nous allons utiliser deux matériaux essentiels à savoir : le béton et l'acier qui doivent répondre aux Règles Parasismiques Algériennes (RPA 99 version 2003) ainsi que les règles du Béton Armé aux États Limites (BAEL 91 modifié 99).

# **I.4.1 Le béton :**

Le béton est un matériau constitué par mélange de ciment, de granulats (sable et gravier) et de l'eau, il est caractérisé du point de vue mécanique par sa résistance à la compression qui varie en fonction de la granulométrie, le dosage en ciment, la quantité d'eau de gâchage et l'âge du béton. Ce dernier sera conforme aux règles **BAEL 91** et le **RPA99 version 2003.**

# **1. Résistance caractéristique du béton :**

# **a. Résistance caractéristique à la compression :**

Le béton présente une bonne résistance à la compression. Les résistances obtenues dépendent de sa composition. En général, les essais de compression axiale sont réalisés sur des éprouvettes normalisées, de formes cylindriques de hauteur 32 cm et de diamètre 16cm (Aire de 200 cm<sup>2</sup> ) **(A.2.1, 11/BAEL modifié 99)**

Le béton est défini par la valeur caractéristique de sa résistance à la compression, à l'âge de 28 jours dite  $(f_{c28})$ .

Lorsque la sollicitation s'exerce sur un béton à l'âge j<28 jours, sa résistance à la compression est calculée selon les formules ci-dessous :

•  $f_{cj} = \frac{1}{4.76+1}$  $\frac{1}{4.76+0.83j}$  × fc28 en MPa ; pour fc28  $\leq 40$ MPa

• 
$$
f_{cj} = \frac{j}{1.40 + 0.95j} \times fc28 \text{ enMPa}; \text{pourfc28} \ge 40 \text{MPa}
$$

Pour j>28 jours  $f_{cj}$ est conventionnellement prise égale à fc28 lorsqu'il s'agit de vérifier la résistance des sections.

**:** La résistance de béton a la compression à **(j)** jours.

**J :** Nombre de jours.

**:** La résistance de béton a la compression à28 jours.

Pour l'étude de ce projet, nous adoptons une valeur de fc28 = 25 MPa

#### **b. Résistance caractéristique à la traction :**

La résistance caractéristique à la traction du béton (j) jours, notée $f_{tj}$ , est conventionnellement définie par la relation suivante :

= 0.6 + 0.06 fcj **(A.2.1, 12 / BAEL 91 modifié 99)**

Cette formule est valable pour les valeurs de fcj ≤60 MPa

Dans notre cas : $f_{c28} = 25MPa \rightarrow$  ft28 = 2,1 MPa

Note :  $f_{tj}$  et  $f_{cj}$  sont exprimés en MPa ou bien N /mm<sup>2</sup>.

#### **2. Module de déformation longitudinal du béton :**

Selon la durée des sollicitations, on distingue deux types de modules :

#### **a. Module de déformation longitudinale instantané du béton :**

Lorsque la durée de la contrainte appliquée est inferieure à 24h, il en résulte un module de déformation donné comme suit:

# Eij = 11000√fc28 <sup>3</sup> en MPa **(Art.2.1,21/ BAEL91 modifié99)**

Pour fc28=25MPa  $\rightarrow$ Eij = 32164.2MPa

# **b. Module de déformation longitudinale différé du béton :**

Il permet de calculer la déformation finale du béton (déformation instantanée augmentée du fluage et retrait).

#### Evj =  $3700\sqrt[3]{\text{fc28}}$ en MPa en MPa **(Art A.2.1, 22 /BAEL 91 modifié99**

Pour fc28=25MPa  $\rightarrow$ Ev=10819 MPa

# **c. Module de déformation transversale du béton (G):**

Il est donné par la formule suivante :

$$
G = \frac{E}{2(1+\vartheta)} \text{ [MPa]}
$$
  
Area :

**Avec :** 

E : Module de Young.

v : Coefficient de Poisson.

Le coefficient de Poisson est le rapport entre la déformation relative transversale et longitudinale ( $\frac{\xi t}{\xi l}$ ).

Les valeurs de ce coefficient sont données par l'article**(A.2.1,3 du BAEL 99) :**

 $v = 0$  Pour un calcul de sollicitations à l'ELU.

.  $v = 0.2$  Pour un calcul de déformations à l'ELS.

# **a. Notions d'états limites**

Un état limite est une situation au-delà de laquelle une structure n'assure plus la fonction pour laquelle elle a était conçue. On distingue deux catégories d'états limites :

. Etat Limite Ultime (ELU)

. Etat Limite de Service (ELS)

# **d.1. Etat limite ultime (ELU)**

C'est un état au-delà duquel le bâtiment n'est plus exploitable et dont le déplacement entraîne la ruine de l'ouvrage, il doit être justifié vis-à-vis de :

. L'équilibre statique (non-renversement).

. La stabilité de forme (non-flambement).

. La résistance et la fatigue des matériaux (non-rupture).

La contrainte limite ultime de résistance à la compression est donnée par l'article (**A.4.3,41 du BAEL 99) :** 

$$
f_{bc} = f_{bu} = \frac{0.85}{\theta \gamma b} f_{c28}
$$

**Avec** :

γb : Coefficient de sécurité du béton.

 $\gamma b = 1.5$  (En situation courante).

 $\gamma b = 1.15$  (En situation accidentelle).

θ : Coefficient en fonction de la durée (t) d'application de l'action considérée.

```
\theta = 1 (Pour t > 24 h).
\theta = 0.9 (Pour 1 h \leq t \leq 24 h).
\theta = 0.85 (Pour t < 1 h).
```
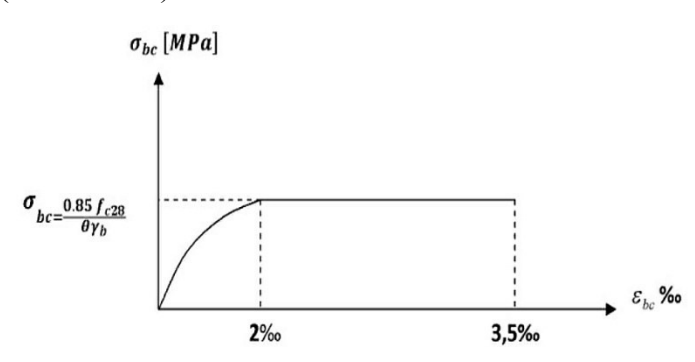

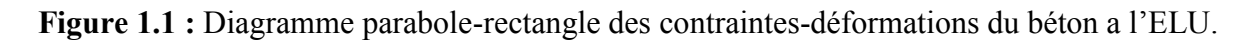

Le diagramme est composé :

- . D'une partie parabolique où la déformation relative est limitée à 2 ‰ (Etat élastique).
- . D'une partie rectangulaire où 2 ‰  $\leq \xi$ bc  $\leq 3.5$  ‰ (Etat plastique).

# **d.2. Etat limite de service**

L'état limite de service est le seuil au-delà duquel, les conditions normales d'exploitation et de durabilité des structures ne sont plus satisfaites (Ouverture des fissures, flèches ou déformations excessives, fatigue des matériaux).

L'article(A.4.5,2 du BAEL 99) stipule que la contrainte de compression du béton ( $\bar{\sigma}_{bc}$ ) est limitée à 0.6fcj.

. Pour f<sub>c28</sub> = 25 MPa ;  $\overline{\sigma_{bc}}$  = 0.6 x 25 = 15 MPa.

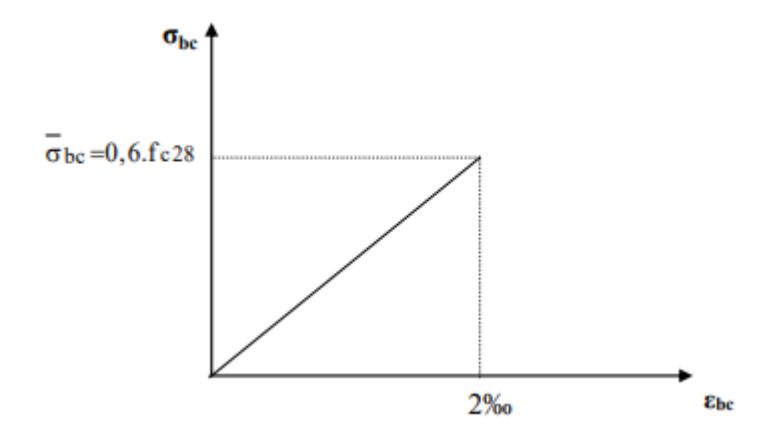

**Figure 1.2 :** Diagramme contraintes-déformations du béton à l'ELS.

**tg**  $\alpha$  =  $E_b$ ( module d'élasticité ).

**ɛbc=** déformation relative du béton en compression.

# **b. Contrainte limite de cisaillement**

La contrainte de cisaillement est donnée par l'expression suivante **(Article 5.1,1 du BAEL 99) :** 

$$
\tau_{\rm u} = \frac{Vu}{bo.d}
$$

Vu : Effort tranchant ultime agissant sur la section cisaillée.

b0 : Largueur de l'âme.

d : Hauteur utile (h-c).

Cette contrainte ne doit pas dépasser les valeurs suivantes :

# **. Cas de fissuration non préjudiciable (Peu nuisible)**

$$
\tau_{u} \leq \min \ \{\frac{0.2fcj}{\gamma b} \ ; \ 5 \ \text{MPa} \ \}
$$

**. Cas de fissuration préjudiciable ou très préjudiciable**

$$
\tau_{u} \leq \min \ \{\frac{0.15fcj}{pb} \ ; \ 4 \ \text{MPa} \ \}
$$

# **I.5.2.L'acier**

Les aciers sont utilisés pour équilibrer les efforts de traction auxquels le béton ne résiste pas. Les aciers sont distingués par leur nuances et leurs états de surface. En général, deux types sont utilisés :

. Les aciers à haute adhérences (HA).

. Les treillis soudé (TS).

Dans notre cas, les deux types d'aciers utilisés sont les suivants :

. Aciers haute adhérence FeE400, dont la limite d'élasticité fe= 400 MPa.

. Treillis soudé TS520 (Φ < 6 mm), dont la limite d'élasticité fe= 520 MPa.

# **a. Module d'élasticité longitudinale**

Le module d'élasticité longitudinale (Es) est pris égale à :Es=200000 MPa. Sa valeur est constante quel que soit la nuance de l'acier.

# **b. Diagramme contrainte-déformation : (Art A.2.2, 2/BAEL 99)**

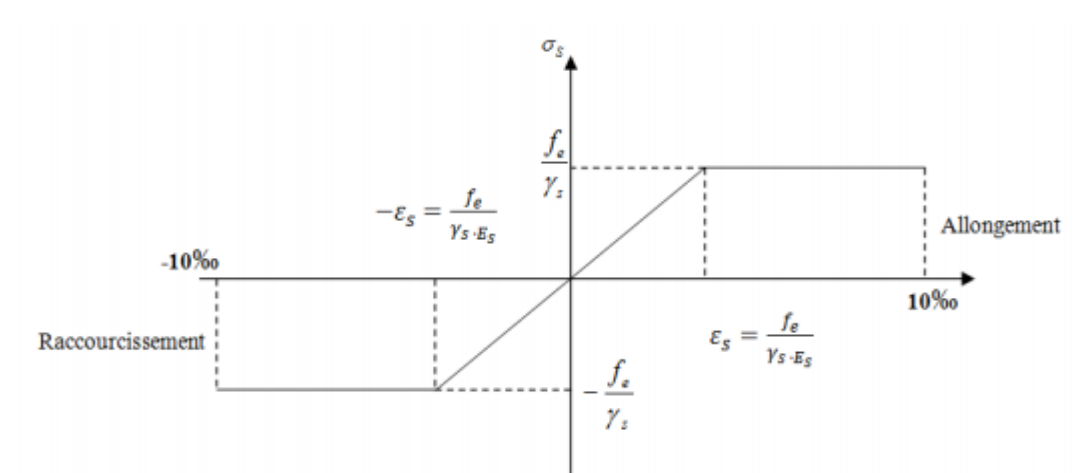

**Figure I.3**. Diagramme contrainte-déformation de l'acier.

# **c. La limite d'élasticité de l'acier :**

# À L'ELU : **[ArtA.4.3,2/BAEL91 modifié 99]**

 $\sigma_S$  = fe/γ<sub>s</sub> Avec γ<sub>s</sub> : Coefficient de sécurité.

 $\gamma_s$  = 1.15 pour la situation durable.

 $\gamma_s = 1$  pour le cas accidentel.

 $\sigma$ <sub>S</sub> = 348 MPa pour les aciers à haute adhérence FeE40.

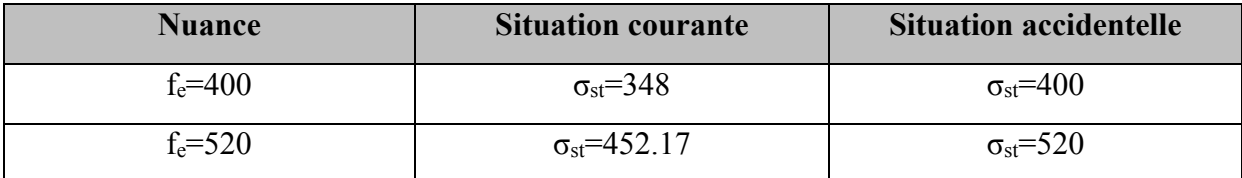

# À L'ELS : **[Art A.4.3,2/BAEL91 modifié 99]**

# • **Fissuration peu nuisible : (Art A-4.5, 32 BAEL99)**

Cas des éléments intérieurs où aucune vérification n'est nécessaire.  $\sigma_s \leq$  fe

# • **Fissuration préjudiciable:**

C'est le cas des éléments exposés aux intempéries.

 $\sigma$ <sub>St</sub>≤ min { $\frac{2}{3}$  fe ; 110 $\sqrt{\eta f t}$  }

Avec : ŋ c'est le coefficient de fissuration.

ŋ =1 pour les aciers ronds lisses.

 $\eta = 1.6$  pour les HA ( $\emptyset \geq 6$  mm)

 $\eta = 1.3$  pour les HA ( $\emptyset < 6$  mm)

ftj : la résistance caractéristique à la traction du béton à « j » jours.

# • **Fissuration très préjudiciable : (ArtA.4.5.33/BAEL99)**

Cas des éléments exposés à l'intempérie, risque d'infiltration.

 $\sigma_{St}$ ≤ min { $\frac{1}{2}$  fe ; 90√ηftj }

# **d. Protection des armatures : (Art A-7.2, 4 BAEL99)**

Dans le but d'avoir un bétonnage correct et préserver les armatures des effets des intempéries et des agents agressifs, on doit veiller à ce que l'enrobage (c) des armatures soit conforme aux prescriptions suivantes :

 $\bullet c \ge 1$ cm : pour les parois situées dans des locaux non exposés aux condensations.

• c≥ 3 cm : pour les éléments situés au contact d'un liquide (réservoir, tuyaux, canalisations).

• c ≥ 5 cm : pour les éléments exposés à la mer, aux embruns ou brouillards salins ainsi que pour les éléments exposés aux atmosphères très agressives.

# **Conclusion :**

Dans ce chapitre nous avons défini tous les éléments constituants notre ouvrage et les caractéristiques mécaniques des matériaux que nous allons utiliser lors de la construction en respectant les règles du « **BAEL91-modifié99** » et le règlement parasismique algérien « **RPA99/ 2003).** ».

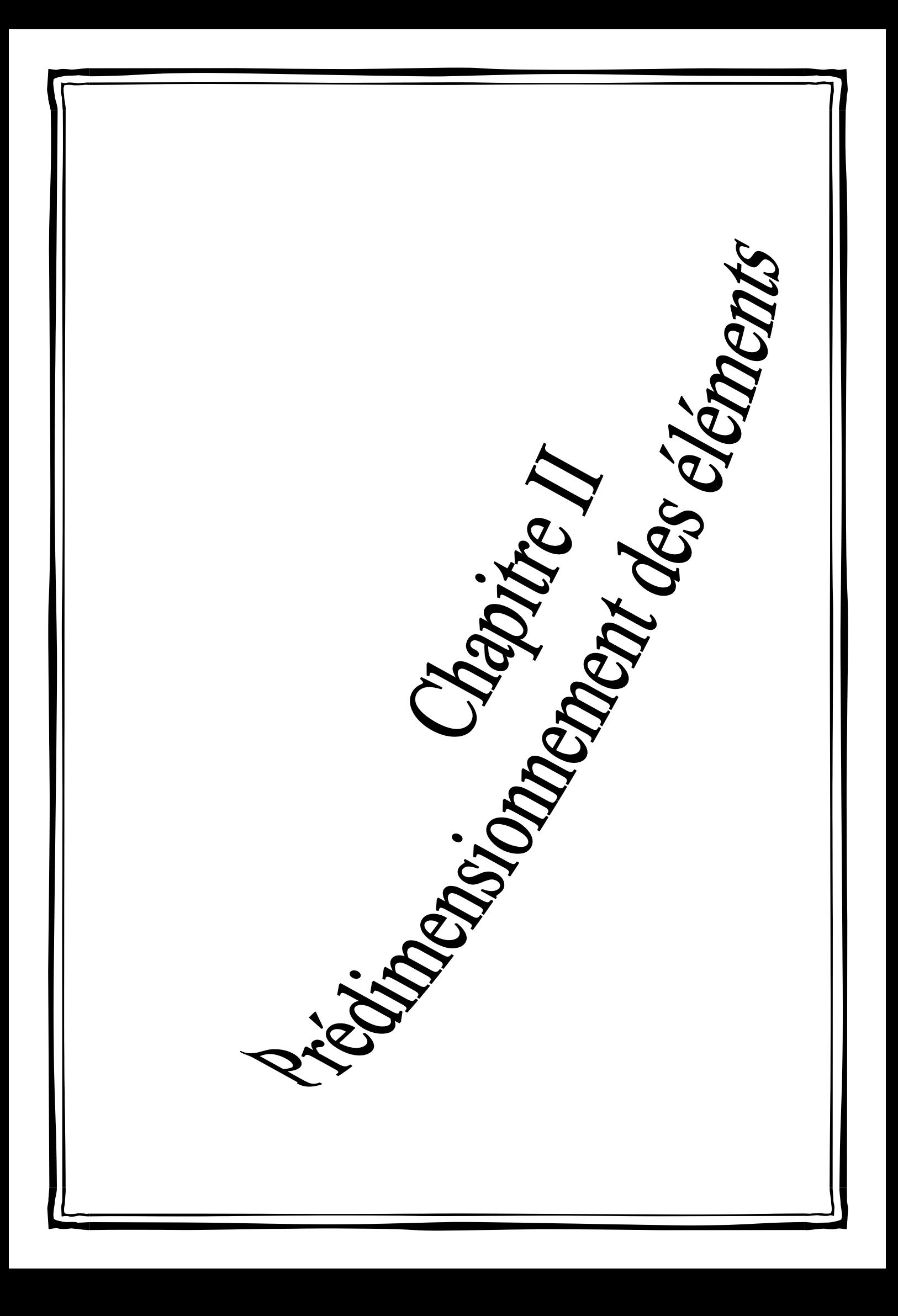

# **Introduction :**

Le pré dimensionnement a pour but le pré-calcul des différents éléments résistants en utilisant les règlements **RPA99** (version 2003),DTR B.C.2.2 et **BAEL91** (modifié 99).Dans ce présent chapitre on fera un pré dimensionnement et une descente de charges pour chaque type d'élément.

Ce calcul préliminaire concerne les planchers, les poutres, les poteaux et les voiles.

# **II-1.Pré dimensionnement des poutres :**

La poutre est une pièce au support horizontal allongé en bois, en métal, ou en béton armé de section étudiée pour une résistance à la flexion. On distingue dans une construction : les poutres principales transversales et les poutres secondaires longitudinales pour un plancher à corps creux en polystyrènes.

Leurs dimensions sont données par référence au BAEL91 comme suit :

$$
\frac{L \max}{15} \le h \le \frac{L \max}{10}
$$

 $0.4h \le b \le 0.7h$ 

Avec

- h : la hauteur totale des poutres.
- b: largeur de la poutre.

Lmax : La portée libre de la plus grande travée dans le sens des poutrelles.

#### **a)Poutres principales (sens longitudinal) :**

Elles supportent des poutres secondaires, des poutrelles et elles se reposent sur des éléments porteurs.

```
On prend b =20cm (RPA99version2003/Art7.4.1)
Pour la hauteur h : 
   L_{\text{max}} = 430-30 = 400cm
   26,66 cm \leq h \leq 40 cm
   On prend : h =35 cm.
```
# **Pour la largeur b** :

 $0.4h \le b \le 0.7h \Rightarrow 0.4x35 \le b \le 0.7x35 \Rightarrow 14 \text{ cm} \le b \le 24.5 \text{ cm}.$ on prend : **b = 25 cm** La section des poutres principales est : **b x h=25 x 35 (cm²)**

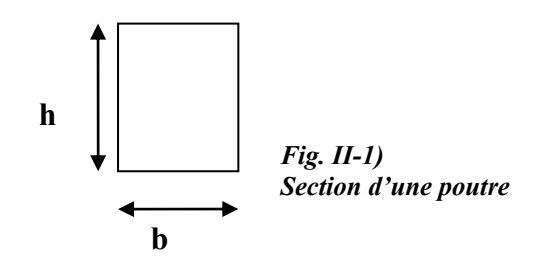

#### **b) Poutres secondaires (sens transversal):**

Elles assurent le chainage, elles sont parallèles aux poutrelles. Leur rôle est de transmettre les charges aux poutres principales.

**La hauteur h :**  Lmax=350-30= 320 cm 21,33 cm  $\leq$  h $\leq$  32,00cm On prend : **h =35 cm.**

# **La largeur b :**

 $0.4h \le b \le 0.7h \Rightarrow 0.4x30 \le b \le 0.7x30 \Rightarrow 12cm \le b \le 21cm$  Pour des raisons de sécurité on prend : **b = 25cm** La section des poutres secondaires est : **b x h= 25 x 35 (cm²)**

# **c) Poutre Palière :**

#### **-Hauteur :**

Lmax= 320 - 30= 290 cm

19,33 cm ≤ h≤ 29,00cm→On prend : **h = 30cm**

#### **La largeur b :**

 $0.4h \le b \le 0.7h$   $\Rightarrow$   $0.4x30 \le b \le 0.7x30$   $\Rightarrow$  12cm  $\le b \le 21$  cm Pour des raisons de sécurité on prend : **b = 20 cm**

La section des poutres Palière est : **b x h= 20 x 30 (cm²)**

#### **d) Poutresde chainage:**

**La hauteur h :** 

$$
\frac{410 - 30}{15} \le h \le \frac{410 - 30}{10} \Rightarrow 25,33 \le h \le 38cm
$$

On prend : **h =30 cm.**

# **La largeur b :**

0.4h ≤ b ≤ 0.7h  $\Rightarrow$  0.4x30 ≤ b ≤ 0.7x30 $\Rightarrow$  12cm ≤ b ≤ 21 cm

Pour des raisons de sécurité on prend : **b = 20 cm**

La section des poutres de chainage est : **b x h=20 x 30(cm²)**

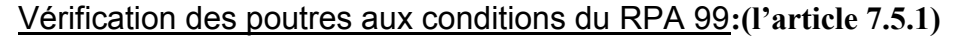

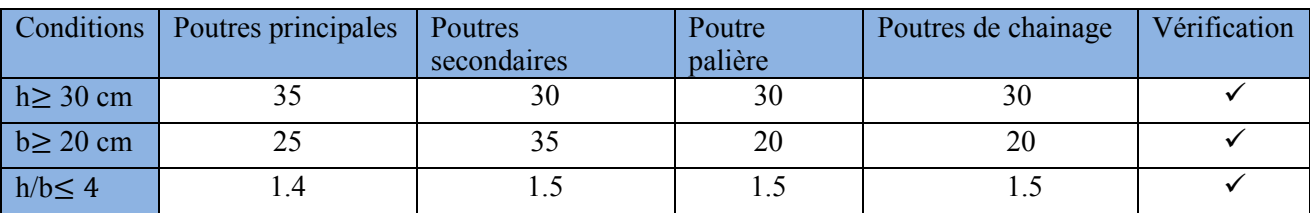

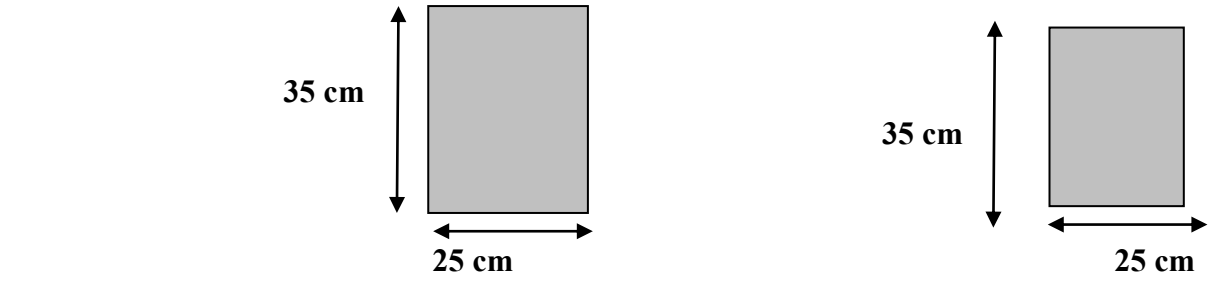

*Fig.II-2) : Dimension des Poutre principale, secondaire,* **Poutre Palière et Poutre de chainage**

# **II- 2 Pré dimensionnement des planchers:**

# **Plancher en corps creux (polystyrènes):**

Ils sont constitués de corps creux et d'une dalle de compression reposant sur des poutrellesdisposées suivant le sens du plus petit porté :

ht ≥ Lmax / 22,5**(Art B 6-8-423/BAEL91 99).**

ht : Hauteur du plancher.

Lmax : Porté maximale entre nus d'appuis dans le sens des poutrelles.

Avec :  $Lmax = L - b$ 

L : Distance entre axes des poteaux.

b : Largeur de la poutre principale.

 $l= 430 - 30 = 410$  cm

Donc:

$$
ht \ge \frac{410}{22.5} = 18.22 \; cm
$$

On opte pour un plancher de ht= 20 cm.

Soit un plancher de (16+4), corps creux en polystyrènes de 16cm et une dalle de compression de4cm d'épaisseur comme l'indique la figure ci-dessous. Le même raisonnement reste, bien sur, valable pour tous les autres planchers.

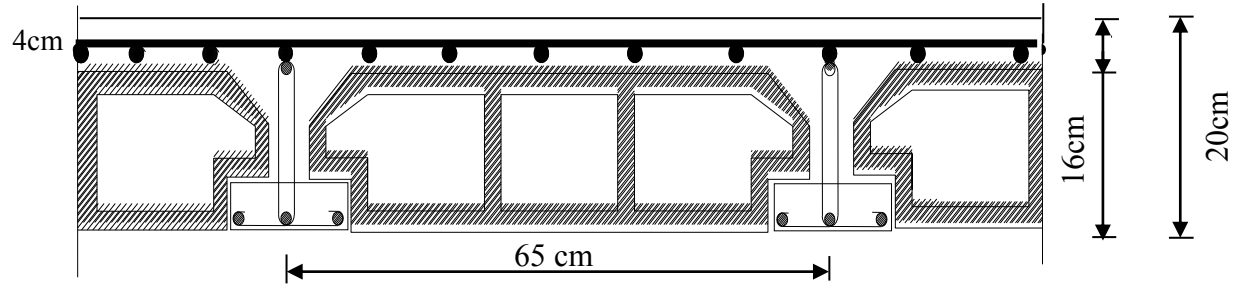

**Figure II-3)** : **Coupe d'un plancher en corps creux ( ancien mémoire )**

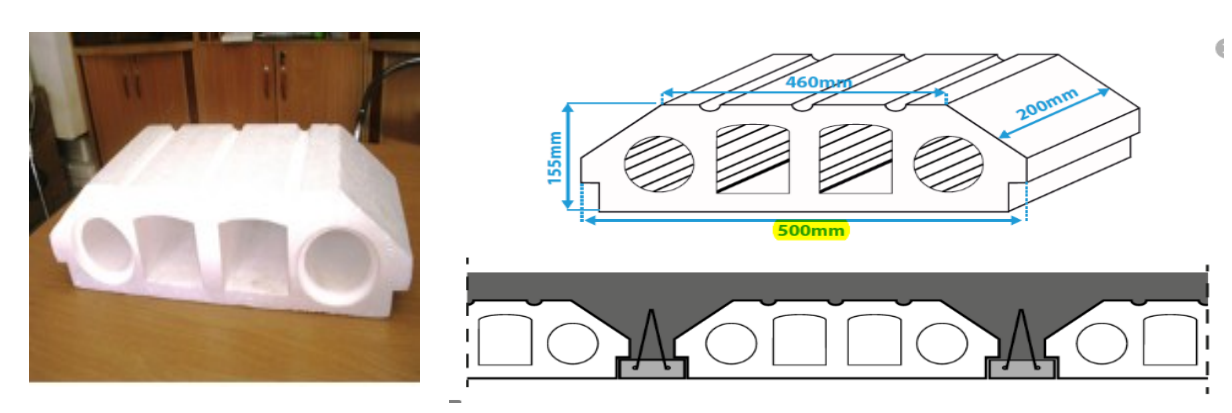

#### **a. Les planchers en dalle pleine**

C'est une plaque en béton armé qui peut reposer avec ou sans continuité sur 2, 3 ou 4 appuis constitués par des poutres, des poutrelles ou des murs

. Dans notre bâtiment la dalle pleine est au niveau de la salle machine, les balcons et autour de la salle machine.

L'épaisseur à donner aux dalles résulte des conditions :

#### ▪ **Resistance au feu (CBA93)**

e =7cm pour une heure de résistance au feu.

e =11cm pour deux heures de résistance au feu.

e=17.5 cm pour quatre heure de résistance au feu.

# ▪ **L'isolation phonique :**

Selon les règles techniques « CBA93 » en vigueur en l'Algérie, l'épaisseur du plancher doit être supérieure ou égale à 13 cm pour obtenir une bonne isolation acoustique.

# ▪ **Résistance à la flexion :**

$$
\begin{array}{ll}\n\textbf{•} & e \geq \frac{lx}{20} \\
\textbf{•} & \frac{Lx}{35} \leq e \leq \frac{Lx}{30} \\
\textbf{•} & \frac{Lx}{45} \leq e \leq \frac{Lx}{40} \\
\textbf{•} & \frac{Lx}{45} \leq e \leq \frac{Lx}{40} \\
\textbf{•} & \frac{Lx}{45} \leq e \leq \frac{Lx}{40} \\
\textbf{•} & \frac{Lx}{45} \leq e \leq \frac{Lx}{40} \\
\textbf{•} & \frac{Lx}{45} \leq e \leq \frac{Lx}{40} \\
\textbf{•} & \frac{Lx}{45} \leq e \leq \frac{Lx}{40} \\
\textbf{•} & \frac{Lx}{45} \leq e \leq \frac{Lx}{40} \\
\textbf{•} & \frac{Lx}{45} \leq e \leq \frac{Lx}{40} \\
\textbf{•} & \frac{Lx}{45} \leq e \leq \frac{Lx}{40} \\
\textbf{•} & \frac{Lx}{45} \leq e \leq \frac{Lx}{40} \\
\textbf{•} & \frac{Lx}{45} \leq e \leq \frac{Lx}{40} \\
\textbf{•} & \frac{Lx}{45} \leq e \leq \frac{Lx}{40} \\
\textbf{•} & \frac{Lx}{45} \leq e \leq \frac{Lx}{40} \\
\textbf{•} & \frac{Lx}{45} \leq e \leq \frac{Lx}{40} \\
\textbf{•} & \frac{Lx}{45} \leq e \leq \frac{Lx}{40} \\
\textbf{•} & \frac{Lx}{45} \leq e \leq \frac{Lx}{40} \\
\textbf{•} & \frac{Lx}{45} \leq e \leq \frac{Lx}{40} \\
\textbf{•} & \frac{Lx}{45} \leq e \leq \frac{Lx}{40} \\
\textbf{•} & \frac{Lx}{45} \leq e \leq \frac{Lx}{40} \\
\textbf{•} & \frac{Lx}{45} \leq e \leq \frac{Lx
$$

# **1. Dalle sur un seul appui (balcons) :**

$$
e \ge \frac{120}{20} = 6 \text{ cm}
$$

soit e=15 cm

**2. Dalle de la salle machine :**

$$
\frac{200}{45} \le e \le \frac{200}{40}
$$
  
4.44 \le e \le 5

▪ Finalement l'épaisseur à retenir pour les deux types de dalle est la suivante :

- Les balcons on opte pour une dalle de 15cm d'épaisseur.

-La salle machine on opte pour une dalle pleine de 15 cm d'épaisseur

# **II-1-3.Pré dimensionnement des voiles (RPA99/7.7.1):**

Les voiles sont des éléments rigides en béton armé destinés à assurer la stabilité de l'ouvrage sous l'effet des charges horizontales, et à reprendre une partie des charges verticales. Le pré dimensionnement des voiles se fera conformément à l'Article 7.7.1. de RPA99 version 2003qui définit ces éléments comme devant satisfaire la condition  $L \geq 4$  ep Avec :

ep : épaisseur des voiles.

L : longueur min des voiles.

L'épaisseur doit être déterminée en fonction de la hauteur libre d'étage « he » et des conditions derigidité aux extrémités, avec un minimum de 15 cm.

**ep** $\geq$  **max**= (he/25; he/22; he/20) = he/20

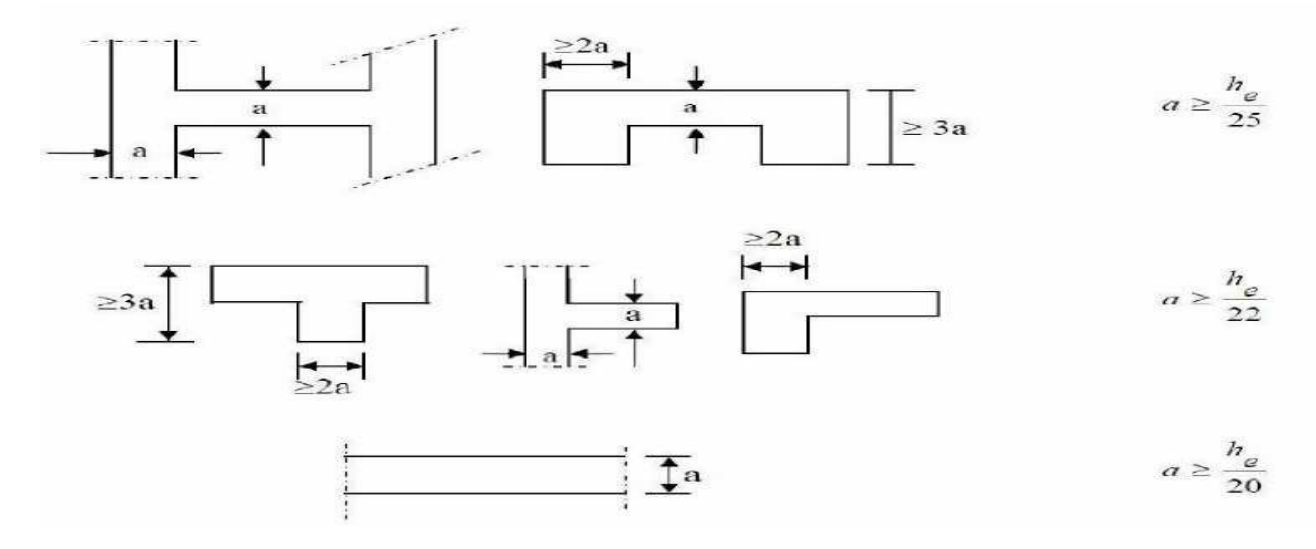

**Figure II.5) : Différentes coupes des voiles**

Dans notre cas on a : he=  $h - e_{\text{planet}} = 306 - 35 = 271$  cm avech: hauteur d'étage edalle: épaisseur du plancher. he : heuteur libre du voile

Donc : he/20=271/20=14,3 cm → e  $\geq$  13,55 cm en prend **e = 20 cm** 

**En conclusion**, on adoptera une épaisseur de **20 cm** pour tous les voiles.

Pour qu'un voile puisse assurer une fonction de contreventement, sa longueur (L) doit être au moins égale à 4 fois son épaisseur. Lmin  $\ge$  4a = 4x20 = 80 cm.

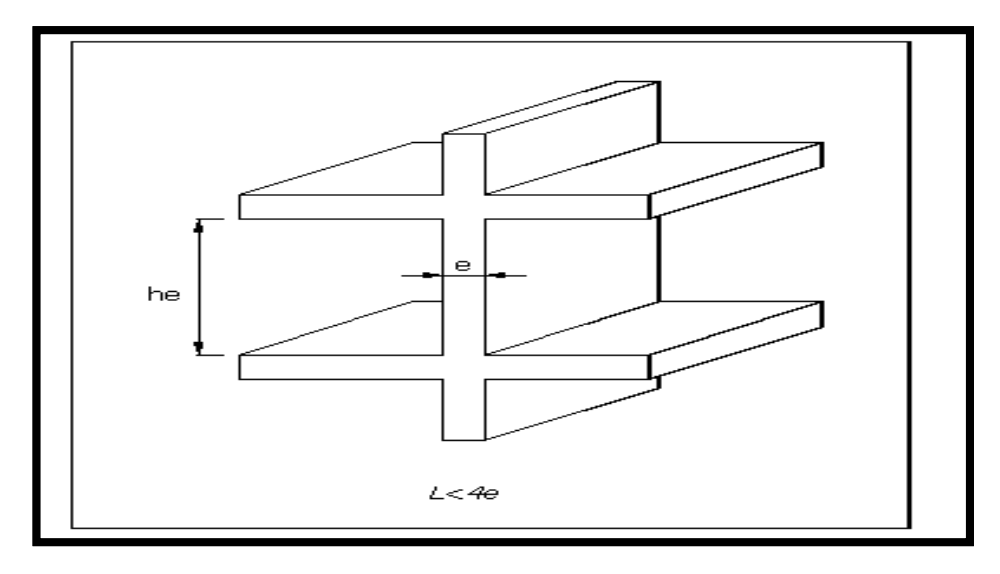

*Fig. II.6) : Coupe de voile en élévation*

# **II.4- Les Poteaux : (RPA99version2003/Art7.4.1)**

Le pré dimensionnement des poteaux se fera à L'ELS pour le poteau le plus sollicité en compression simple, on supposant que seul le béton reprend la totalité des charges. L'effort Ns sera déterminé avec une descente des charges et les limites imposées par le (RPA 99 modifié 2003).

Le RPA nous impose pour la zone (IIa) que les dimensions transversales des poteaux doivent satisfaire les conditions suivantes:

- $-Min (b1, h1) \ge 25$ cm.
- $-Min (b1, h1) \geq he/20.$

 $-1/4$  < b1 / h1 < 4.

# **Remarque :**

Pour nos calculs la section du poteau exigée par le RPA est de (30x30) cm2. La section du poteau est donnée par la formule suivante:

$$
S \ge \frac{Ns}{0.3 \text{ fc28}} (\text{RPA99 version } 2003 - 7.4.3.1)
$$

 $N_s = G + O$ 

- G : charge permanente.

- Q : Charge d'exploitation.

- S : Section transversale du poteau.

 $-\sigma_{bc}$ : Contrainte admissible du béton à l'ELS

*- N*s : Effort normal maximal à la base du poteau.

 $\sigma_{bc}$  = 0,6 fc<sub>28</sub>=15MPa

# **II-2.Détermination des charges et surcharges (DTR B.C 2.2) : II-2-1.Charges permanentes G :**

Pour désigner les valeurs des charges permanentes et les surcharges d'exploitation, on se réfère au document technique réglementaire (DTR B.C.2.2) qui nous conduit aux données ciaprès :

# -**Plancher étages courants (corps creux en polystyrènes) :**

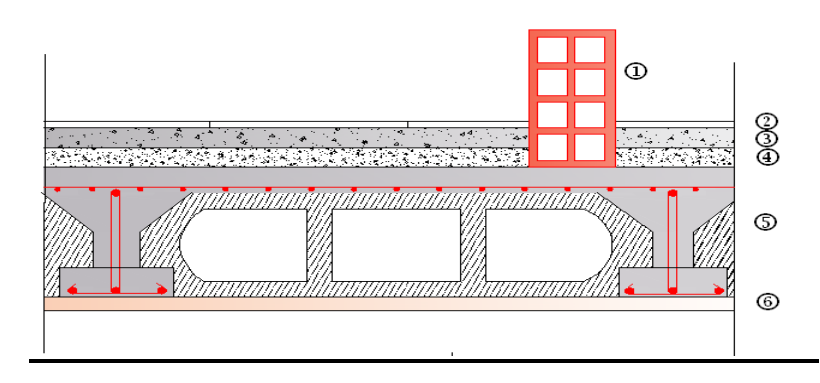

# **Fig. II.7) : Coupe vertical du plancher étage courant ( ancien mémoire )**

**Tableau II.1 :**Valeur de la charge permanente de l'étage courant

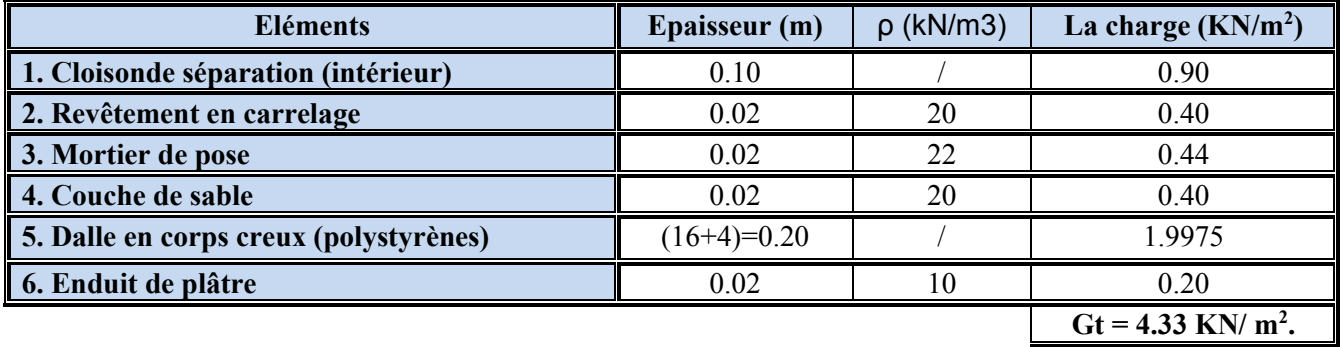

**Tableau II.2:**Plancher terrasse inaccessible en corps creux.

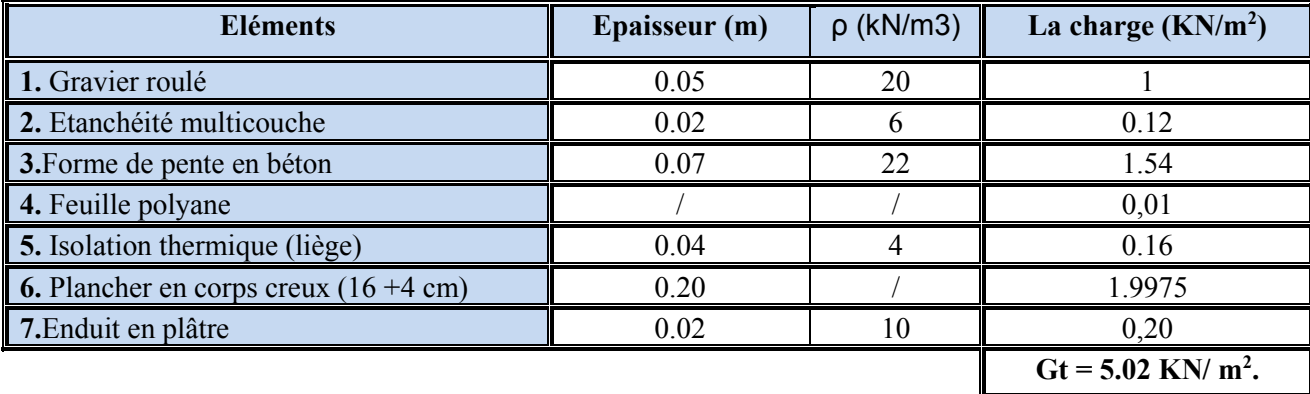

- **a) Maçonnerie :**
- ➢ **Mur extérieur :**

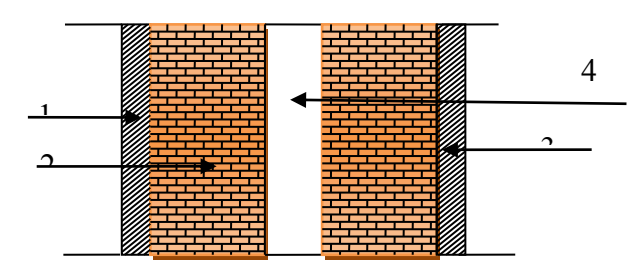

v *Fig . II.8) : Coupe verticale du mur double cloison*

**Tableau II-3 :** Valeur de la charge de la maçonnerie (mur extérieur) n  $\overline{ }$ 

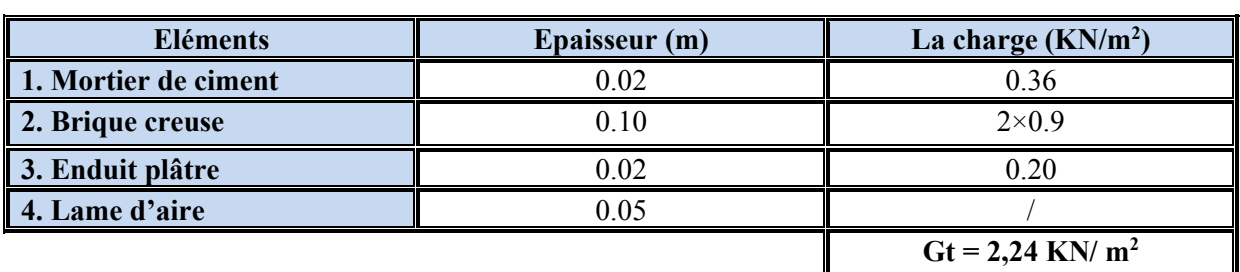

**•Mur intérieur :**

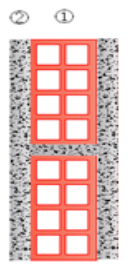

**Tableau II-4 :** Valeur de la charge de la maçonnerie (mur intérieur)

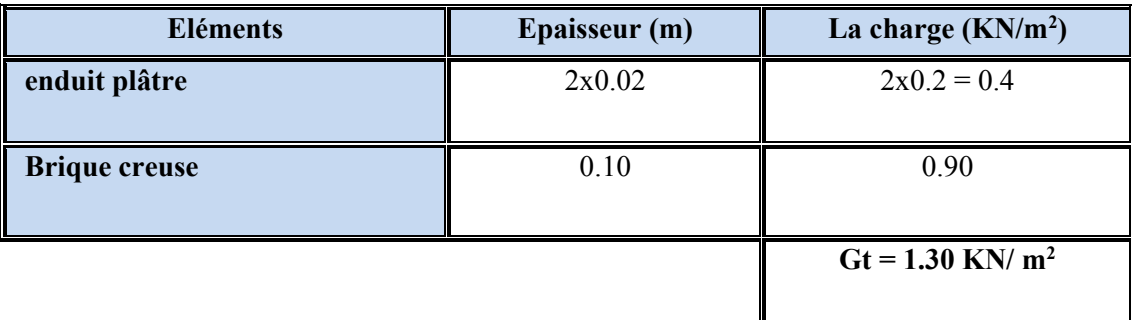

# *Tableau II-5) Charges d'exploitations :*

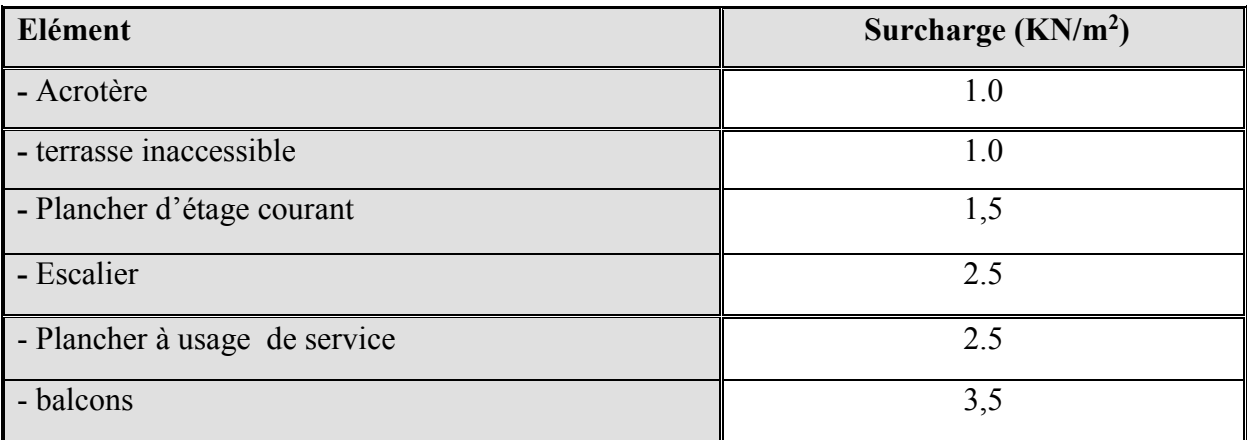

# ▪ **Les moments dus au poids propre de la dalle :**

**Tableau** *II-6***: Les charges permanentes revenant à la dalle pleine**

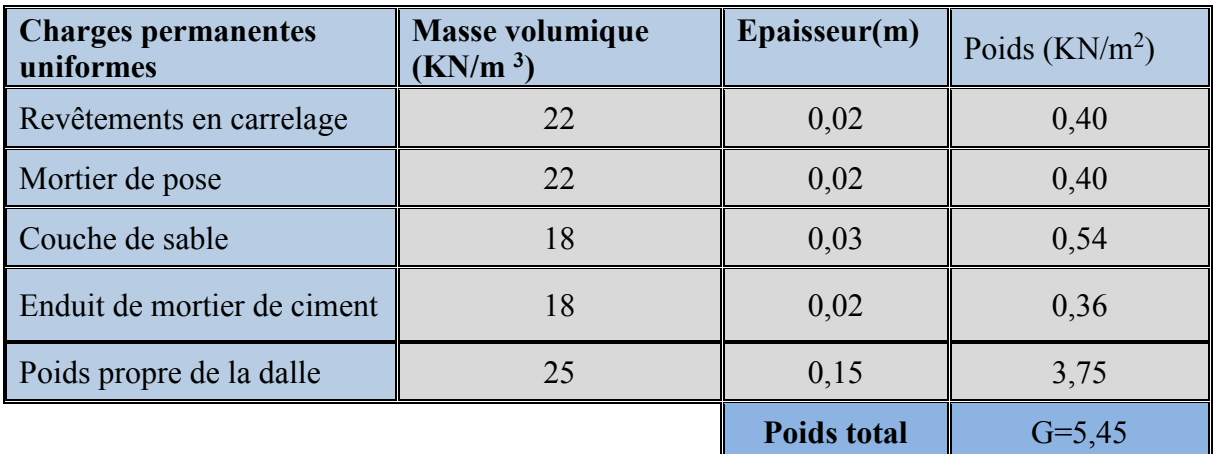

# ▪ **Détermination des charges et surcharges revenant à la console :**

# **a)Charges permanentes :**

# *Tableau II-7)***: Les charges permanentes revenant au balcon**

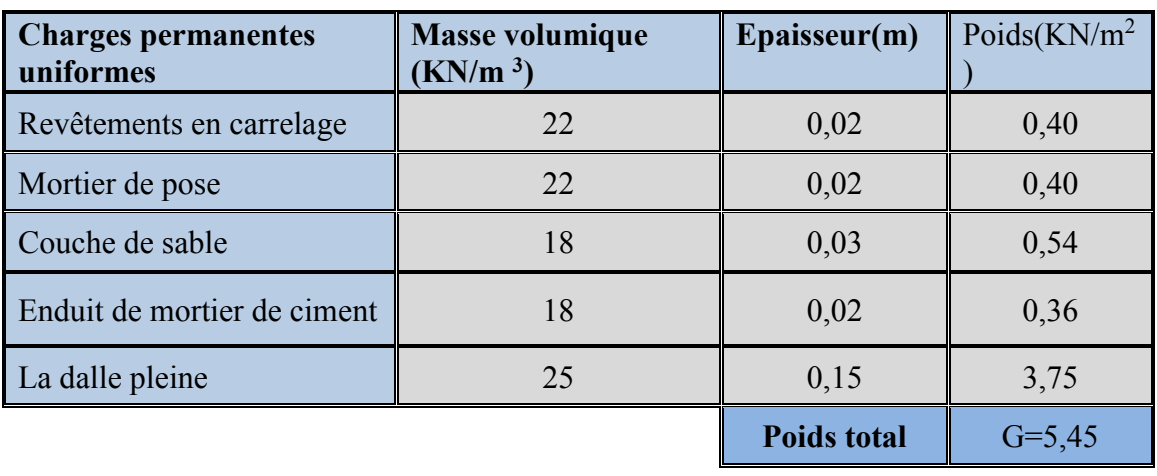

**b) Charge concentrée (garde-corps) :**

*Tableau II-8)***: Les charges concentrées revenant à la console.**

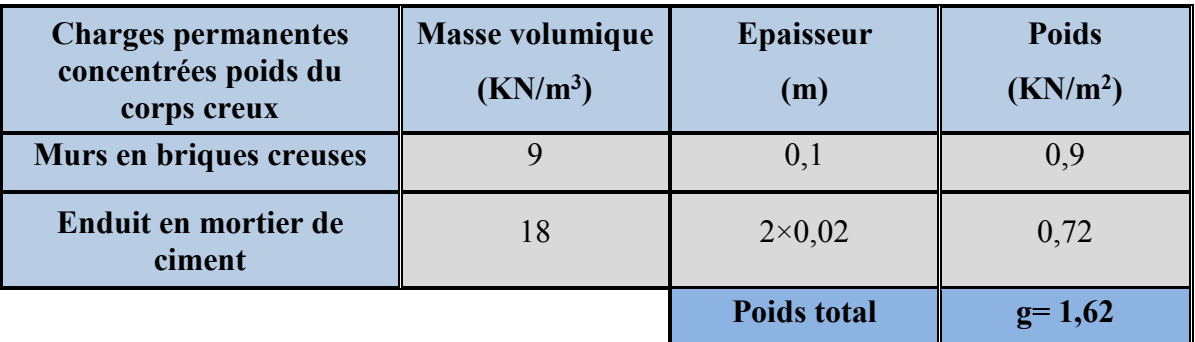

#### *II-2-2 Descente de charge :*

#### **II-2-2-1 Chargeetsurchargerevenant aupoteaule plussollicité :**

Le poteau le plus sollicité est

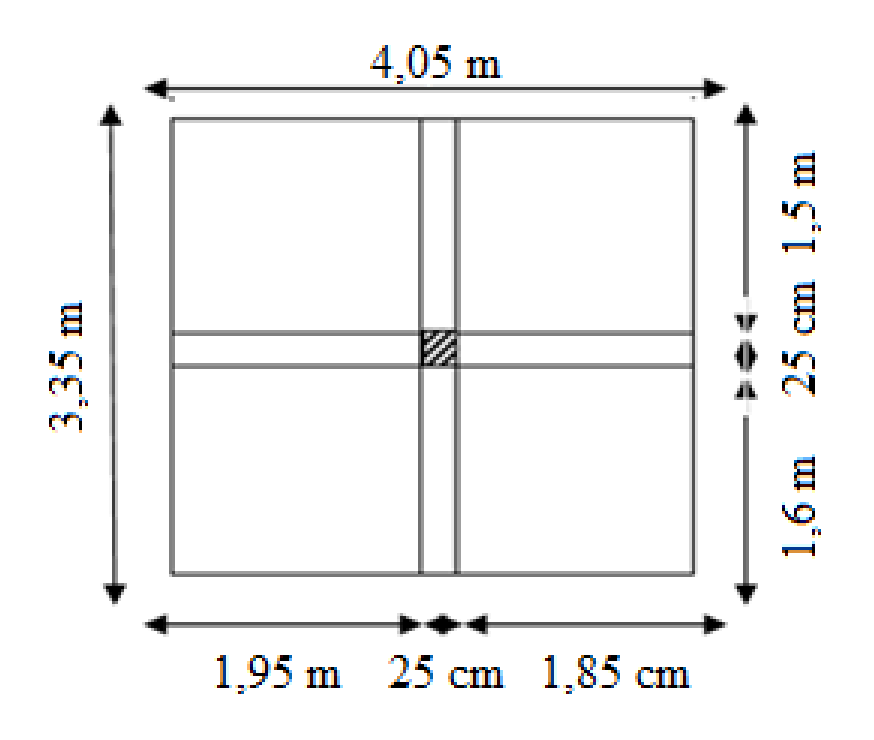

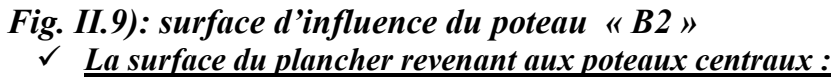

✓ **Section nette :**   $S_n = S_1 + S_2 + S_3 + S_4$  $S_n = (1.85 \times 1.5) + (1.85 \times 1.6) + (1.95 \times 1.5) + (1.95 \times 1.6)$  $= 11,78 \text{ m}^2.$
## **II-2-2-2Calcul des poids propres des éléments :**

Pour tenir compte du poids du poteau, on suppose une section de **(25x25) cm<sup>2</sup> qui correspond à la section minimale exigée par le RPA 99 (version 2003) en cette zone (IIa).**

## **A. poids des planchers :**

- Plancher courant :  $G_{pc} = (4,33 \times 11,78) = 51,01 \text{ KN.}$ -plancher terrasse : $G_{pc} = (5.02 \times 11.78) = 59.13 \text{ KN}$ .

## **Poids des poutres :**

**-** Poutre principale GPP = (0,25 x 0,35) x (1,95+1,85) x 25 = 8.31 KN - Poutre secondaire GPS =  $(0,20 \times 0,30) \times (1,5+1,6) \times 25 = 4,65$  KN  $G_P = 8,31 + 4,65 = 12,96$  KN.

B. **Poids des poteaux** : *Ppt =* (0,25x 0,25 x 3,06)x25= 4,78 *KN*. **Surcharge d'exploitation :**

RDC+ Etages courant: Q×S=1, 5×11,78=17,7KN. Terrasse: Q×S=1×11,78=11,78 KN.

## **II-3 La loi de dégression des charges :**

La loi de dégression des surcharge s'applique essentiellement pour des immeubles dont le nombre d'étages est supérieur ou égale à 5 .elle est donnée par la formule suivante :

$$
Q_n = Q_0 + \frac{3+n}{2n} \sum_{i=1}^n Q_i \qquad ; \text{ Pour } n \ge 5.
$$

Par ailleurs lorsque la charge d'exploitation est la même pour tous les étages, la loi de dégression donnée par la formule en dessus est équivalente à la règle usuelle dans la quelle les charges d'exploitions de chaque étage sont réduites dans les proportions indiquées ci-dessous

**Q<sup>0</sup>** : surcharge d'exploitation à la terrasse.

**Q**<sup>i</sup> : surcharge d'exploitation de l'étage i.

**n**: numéro de l'étage du haut vers le bas.

**Q<sup>n</sup>** : surcharge d'exploitation à l'étage « n » en tenant compte de la dégression des surcharges. Ainsi de suite en réduisant de 10% jusqu'à 0,5Q, valeur conservée pour les étages inférieurs

suivant (D'après le DTR BC 2.2(4) (ART 6.3), ce qui est le cas du présent ouvrage.

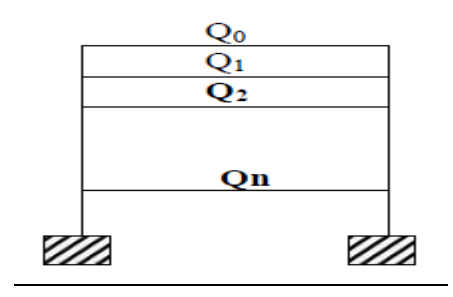

## **Coefficients de dégression des surcharges**

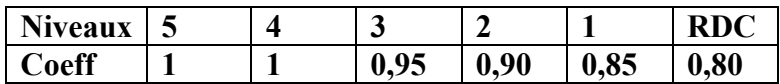

## **Les surcharges cumulées :**

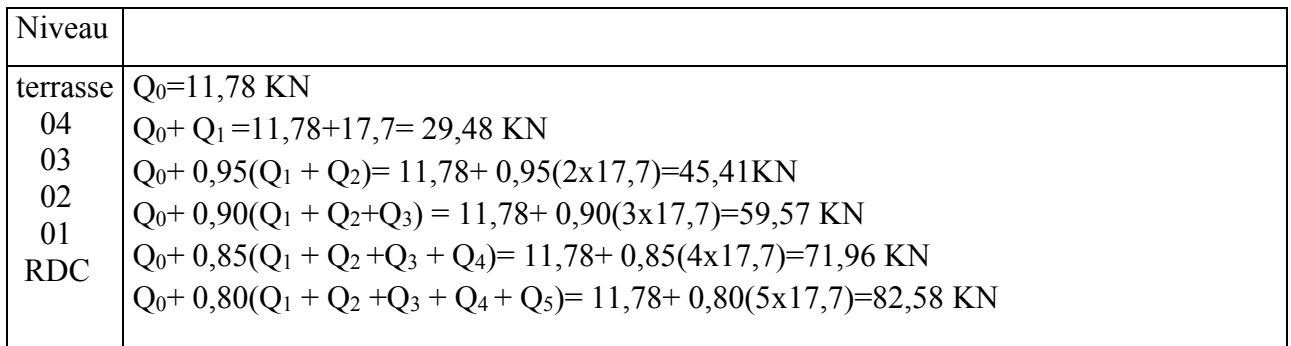

# **Tableau II-9) : Dimensionnement des poteaux**

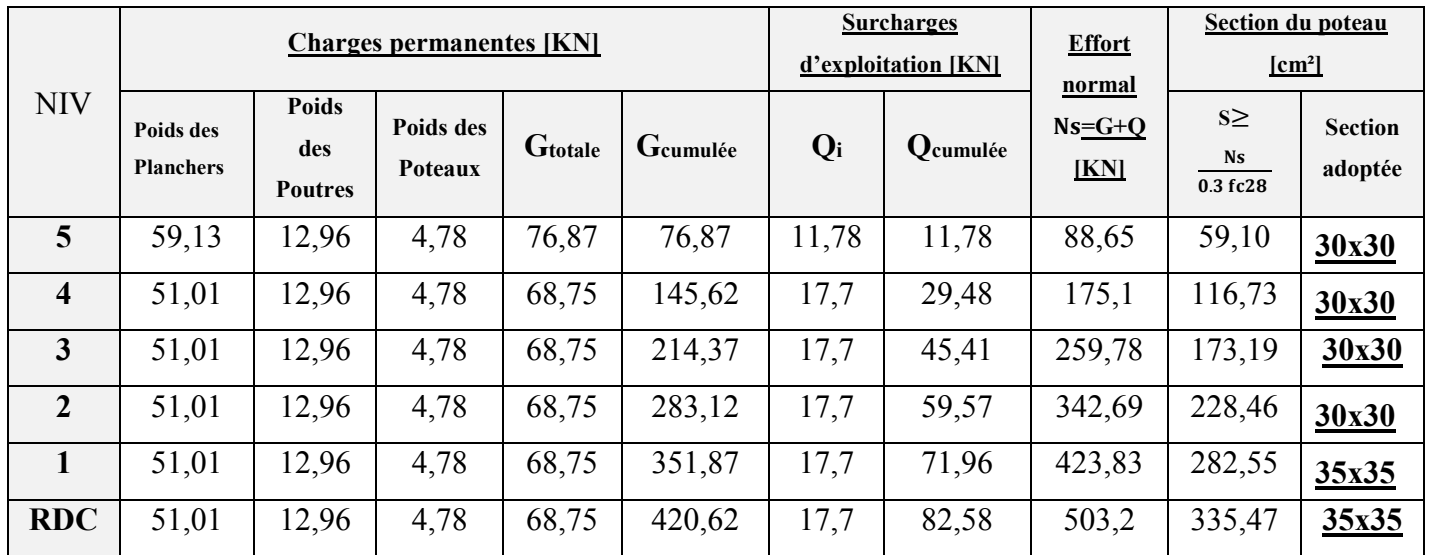

## **Remarque :**

 Selon les dégâts constatés lors du séisme de 21 Mai 2003 à Boumerdès, il est recommandé de concevoir des poteaux forts et poutres faibles afin de privilégier la rupture au niveau de la poutre et non pas au niveau du poteau. Ceci nous a conduits à augmenter la section de nos poteaux afin de respecter les recommandations des experts lors du séisme dernier.

# **II-4) Vérification des sections des poteaux aux recommandations de RPA**

# **[Art7.4.1/ RPA 99. Version 2003]**

Les poteaux doivent être coulés sur toute leur hauteur (he) en une seule fois. Les dés de calage sont interdits.

Les dimensions de la section transversale des poteaux doivent satisfaire les conditions suivantes :

- Min  $(b1, h1) \ge 25$  cm  $\implies$  en **zone I et IIa**
- Min  $(b1, h1) \ge 30$  cm  $\implies$  en **zone IIb et III**
- Min (b1, h1) > he  $/20$
- $1/4 < h1/h1 < 4$

Les sections choisies sont :

Pour le : S/SOL,RDC et1<sup>er</sup>étage: (40x40) cm<sup>2</sup> Pour le:2<sup>eme</sup> 3<sup>eme</sup>et 4<sup>eme</sup> étage (35x35) cm<sup>2</sup> Pour le :5<sup>eme</sup>,6<sup>eme</sup>,7<sup>eme</sup> et 8<sup>eme</sup> étage : (30x 30) cm<sup>2</sup>

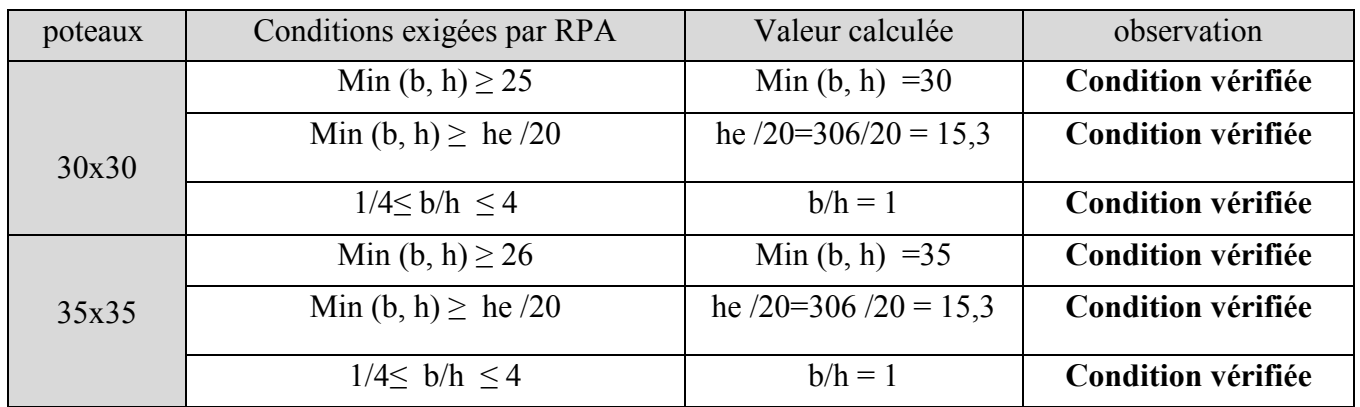

# **II-5) Vérification de la résistance des poteaux vis-à-vis du flambement :**

Le flambement est un phénomène d'instabilité de forme qui peut survenir dans les éléments comprimés des structures lorsque ces derniers sont élancés suite à l'influence défavorable des sollicitations.

Il faut vérifier l'élancement des poteaux.

$$
\lambda = \frac{I_f}{i} \leq 50(BAEL91, B.8.3)
$$

Avec  $L_f$ : Longueur de flambement d'un poteau  $(l_f = 0.7 l_0)$  **(Art.B.8.3.3.1, BAEL 91)** 

i : Rayon de giration (i =  $\frac{I}{c}$  $\frac{1}{s}$ ).

 $l_0$ : Longueur libre de poteau

I : Moment d'inertie du poteau :  $I = bh^{3}/12$ 

S : section transversale du poteau:  $S = (b \times h)$ 

$$
i_{\min} = \sqrt{\frac{I_{\min}}{S}} \quad \text{Ou} \qquad \sqrt{\frac{I}{S}} = \sqrt{\frac{bh^3}{12bh}} = \frac{h}{\sqrt{12}}
$$
  
Ce qui donne :  $\lambda = \frac{0, 7 \times 10 \sqrt{12}}{12 \sqrt{12}}$ 

 $C$ e qui donne  $\Lambda$ b

## **Tableau II.10) : vérification du flambement pour tous les poteaux.**

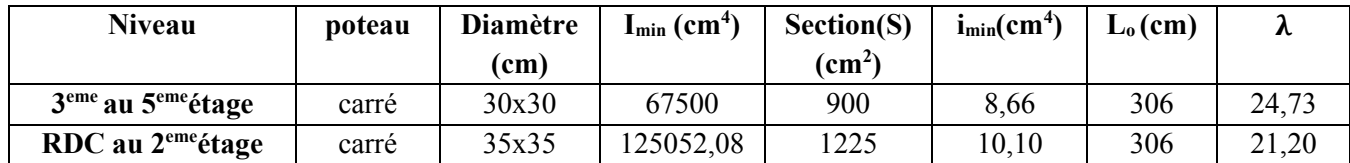

## **Remarque :**

Tous les poteaux vérifient la condition de non – flambement :  $l_f$  $\frac{4 \text{ } \text{ } \text{ } \cdot \text{}}{\text{i}} \leq 50$ 

## **Conclusion :**

Dans ce chapitre, on a présenté les différents éléments constitutifs de notre structure dont on effectuera les pré-dimensionnements suivant :

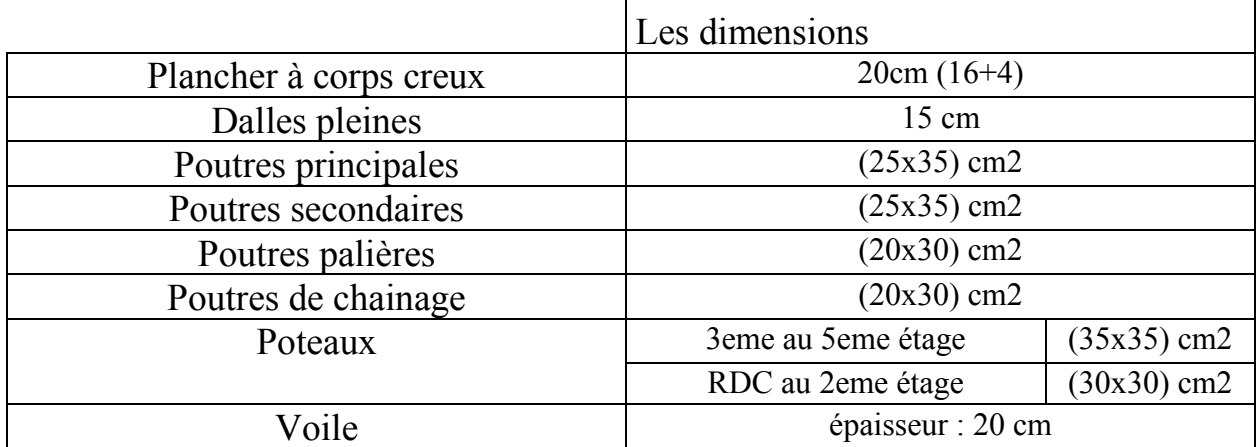

Ces résultats nous servirons de base dans la suite de nos calculs au prochain chapitre.

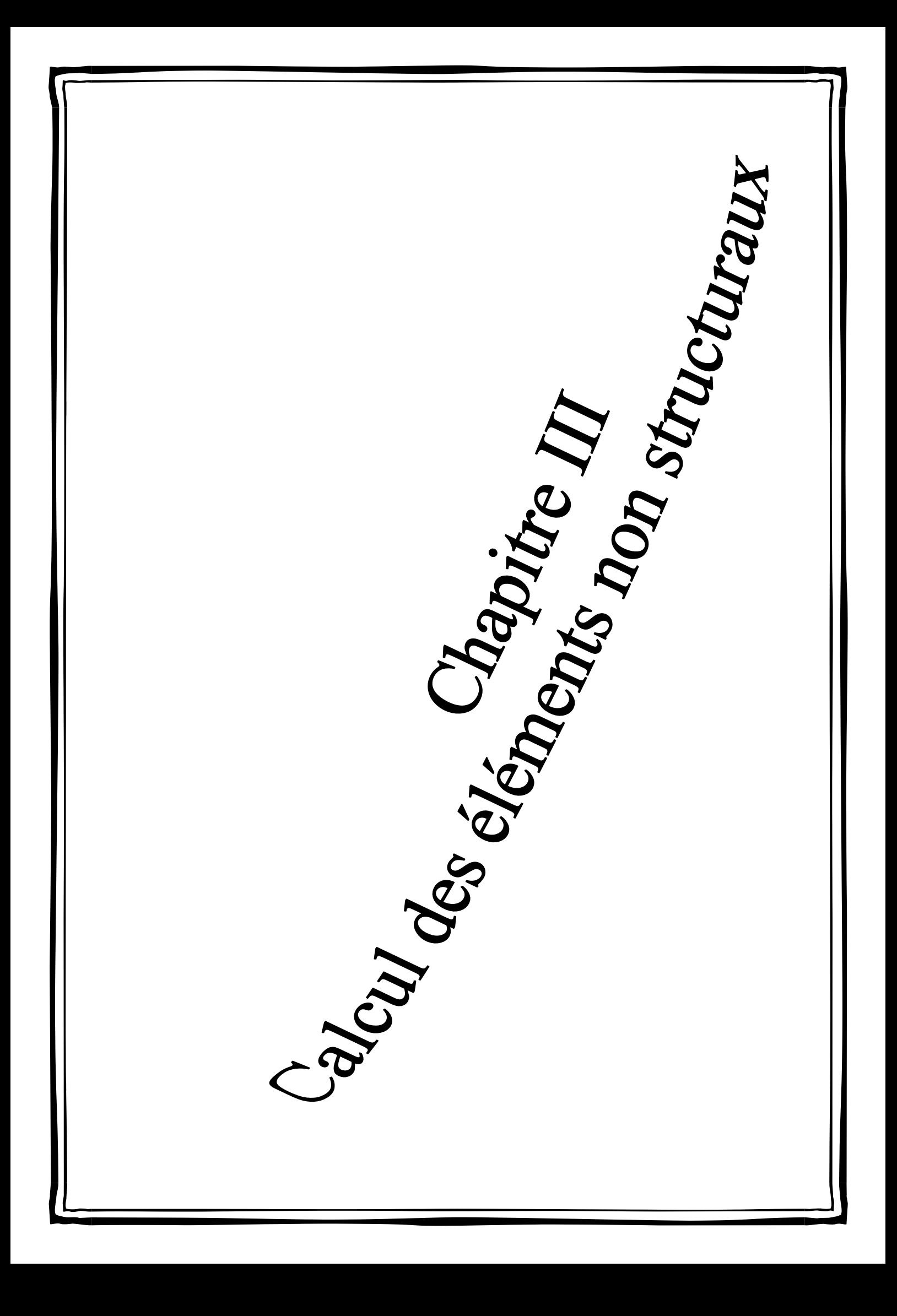

#### **III-1) ACROTERE**

#### **Définition et rôle de l'acrotère :**

L'acrotère est un élément structural contournant le bâtiment conçu pour assurer la sécurité totale au niveau de la terrasse inaccessible et protéger le gravier contre la poussée de vent.

La forme de pente de l'acrotère sert à la protection contre l'infiltration des eaux pluviales.

L'acrotère est réalisé en béton armé assimile à une console encastrée au niveau du plancher terrasse, il est soumis à son poids propre **G** donnant un effort normal **N** et une charge d'exploitation horizontale **(Q = 1 [KN/ml])** non pondérée due à l'application de la main courante qui engendre un moment de flexion dans la section d'encastrement.

Donc le calcul de l'acrotère se fait en flexion composée à L'ELU et à L'ELS pour une bande de 1[m] de largeur.

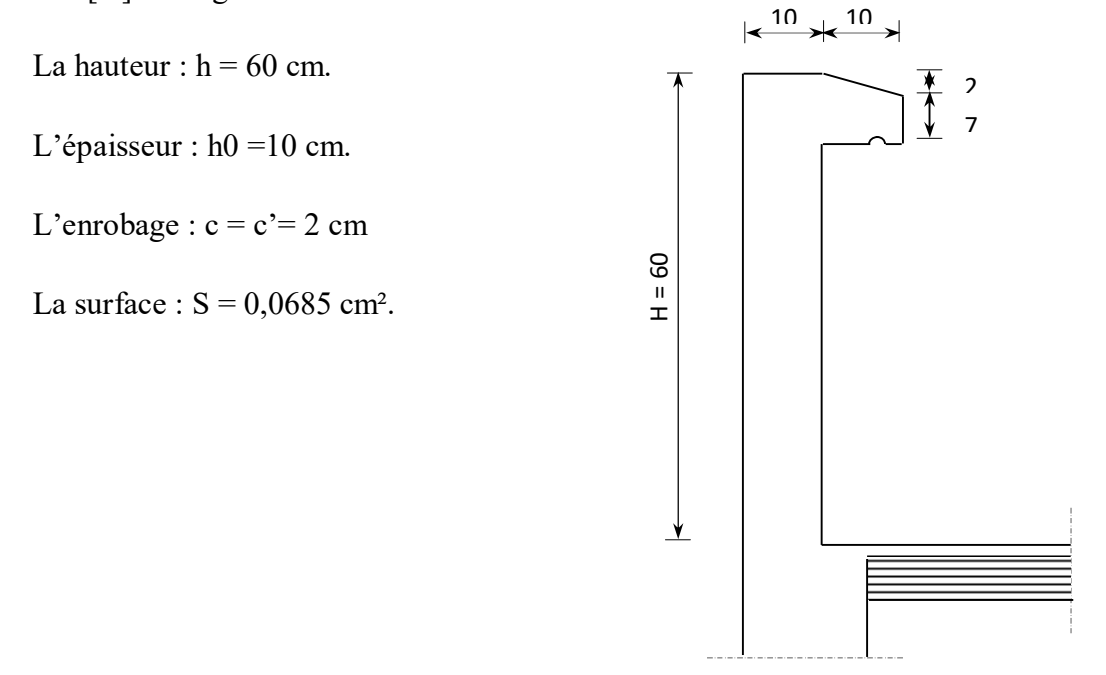

**Figure III-1-1** : Coupe verticale de **l'acrotère.**

Enlever les flèches dans les diagrammes

## **III-1-1) Schémas statiques :**

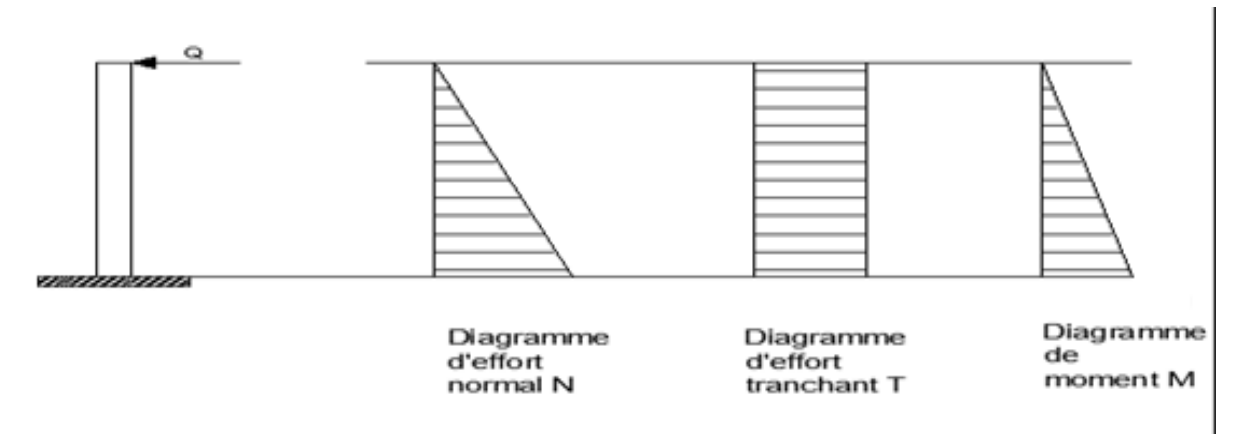

*Figure III-25 : Diagramme des efforts internes.*

## **III-1-2) Calcul des efforts :**

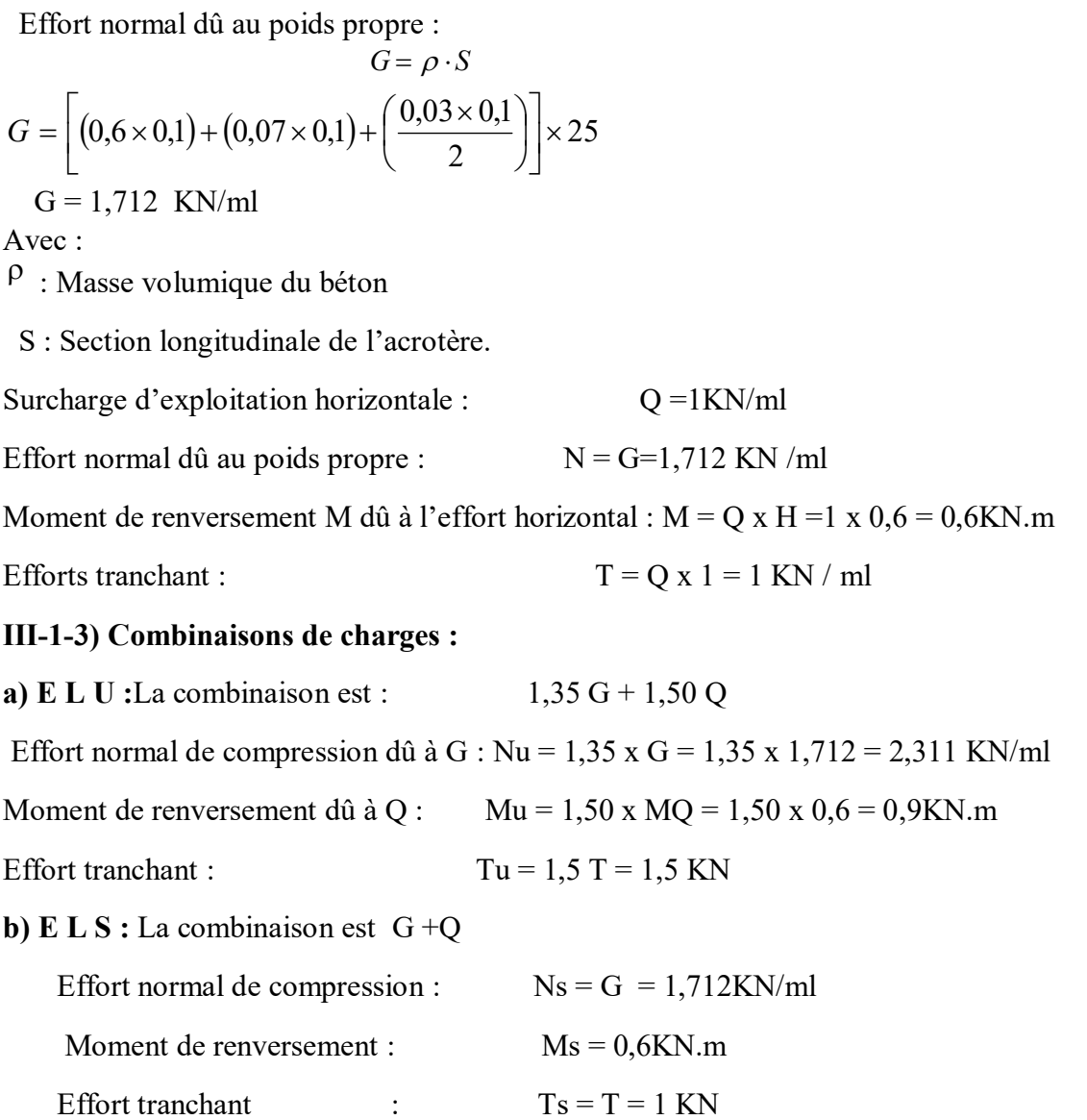

#### **III-1-4) Ferraillage**

Il consiste en l'étude d'une section rectangulaire soumise à la flexion composée à l'ELU sous (**Nu**) et (**Mu**), puis passer à une vérification de la section à l'ELS sous (**Ns**) et (**Ms**).

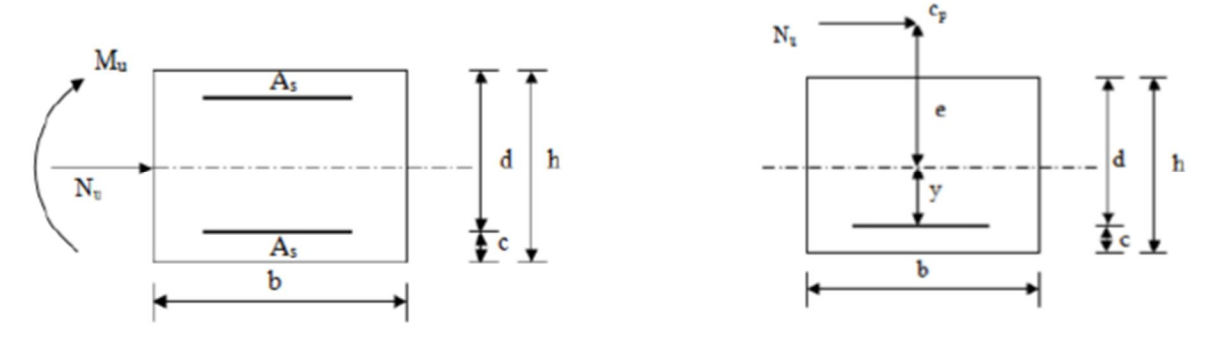

**Figure. III-1-3 :** Section soumise à une flexion composée.

**Avec :**

 $h = 10$  cm (épaisseur de l'acrotère).

b= 100 cm (longueur de la section).

c= 2 cm (enrobage) ;la distance entre le centre de gravité des aciers et la fibre extrême du béton.

 $d = h - c = 10 - 2 = 8$  cm; La hauteur utile.

## **III-1-5) Calcul à L'ELU :**

**a) Calcul de l'excentricité :**

$$
e_u = \frac{M_u}{N_u}
$$
  
\n
$$
e_u = \frac{0.9}{2.311} = 0.389m
$$
  
\n
$$
e_u = 38.94 \text{ cm}
$$
  
\n
$$
h / 2 - c = (10 / 2) - 2 = 3 \text{ cm}
$$
  
\n
$$
e_u = 38.94 > h/2 - c = 3
$$

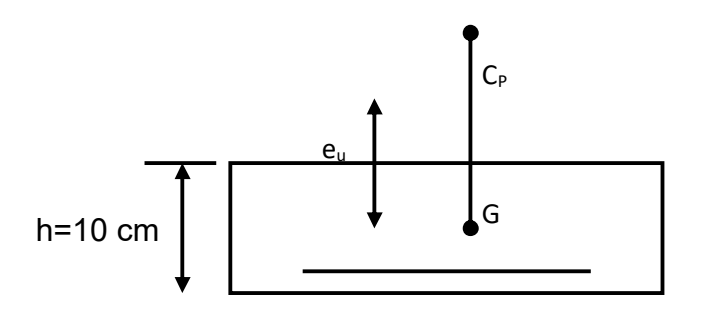

D'où Le centre de pression se trouve à l'extérieur de la section limitée par les armatures, et l'effort normal (N) est un effort de compression, donc la section est partiellement comprimée, elle sera calculée en flexion simple sous l'effet d'un moment fictif Mf puis on se ramène à la flexion composée

#### **b) Calcul en flexion simple**

 $g = e_u + (h/2 - c) = 0,389 + (0,1/2 - 0,02) = 0,419$  m

-Moment fictif :  $M_f = Nu x g = 2,311 x 0,419 = 0,968$  KN.m

-Moment réduit :

$$
\mu_b = \frac{M_f}{b \times d^2 \times f_{bc}} = \frac{0.968 \times 10^6}{1000 \times (80)^2 \times 14.2} = 0.0106
$$

 $\mu_b = 0.0106 < \mu_l = 0.392$   $\implies$  S. S. A

$$
\mu_b=0.0106\Rightarrow\beta=0.995
$$

- Les armatures fictives :

$$
A_f = \frac{M_f}{\beta \cdot d \cdot \sigma_s} = \frac{0.968 \times 10^6}{0.995 \times 80 \times 348}
$$

 $\sigma_{st} = \frac{fe}{\pi}$  $\frac{fe}{\gamma_s} = \frac{400}{1.15}$  $\overline{1.15}$  = 348 MPa contrainte limite d'élasticité de l'acier.

$$
A_f = 34,94 \text{ mm}^2 \Rightarrow A_f = 0,349 \text{ cm}^2
$$

### **c) Calcul en flexion composée :**

La section réelle des armatures :

$$
A = A_f - \frac{N_U}{\sigma_s} = (0,349x100) - \frac{2,311 \times 10^3}{348}
$$
  

$$
A_{st} = 28,259 \text{ mm}^2 \qquad \Rightarrow A_{st} = 0,282 \text{ cm}^2
$$

#### **III-1-5) Vérification à l'ELU :**

**III-1-5-1) Condition de non fragilité (la section minimale) (BAEL91modifié99/ Art A 4.2.1) :**

 $\rho \ge 0,23 \frac{f_{tj}}{f_e}$  Avec  $\rho = \frac{A_{min}}{bd}$ bd

$$
A_{min}=\frac{0,23\times b\times d\times f_{t28}}{fe}\bigg[\frac{e_S-(0,455\times d)}{e_S-(0,185\times d)}\bigg]
$$

$$
e_s = \frac{M_s}{N_s} = \frac{0,6x100}{1,712} = 35,04 \text{ cm}
$$

$$
A_{\min} = \frac{0.23 \times 1000 \times 80 \times 2.1}{400} \times \frac{350,46 - 0.455 \times 80}{350,46 - 0.185 \times 80}
$$

 $A_{\text{min}} = 90,384 \text{mm}^2 \implies A_{\text{min}} = 0,904 \text{cm}^2 > A_{\text{calculer}} = 0,282 \text{cm}^2$ 

Par conséquent nous prenons :  $A = A_{min} = 0.904$  cm<sup>2</sup>

#### **Conclusion**

Les armatures calculées à la condition de non fragilité sont supérieure à celles calculées àl'ELU, donc nous

 $A= Amin = 0.904cm<sup>2</sup>/ml.$ Soit  $A = 5\phi$ 8 = 2,51cm<sup>2</sup>, avec un espacement St=25 St

## **Armatures de répartition**

 $A<sub>r</sub>= A / 4 = 2.51 / 4 = 0.502$  cm<sup>2</sup>.

Soit :

 $5HA8 = 2{,}51 \text{ cm}^2$  Avec  $S_t = 25 \text{ cm}$  $S_t \leq min\{4h\ ;\ 45cm\} = 40cm$  soit :  $S_t = 25cm$ 

## **III-1-5-2) Vérification au cisaillement** (**art .A.5, 1.1 /BAEL 91 modifiées 99) :**

Nous avons une fissuration préjudiciable, d'où

$$
\bar{\tau}_{u} = \min(0, 15 \frac{f c_{28}}{\gamma_{b}} ; 4MPa) = 2,5MPa
$$
\n
$$
\tau_{u} = \frac{V_{u}}{bd} \qquad \text{Avec} \quad Vu = 1,5Q = 1,5x1 = 1,5KN \quad (Vu = Tu)
$$
\n
$$
\tau_{u} = \frac{1,5 \times 1000}{1000 \times 80} = 0,0187MPa
$$
\n
$$
\tau_{u} < \bar{\tau}_{u} :
$$

#### **Condition vérifiée**

Donc le béton seul peut reprendre l'effort de cisaillement, les armatures transversales ne sont pas nécessaires (pas de risque de cisaillement).

## **III-1-5-3) Vérification de l 'adhérence des barres** (**art .A.6, 1.3 /BAEL91modifiées 99)**

On doit vérifier :  $\tau_{se} < \bar{\tau}_{se}$ 

 $\tau_{se} \leq \Psi_s$  f<sub>t28</sub> = 1,5 x 2,1 = 3,15MPa

 $\psi$ sCoefficient de scellement = 1,5(acier de haute adhérence).

$$
\tau_{se} = \frac{V_u}{0.9 \cdot d \sum U_i}
$$

 $\Sigma u_i$ : Somme des périmètres utiles des armatures

 $\Sigma$ u<sub>i</sub>= n $\pi \phi$ = 4 x 3,14 x0,8 =10,05cm  $\Rightarrow$   $\Sigma$ u<sub>i</sub>= 100,50 mm

$$
\tau_{se} = \frac{1.5 \times 1000}{0.9 \times 80 \times 100,5}
$$

 $\tau_{\text{se}} = 0.207 \text{ MPa} < \tau$  se = 3,15 MPa  $\Rightarrow$  Condition vérifiée.

## **•Ancrage des barres (Art .A6.1 ,21 BAEL91/modifié99)**

Pour avoir un bon ancrage droit, il faut mettre en œuvre un ancrage qui est défini par sa longueur de scellement droit « Ls».

$$
Ls = \frac{\phi \times fe}{4\tau_{se}} = \frac{0.8 \times 400}{4 \times 3.15} = 25,39 \text{ cm}
$$

 $Ls = 40 \times \emptyset = 40 \times 0.8 = 32$  cm

**On optera pour : Ls = 32 cm**

## **III-1-5-4) Vérification à L'E L S :**

## **1. Contrainte dans les aciers**

La fissuration est considérée comme préjudiciable, donc :

 $\bar \sigma$ st={ $\frac{2}{3}$ fe, max(0,5fe; 110 $\sqrt{\eta$ ft28)}(Art A.4.5.33 BAEL 91/modifié99).  $\eta$ = 1,6 Fissuration préjudiciable, (acier HA)  $\phi \ge 6$  mm  $\bar{\sigma}st = \{\frac{2}{3}x\,400, \max(0.5 \times 400; 110\sqrt{1.6 \times 2.1})\}$  $\bar{\sigma}$ st = min {266,6, max (200; 201,63)}  $\Rightarrow \bar{\sigma}$ st = 201,63MPa.  $\sigma st = \frac{M_S}{g}$  $\beta_1$ d $A_{st}$ On  $\dot{a}\rho 1 = \frac{100A}{bd} = \frac{100 \times 2,01}{100 \times 8}$  $\frac{60 \times 2,01}{100 \times 8} = 0,251$ De l'abaque en tire les valeurs de :  $\beta$ 1 = 0,921 *et* k1 = 48,29  $\sigma st = \frac{0.6 \times 10^6}{0.921 \times 80 \times 2.01 \times 10^2} = 40.51$  MPa **.vérifiée condition**……………………………………ܲܽܯ201,63 = ݐݏതߪ>ܲܽܯ40,51 = ݐݏߪ **2. Condition dans le béton**  $\overline{abc} = 0.6 \times f c 28 = 0.6 \times 25 = 15 MPa$  $\sigma_{bc} = \frac{\sigma_{st}}{k1} = \frac{40,51}{48,29}$  $\frac{40,51}{48,29} = 0,84 \text{ MPa}$ 

**.vérifiée condition**……………………………………ܲܽܯ15 = ܾ̅ܿߪ>ܲܽܯ0,84 = ܾܿߪ

## **3. Influence de l'effort tranchant sur le béton aux voisinages des appuis**

 $Vu \leq \frac{0.4~f_{28}~0.9~bd}{\gamma_b} = \frac{0.4 \times 25 \times 0.9 \times 1000 \times 80}{1.5}$  $\frac{1,9 \times 1000 \times 80}{1,5}$  × 10<sup>-3</sup> = 480 KN On à Vu= 1,5 KN **<**480KN……………………………………………..**condition vérifiée.**

## **III-1-5-5) Vérification de l'acrotère au séisme** *(Art 6.2.3 / RPA 99) :*

Les forces horizontales de calcul Fp agissant sur les éléments non structuraux et les équipementsancrés à la structure sont calculées suivant la formule :

 $\mathbf{F}_p = 4 \mathbf{A} \mathbf{C}_p \mathbf{W}_p$ **Avec :**

**A** : Coefficient d'accélération de zone obtenu dans le tableau (4.1) pour la zone et le grouped'usage appropriés

**C<sup>p</sup> :** Facteur de force horizontale variant entre 0.3 et 0.8 (voir tableau 6.1) **Wp**Poids de l'élément considéré

L'action des forces horizontales F<sub>p</sub>, doit être inférieure ou égale à l'action de la main courante Q

 $A= 0, 15$  $C_p = 0, 8$  $W_p = 1,712$  KN/ml  $F_p = 4x0, 15x0, 8x1, 712$ 

 $F_p = 0,822$  KN/ml < Q= 1 KN /ml

**Conclusion :** la condition étant vérifiée, d'où le calcul au séisme est inutile.

## **III-1-5-6) ferraillage adopté :**

Armatures principales :  $5H/A8/ml = 2,01cm<sup>2</sup>$ 

Armatures secondaires :  $5H/A8/ml = 2,01cm<sup>2</sup>$ 

## **Plan de ferraillage de l'acrotère**

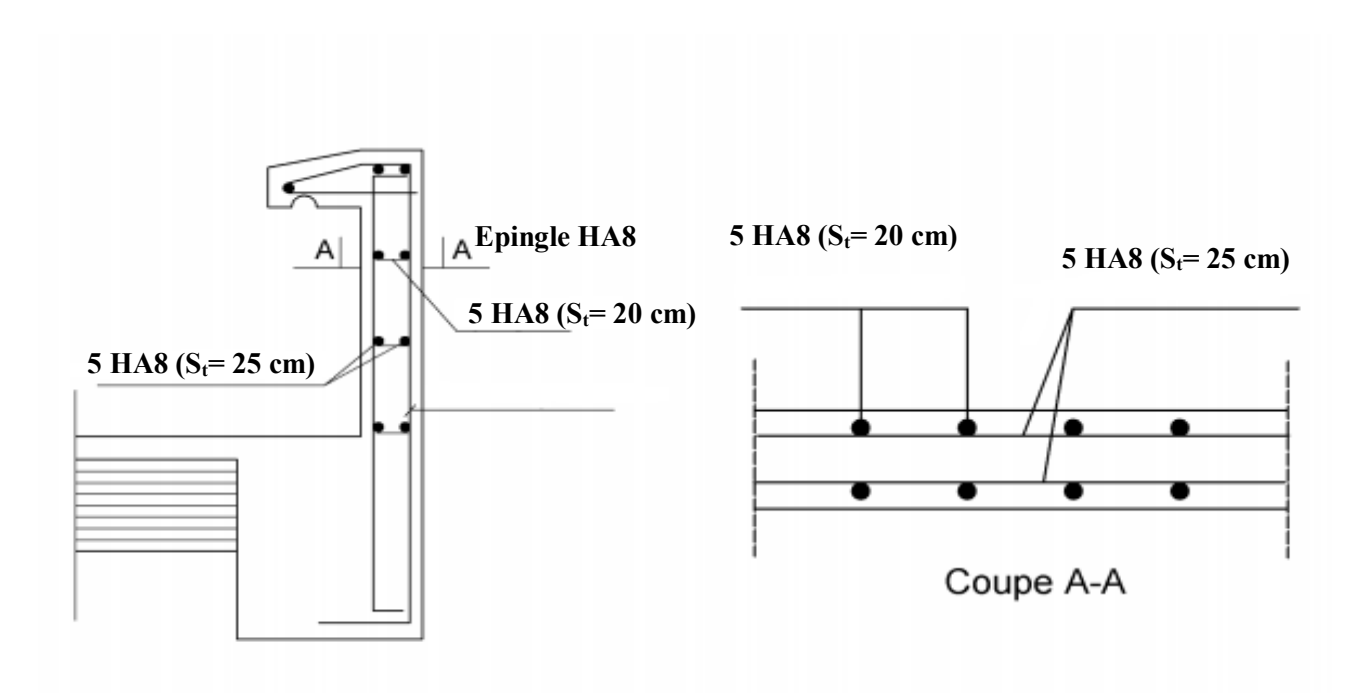

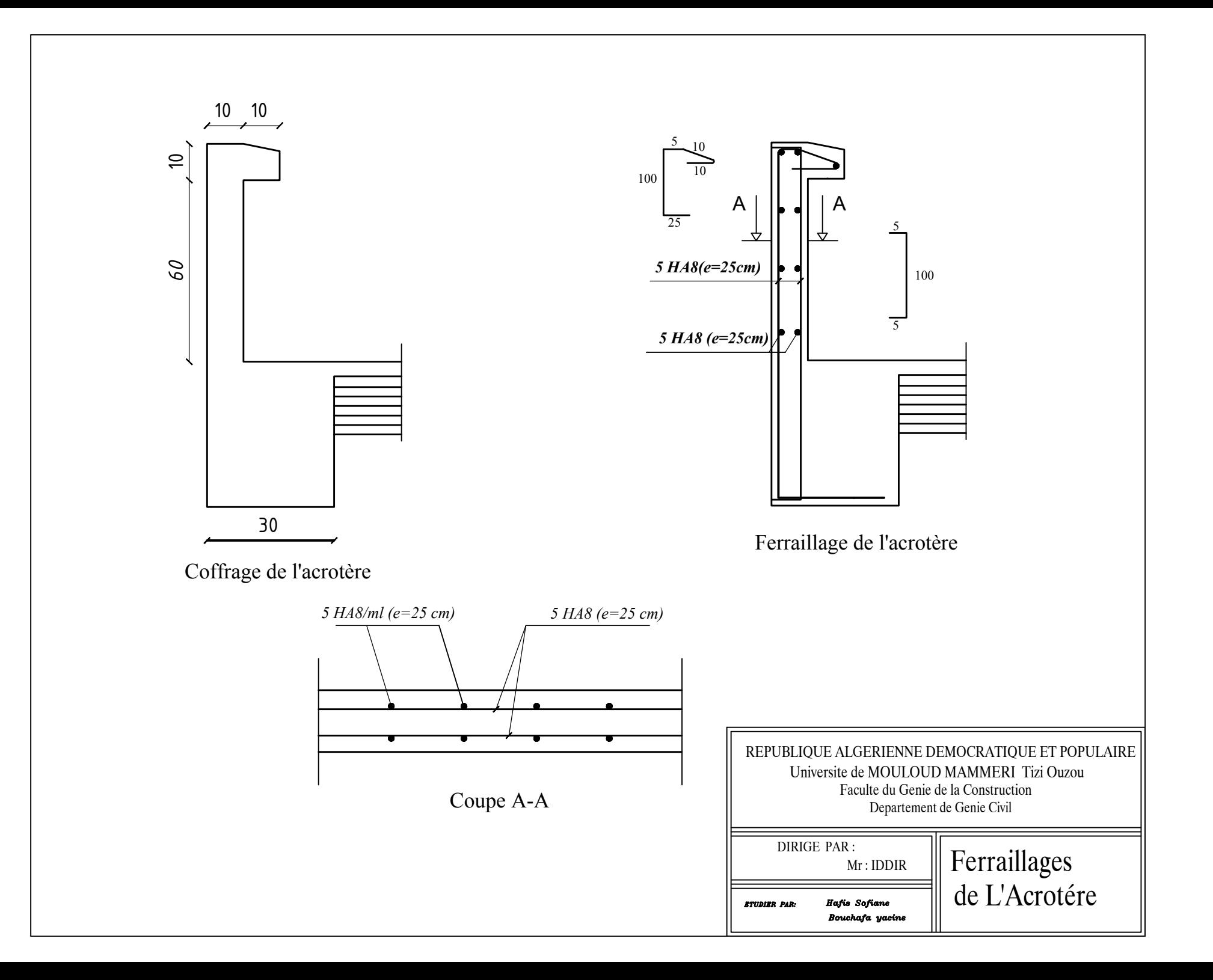

## **III.2. Les escaliers**

Un escalier est un ouvrage constitué d'une succession de gradins permettant le passage à pieds entre les différents niveaux d'un bâtiment ; ils sont soumis à leurs poids propre et aux surcharges Il existe plusieurs types d'escaliers, notre bâtiment comporte un seul type d'escalier en béton armé coulé sur place (escalier à deux volées avec un palier intermédiaire), ces caractéristiques dimensionnelles sont fixées par des normes, *DTU*, des décrets en fonction du nombre d'utilisateurs et du type du bâtiment.

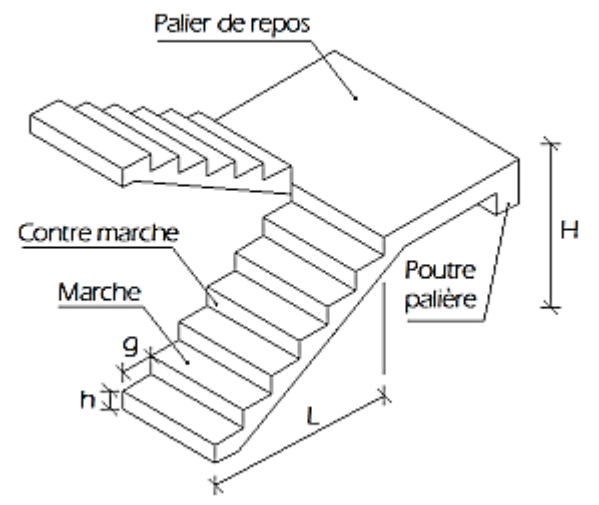

**Figure III.2.1.** Terminologie d'un escalier.

## **Où :**

- . h : Hauteur de la contre marche.
- . g : Longueur de la marche. (giron)
- . H : Hauteur de la volée.
- . L : Longueur de la volée projetée

# **III.2.1. Pré dimensionnement**

La hauteur et le giron des marches et contre marches pour un bâtiment à usage d'habitation on prend :

• Hauteur des contres marches

$$
14cm \leq h \leq 18 cm.
$$
Donc : **h** = 17 cm.

• Nombre de marches (n-1)

$$
n = \frac{H}{h} = \frac{153}{17} = 9
$$
 centres marches.  
Donc : n-1 = **8** marches.

Le giron

$$
g = \frac{L}{n-1} = \frac{240}{8} = 26,25
$$
 cm.  
 $g = 30$  cm.

• Vérification loi de BLONDEL

$$
59 \text{ m} \le g + 2h \le 66 \text{ cm}
$$
  
26,25+2(17) = 60,25 cm.  
1. La condition est vérifiée

**Alors :**

- $h = 17$  cm.
- $g = 30$  cm.
- **Nombre de marches : 8 marches.**

## **III.2.1.1. Epaisseur de la paillasse**

L'épaisseur de la paillasse est donnée par la relation suivante :

$$
\frac{\text{L0}}{\text{30}}\text{C} \leq e \leq \frac{\text{L0}}{\text{20}}
$$

**OU :** L<sup>0</sup> est la longueur réelle de la paillasse et des paliers (entre appuis).

## **Remarque**

La structure comporte un seul type d'escaliers.

## • **Calcul de L (Longueur de la paillasse projetée)**

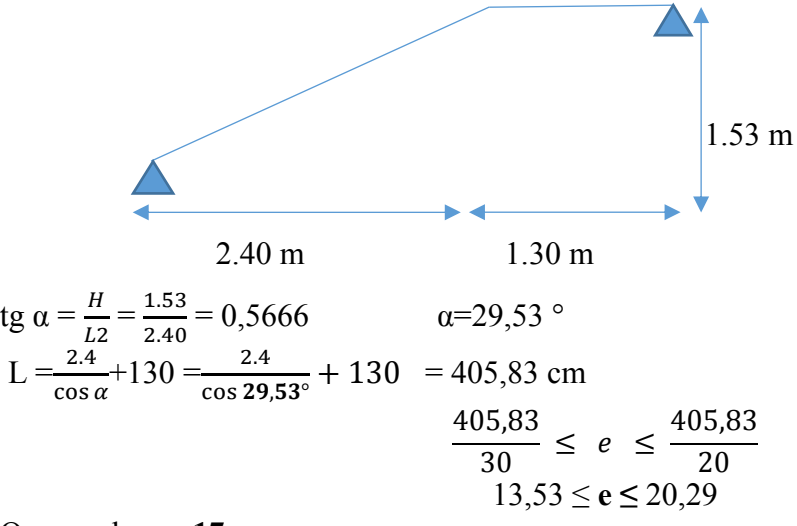

On prend : **e = 17 cm.**

## **III.2.1.2. Détermination des sollicitations de calcul**

**a. Charges permanentes** 

**a.1. La volée**

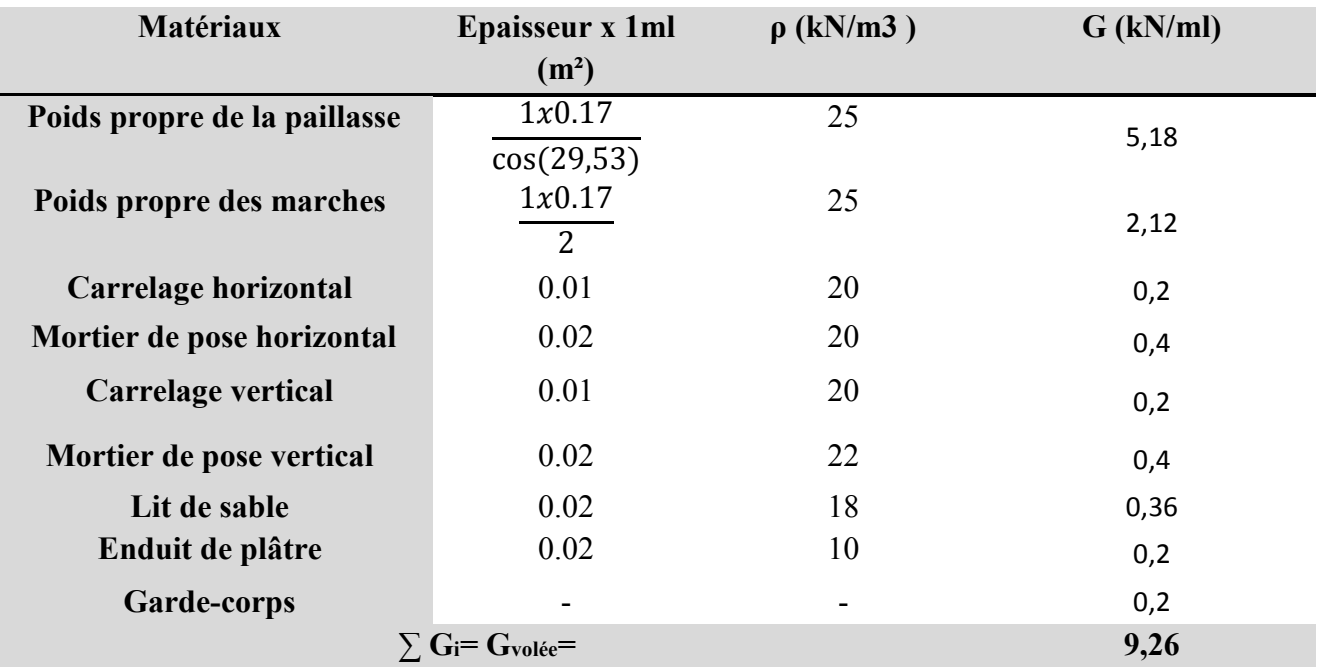

Tableau III.2.1 : Détermination du poids propre de la volée.

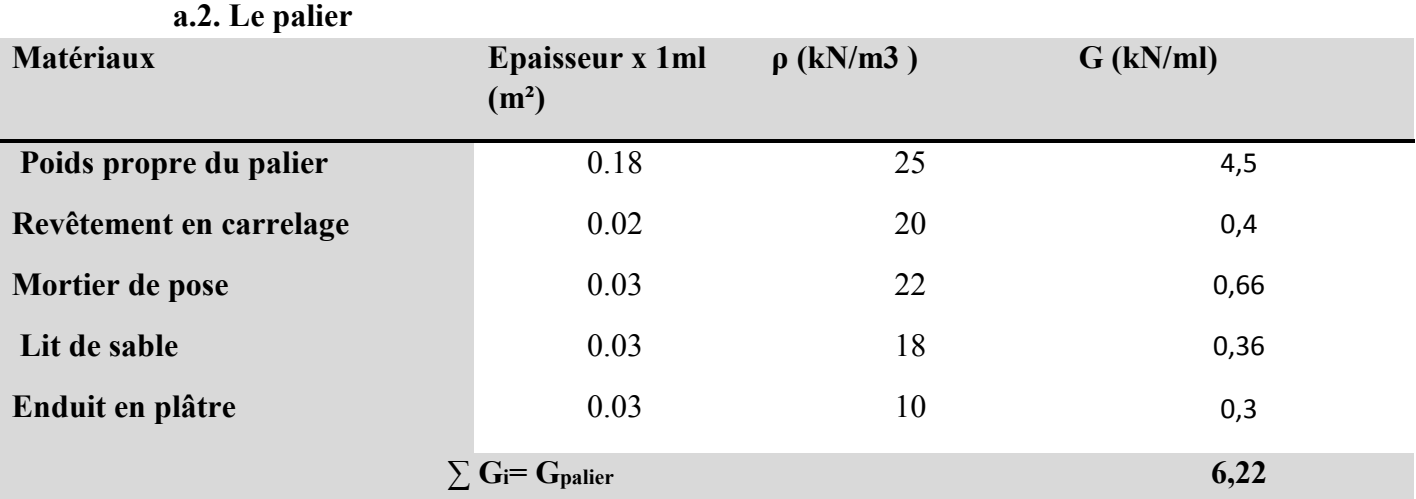

**Tableau III.2.2 :** Détermination du poids propre du palier.

**b. Surcharge d'exploitation :** D'après **le DTR B.C. 2.2,** la charge d'exploitation pour un escalier est de : **Q= 2,5 kN/ml**

**III.2.1.3. Calcul des efforts internes**

**. Combinaisons de charges**

**a. À l'ELU**

Paillasse:  $q_{u1}$  = (1,35G<sub>pai</sub>+1,5Q).1m = [1,35. (9,26) + 1,5(2,5)] x1 = 16,25 kN/ml

**Palier :** qu2 = (1,35Gpal + 1,5Q).1m= [1,35. (6,22) + 1,5(2,5)] x1 = 12,13 kN/ml

*A.* **ELS**

**Paillasse :**  $q_{S1}$ = (G<sub>pai</sub>+Q).1m = [(9,26) + (2,5)] x1m = 11,76 kN/ml

**Palier** :  $q_{S2}$  = (G<sub>pal</sub> + Q).1m = [(6,22) + (2,5)] x1m= 8,71 kN/ml

Pour la détermination des efforts dans la volée et le palier, on prendra l'ensemble (volée + palier) qui sera assimilé à une poutre isostatique partiellement encastrée aux appuis .

# **III.2.1.4. Calcul à l'ELU**

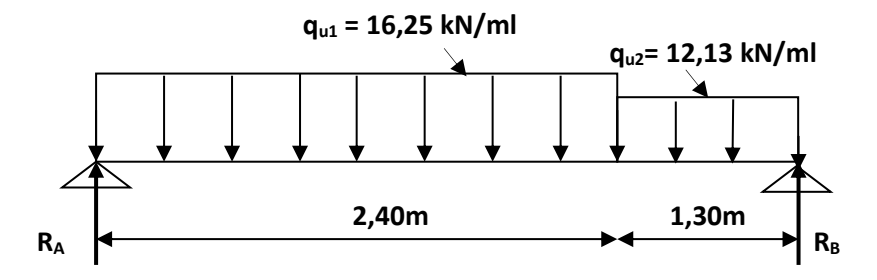

**Figure III-2-3 : Schéma statique de l'escalier à l'ELU.**

 **a) Les réactions d'appuis :**

$$
\sum Fv = 0 \implies R_A + R_B = (12, 13.1, 30) + (16, 25.2, 40)
$$
  
\n
$$
R_A + R_B = 54, 77 \text{ kN}
$$
  
\n
$$
\sum M_{\frac{1}{B}} = 0 \implies R_A (2, 40 + 1, 30) = \left[ 16, 25 \cdot 2, 40 \cdot \left( \frac{2, 40}{2} + 1, 30 \right) \right] + \left( 12, 13 \cdot \frac{1, 30^2}{2} \right)
$$

$$
\Rightarrow \begin{cases} R_A = 29,12 \text{ kN} \\ R_B = 54,77 - 29,12 = 25,65 \text{ kN} \end{cases}
$$

#### **b) Calcul des efforts internes :**

**a.** *<sup>é</sup>ç* **: 0** ≤ **x** ≤ **2,40 m**   $T_y = 29,12 - 16,25$  x

$$
\begin{cases}\nx = 0 & \implies T_{y}(0) = 29,12 \text{ kN} \\
x = 2,40 \text{ m} \implies T_{y}(2,40) = -9,88 \text{ kN}\n\end{cases}
$$
\n
$$
M_{z} = 29,12x - 16,25 \frac{x^{2}}{2}
$$
\n
$$
\begin{cases}\nx = 0 & \implies M_{z}(0) = 0 \text{ kN.m} \\
x = 2,40 \text{ m} \implies M_{z}(2,40) = 23,08 \text{ kN.m}\n\end{cases}
$$
\n
$$
B. \quad 2^{\text{time}} \text{ tron} \text{cons}: 2,40 \text{ m} \le x \le 3,70 \text{ m}
$$
\n
$$
T_{y} = 29,12 - 16,25.2,40 - 12,13(x-2,4)
$$
\n
$$
\begin{cases}\nx = 2,40 \text{ m} & \implies T_{y}(2,40) = -9,88 \text{ kN} \\
x = 3,70 \text{ m} \implies T_{y}(3,70) = -25,65 \text{ kN}\n\end{cases}
$$
\n
$$
M_{z} = 29,12x - (16,25.2,40)(\frac{2,4}{2} + (x-2,40))
$$
\n
$$
-12,13 \frac{(x-2,40)^{2}}{2}
$$
\n
$$
\begin{cases}\nx = 2,40 \text{ m} & \implies M_{z}(2,40) = 23,08 \text{ kN.m} \\
x = 3,70 \text{ m} \implies M_{z}(3,70) = 0 \text{ kN.m}\n\end{cases}
$$

- Calcul de la distance *x*tmoù le moment est maximum :

 $T_y = 0 \implies$ x = 1,79 m [0; 2,40]

Le moment Mz(x) est max pour la valeur : *x*tm= 1,79 m.

$$
\implies
$$
 M<sub>max</sub> = M<sub>z</sub> (1,79) = 26,09 kN.m

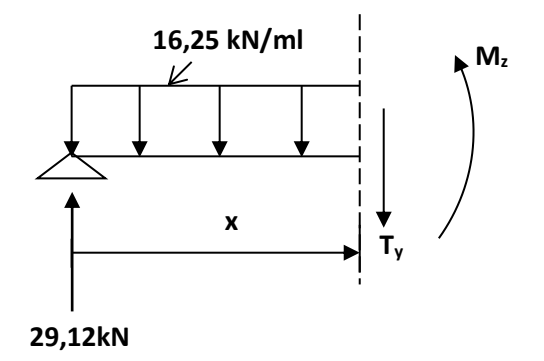

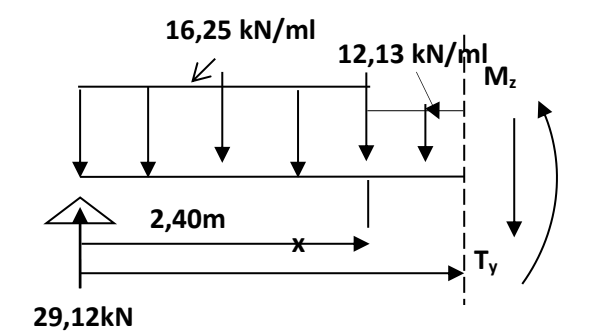

#### **Remarque :**

 Pour tenir compte du semi-encastrement, les valeurs des moments aux appuis et en travée sont prises comme suit :

**Aux appuis :** *<sup>a</sup> <sup>M</sup><sup>u</sup>* = -0,3Mmax = –0,3(26,09) = –**7,83 kN.m**

**En travée :** *t Mu* = 0,85Mmax = 0,85(26,09) = **22,18 kN.m**

**c) Diagramme des efforts internes :** 

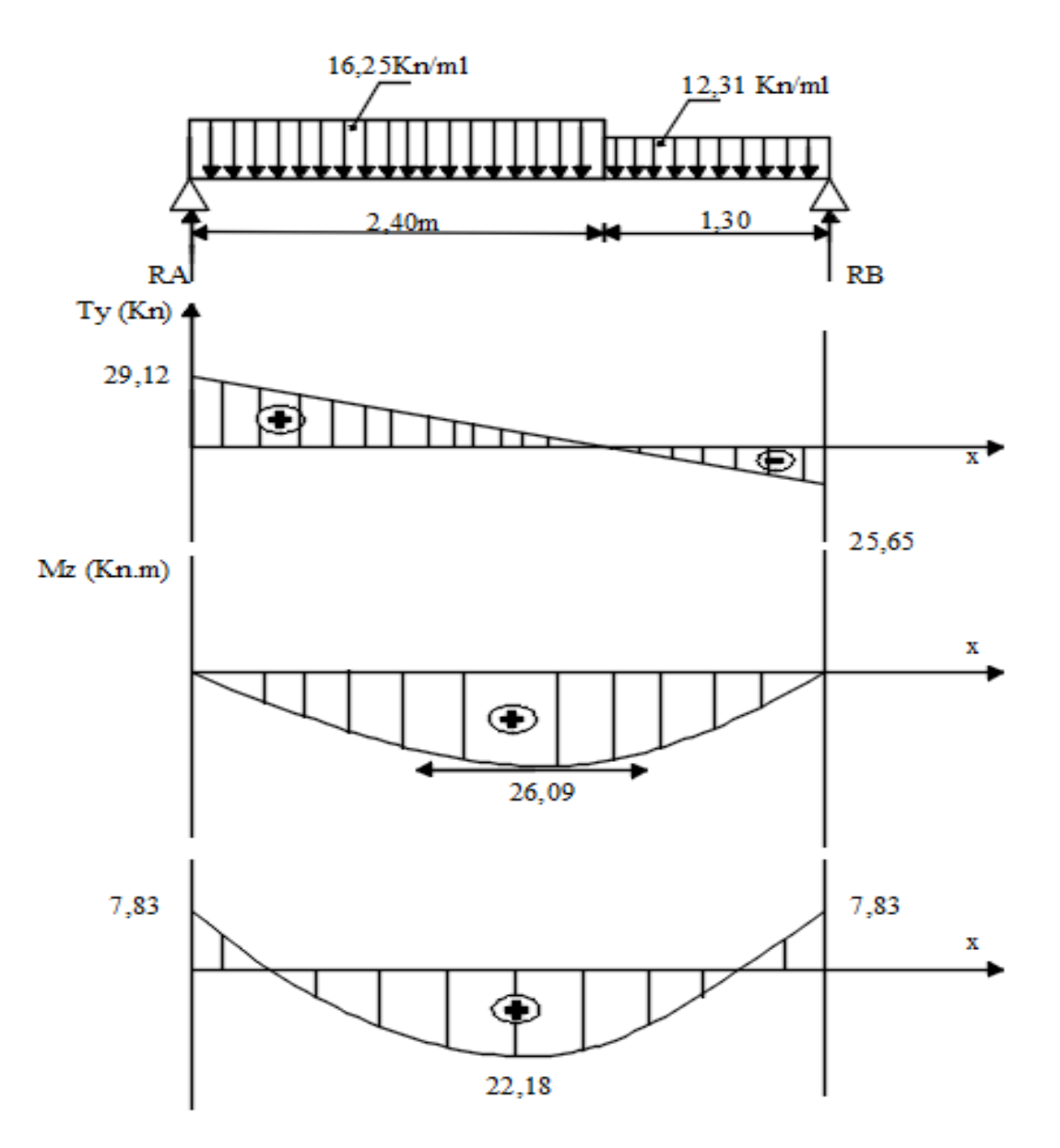

**Figure III-2-4 : Diagramme des efforts internes à l'ELU.**

#### **III-4-3-5 Calcul des armatures :**

Le ferraillage de l'escalier se fera à la flexion simple.

**a) En travée :** *t Mu* = 22,18 kN.m

#### - **Armatures principales :**

$$
\mu_u = \frac{M_u^t}{b.d^2.\sigma_{bc}} = \frac{22,18 \times 10^3}{100 \times 15^2 \times 14,2} = 0,070
$$

$$
\mu_u < \mu_l = 0.392 \implies \text{SSA} \implies \beta = 0.964
$$

$$
A_t = \frac{M_u^t}{\beta d \sigma_s} = \frac{22,18 \times 10^3}{0,964 \times 15 \times 348} = 4,40 \text{ cm}^2
$$

**15 cm 100 cm 3 cm At 18 cm**

Soit 6HA12  $(6,78cm^2)$ ; avec un espacement  $S_t = 20cm$ .

#### - **Armatures de répartition :**

$$
A_r = \frac{A_t}{4} = \frac{6.78}{4} = 1.69
$$
 cm<sup>2</sup>, soit 6HA10 (4.71cm<sup>2</sup>) ; avec un espacement S<sub>t</sub> = 20 cm.

**b) Aux appuis :**  ${M}_{u}^{\,a}$  = 7,83 kN.m

#### - **Armatures principales :**

$$
\mu_u = \frac{M_u^a}{b.d^2 \sigma_{bc}} = \frac{7,83 \times 10^3}{100 \times 15^2 \times 14,2} = 0,024
$$

$$
\mu_u < \mu_l = 0,392 \implies
$$
SSA  $\implies$   $\beta$  = 0,988

$$
A_a = \frac{M_u^a}{\beta d \sigma_s} = \frac{7,83 \times 10^3}{0,988 \times 15 \times 348} = 1,52 \text{ cm}^2
$$

Soit 6HA12 (6,78cm<sup>2</sup>) ; avec un espacement  $S_t$  = 20 cm.

#### -**Armatures de répartition :**

$$
A_r = \frac{A_a}{4} = \frac{6.78}{4} = 1.71 \text{ cm}^2, \text{ soit } 6 \text{HA10 (4.71 cm}^2); \text{ avec un espacement } S_t = 20 \text{ cm}.
$$

#### **III-4-3-6 Vérifications à l'ELU :**

#### **1) Espacement des barres :**

Armatures principales **:** 

Aux appuis :  $S_t = 20$  cm < min (3h ; 33cm) = 33cm.  $\implies$  Condition vérifiée

En travée :  $S_t = 20$  cm < min (3h ; 33cm) = 33cm.  $\implies$  Condition vérifiée

Armatures répartitions **:**

Aux appuis :  $S_t = 20$  cm < min (4h ; 45cm) = 45cm.  $\implies$  Condition vérifiée

En travée :  $S_t = 20$  cm < min (4h ; 45cm) = 45cm.  $\implies$  Condition vérifiée

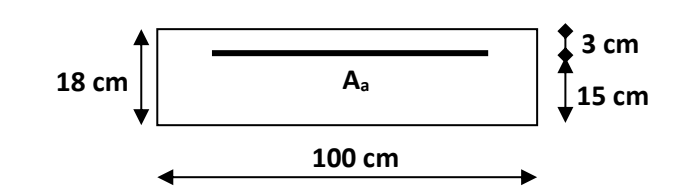

#### **2) Vérification de l'effort tranchant :**

$$
V_{\text{max}} = 29,12 \text{ kN}, \quad \tau_u = \frac{V_u}{b.d} = \frac{29,12 \times 10^3}{1000 \times 150} = 0,19 \text{ MPa}
$$

Fissuration peu nuisible J ≻ ) l ∤  $\Rightarrow \overline{\tau} = \min \left\{ 0.2 \frac{f_{c28}}{f} \right\}$  : 5MPa *b c*  $u = \min\left\{0, 2\frac{Jc28}{\gamma}\right\}$ ; 5 γ  $\tau = \min\{0, 2\frac{J\ c28}{J} \ ; 5MPa \} = 3,33 \text{ MPa}$ 

 $\tau_u$  = 3,33 MPa >  $\tau_u$  = 0,19 MPa  $\Rightarrow$  Condition vérifiée.

#### **3) Influence de l'effort tranchant aux voisinages des appuis**

#### - **Vérification de la contrainte du béton :**

On doit satisfaire la condition :  $V_u \le 0,267.a.b.fc_{28} \Rightarrow a$  = 0,9.d = 0,9x15 = 13,5cm

 $V_u = 29,12$  kN  $\leq 0,267(13,5)$  x100x2,5 = 901,12 kN  $\Rightarrow$  Condition vérifiée

- **Influence sur l'acier :**

$$
A = \frac{V_u}{\sigma_s} = \frac{28,42 \times 10}{348} = 0.81 \text{ cm}^2 < A_a = 6,78 \text{ cm}^2 \implies \text{ Condition verify the}
$$

#### **4) Vérification contrainte d'adhérence aux appuis :**

$$
V_{\text{max}} = 29,12 \text{ kN } \Rightarrow \tau_{se} = \frac{V_u}{0.9 \cdot d \cdot \sum U_i} = \frac{29,12 \times 10^3}{0.9 \times 100 \times (6 \times 12 \times \pi)} = 1,43 \text{ MPa}
$$

 $\tau_{se} = \Psi_s \cdot f_{t28} = 1,5$ x2,1 = 3,15 MPa >  $\tau_{se}$  = 1,43 MPa  $\Rightarrow$  Condition vérifiée

## **5) Ancrage des barres :**

Longueur de scellement droit :

$$
L_s = \frac{\Phi f e}{4\tau_{su}} \qquad \text{Avec}: \tau_{su} = 0.6 \Psi^2 f_{t28} = 0.6(1.5)^2.2, 1 = 2.83 \text{ MPa}
$$
\n
$$
L_s = \frac{1.2 \times 400}{4 \times 2.83} = 42,40 \text{ cm}
$$

On prend Ls=45cm

Vu que la longueur de scellement est importante, on réalisera un crochet dont la longueur d'ancrage est fixée à 0,4L<sup>s</sup> **(Art A.6, 253/BAEL91).**

$$
L_r = 0.40 \times L_s = 0.40 \times 45 = 18 cm
$$

## **III-4-3-7 Calcul à l'ELS :**

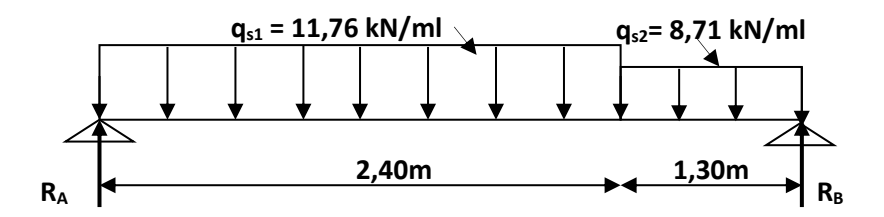

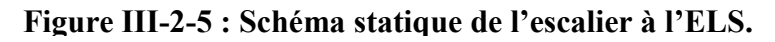

## **a) Les réactions d'appuis :**

$$
\sum Fv = 0 \implies R_A + R_B = (11,76.2,40) + (8,71.1,30)
$$
  
\n
$$
R_A + R_B = 39,55 \text{ kN}
$$
  
\n
$$
\sum M_{/B} = 0 \implies +R_A (2,40+1,30) = \left[ 11,76.2,40 \cdot \left( \frac{2,40}{2} + 1,30 \right) \right] + \left( 8,71 \cdot \frac{1,30^2}{2} \right)
$$
  
\n
$$
\implies \left[ R_A = 21,06 \text{ kN} \right]
$$
  
\n
$$
\implies \left[ R_B = 39,55 - 21,06 = 18,49 \text{ kN} \right]
$$

 **b) Calcul des efforts internes :**

**a.**  $1^{ére}$  *tronçons* : **0**  $\le$  **x**  $\le$  **2,40 m**  $T_y = 21,06 - 11,76 x$  $x = 0$  $\implies T_{y}(0) = 21,06$  kN x = 2,40 m Ty(2,40) = –**7,16 kN**  $M_z = 21,06x - 11,76$ 2 2 *x*  $\Gamma$  x = 0  $\implies M_z(0) = 0$  kN.m  $\uparrow$  x = 2,40 m  $\Rightarrow$  M<sub>z</sub>(2,40) = **16,67 kN.m** 

## $2^{\text{eme}}$  *tronçons* : 2,40m  $\le x \le 3,70$  m

T<sub>y</sub> = 21,06-11,76.2,40-8,71(x-2,4)  
\n
$$
\begin{cases}\nx= 2,40 \text{ m} \implies T_y(2,40) = -7,16 \text{ kN} \\
x= 3,6 \text{ m} \implies T_y(3,70) = -18,49 \text{ kN}\n\end{cases}
$$
\nM<sub>z</sub> = 21,06x - (11,76.2,40)( $\frac{2,4}{2}$  + (x − 2,40))  
\n- 8,71 $\frac{(x-2,40)^2}{2}$   
\n
$$
\begin{cases}\nx= 2,40 \text{ m} \implies M_z(2,40) = 16,67 \text{ kN.m} \\
x= 3,70 \text{ m} \implies M_z(3,70) = 0 \text{ kN.m} \\
\text{Calculate a distance } x \text{ to the moment, } \\
T_y = 0 \implies x = 1,79 \text{ m} \in [0; 2,40]\n\end{cases}
$$
\nLe moment M<sub>z</sub>(x) est max pour la valeur : xtm= 1,79 m.  
\nM<sub>max</sub> = M<sub>z</sub> (1,79) = 18,85 kN.m

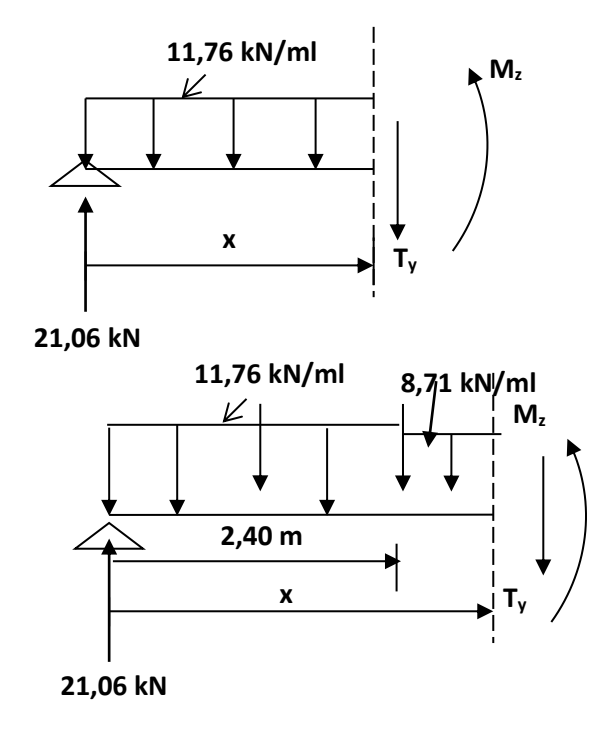

#### **Remarque :**

 Pour tenir compte du semi-encastrement, les valeurs des moments aux appuis et en travée sont prises comme suit :

**Aux appuis :** *<sup>a</sup> <sup>M</sup><sup>u</sup>* = -0,3Mmax = -0,3(18,85) = –**5,65 kN.m**

**En travée :**  *<sup>t</sup> <sup>M</sup><sup>u</sup>* = 0,85Mmax = 0,85(18,85) = **16,02 kN.m**

**c) Diagramme des efforts internes :** 

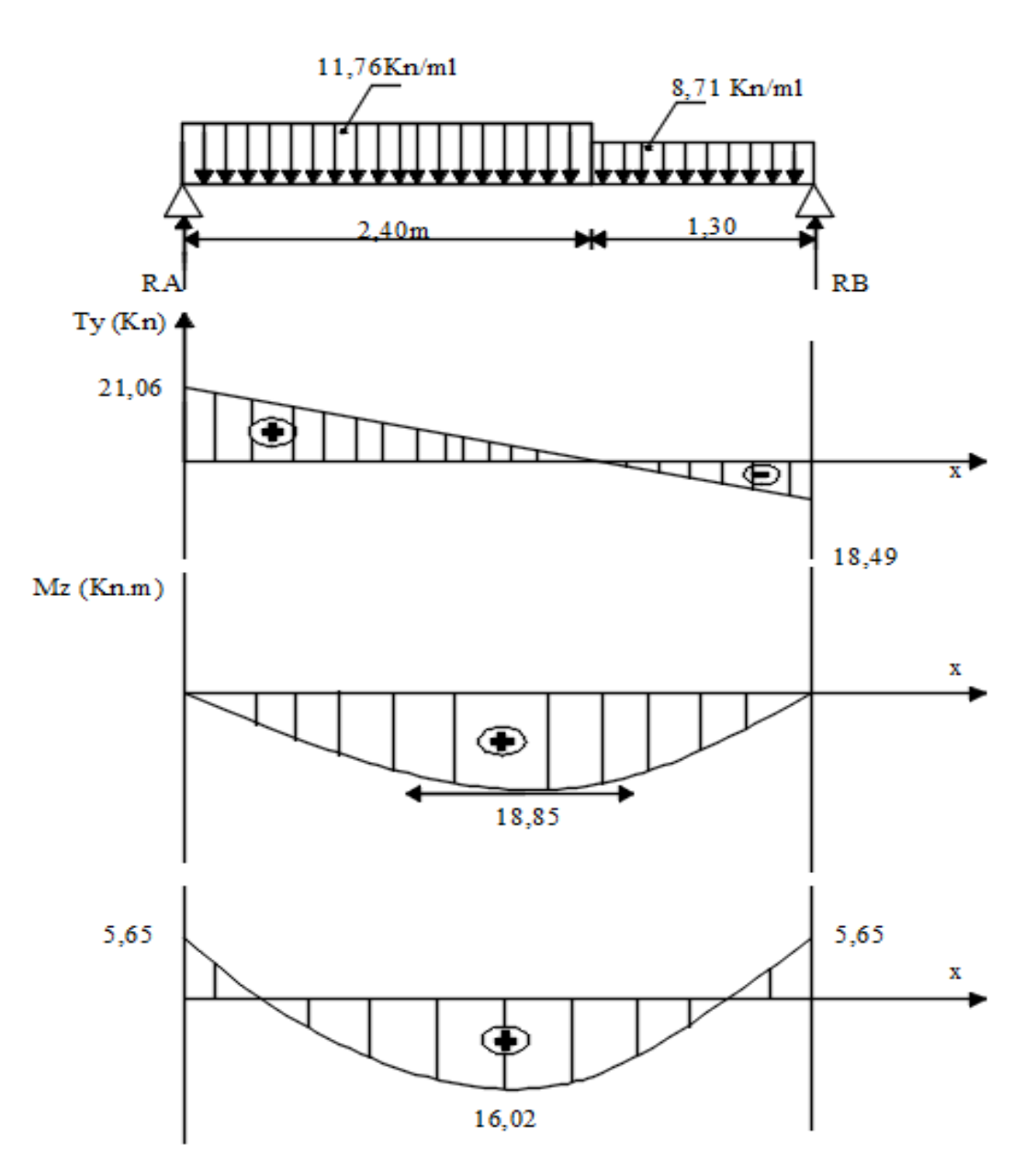

**Figure III-2-6: Diagramme des efforts internes à l'ELS.**

#### **III-4-3-8 Vérification à l'ELS :**

**1) Condition de non fragilité :**

$$
A_{\min} = 0,23 \cdot b \cdot d \cdot \frac{f_{t28}}{fe} = 0,23 \cdot 100 \cdot 15 \cdot \frac{2,1}{400} = 1,81 \text{ cm}^2
$$
  
\n**Aux appuis :** A<sub>a</sub> = 6,78 cm<sup>2</sup> > A<sub>min</sub> = 1,81 cm<sup>2</sup>  $\implies$  Condition vérifiée  
\n**En través :** A<sub>t</sub> = 6,78 cm<sup>2</sup> > A<sub>min</sub> = 1,81 cm<sup>2</sup>  $\implies$  Condition vérifiée

#### **2) Etat limite de compression du béton :**

On doit vérifier l'inégalité suivante :  $\sigma_{_{bc}}$  =  $k \cdot \sigma_{_s} \leq \sigma_{\rm \it b}$  = 0,6. $f \! c_{_{28}}$  = 15 MPa

**En travée :**  $M_t = 16,02$  kN.m ;  $A_t = 6,78$  cm<sup>2</sup>

$$
\rho_1 = \frac{100 \cdot A_t}{b_0 \cdot d} = \frac{100 \times 6,78}{100 \times 15} = 0,452 \quad \Rightarrow \quad \beta_1 = 0,898 \quad ; \quad \alpha_1 = 0,306
$$

$$
K_1 = \frac{\alpha_1}{15(1-\alpha_1)} = \frac{0,306}{15(1-0,306)} = 0,029
$$
  

$$
\sigma_b = \frac{M_t \cdot K_1}{\beta_1 \cdot d \cdot A_t} = \frac{16,02 \times 10^3 \times 0,029}{0,898 \times 15 \times 6,78} = 45,08 \text{ MPa} < \overline{\sigma_b} = 15 \text{ MPa}
$$
  

$$
\Rightarrow \text{Condition veirfiée}
$$

**Aux appuis :**  $M_a = 5{,}65 \text{ kN.m}$  ;  $A_a = 6{,}78 \text{ cm}^2$ 

$$
\rho_1 = \frac{100 \cdot A_a}{b_0 \cdot d} = \frac{100 \times 6,78}{100 \times 15} = 0,452 \implies \beta_1 = 0,898 \implies \alpha_1 = 0,306
$$
\n
$$
K_1 = \frac{\alpha_1}{15(1-\alpha_1)} = \frac{0,306}{15(1-0,306)} = 0,029
$$
\n
$$
\sigma_b = \frac{M_a \cdot K_1}{\beta_1 \cdot d \cdot A_t} = \frac{5,65 \times 10^3 \times 0,029}{0,898 \times 15 \times 6,78} = 1,79 \text{ MPa} < \overline{\sigma_b} = 15 \text{ MPa}
$$
\n
$$
\implies \text{Condition } \text{vein } \text{Filt } \text{Cent } \text{Cent } \text
$$

#### **3) Vérification de l'état limite d'ouverture des fissures :**

Fissuration non préjudiciable, donc aucune vérification n'est nécessaire.

## **4) Vérification de la flèche**

On doit vérifier que : 
$$
f_v \le \overline{f}_v = \frac{L}{500} = \frac{3700}{500} = 7,40
$$
 mm  
\n
$$
\rho = \frac{A_t}{b \cdot d} = \frac{6,78}{100 \times 15} = 0,004; \quad \rho_1 = \frac{100.A_t}{b_0 \cdot d} = \frac{100 \times 6,78}{100 \times 15} = 0,452 \implies \beta_1 = 0,898
$$
\n
$$
\sigma_s = \frac{M_t}{\beta_1 \cdot d \cdot A_t} = \frac{16,02 \times 10^3}{0,898 \times 15 \times 6,78} = 175,41
$$
 MPa  
\n
$$
V_1 = \frac{\frac{b \cdot h^2}{2} + 15 \cdot A_t \cdot d}{b \cdot h + 15 \cdot A_t} = \frac{\frac{100 \cdot (18)^2}{2} + 15 \times 6,78 \times 15}{100 \times 18 + 15 \times 6,78} = 8,86
$$
 cm  
\n
$$
v_2 = h - v_1 = 18 - 8,86 = 9,14
$$
 cm  
\n
$$
I_0 = \frac{b_0}{3} [(V_1)^3 + (V_2)^3] + 15. A_t (V_2 - C)^2 = \frac{100}{3} [8,86^3 + 8,14^3] + 15 \times 6,78(9,14 - 2)^2
$$
\n
$$
I_0 = 46346,611
$$
 cm<sup>4</sup>  
\n
$$
\mu = 1 - \frac{1,75 \cdot f_{128}}{4 \cdot \rho \cdot \sigma_s + f_{128}} = 1 - \frac{1,75 \times 2,1}{4 \cdot (0,004) \cdot (175,41) + 2,1} = 0,25
$$
\n
$$
\lambda i = \frac{0,05 \cdot f_{128}}{\rho \left(2 + \frac{3 \cdot b_0}{b}\right)} = \frac{0,05 \cdot (2,1)}{0,004 \left(2 + 3 \frac{100}{100}\right)} = 5,25
$$
\n
$$
I_f v = \frac{1,10 \cdot I_0}{1 + 0,4 \cdot \
$$

 $\Rightarrow$ Condition vérifiée

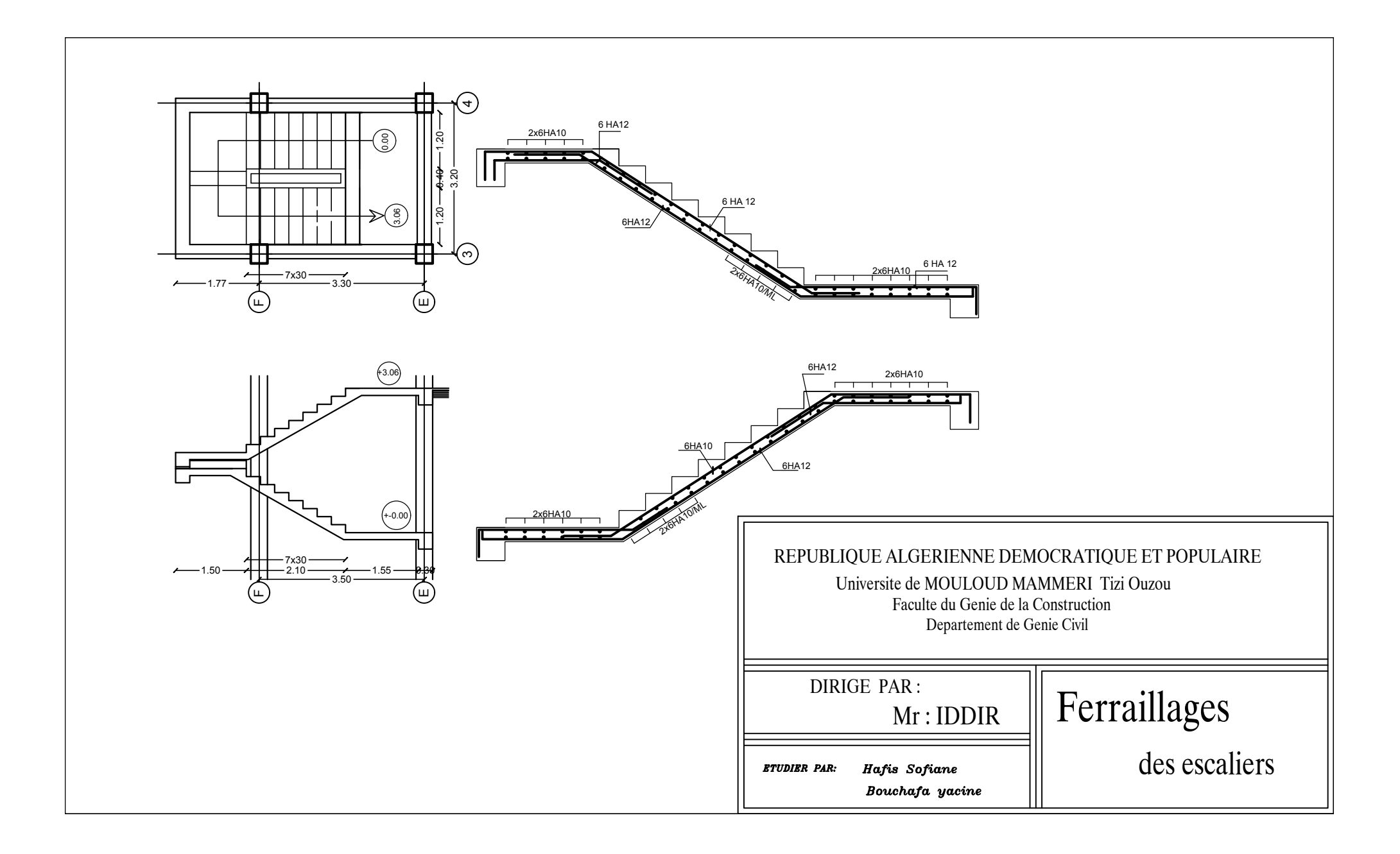

## **III-5 Calcul de la poutre palière :**

 La poutre palière destinée à supporter son poids propre, le poids du mur en maçonnerie, et la réaction de la paillasse, semi encastrée à ses deux extrémités dans les poteaux sa portée max est de 2,70 m, On choisit la poutre palière du **RDC** et on adopte la même poutre palière pour les autres étages.

## **III-5-1 pré dimensionnement :**

## **1- Hauteur :**

La hauteur de la poutre palière est donnée par la formule suivante :

$$
\frac{L_{\max}}{15} \le h_t \le \frac{L_{\max}}{10}
$$

Avec :

Lmax : Longueur libre de la poutre entre nus d'appuis

h<sup>t</sup> : Hauteur de la poutre

$$
\frac{L_{max}}{15} \le h \le \frac{L_{max}}{10} \quad \Rightarrow \quad \frac{280}{15} \le h \le \frac{280}{10} \quad \Rightarrow \quad 18,66 \le h \le 28
$$

Compte tenu des exigences du **RPA(Art7.5.1)**, on opte pour  $h_t = 30$  cm

## **2- Largeur :**

La largeur de la poutre est donnée par :

 $0,4h_1 \le b \le 0,7h_1$  d'où :  $12 \text{ cm} \le b \le 21 \text{ cm}$ 

Compte tenu des exigences du RPA, on opte pour  $b = 20$  cm

Donc la poutre palière à pour dimensions : $(b \times h) = (20 \times 30) \text{ cm}^2$ 

## **III-5-2 Détermination des charges :**

**1-** Poids propre de la poutre :  $G = 25 \times 0.20 \times 0.30 = 1.5 \text{ kN/mL}$ Réaction du palier à l'ELU :  $R_B = 25,65$  KN

Réaction du palier à l'ELS :  $R_B = 18,49$  KN

## **III-5-3 Combinaison de charges :**

**1**- **ELU :**  $q_u = 1,35G + \frac{2R_B}{I}$  $\frac{R_B}{L}$  =  $(1, 35 \times 1, 5) + \frac{2 \times 25, 65}{2, 80}$ 2,80  $q_u = 20,35 \, kN/ml$ 2- **ELS :**  $q_s = G + \frac{2R_{Bs}}{I}$  $\frac{R_{BS}}{L} = 1, 5 + \frac{2 \times 18.49}{2.80}$ 2,80  $q_s = 14,70 \, \text{kN/ml}$ 

## **III-5-4 Calcul les efforts internes à L'ELU :**

**1- Moment isostatique :**

$$
M_u = M_u^{max} = \frac{q_u \times l^2}{8} = \frac{20,35 \times 2,80^2}{8} = 19,94 \text{ KN } m
$$

**2- Effort tranchant :**

$$
T_u = T_u^{max} = \frac{q_u \times l}{2} = \frac{20,35 \times 2,80}{2} = 28,49 \text{ KN}.
$$

 En considérant l'effet du semi- encastrement, les moments corrigés sont : Sur appuis :  $M_{max}^A = -0.3 M_{max} = -0.3 \times 19.94 = -5.95 KN.m$ En travée :  $M_{max}^t = 0.85 M_{max} = 0.85 \times 19.94 = 16.95 KN.m$ 

Les résultats trouvés sont mentionnés dans le diagramme suivant :

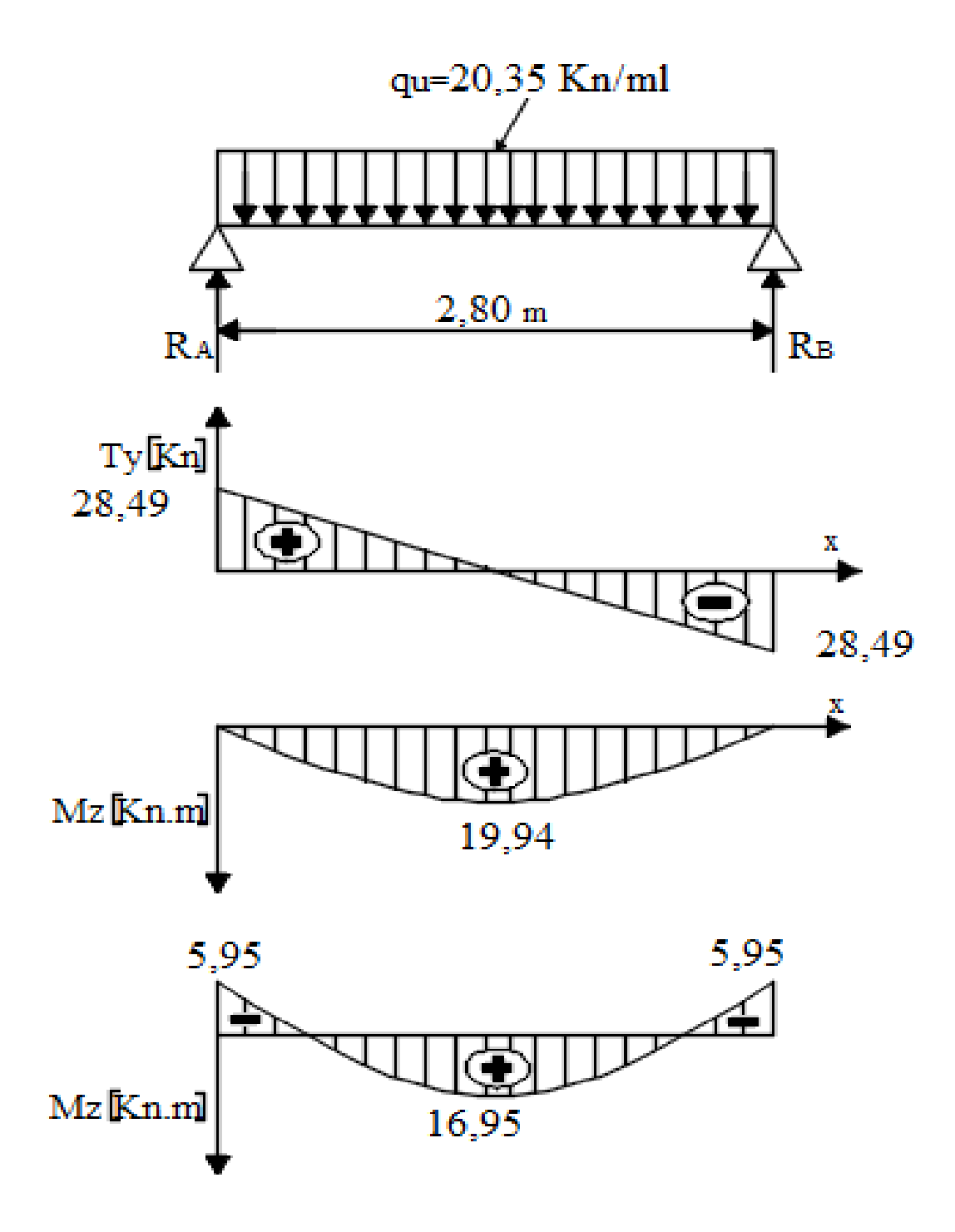

**Figure III-5-1 : Diagramme des efforts internes à l'ELU.**

#### **3- Calcul des armatures :**

 **Aux appuis :**

$$
\mu_b = \frac{M_a}{b \times d^2 \times f_{bc}} = \frac{5.95 \times 10^3}{20 \times (28)^2 \times 14.2} = 0.026
$$
  
\n
$$
\mu_b = 0.026 < \mu_\ell = 0.392 \Rightarrow \text{Section simplement} \text{ armée}
$$
  
\n
$$
\mu_b = 0.026 \Rightarrow \beta = 0.987
$$
  
\n
$$
A_a = \frac{M_a}{\beta \times d \times \sigma_{st}} = \frac{5.95 \times 10^3}{0.987 \times 28 \times 348} = 0.62 \text{ cm}^2
$$
  
\n
$$
\Rightarrow \text{On opte pour 3HA12} = 3.39 \text{ cm}^2
$$

 **En travée :**

$$
\mu_b = \frac{M_t}{b \times d^2 \times f_{bc}} = \frac{16,95 \times 10^3}{20 \times (28)^2 \times 14,2} = 0,076
$$
  
\n
$$
\mu_b < \mu_\ell \implies \text{S.S.A} \Rightarrow \mu_b = 0,076 \Rightarrow \beta = 0,960
$$
  
\n
$$
A_t = \frac{M_t}{\beta \times d \times \sigma_{st}} = \frac{16,95 \times 10^3}{0,960 \times 28 \times 348} = 1,81 \text{ cm}^2
$$
  
\n
$$
\implies \text{On opte pour } 3 \text{HA12} = 3,39 \text{ cm}^2
$$

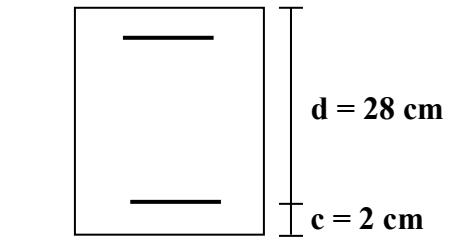

#### **III-5-5 Vérification à L'ELU :**

**a- Vérification de l'effort tranchant : (Art A.5.2.2, BAEL91)**  $T_u^{max} = 28,49$   $\tau_u = \frac{T_{max}}{h_0 d}$  $\frac{d_{max}}{b_0 d} < \overline{\tau_u}$  $\tau_u = \frac{T_{max}}{h}$  $\frac{d_{max}}{d_{max}} = \frac{28,49 \times 10^3}{200 \times 280}$  $\frac{20,49 \times 10}{200 \times 280} = 0,51 MPa$  $f_{c28}$  ; 5*MPa*  $\vert$  = 3,33 *MPa u* = min  $\left(\frac{0,20}{\gamma_b} \times f_{c28}$ ; 5*MPa*  $\right)$  = 3,33 \_ \_  $\Big\} =$ J  $\setminus$  $\overline{\phantom{a}}$  $\setminus$ ſ  $=$  min  $\frac{0,20}{2} \times$ γ τ

 $\tau_u < \overline{\tau}_u \Rightarrow$  Condition vérifiée

**b- Vérification de la contrainte d'adhérence : (Art A.6.1.3, BAEL91)** Il faut vérifier que :  $\tau_{se} \leq \overline{\tau}_{se} = \Psi_s \times f_{t28} = 3,15MPa$ 

$$
\tau_{se} = \frac{T_u^{\text{max}}}{0.9 \times d \times \sum U_i} \text{ Avec : } \sum U_i = n \times \pi \times \phi
$$
  
28.49 × 10<sup>3</sup>

 $\tau_{se} = \frac{28,49 \times 10^3}{9.9 \times 280 \times 5 \times 3.11}$  $\frac{28,49 \times 10^{8}}{0,9 \times 280 \times 5 \times 3,14 \times 12} = 0,60 \Rightarrow \tau_{se} \leq \overline{\tau}_{se} \Rightarrow$  Condition vérifiée

#### **c- Calcul des armatures transversales :**

Les diamètres des armatures transversales doivent être :

$$
\varphi_t \le \min{\varphi_1; \frac{h}{35}; \frac{b}{10}} = \min{12; 8,57; 20} = 8,57mm
$$

On prend :  $\phi$ 8 mm

On opte comme armatures transversales :  $A_t$  (4AH8)=2,01cm<sup>2</sup> (1 cadre+1étrier) **d- Espacement des armatures transversales :**

 $S_t \leq min\{0,9d; 40cm\} = min\{25,2cm; 40cm\} = 25,2cm$ 

Soit :  $S_t = 15$  cm

La section d'armatures transversales doit vérifier la condition :

$$
\frac{A_t \times f_e}{b \times S_t} \ge 0,40 MPa \Rightarrow \frac{2,01 \times 400}{20 \times 15} = 2,68 MPa > 0,4 MPa \Rightarrow Condition Vérifiée
$$

D'après le règlement **(Art7.5.2.2, RPA99/V2003)** on obtient : **Zone nodale :**

$$
S_t \le \min\left\{\frac{h}{4} ; 12\phi\right\} = \min\left\{7, 5 \text{ cm} ; 14, 4 \text{ cm}\right\} = 7, 5 \text{ cm} : \text{Soit } S_t = 7 \text{ cm}.
$$

**Zone courante (travée) :**

$$
S_t \le \frac{h}{2} = 15 \text{ cm} \quad , \quad \text{Soit} \quad S_t = 15 \text{ cm}
$$

**III-5-6 Vérification à L'ELS :**

$$
q_s=14,70~kN/ml
$$

**1- Moment isostatique :**

$$
M_u = M_u^{max} = \frac{q_u \times l^2}{8} = \frac{14.7 \times 2.80^2}{8} = 14.41 \, KN \, m
$$

#### **2- Effort tranchant :**

$$
T_u = T_u^{max} = \frac{q_u \times l}{2} = \frac{14.7 \times 2.80}{2} = 20.58 \text{ KN}.
$$

 En considérant l'effet du semi-encastrement, les moments corrigés sont : Sur appuis :  $M_{max}^A = -0.3 M_{max} = -0.3 \times 14.41 = -4.32 KN.m$ En travée :  $M_{max}^t = 0.85 M_{max} = 0.85 \times 14.41 = 12.25 KN.m$ Les résultats trouvés sont mentionnés dans le diagramme suivant :

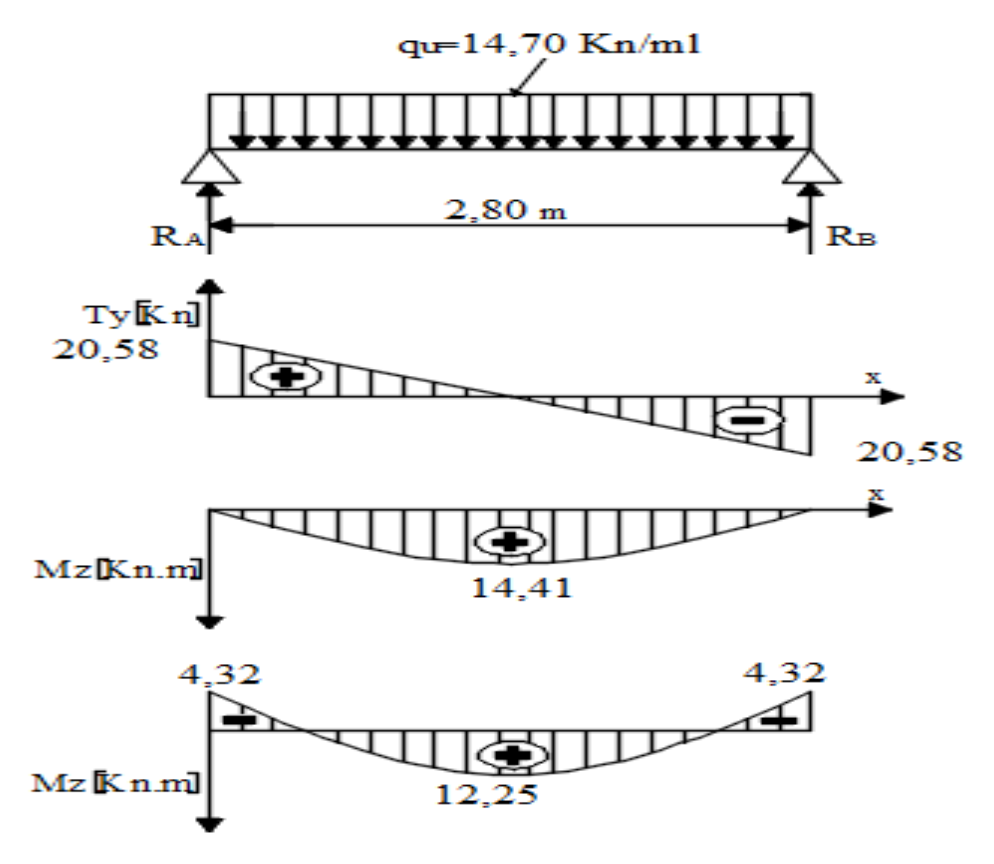

**Figure III-5-2 : Diagramme des efforts internes à l'ELS.**

## **III-5-6-1 Vérification des contraintes dans le béton et l'acier :**

## **a) Etat limite de compression du béton :**

On doit vérifier que :  $\sigma_{bc} \leq 0.6 f_{c28} = 15 \text{ MPa}$ 

$$
Avec: \sigma_{bc} = \frac{\sigma_s}{K_1} ; \overline{\sigma}_{bc} = 0.6 \times f_{c28}
$$

 **Aux appuis :**

$$
\rho_1 = \frac{100 \times A_a}{b \times d} = \frac{100 \times 3,39}{20 \times 28} = 0,605
$$
  
\n
$$
\rho_1 = 0,484 \Rightarrow \begin{cases} \beta_1 = 0,885\\ K = 28,48 \end{cases}
$$
  
\nDonc:  $\sigma_s = \frac{M_{sa}}{\beta_1 \times A_a \times d} = \frac{4,32 \times 10^6}{0,885 \times 339 \times 280} = 51,42 MPa$   
\n
$$
\sigma_{bc} = \frac{51,42}{28,48} = 1,80 MPa
$$

 $\sigma_{bc} = 1,80 \; MPa \; < \; \overline{\sigma}_{bc} = 15 \; MPa \Rightarrow$  Condition vérifiée  **En travée :**

$$
\rho_1 = \frac{100 \times A_a}{b \times d} = \frac{100 \times 3,39}{20 \times 28} = 0,605
$$

 $\rho_1 = 0.484 \Rightarrow \begin{cases} \beta_1 = 0.885 \\ K - 28.48 \end{cases}$  $K = 28,48$ Donc :  $\sigma_s = \frac{M_{sa}}{R_{sA}}$  $\frac{M_{sa}}{\beta_1 \times A_a \times d} = \frac{12{,}25 \times 10^6}{0{,}885 \times 339 \times 2}$  $\frac{12,23\times10}{0,885\times339\times280} = 145,83 MPa$  $\sigma_{bc} = \frac{145,83}{28,48} = 5,12 MPa$  $\sigma_{bc} = 5.12 \, MPa \leq \overline{\sigma}_{bc} = 15 MPa \Rightarrow$  Condition vérifiée

## **III-5-6-2 Etat limite d'ouverture des fissures :**

 La fissuration est considérée comme étant peu nuisible, alors aucune vérification n'est à effectuer.

**III-5-6-3- Condition de non fragilité : (Art A.4.2.1, BAEL91)**

$$
A_{min} = 0,23 \times b \times d \times \frac{f_{t28}}{fe} = 0,23 \times 20 \times 28 \times \frac{2,1^2}{400} = 0,67
$$

 $A_t = 3$ , 39cm<sup>2</sup> >  $A_{min}$  $A_a = 3,39cm^2 > A_{min} \Rightarrow$  Conditions Vérifiées **III-5-7 Vérification de la flèche :(Art B.6.5.1/BAEL91)**  $\frac{h}{\sqrt{2}}$  $\frac{h}{L} = \frac{30}{280}$  $\frac{30}{280} = 0,11 > \frac{1}{16}$  $\frac{1}{16}$  = 0,0625 ⇒ Condition vérifiée  $\div$   $\frac{h}{h}$  $\frac{h}{L} = 0.11 > \frac{M_t}{10 \times l}$  $\frac{M_t}{10 \times M_0} = \frac{12{,}25}{10 \times 14}$  $\frac{12.25}{10\times14.41}$  = 0,085  $\Rightarrow$  Condition Vérifiée  $\cdot \frac{A_t}{\cdot \cdot \cdot}$  $\frac{A_t}{b \times d} = \frac{3,39 \times 10^2}{200 \times 280}$  $\frac{3,39\times10^2}{200\times280} = 0,0060 < \frac{4,2}{f_e}$  $\frac{f_1Z}{f_e}$  = 0,0105 ⇒ Condition Vérifiées

On se dispose du calcul de la flèche car les 3 conditions sont vérifiées.

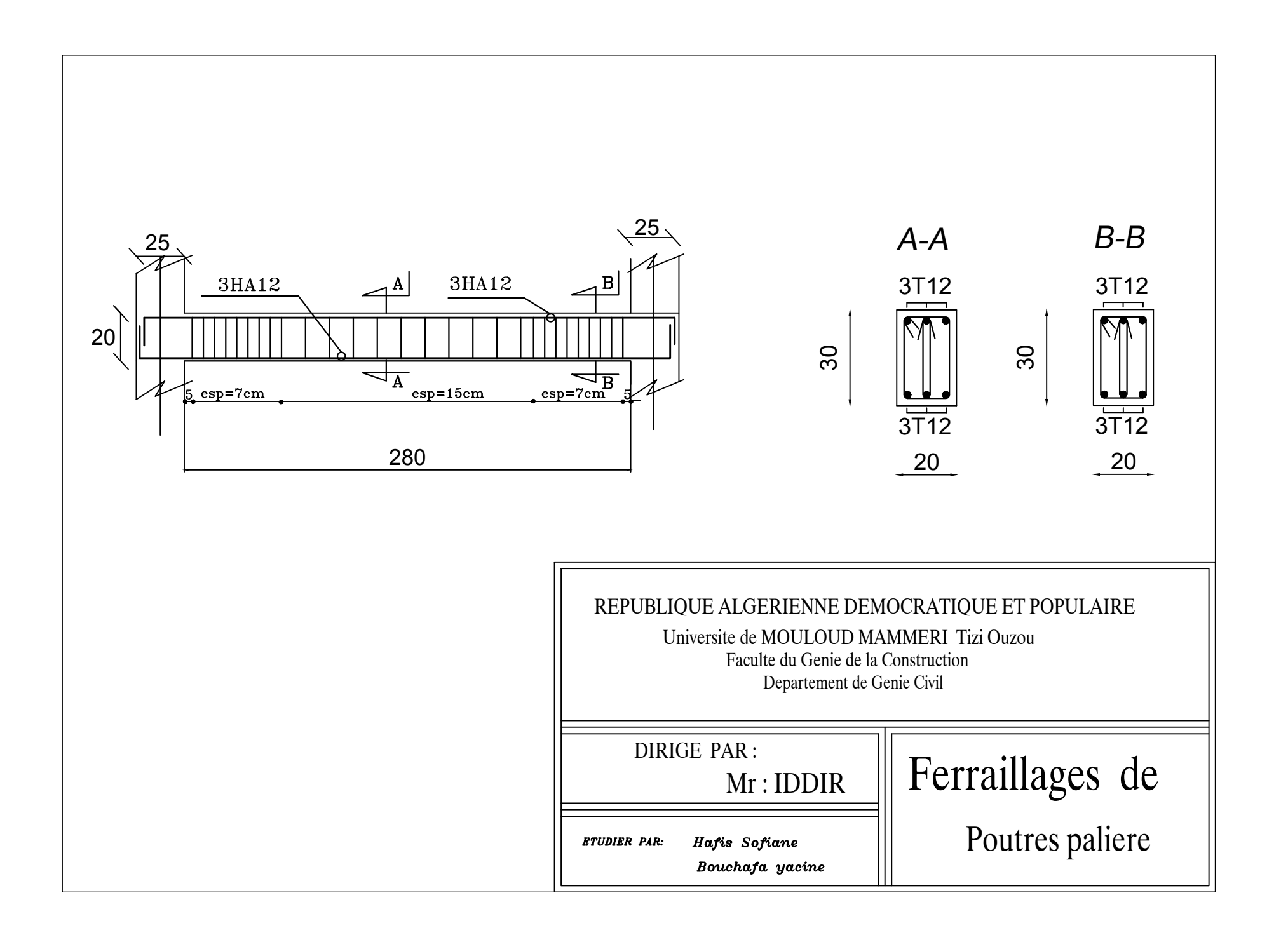

# **III.B. LES PLANCHERS**

La structure comporte des planchers en corps creux, dont les poutrelles sont préfabriquées, disposées dans le sens de la petite portée et sur lesquelles repose le corps creux. Dans notre cas, on fera l'étude pour trois types de planchers ayant pour différences leurs charge d'exploitation (habitation, service et dernier étage). Les poutrelles sont de sections en Té, distantes de 65 cm entre axes .Le remplissage en corps creux est utilisé comme coffrage perdu et comme isolant phonique et thermique.

# **III.B.1 La dalle de compression :**

Une dalle de compression en béton de 4cm d'épaisseur, elle est armée d'un quadrillage d'armature de nuance (fe500) ayant pour but de :

- Limités les risques de fissuration par retrait
- Résister aux efforts de charge appliquée sur les surfaces réduites
- Répartir les charges localisées entre poutrelles voisines,

Les dimensions des mailles de treillis soudé ne doivent pas dépasser les valeurs suivantes, données par le règlement **BAEL91 art. B.6.8, 423. :**

- 20cm pour les armatures perpendiculaires aux poutrelles

- 30cm pour les armatures parallèles aux poutrelles Le calcul sera effectué pour le plancher le plus sollicité qui est le plancher bas de RDC.

## **III.B.1.1 Armatures perpendiculaires aux nervures :**

$$
A_{\perp} \ge \frac{4xL}{f_e}
$$
 BAEL91art. B.6.8, 423

$$
A_{\perp} = \frac{4 \times L}{fe} = \frac{4 \times 65}{500} = 0.52 \text{ cm}^2
$$

L : distance entre axes des poutrelles (l=65cm)(50 cm  $\leq L \leq 80$  cm). : Limite d'élasticité de l'acier utilisé en MPa

Soit : $A_{\perp}$ = 5T5 = 0.98 cm<sup>2</sup><br>Avec : un espacement  $S_t = 20$  cm

# **III.B.1.2 Armatures parallèle aux nervures :**

$$
A_{//} \ge \frac{A^{\perp}}{2}
$$
  
 
$$
A_{//} \ge \frac{0.98}{2} = 0.49 \text{ cm}^2
$$

Soit : $A_1$ =5T5=0.98 cm<sup>2</sup>

Avec : un espacement  $S_t = 20$  cm

## **Conclusion :**

On adoptera un treillis soudés Φ5, de nuance FeE500, dont la dimension des mailles est égale

à 20cm suivant les deux sens (200 x200).

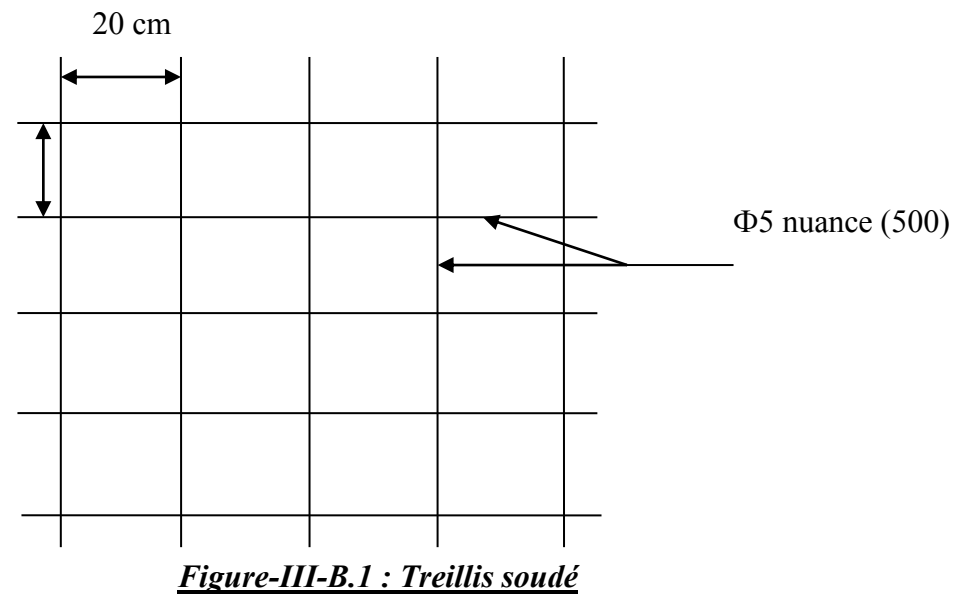

## **III.B.2 Etude de la poutrelle :**

## **a**/ **Disposition des poutrelles :**

La disposition des poutrelles se fait suivant deux caractères :

· Critère de la petite portée :

Les poutrelles sont disposées parallèlement à la petite portée.

· Critère de la continuité :

Si les deux sens ont les mêmes dimensions, alors les poutrelles sont disposées parallèlement au sens de plus grand nombre d'appuis.

Les poutrelles préfabriquées sont disposées suivant le sens de la plus petite portée.

## **b/Dimensionnement des poutrelles :**

Les règles **BAEL A.4.1.3** précisent que la largeur de la table de compression (b1) est à prendre en compte dans chaque cote d'une nervure partir de son parement est limitée par la plus petite des valeurs

suivantes :  $b_1 = min \left( \frac{L1}{10} \right)$  $\frac{1}{10}$ ; L  $\frac{1}{2}$ ; 8h<sub>0</sub>)

• L<sub>1</sub> : longueur libre entre nus d'appuis (350cm).

- L : distance entre deux parements voisins
- 
- b<sup>0</sup> : Largeur de la poutrelle (12cm).
- $\cdot$  h<sub>0</sub>: Épaisseur de la dalle de compression (4cm).
- b1 : La largeur de l'hourdis tel que :

$$
b1 = min\left(\frac{350}{10}, \frac{53}{2}, 8x4\right)
$$

 $=$  Min (35 ; 26.5 ; 32)=26.5cm.

• b : Largeur de la table de compression avec :

- $b = 2b_1 + b_0 = (2x26.5) + 12 = 65$ cm
- •h : hauteur de la section avec :

 $h= 16+4=20$ cm

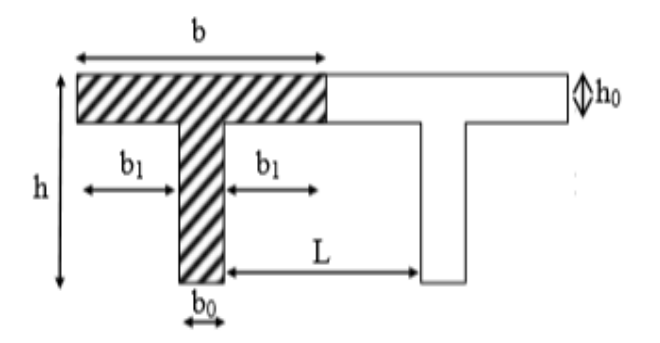

de deux poutrelles (L= 65 -12 = 53 cm) *Figure III.B.2: Schéma de la section en Té*

# **III.B.3 Calcul de la poutrelle :**

## ▪ **Après coulage de la dalle de compression :**

Aprèscoulagedeladalledecompression,lapoutrelleétantsolidairedecettedernière, elle seracalculéecommeunepoutrecontinuesurplusieursappuis. Elletravailenflexionsimple.

## **a) Poids des planchers repris par la poutrelle :**

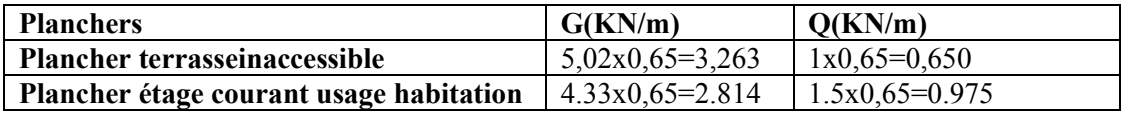

#### **b) Combinaisons de charges:**

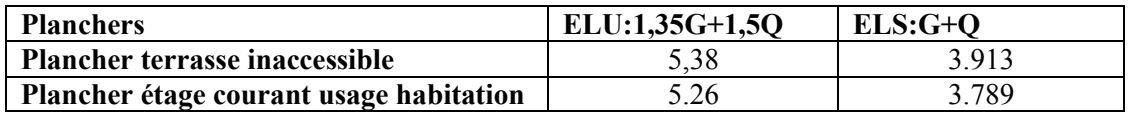

Pour la suite de calcul nous allons considérer le plancher le plus sollicité, qui est le plancher terrasse inaccessible .

**q<sup>u</sup> = 5,38 KN/ml qs= 3,913 KN/ml**

## **Remarque :**

Il n'y a pas de différence significative entre les chargements appliqués. Donc, pour simplifier les calculs, l'étude se fera suivant le cas le plus défavorable.

# **III.B.4 Choix de la méthode de calcul :**

Les efforts internes dans les planchers sont déterminés à l'aide de l'une des méthodes suivantes ·

Méthode forfaitaire.

Méthode de Caquot.

Méthode des trois moments.

## **Méthode forfaitaire :**

Cette méthode s'applique aux planchers à surcharges d'exploitation modérées c'est le cas des constructions courantes **(voir Art B.6.2,210/BAEL 91 modifie 99).** Elle n'est applicable que si les quatre conditions suivantes sont satisfaites :

- $\checkmark$  La valeur de la surcharge respecte la condition suivante :  $Q \le \text{min } \{2G : 5KN/ml\}$ .
- $\checkmark$  Cas de fissuration non préjudiciable.
- ✓ Toutes les travées ont un même moment d'inertie.
- $\checkmark$  Le rapport de deux travées successives est compris entre 0,8 et 1,25.

$$
0.8{\leq}\frac{Li}{Li+1}{\leq}\ 1.25
$$

## **Vérifications :**

Conditions d'applications (**Art B .6.2, 210 BAEL91 mod99)**:

$$
\therefore \quad \text{On a:} \quad \left\{ \begin{array}{l} Q = 1 \text{ KN/m} \\ 2G = 2 \text{ x } 3,263 = 6,526 \text{ KN/m} \end{array} \right.
$$

 $Q \le \min \{6,526; 5KN/ml\}$ 

Q= 1 KN/ml < 5KN/ml **condition vérifiée.** 

- La fissuration est non préjudiciable. **condition vérifiée.**
- Le moment d'inertie des sections transversales est le même dans les différentes travées considérées.  $\Box$  Condition vérifiée.
- Les portées successives des travées sont dans un rapport compris entre 0,8 et 1.25.

$$
0.8 \leq \frac{l_i}{l_{i+1}} \leq 1.25
$$

| l,<br>$l_{i+1}$    | 335<br>0.95<br>$\overline{350}$ |  |
|--------------------|---------------------------------|--|
| $l_i$<br>$l_{i+1}$ | 350<br>1.22<br>285              |  |
| $l_i$<br>$l_{i+1}$ | 285<br>1<br>285                 |  |
| $l_i$<br>$l_{i+1}$ | 285<br>0.81<br>350              |  |
| $l_i$<br>$l_{i+1}$ | 350<br>1,04<br>335              |  |

0.8 ≤ 1 ≤ 1.25➔**Condition vérifiée.**

Donc dans notre cas la méthode forfaitaire est applicable

## ■ **Exposition de la méthode forfaitaire:**

Soit :

- **α** : Le rapport des charges d'exploitation à la somme des charges permanentes et d'exploitation en valeur non pondérées, où : **α**=  $G+Q$
- M<sup>o</sup> : La valeur maximale du moment fléchissant dans une travée indépendante.
- M<sup>t</sup> : La valeur maximales du moment dans la travée considérée, où :
- $\cdot$  M<sub>t</sub> $\geq$ max[(max[(1+0.3a)M<sub>o</sub>; 1.05M<sub>o</sub>]  $\frac{Mw-Me}{2}$  $\frac{-Me}{2}$ );  $\frac{1.2+0.3a}{2}$  $\frac{1}{2}$  $M_0$ ]. Dans une travée de rive.
- $\cdot$  M<sub>t</sub> $\geq$ max[(max[(1+0.3a)M<sub>o</sub>; 1.05M<sub>o</sub>]  $\frac{Mw-Me}{2}$  $\frac{-Me}{2}$ );  $\frac{1+0.3a}{2}$  $\frac{1}{2}M_{\rm o}$ ]. Dans une travée intermédiaire.

Avec :

 $M_W$  et  $M_e$ : Sont respectivement, les valeurs absolues des moments sur appuis de gauche (w) et de droite (e) dans la travée considérée.

La valeur absolue de chaque moment sur appuis sera au moins égale à :

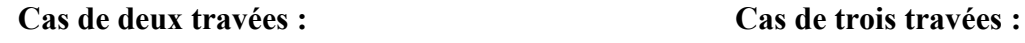

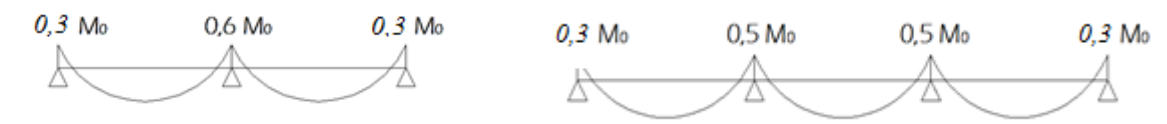

**Cas de plus de trois travées :** 

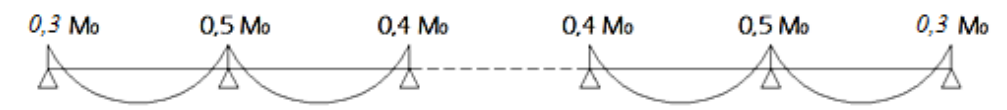

La valeur des efforts tranchants est obtenue à l'aide des relations suivantes :

$$
Tw = \frac{Mw - Me}{l} + \frac{q.l}{2}
$$
  
 
$$
Te = \frac{Mw - Me}{l} - \frac{q.l}{2}
$$

## **2) Calcul d'efforts:**

Nous avons deux types de poutrelles: à **5** , et à 6 travées.

 Les efforts seront calculés pour les deux types de poutrelles. Nous utiliserons les efforts maximaux pour leur ferraillage et leurs vérifications.

Types I

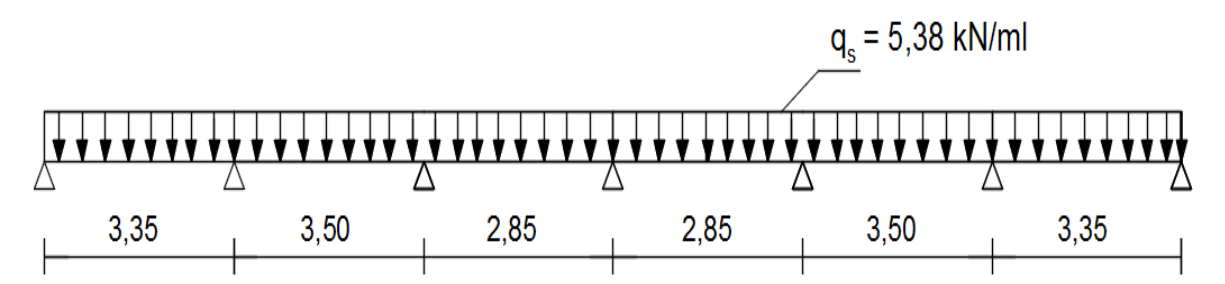

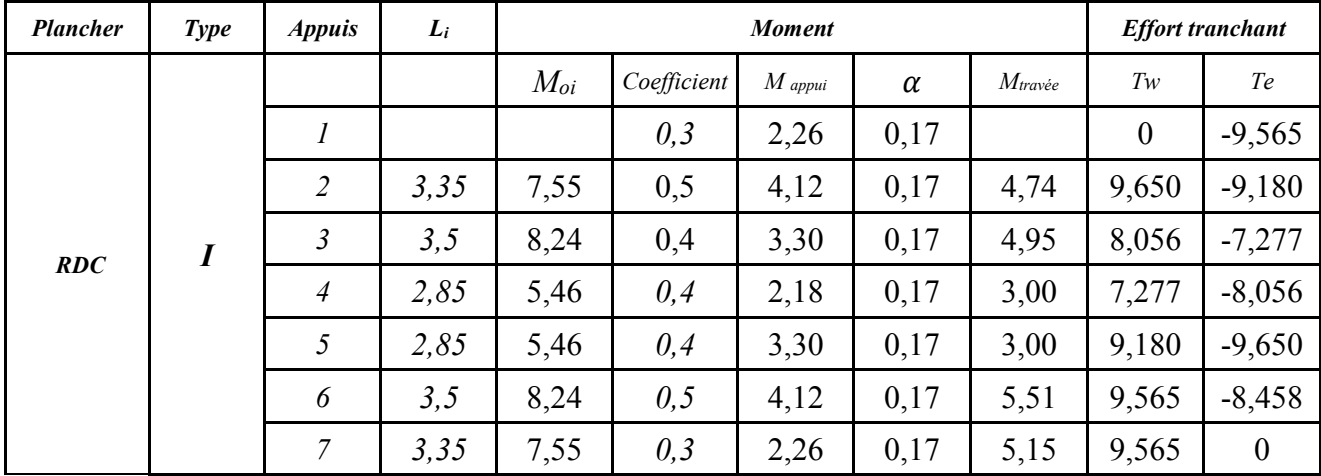
Types II

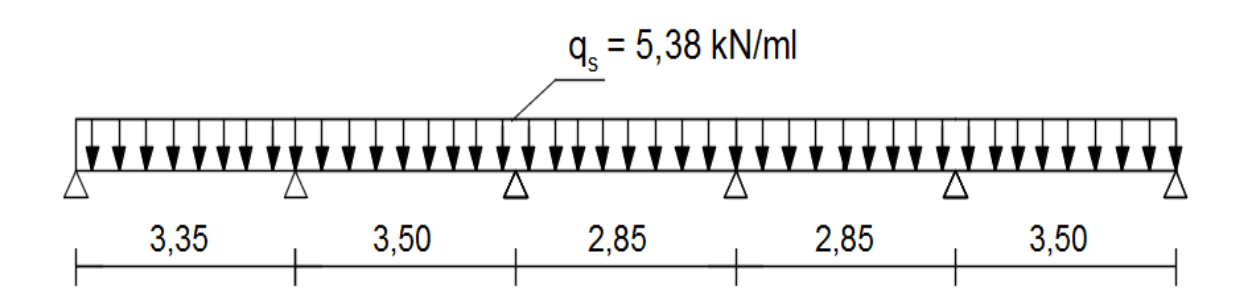

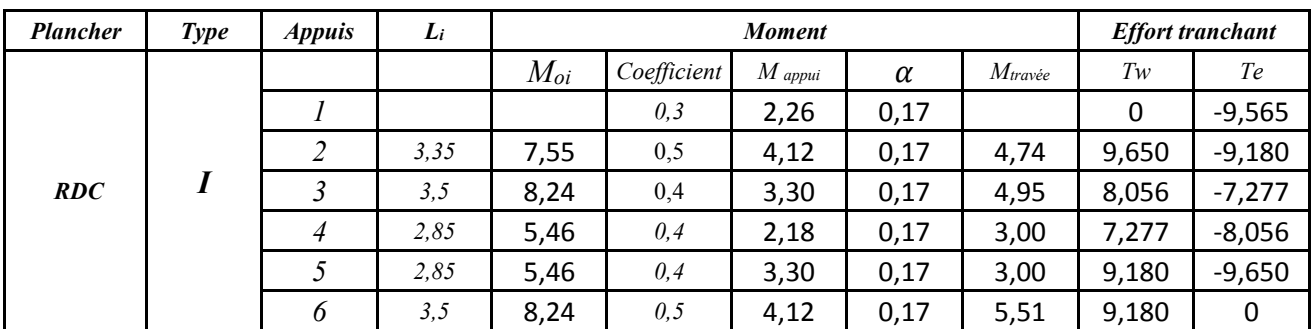

# **III.B.6 Ferraillage à l'ELU :**

Le ferraillage va se faire avec les moments à l'ELU. Les poutrelles seront calculées comme une section en (Té) dont les caractéristiques géométriques suivantes :

- $\bullet$  b1 = 26.5cm (La largeur de l'hourdis).
- $\bullet$  b = 65cm (largeur de la table de compression).
- $\bullet$  b<sub>0</sub> = 12cm (largeur de la nervure).
- $\bullet$  h = 20cm (hauteur total de plancher).
- $\bullet$  h<sub>0</sub> = 4cm (épaisseur de la table de compression).
- $\bullet$  c = 2cm (enrobage des armatures inférieures).
- d =h-c= 18cm (distance du centre de gravité des armatures inférieurs jusqu'à la fibre la plus comprimée).

On adoptera le même ferraillage pour toutes les travées en utilisant le moment maximum qui correspond à la plus grande travée :

 $M_t^{max} = 5,51$  KN.m  $M_a^{max} = 4,12$  KN.m  $T^{max} = 9,65$  KN

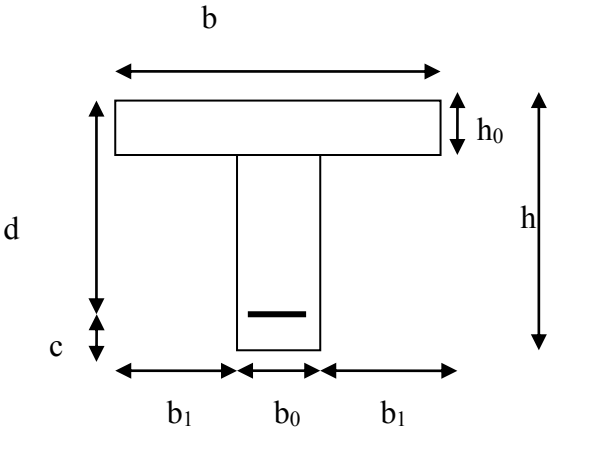

#### **Armatures longitudinales : • En travée :**

Position de l'axe neutre (A.N) :  $-Si : M_t^{max} > M_0 : (l'axe$  neutre est dans la nervure).  $-Si : M_t^{max} < M_0 : (l'axe$  neutre est dans la table de compression).

M<sup>0</sup> : Le moment qui peut être repris par la table de compression est donné par la formule suivante :

$$
M_0 = b \times h_0 \times \left( d - \frac{h_0}{2} \right) \times f_{bu}
$$
  
\n
$$
M_0 = 0.65 \times 0.04 \times \left( 0.18 - \frac{0.04}{2} \right) \times 14.2 \times 10^3 = 59.072 \text{KN}.\text{m}
$$

Avec :  $f_{\text{bu}} = \frac{0.85 \times \text{fc28}}{h \times 0.00}$  $\frac{35 \times \text{fc28}}{\gamma \text{b} \times \theta} = \frac{0.85 \times 25}{1.5 \times 1}$  $\frac{1.63 \times 23}{1.5 \times 1} = 14,2 \text{MPa}$ 

 $M_t^{\text{max}} = 6.46 \text{ KN.m} < M_0 = 59.072 \text{ KN.m} \rightarrow \text{Donc l'axe neutre se situe dans la table de}$ compression, le béton tendu est négligé donc n'intervient pas dans les calculs de résistance, le calcul se fera en considérant une section rectangulaire (bxh)= (65x20). La section en (Té) se calcule exactement comme une poutre rectangulaire de largeur "b" et de hauteur "h".

$$
\text{Avec:}
$$
\n
$$
\mu = \frac{\text{Mt}}{\text{b d}^2 \text{fb c}} = \frac{5,51}{0,65 \times 0,18^2 \times 14,2 \times 10^3} = 0,018 < \mu_1 = 0.392 \rightarrow \text{SSA (Asc=0)} \rightarrow \beta = 0.991
$$
\n
$$
\text{Ast} = \frac{\text{Mt}}{\beta \text{d ost}} = \frac{5,51 \times 10^3}{0.991 \times 18 \times 348} = 0,887 \text{ cm}^2
$$

**Nous adopterons : 3HA8= 1.50 cm<sup>2</sup>**

#### **• Aux appuis :**

 $Ma^{max} = 4.12$  KN.m (Le moment maximal aux appuis)

-La table est entièrement tendue donc Le calcul se fait pour une section rectangulaire de dimension (b<sub>0</sub> x h) = (12x20) cm<sup>2</sup>.

-Le moment est négatif, c'est-à-dire qu'il tend les fibres supérieures.

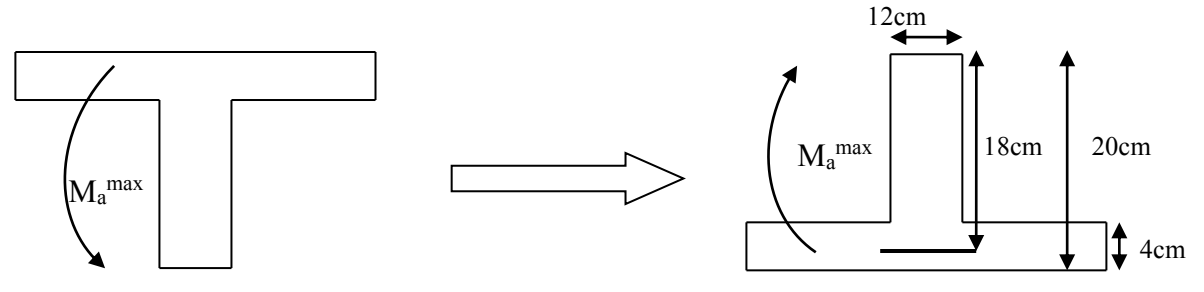

*FigureIII-B.16:Les moments aux niveaux des appuis*

$$
\mu = \frac{M_{a \max}}{\text{bd}^2 f_{bu}} = \frac{4.12 \times 10^3}{12 \times (18)^2 \times 14.2} = 0.74
$$

Donc :  $\mu$ =0.74<  $\mu$ <sub>l</sub>=0.392  $\rightarrow$  section simplement armée (SSA) A partir des abaques, on tire la valeur de β correspondante : **µ=0.14→ β=0.962**

$$
A_{sa} = \frac{M_{a max}}{\beta d^2 \sigma_{st}} = \frac{4,12 \times 10^3}{0.962 \times 18 \times 348} = 0,68 \text{ cm}^2
$$
  
Soit :  $A_{sa} = 2H A 8 = 1,00 \text{ cm}^2$ 

#### **Armatures transversales :**

Le diamètre minimal des armatures transversales est donné par **(BAEL 91,Art A.7.2.2)** :

$$
\phi_t \leq \min\biggl\{(\frac{h}{35}, \phi_1, \frac{b_0}{10})\biggr\}
$$

Avec :

 $\bullet$   $\varphi_t$ : Diamètre des armatures transversal.

 $\bullet$   $\varphi_1$ : Diamètre des armatures longitudinal.

$$
\varphi_t \le \min\left\{ \left(\frac{200}{35}, 8, \frac{120}{10}\right) \right\} \le \min\{ (5.71; 8; 12) \} \Rightarrow \varphi_t = 5.71 \text{mm}
$$

On opte pour 1 étrier en  $\phi$ 6 ; <u>Donc</u> :  $A_t = 2H A6 = 0, 56$  cm<sup>2</sup>

#### **Espacement entre les cadres :**

 $S_t \leq min(0.9 \times d; 40 \text{cm})$  $S_t \le \min(0.9x18; 40cm) = \min(16.2; 40cm) = 16.2$  cm On prend: $S_t = 15$  cm

## **III.B.7 Vérification à l'ELU :**

#### **a) Condition de non fragilité (Art A 4.2.1/ BAEL 91 modifié 99) :**

Par définition, une section tendue ou fléchie est considérée comme non fragile si la sollicitation provoquant la fissuration du béton dans le plan de la section considérée entraine dans les aciers une contrainte au plus égale à leur limite d'élasticités garante. Dans le cas d'une section rectangulaire simplement fléchit, de largeur « b » armée d'une section « As » cette condition s'exprime par :

$$
A_s \ge A_{min} = \frac{0.23 b_0 df_{t28}}{fe} = \frac{0.23 \times 12 \times 18 \times 2.1}{400} = 0.26 cm^2
$$

En travée : A<sub>st</sub>=1.50 cm<sup>2</sup>> 0.26cm<sup>2</sup> condition vérifiée Aux appuis : Asa=1,00 cm<sup>2</sup>>0.26cm<sup>2</sup>**condition vérifiée**

b) Verification au cisaillement (Art A.5.1.211/BAEL91 / modifiée 99) :  
\n
$$
\tau_u = \frac{V_{umax}}{bd} \le \bar{\tau}_u \text{avec} V_{umax} = 9,65 \text{ KN}
$$
\n
$$
\tau_u = \frac{9,65 \times 10^3}{120 \times 180} = 0.45 \text{ MPa}
$$
\n
$$
\tau_u = \frac{V_u}{bd} \le \bar{\tau} = \min \left\{ \frac{0.2}{\gamma_b} f_{c28} \right\}; \quad 5MPa \right\} (BAEL91. Art. A. 5.2.1, 211)
$$
\n
$$
\bar{\tau} = \min \left\{ \frac{0.2}{1.5} \times 25; \quad 5MPa \right\} = \min \{ 3.33 \text{ MPa}; \quad 5MPa \} = 3.33 \text{ MPa}
$$
\n
$$
\tau_u = 0.45 \text{ MPa} \le \bar{\tau}_u = 3.33 \text{ MPa} \text{Condition} \text{ veifiée}
$$

Les armatures transversales ne sont pas nécessaires.

## **c) Vérification de l'adhérence des barres (BAEL 91/ Art A.6.1 ,3) :**

 $\tau_{se} \leq \bar{\tau}_{se} = \Psi_{s}.f_{t28};$  $f_{t28} = 2.1 \text{MPa}$  $Ψ<sub>s</sub>$  : coefficient de scellement **;**Ψ<sub>s</sub>=1.5 (acier de haute adhérence)  $\bar{\tau}_{se}$ = 1.5 x 2.1 = 3.15 MPa  $\tau_{se}$  =  $V_{\text{umax}}$ 0.  $9d \sum u_i$  $\sum_{i} u_i$ : somme des périmètres utiles des armatures **En travée :**  $\sum u_i = n \times \pi \times \emptyset = 3 \times \pi \times 0.8 = 7.54$  cm  $\tau_{se}$  =  $9,65 \times 10^3$  $0.9 \times 180 \times 75.4$  $= 0,79$  MPa

 $\tau_{se} = 0.79 \; MPa \leq \overline{\tau}_{se} = 3.15 \rightarrow$ Condition vérifiée

Pas de risque d'entrainement des barres

En appuis :  
\n
$$
\sum u_i = n \times π \times θ = 2 \times π \times 0.8 = 5.02
$$
 cm  
\n
$$
\tau_{se} = \frac{9.65 \times 10^3}{0.9 \times 180 \times 50.2} = 1.18
$$
 MPa

 $\tau_{se} = 1.18 \, MPa \leq \bar{\tau}_{se} = 3.15 \rightarrow$ Condition vérifiée

Pas de risque d'entrainement des barreslongitudinales.

#### **d) Ancrage des barres (BAEL 91/ Art 6.1 ,221) :**

Longueur de scellement (ls) droit est donnée par :

$$
L_s = \frac{\varphi \times fe}{4 \times \tau_{su}}
$$
  
\n
$$
\tau_{su} = 0.6 \text{ }\Psi \text{s}^2 f_{t28} \quad ; \ \Phi = 8 \text{ mm}
$$
  
\n
$$
\tau_{su} = 0.6 \text{ }\Psi \text{s}^2 f_{t28} = 0.6 \times 1.5^2 \times 2.1 = 2.835 \text{ MPA}
$$

$$
l_s = \frac{\phi f e}{4\tau_{su}} = \frac{0.8 \times 400}{4 \times 2.835} = 28.21 \text{ cm}
$$

Les règles de BAEL 91 [Art. A.6.1] admettent que l'ancrage d'une barre rectiligne terminée par un crochet normal est assuré lorsque la longueur de la portée ancrée mesurée hors crochet « Lc » est au moins égale a 0.4lspour les aciers HA.

**Lc = 0.4ls= 0.4 x 28,21 = 12 cm** Avec :

ls : longueur de scellement droit.

Lc : longueur d'ancrage.

## **III.B.8 Calcul à l'ELS :**

La combinaison de charges est:  $q_s = G + Q$  $q_s = (5,02+1)0,65 = 3,91$  KN/ml.

Après application de la méthode forfaitaire, nous obtenons les valeurs suivantes:

Types I

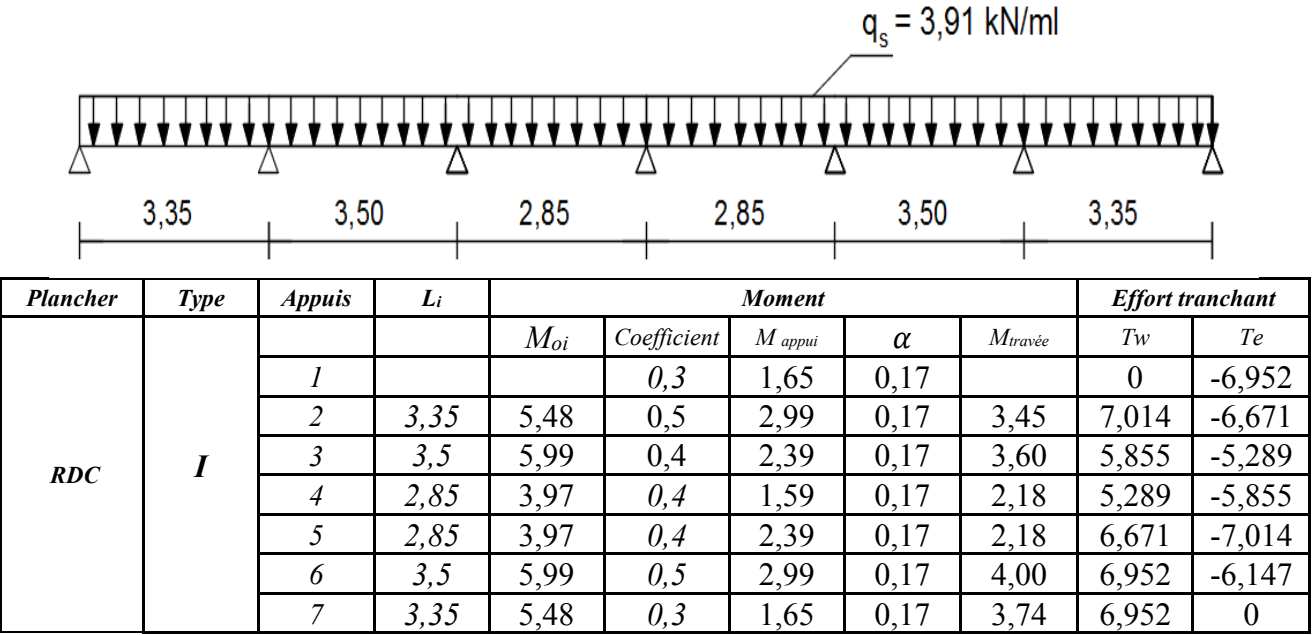

Types II

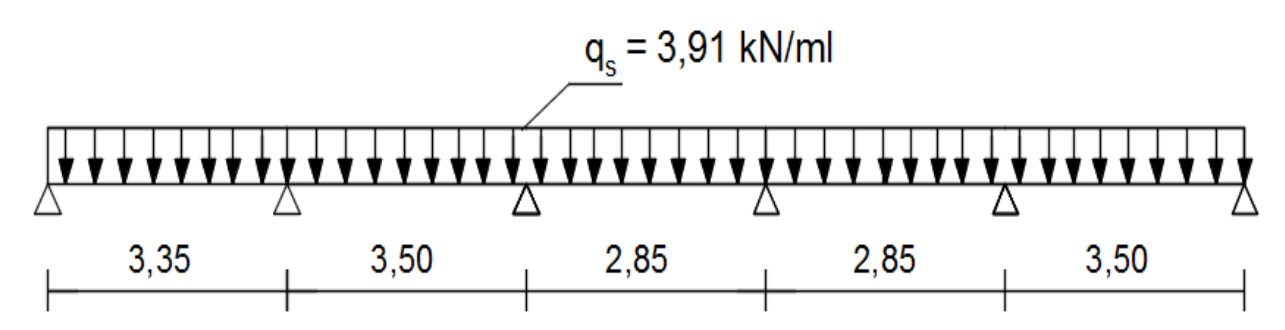

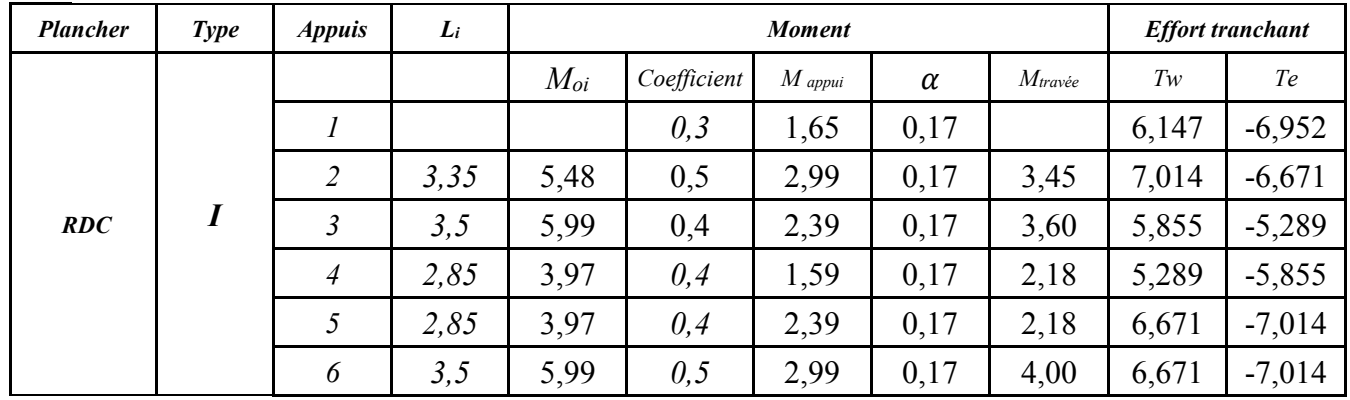

#### **Moments fléchissant max:**

En travée :  $Mt^{Max} = 4.00$  KN.m Aux appuis :  $Ma^{Max} = 2,99$  KN.m

#### **Efforts tranchants max :**Tmax = 7,01 KN

#### **III.B.9 Vérifications à l'ELS :**

## **1. Etat limite de compression du béton**

#### **a. En travée**

La fissuration étant peu nuisible on doit vérifier :

$$
\sigma_{bc}~\leq \overline{\sigma}_{bc}
$$

$$
\overline{\sigma}_{bc} = 0.6x f_{c28} = 0.6x25 = 25MPa
$$
  
\n
$$
\sigma_{bc} = K\sigma_{st} \text{ avec } \sigma_{st} = \frac{M_s}{\beta_1 \times d \times A_s} \text{ et } \overline{\sigma}_{bc} = 15MPa
$$
  
\nCalculate  $\beta_1 \text{ avec : } \rho = \frac{100 \times A_s}{b_0 \times d} = \frac{100 \times 1.50}{12 \times 18} = 0.69$   
\n
$$
\rho = 0.69 \rightarrow \beta_1 = 0.879 \rightarrow K_1 = 26.32 \rightarrow K = 1/K_1 = 0.038
$$
  
\n
$$
\sigma_{st} = \frac{(4.00) \times 10^3}{0.879 \times 18 \times 1.50} = 168,54 MPa
$$
  
\n
$$
\sigma_{bc} = K\sigma_{st} = 0.038 \times 168,54 = 6,40 MPa < \overline{\sigma}_{bc} = 15MPa \rightarrow \text{Condition } \text{vein} \text{fite}
$$

#### **b. Sur appuis :**

$$
\rho = \frac{100 \times A_s}{b_0 \times d} = \frac{100 \times 1}{12 \times 18} = 0,46
$$
  
\n
$$
\rho = 1.05 \rightarrow \beta_1 = 0,897 \rightarrow K_1 = 33,54 \rightarrow K = 1/K_1 = 0.03
$$
  
\n
$$
\sigma_{st} = \frac{M_s}{\beta_1 \times d \times A_s} = \frac{(2,99) \times 10^3}{0.897 \times 18 \times 1} = 185,18 \text{ MPa}
$$
  
\n
$$
\sigma_{bc} = K\sigma_{st} = 0.03 \times 185,18 = 5,55 \text{ MPa} < \sigma_{bc} = 15 \text{ MPa} \rightarrow \text{Condition verify the}
$$

#### **2. Etat limite d'ouverture des fissures**

La fissuration est peu nuisible. Donc aucune vérification n'est nécessaire. **(Article A.4.5, 32 du BAEL 91).**

#### **3. Etat limite de déformation**

Il n'est pas nécessaire de procéder au calcul de la flèche si les trois conditions suivantes sont satisfaites **(BAEL 91/ Art. B.6.8, 424)** :

$$
\begin{cases}\n1. \frac{h}{L} \ge \frac{1}{22.5} \\
2. \frac{h}{L} \ge \frac{1}{15} \cdot \frac{M_t}{M_0} \\
3. \frac{As}{bod} \le \frac{3.6}{fe}\n\end{cases}
$$

Avec :

• h : hauteur totale. (h = 20 cm)

- l : porté entre nue d'appuis. (l=3,50cm)
- $\cdot$  M<sub>t</sub> : moment max en travée.
- M<sup>0</sup> : moment max de la travée isostatique.
- A<sub>t</sub> : section des armatures.
- $\cdot$  b<sub>0</sub> : largeur de la nervure.
- d : hauteur utile de la section droite.

$$
1.\frac{h}{L} = \frac{20}{350} = 0.057 \ge \frac{1}{22.5} = 0.044 \to \text{Condition } \check{\text{veitide}}
$$
  
\n
$$
2.\frac{h}{L} = \frac{20}{350} = 0.057 \ge \frac{2.99}{15 \times 5.99} = 0.033 \to \text{Condition } \check{\text{veitide}}
$$
  
\n
$$
3.\frac{A_s}{b_0 \times d} = \frac{1.50}{12 \times 18} = 0.007 \le \frac{3.6}{350} = 0.01 \to \text{Condition } \check{\text{veitide}}
$$

On voit que toutes les conditions sont vérifiées, ce qui veut dire que la vérification de la flèche n'est pas nécessaire.

#### **Conclusion :**

Après toutes les vérifications nous avons adopté les sections suivantes :

➢ Armature longitudinale :

Armatures en travée :**At=3HA8=1.50cm<sup>2</sup>** Armatures en appuis :**Aa=2HA8=1,00 cm<sup>2</sup>**

➢ Armatures transversales :

 **2HA8=1,00 cm2**

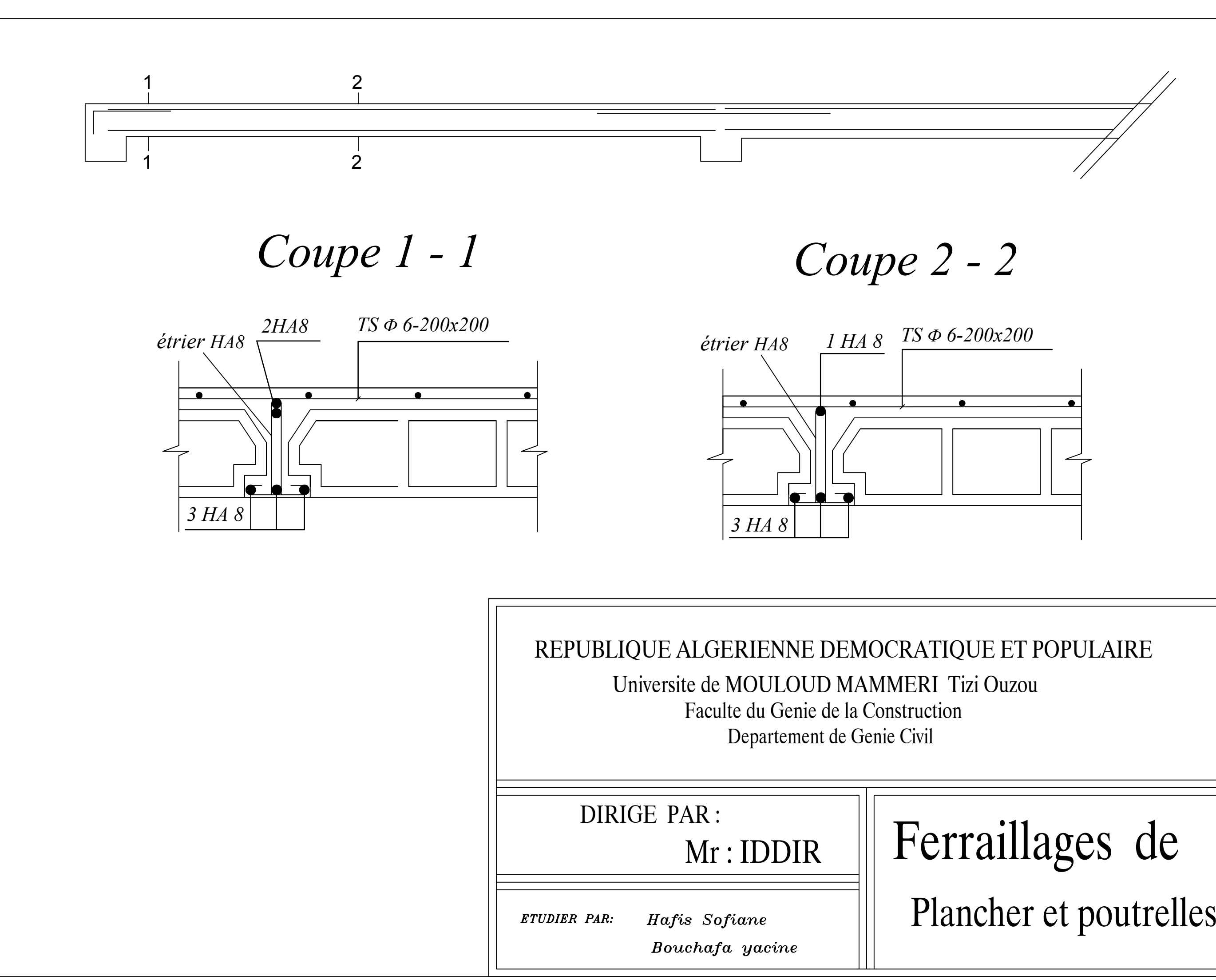

# **III-D Calcul des consoles**

Notre structure est munie d'un seul type de porte à faux. Le calcul sera assimilé à une console encastrée à une extrémité réalisé en dalle pleine.

Le calcul se fera pour une bande de 1m de largeur sous les sollicitations suivantes :

Q : charges et surcharges verticales revenant aux balcons.

g : charge concentrée verticale due à l'effet du poids du garde-corps (en brique creuse de 10 cm d'épaisseur).

Epaisseur de console (dalle pleine) :  $e \ge \frac{l}{10} = \frac{120}{10} = 12 \text{cm}$ On prend une épaisseur  $e = 15$ cm.

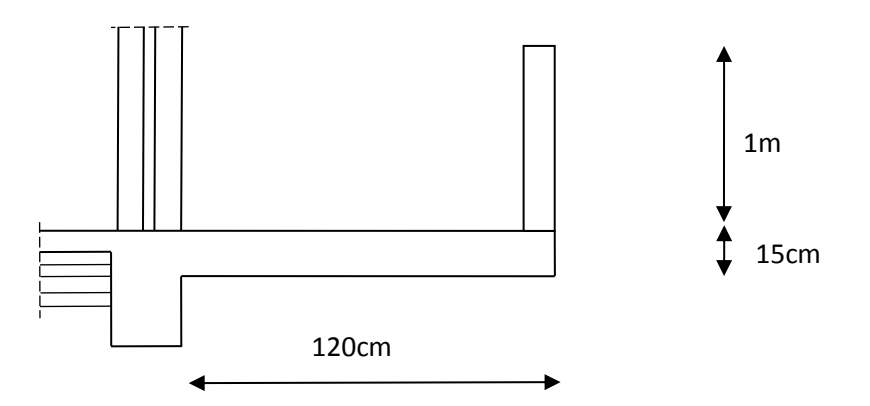

*Figure III-D.1: Schéma statique duconsole*

## **III-D-1) Détermination des charges et surcharges :**

**Remarque** : le moment provoqué par la main courante sera négligé car le garde corps est en maçonnerie

**Charges d'exploitation Q :**

Q=3,5x1=**3,5 KN/ml**

**III-D-2) Combinaisons de charges :** 

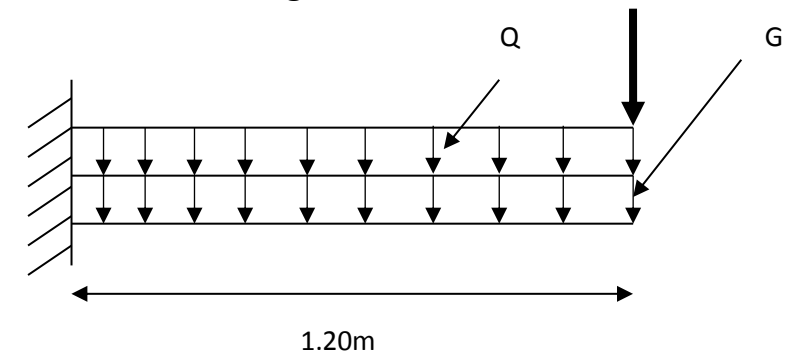

*Figure-III-D.2 Schéma statique duconsole*

Charges permanentes G :

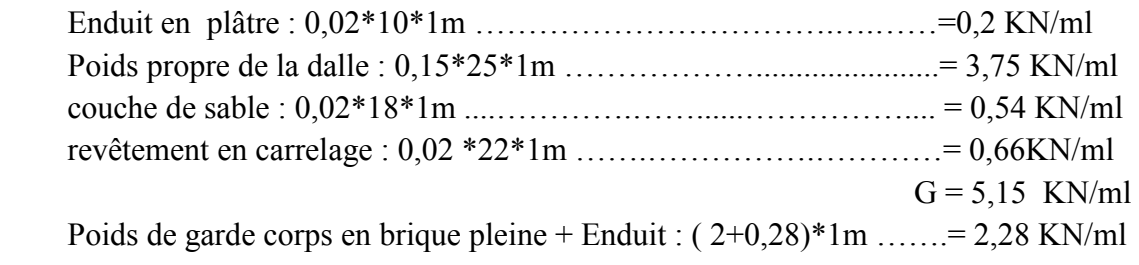

Charges d'exploitation Q :3,5 KN/ml .

# **III-D-2-1-) Combinaisons de charges à l'ELU :**

■ La dalle pleine :

qu<sub>1</sub>=  $(1.35G + 1.5Q) \times 1m = (1.35 \times 5.15) + (1.5 \times 3.5) = 12,20$  KN/ml.

Le garde-corps :  $qu_2 = (1.35 \times g) \times 1$  m =  $1.35 \times 2.28 = 3.08$  KN/ml.

# **III-D-2-2) Combinaisons de charges à l'ELS :**

- La dallepleine :  $qs_1 = (G + Q) \times 1$  m = (5.15+ 3.5) x1 = **8.65 KN/ml**.
- Le garde-corps :  $qs_2 = g \times 1$ m= 2,28 **KN/ml**.

# **III-D-3) Calcul des moments fléchissant :**

# **III-D-3-1) Calcul des moments fléchissant à l'ELU :**

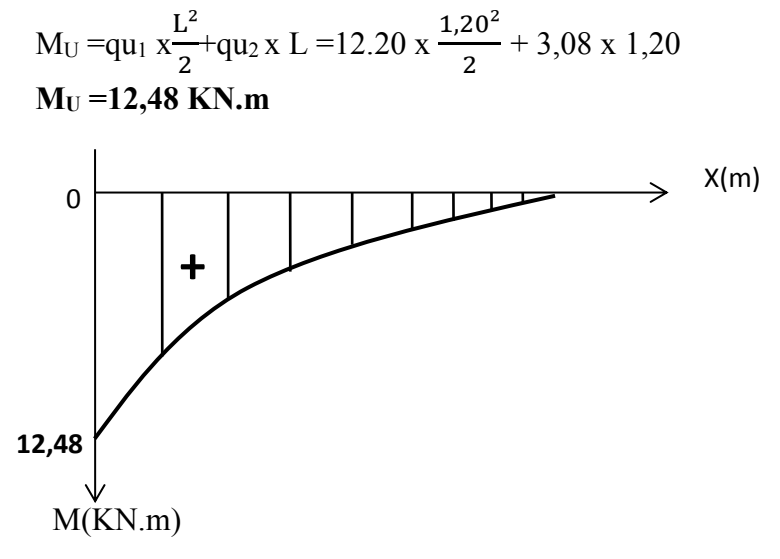

## *Figure-III-D.3 Diagramme de moment à l'ELU*

## **III-D-3-2) Calcul des moments fléchissant à l'ELS**

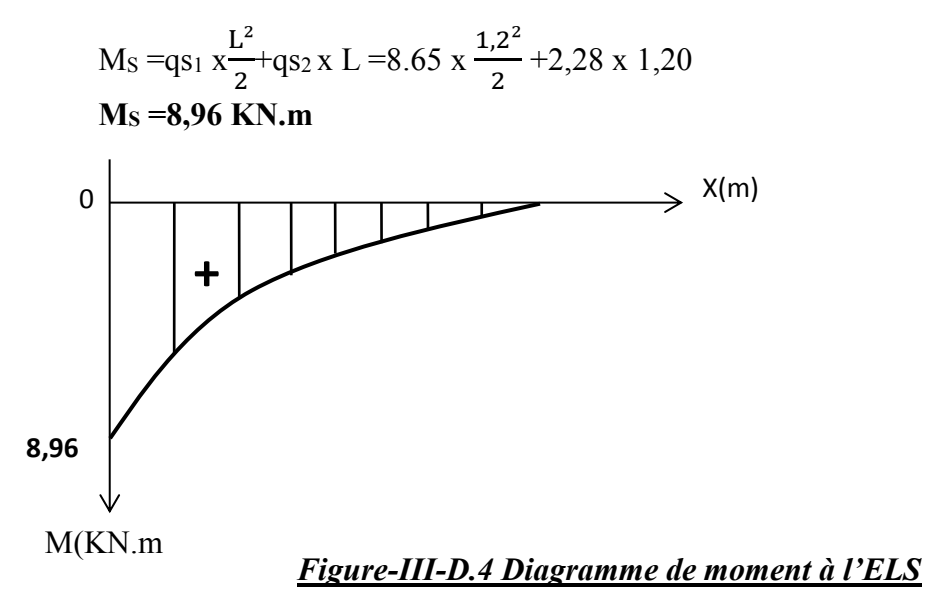

## **III-D-4) Ferraillage**

Il consiste à étude une section rectangulaire soumise à la flexion simple.

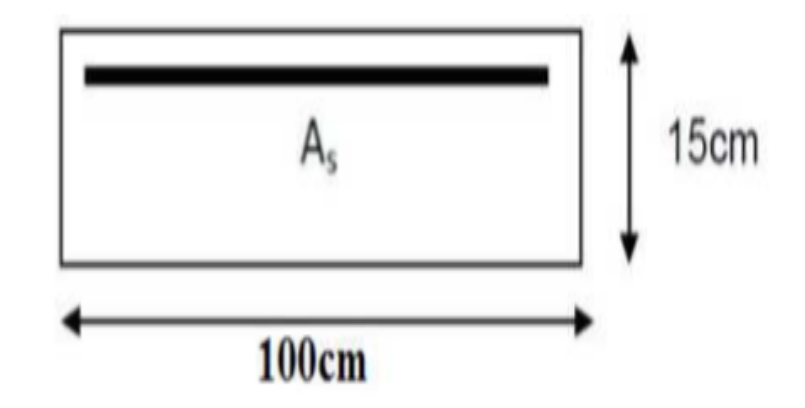

#### **Armatures principales :**

La section dangereuse se trouve au niveau de l'encastrement.

 $\mu_{\rm u} = \frac{M u}{h d^2 f}$  $\frac{Mu}{b.d^2.fbu} = \frac{12,48x 10^3}{100x13^2x14}$  $\frac{12,46x}{100x13^2x14,2}$  = **0,052** ←  $\mu_1$  = 0,392 → Section simplement armée  $\mu_u$  = 0.052  $\Rightarrow \beta$  = 0.973 Ast= $\frac{Mu}{v}$  $\frac{Mu}{\sigma st.d.\beta} = \frac{12,48x\,10^3}{348x13x0,97}$  $\frac{12,48x}{348x13x0,973} = 2,83$  cm<sup>2</sup> On adopte :  $5H A12 = 5.65$  cm<sup>2</sup> avec  $St = 20$ cm.

## **Armatures de répartition :**

$$
A_r = \frac{A_t}{4} = \frac{5.65}{4} = 1.41 \, \text{cm}^2
$$

Soit une section de  $5H A10 = 3.92$  cm<sup>2</sup> avec un espacement  $S_t = 20$ cm

# **III-D-4-1) Vérifications à l'ELU**

## **1) Conditions de non fragilité : (A.4.2,1/BAEL91) :**

La section des armatures longitudinales doit satisfaire la condition suivante :  $A_{\text{min}} = 0.23$  x bdx  $\frac{\text{ft28}}{\text{f}}$ fe Avec :  $f_{t28} = 0.6 + 0.06 \times f_{c28} = 2.1 MPa$ ;  $f_e = 400 MPa$  $A_{\text{min}} = 0.23 \times 100 \times 13 \times \frac{2.1}{100}$  $\frac{2.1}{400}$  = 1.57 cm<sup>2</sup> Ast =  $5.65 \text{ cm}^2$  > A<sub>min</sub> =  $1.57 \text{ cm}^2$   $\sim$  Condition vérifiée.

#### **2) Vérification de l'entrainement des barres : (A.6.1,3/BAEL91modifié 99) :**

Il faut vérifier :  $\tau_{se} \leq \overline{\tau}_{se}$  $\tau_{\rm se} = \frac{V_{\rm u}}{8.8 \, \text{m}^2}$ 0,9 d ∑u Avec : Vu: Effort tranchant  $\Rightarrow$  Vu =qu<sub>1</sub> x L + qu<sub>2</sub> =12,20x 1,35+3,08 = **19.55KN**  $\Sigma$ Ui = n.  $\pi$ .  $\phi$  = 5x 3.14 x 1.2 = 18.84 cm  $\tau_{\rm se} = \frac{19,55\times10^3}{0.0\times130\times10^5}$  $\frac{1}{0.9 \times 130 \times 188.4} = 0.88 \text{MPa}$  $\overline{\tau}_{\rm s} = \Psi_{\rm s} \times \text{ft28} \implies \psi_{\rm s} = 1.5 \text{ (acier en HA)}.$  $\overline{\tau}_{\rm s} = 3.15$  MPa

D'où : $\tau_{se} < \overline{\tau}_{se}$  <del>Condition vérifiée.</del> (Pas de risque d'entrainement des barres)

## **3) Vérification au cisaillement : (A.5.1,2/BAEL91modifié 99) :**

Aucune armature d'effort tranchant n'est nécessaire si :  $\tau_u \leq \overline{\tau}_u$  $\overline{\tau}_{\text{u}}$ =min  $\left(\frac{0.15 \text{fc} 28}{\gamma \text{h}}\right)$  $\frac{\text{SL28}}{\text{Yb}}$ ; 4MPa) = min (2.5MPa ; 4MPa) = 2,5 MPa  $\tau_{\rm u} = \frac{Vu}{bd} = \frac{19,55 \times 10^3}{1000 \times 130}$  $\frac{15,69812}{1000 \times 130} = 0.15 \text{MPa}$  $\tau_{\rm u}$ =0.15 MPa $\leq \overline{\tau}_{\rm u}$  =2.5MPa  $\geq$   $\geq$   $\geq$   $\geq$   $\geq$   $\geq$   $\geq$   $\geq$   $\geq$   $\geq$   $\geq$   $\geq$   $\geq$   $\geq$   $\geq$   $\geq$   $\geq$   $\geq$   $\geq$   $\geq$   $\geq$   $\geq$   $\geq$   $\geq$   $\geq$   $\geq$   $\geq$   $\geq$   $\geq$   $\geq$ Aucune armature d'effort tranchant n'est à prévoir.

### **4) Longueur du scellement droit : (Art A.6.1, 22 / BAEL91) :**

Elle correspond à la longueur d'acier ancrée dans le béton pour que l'effort de traction ou de compression demandée à la barre puisse être mobilisé.

$$
Ls = \frac{\phi fe}{4 \tau s}
$$
  
avec :  $\tau_s = 0.6x \Psi s^2$  x  $f_{2s} = 0.6$  x  $1.5^2$  x  $2.1 = 2.84MPa$   

$$
Ls = \frac{1.2*400}{4*2.84}
$$
  

$$
Ls = 42.25cm \rightarrow On adoptera: Ls = 45cm
$$

Vu que Ls dépasse l'épaisseur de la poutre dans laquelle les barres seront ancrées, les règles de **BAEL 91** admettent que l'ancrage d'une barre rectiligne terminée par un crochet normal est assuré lorsque la portée ancrée mesurée hors crochet « Lr » est au moins égale à 0,4.Ls pour les aciers en H.A **(A.6.1, 253/BAEL91modifié 99)** ; Donc : Lr =  $0,4$ .Ls= $0.4 \times 45 = 18$ cm.

#### **5) Vérification de l'espacement des barres : (Art A.8.2,42/BAEL91 modifié99) :**

- Armatures principales : St<sub>1</sub>= 20 cm< min {3h ; 33} = 33 cm  $\Rightarrow$  **Condition vérifiée.**
- Armatures de répartition : St2= 20 cm< min {4h ; 45cm}= 45cm ⇒**Condition vérifiée.**

## **III-D-4-2) Vérification à l'ELS :**

Le balcon est exposé aux intempéries, donc la fissuration est prise comme préjudiciable

#### **a) Vérification de l'ouverture des fissures (BAEL 91 m 99/Art A5.3.2) :**

On doit donc s'assurer que :  $\sigma_{st} \leq \overline{\sigma_{st}}$  $\sigma_{\rm st} = \frac{Ms}{4a \cdot a}$ As.  $\beta$ .  $d$ Avec :  $\beta$  en fonction de  $\rho_1$  et  $\rho_1 = \frac{100*Ast}{b+d}$  $\frac{10*Ast}{b*d} = \frac{100*5.65}{100*13}$  $\frac{100*3.65}{100*13}$  = 0.434  $\rightarrow \beta$  = 0.859  $\rightarrow$  K1 = 34.50  $\sigma_{\rm st} = \frac{8.96*10^6}{5.65 \times 10^2 \times 9.85^2}$ 5.65∗10²∗0.859∗130 = **142,01 MPa**  $\overline{\sigma_{st}}$ = min { $\frac{2}{3}$  fe ; 110 $\sqrt{\eta * ft_{28}}$ } = **201.63MPa** •  $n=1.6$  pour les barres à haute adhérence (HA).

 $\bullet$   $\eta$ = 1 Pour les barres rondes lisses (RL).

 $\sigma_{st}$ =142,01 MPa $\leq \overline{\sigma_{st}}$ = 201.63MPa  $\qquad \qquad \qquad \qquad$  Conditions vérifiées

## **b) Vérification des contraintes de compression dans le béton:[BAEL91/A.4.5,2]…….[2]**

On doit donc s'assurer que  $\sigma_{bc} \leq \overline{\sigma_{bc}}$  $\sigma_{bc} = \frac{1}{R}$  $\frac{1}{K1}$   $\sigma_s = \frac{1}{34}$  $\frac{1}{34,50}$  x 142,01= 4,12MPa  $\overline{\sigma_{bc}}$  = 0.6x fc<sub>28</sub> = 0.6x 25 = 15 MPa  $\sigma_{bc}$ = 4,12 $<\overline{\sigma_{bc}}$ =15MPa  $\sim$  Conditions vérifiées

**Remarque :** toutes les conditions sont vérifiées, donc le calcul des armatures à l'ELS n'est pas nécessaire.

#### **c) Vérification de la flèche :**

Si les conditions suivantes sont vérifiées alors il n y a pas lieu de vérifier la flèche:

ℎ  $\frac{h}{L} \geq \frac{1}{16}$  $\frac{1}{16}$  ==> $\frac{15}{120}$  $\frac{13}{120}$  = 0.125 > 0.0625 **i**  $\qquad \qquad \qquad$  condition vérifiée  $A_t$  $\frac{A_t}{bd} \leq \frac{4.2}{fe}$  $\frac{4.2}{fe}$  ==>  $\frac{5.65}{100\times1}$  $\frac{5.65}{100 \times 13} = 0.0043 < \frac{4.2}{400}$  $\frac{4.2}{400}$  = 0.015  $\longrightarrow$  **condition vérifiée** ℎ  $\frac{h}{L} \geq \frac{M_t}{10M}$  $\frac{M_t}{10M_0}$  ==> 0.125 >  $\frac{8,96}{10\times8}$  $\frac{10,90}{10\times8,96} = 0.1$  **condition vérifiée** 

Toutes les conditions sont vérifiées, donc le calcul de la flèche n'est pas nécessaire.

#### **Conclusion**:

Les balcons seront ferraillés comme suit : Armature principales : 5HA12 avec e= 20cm. Armatures secondaire : 5HA10 avec e=20 cm.

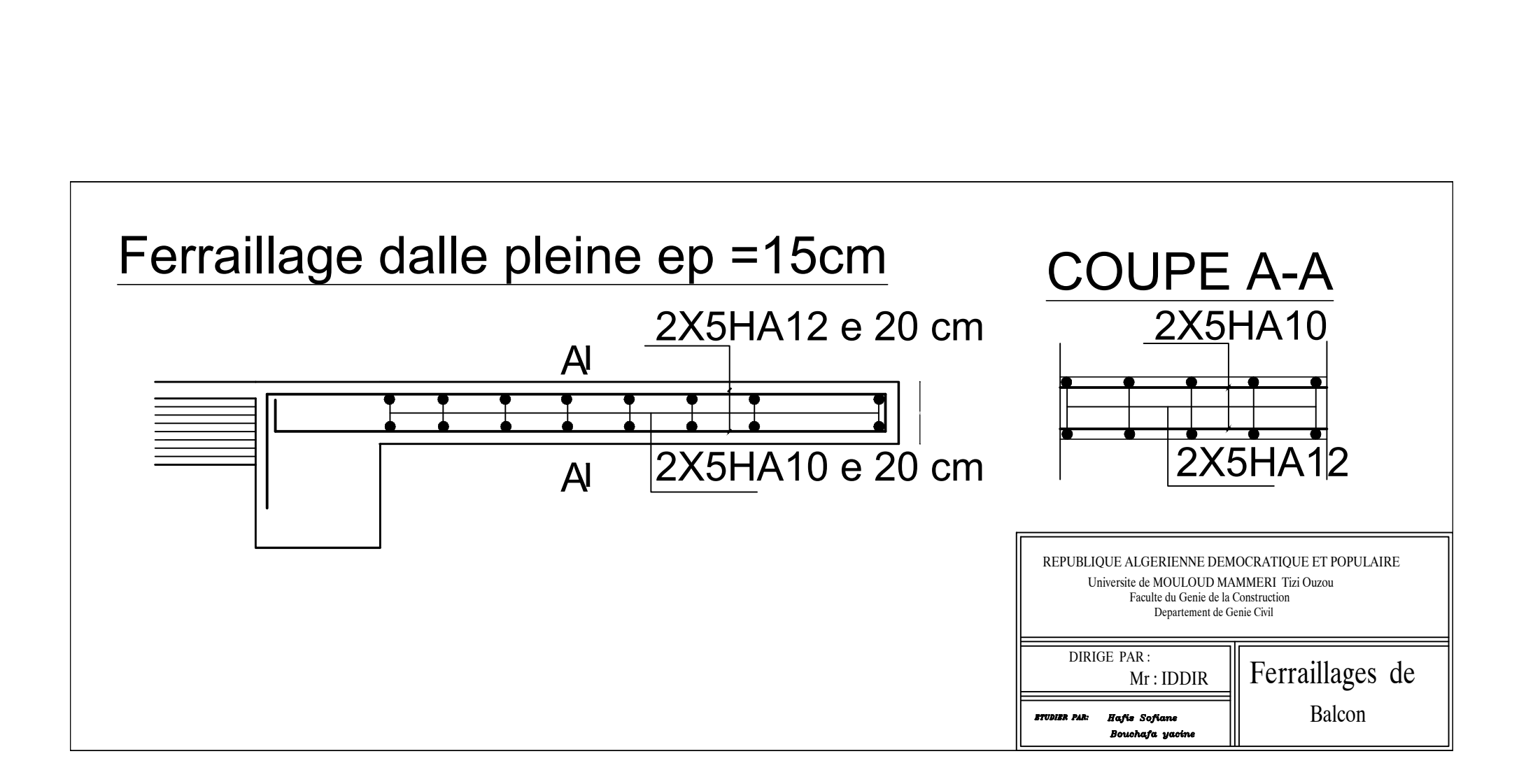

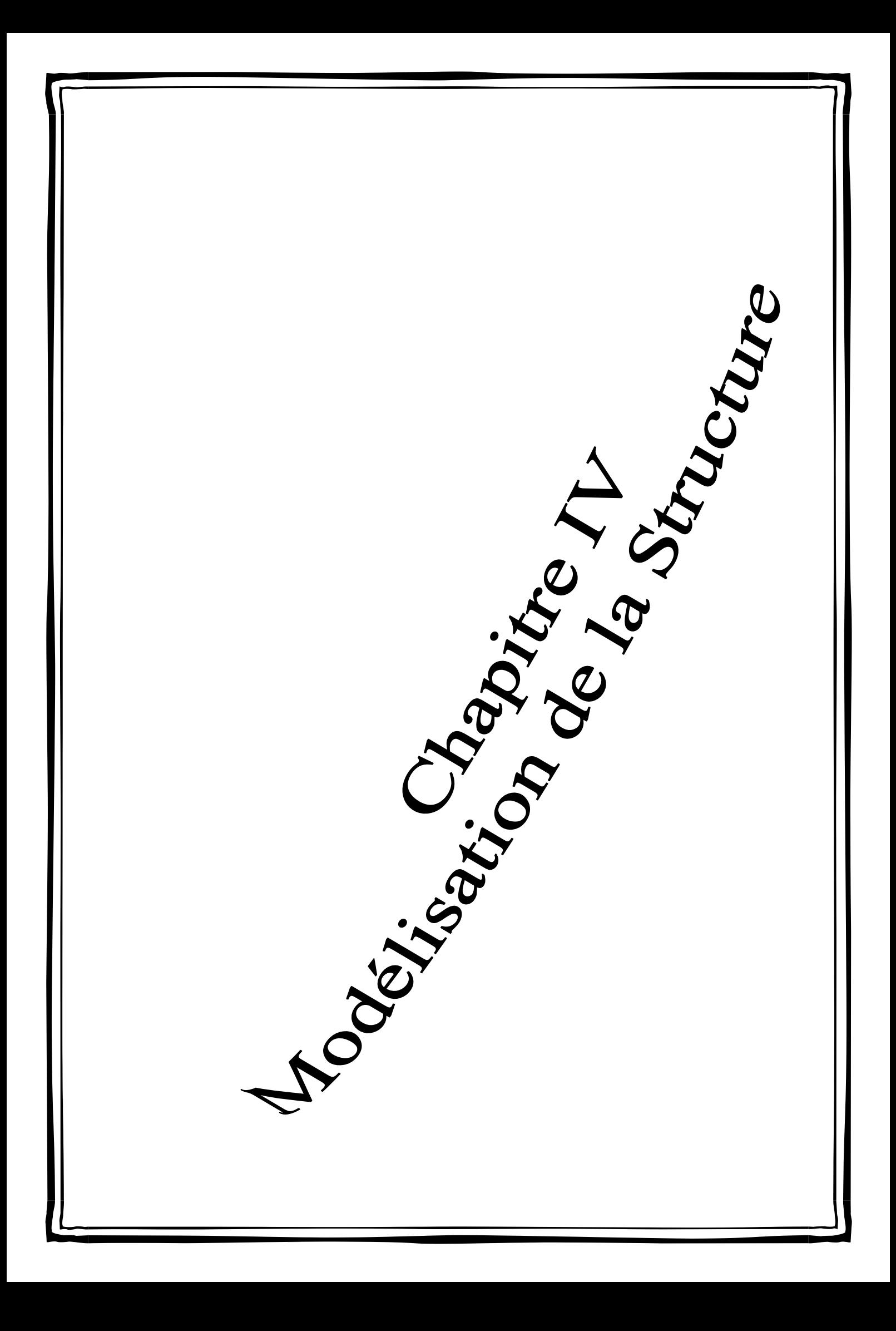

# **IV.1 Introduction**

A l'heure actuelle, on dispose de nombreux programmes basés sur la méthode des éléments finis (MEF), permettant le calcul automatique de diverses structures. Il est donc indispensable que tout ingénieur connaisse les bases de la MEF, et comprenne également le processus de la phase de solution. Cette compétence ne peut être acquise que par l'étude analytique du concept de la MEF et la connaissance des techniques en rapport avec l'utilisation de ces outils de calcul. Cette étude se fixe comme objectif la présentation des notions fondamentales de calcul automatique d'un point de vue essentiellement physique tout on considérant le code de calcul dans son efficacité opératoire, c'est-à-dire en tant qu'outil destiné à l'utilisateur professionnel.

Ce dernier pourra alors en tenant compte des considérations précédentes, formuler son problème de calcul des structures et contrôler presque sans efforts les résultats fournis par l'ordinateur.

# **IV.2 Définition d'un logiciel de calcul**

**Logiciel de calcul**est un logiciel destiné à modéliser, analyser, dimensionner les différents types de structures et les calculer, vérifier les résultats obtenus et dimensionner les éléments spécifiques de la structure à partir des plans d'architecture.

# **IV.3 Les étape de la modélisation**

Les étapes de modélisation peuvent être résumées comme suit :

- Introduction de la géométrie de l'ouvrage.
- Spécification des propriétés mécaniques des matériaux.
- Spécification des propriétés géométriques des éléments (poteaux, poutres, voiles…).
- $\blacksquare$  Définition des charges statiques  $(G, Q)$ .
- Introduction du spectre de réponse (E) selon le RPA99/version 2003.
- Définition de la charge sismique E.
- Chargement des éléments.
- Introduction des combinaisons d'actions.
- Déroulement de l'analyse et visualisation des résultats.

## ➢ **Manuel d'utilisation d'ETABS**

Pour notre modélisation on a utilisé la version ETABS V.9.7.4 Pour choisir l'application ETABS, on clique sur l'icône suivante :

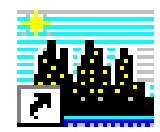

## **IV.4. Etapes d'introduction des données**

L'introduction des données relatives à une structure se fait en plusieurs étapes. Dans ce qui suit, nous présenterons les différentes interfaces et raccourcis utilisés.

\*Choisir les unités  $\boxed{\frac{\text{Tom-m}}{\text{I}}$ 

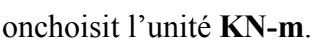

\*Ouvrir un nouveau modèle avec **File> New model** et choisir **Default.edb**

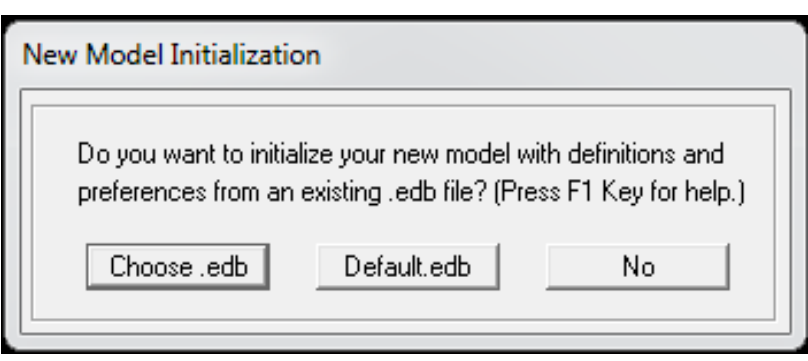

**FigureIV.1 :** Interface d'initialisation du modèle. La boite de dialogue suivante apparait :

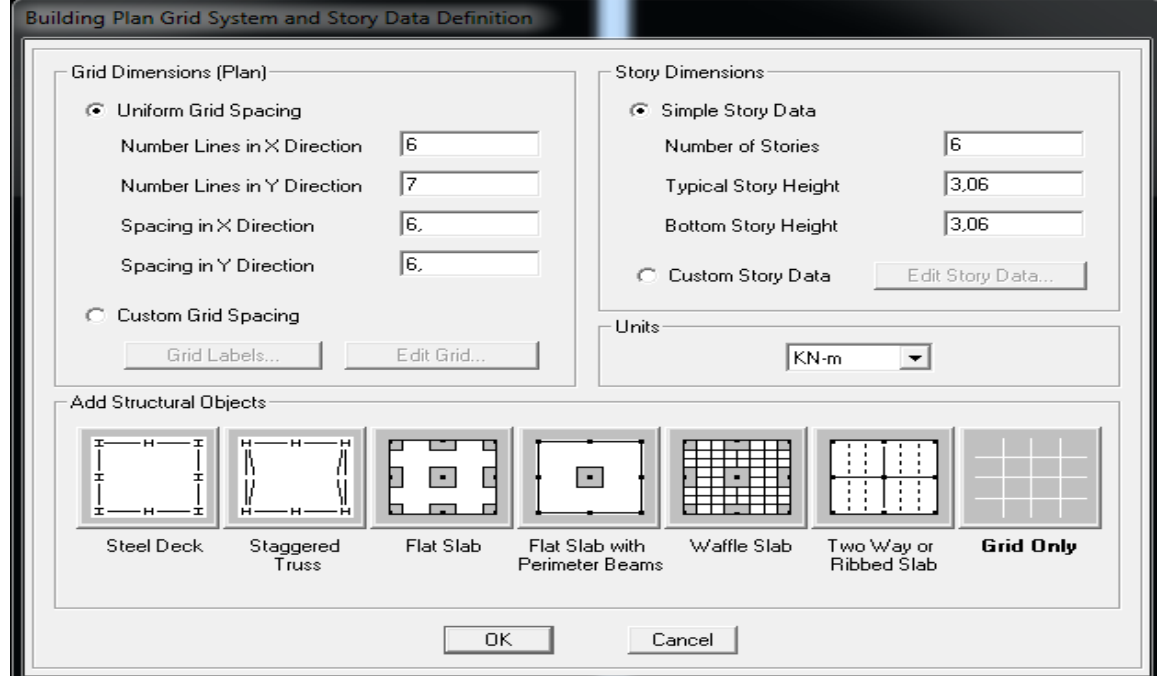

**FigureIV.2 :** Interface d'introduction des données générales**.**

L'interface ci-dessus permet d'introduire :

- le nombre d'axes,
- le nombre de niveaux,
- la hauteur du RDC et des étages courants.

Dans le cas où les travées sont de longueurs différentes, les options **CustumGridSpacing**et **EditGrid**permettent d'accéder à l'interface ci-dessous qui permet la modification des longueurs des entre-axes.

|                | Edit Format |          |           |            |             |                   |   |                                  |
|----------------|-------------|----------|-----------|------------|-------------|-------------------|---|----------------------------------|
| X Grid Data    |             |          |           |            |             |                   |   |                                  |
|                | Grid ID     | Spacing  | Line Type | Visibility | Bubble Loc. | <b>Grid Color</b> |   |                                  |
| $\mathbf{1}$   | А           | 4,3      | Primary   | Show       | Top         |                   |   |                                  |
| $\overline{2}$ | в           | 4,1      | Primary   | Show       | Top         |                   |   |                                  |
| 3              | C           | 3,2      | Primary   | Show       | Top         |                   |   |                                  |
| 4              | D           | 4,1      | Primary   | Show       | Top         |                   |   |                                  |
| 5              | E           | 4.3      | Primary   | Show       | Top         |                   |   |                                  |
| 6              | F           | 0        | Primary   | Show       | Top         |                   |   |                                  |
| 7              |             |          |           |            |             |                   |   |                                  |
| 8              |             |          |           |            |             |                   |   |                                  |
| 9              |             |          |           |            |             |                   |   |                                  |
| 10             |             |          |           |            |             |                   | ▼ | - Units                          |
| Y Grid Data    |             |          |           |            |             |                   |   | KN-m<br>$\overline{\phantom{a}}$ |
|                | Grid ID     | Spacing  | Line Type | Visibility | Bubble Loc. | <b>Grid Color</b> |   | Display Grids as:                |
|                | 1           | 3.35     | Primary   | Show       | Left        |                   |   | C Ordinates C Spacing            |
| $\mathbf{1}$   | 2           | 3.5      | Primary   | Show       | Left        |                   |   |                                  |
| $\overline{c}$ |             | 3,85     | Primary   | Show       | Left        |                   |   | Hide All Grid Lines              |
| 3              | з           |          |           |            |             |                   |   |                                  |
| 4              | 4           | 3,85     | Primary   | Show       | Left        |                   |   |                                  |
| 5              | 5           | 3,5      | Primary   | Show       | Left        |                   |   | Glue to Grid Lines               |
| 6              | 6           | 3,35     | Primary   | Show       | Left        |                   |   |                                  |
| $\overline{7}$ | 7           | $\Omega$ | Primary   | Show       | Left        |                   |   | 1,25<br><b>Bubble Size</b>       |
| 8              |             |          |           |            |             |                   |   |                                  |
| 9              |             |          |           |            |             |                   |   | <b>Reset to Default Color</b>    |
| 10             |             |          |           |            |             |                   | ▼ | Reorder Ordinates                |

**FigureIV.3 :** Interface de modification des entre-axes.

De même manière, si les hauteurs d'étages ne sont pas constantes, les options **Custum Story Data**  et **Edit Story Data** permettent la correction des hauteurs d'étages introduites précédemment (fig. IV-4).

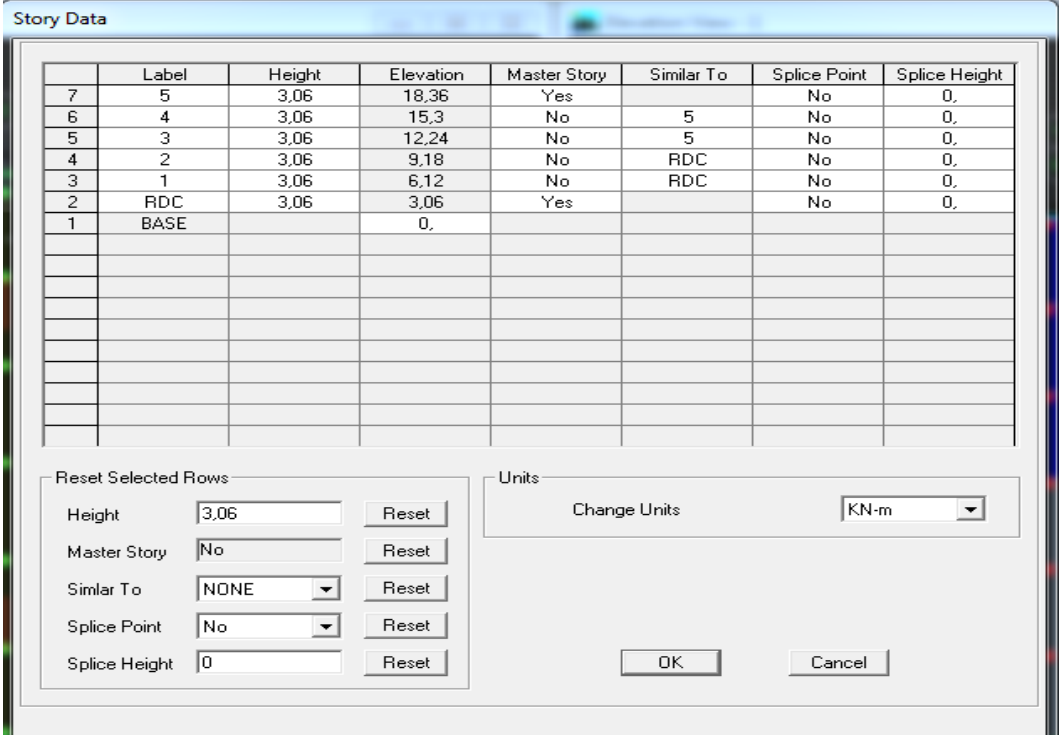

**FigureIV.4 :** Interface de modification des hauteurs d'étages.

## **Définition des propriétés mécaniques des matériaux utilisés**

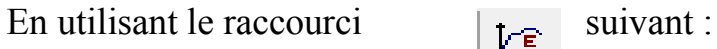

On introduit :

- $\checkmark$  La masse volumique
- ✓ Module d'élasticité
- $\checkmark$  Résistance caractéristique de béton à 28 jours (f<sub>c28</sub>)
- $\checkmark$  Limite élastique de l'acier longitudinal (fe)
- ✓ Limite élastique de l'acier transversal

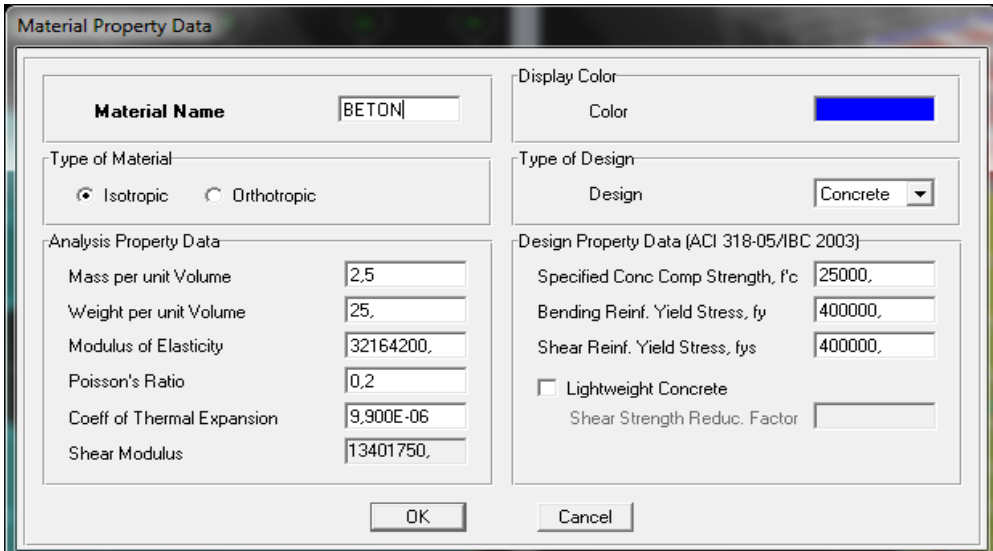

**FigureIV.5 :** Interface d'introduction des caractéristiques du béton et des aciers.

Ensuite on introduire les dimensions des éléments linéaires (poutres et poteaux) en utilisant le raccourci suivant :  $\mathbf{E}_{\mathbf{T}}$ 

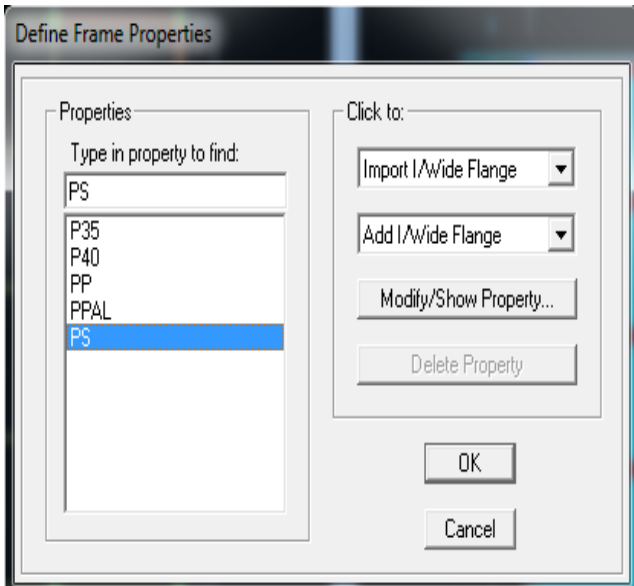

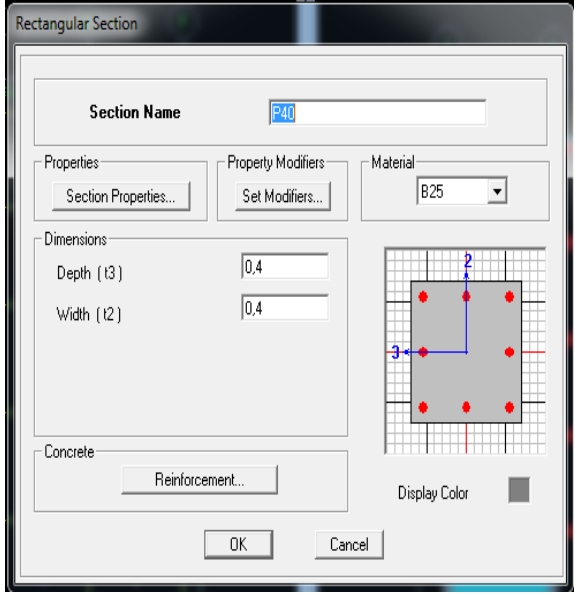

 $\mid$ 

Nous allons passer aux éléments **plaques** (plancher, dalle pleine, voile).

➢ On choisit le menu **Define**et**wall/slab** au en utilisant le raccourci suivant

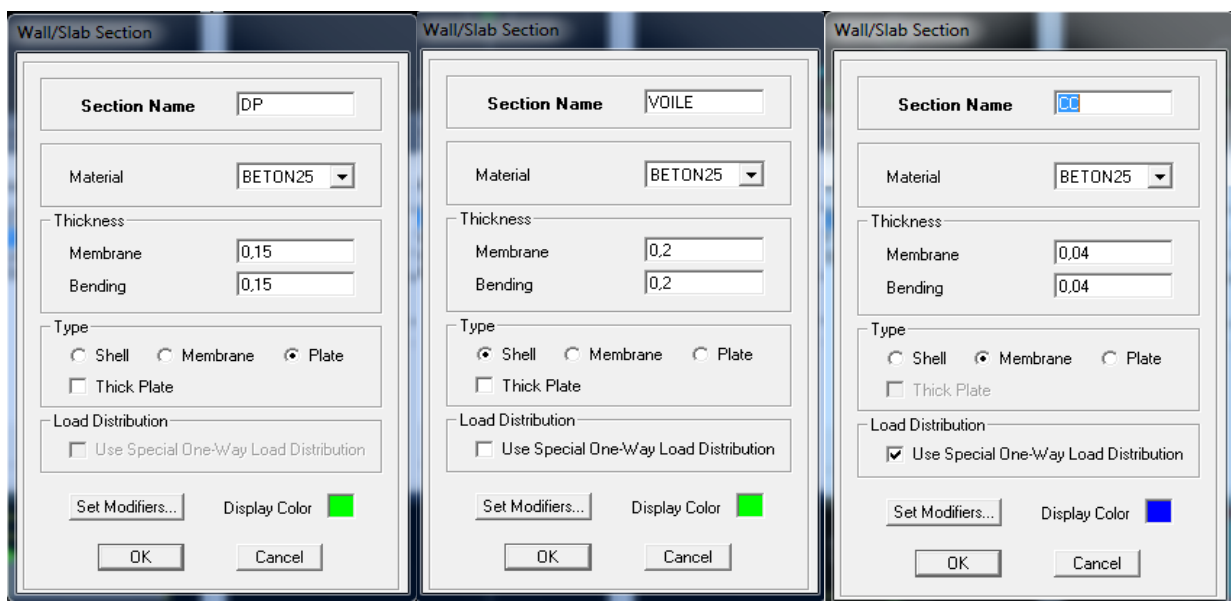

**FigureIV.7 :** Interfaces d'introduction des données des voiles et des dalles.

- ➢ Construire la structure en utilisant les raccourcis suivants :
- Pour les poteaux :
- $\downarrow$  Pour les poutres :
- $\overline{\phantom{a}}$  Pour les dalles et les voiles :

## **IV.5. Etape de chargement**

49 -Pour charger les poutrelles en utilisant le raccourci suivant :

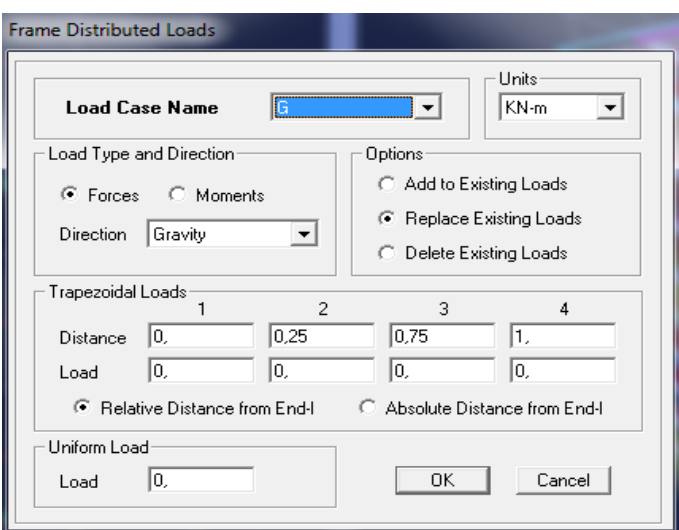

FigureIV.8 : Interface d'introduction des charges pour les poutres.

岁.

Et pour la charge des dalles pleines, on utilise le raccourci suivant :

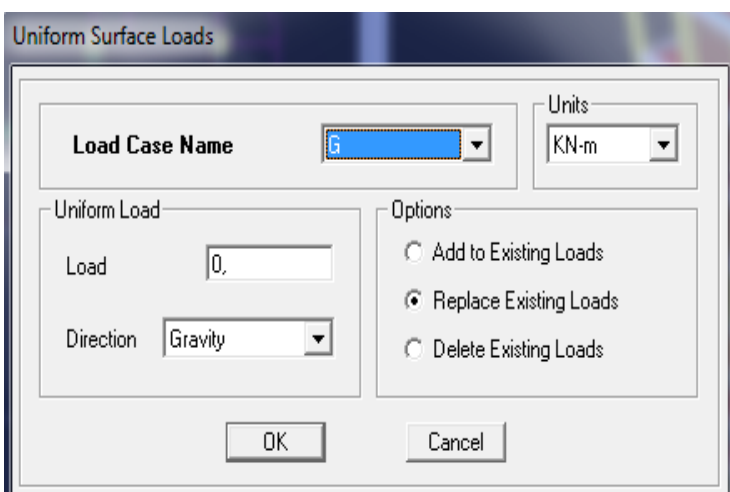

**FigureIV.9 :** Interface d'introduction des charges pour les dalles.

➢ On définit le spectre du RPA à partir du logiciel **RPA99** ci-dessous :

Ce logiciel permet d'introduire les données sismiques suivantes :

- **La zone** : II<sup>a</sup>
- **Le groupe d'usage** : 2 (bâtiments à usage d'habitations).
- Le coefficient de comportement  $\mathbf{R}$  : contreventement voile porteur  $(R = 3.5)$ .
- **Le coefficient d'amortissement A** : A = 8.5**(Tableau 4.1 RPA 99. V2003)**.
- **Site** : S3. (site meuble)
- **Facteur de qualité (Q):** Q=1+ΣP<sup>q</sup> : Q=1,20

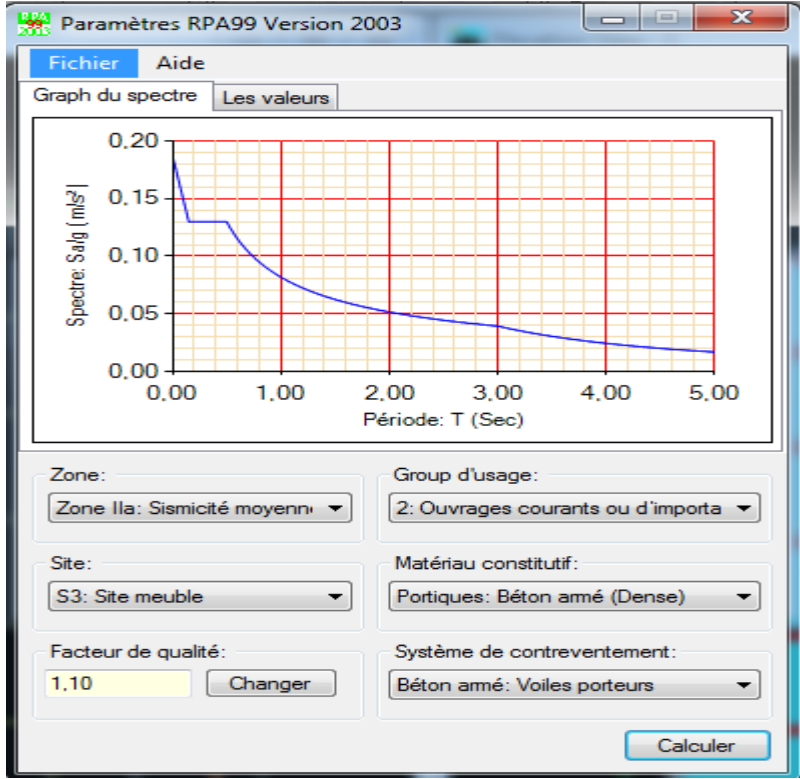

**FigureIV.10 :**Interface d'introduction des données de spectre dans le logiciel RPA99.

 $\sum$ 

➢ Introduire le spectre du RPA en utilisant le raccourci suivant:

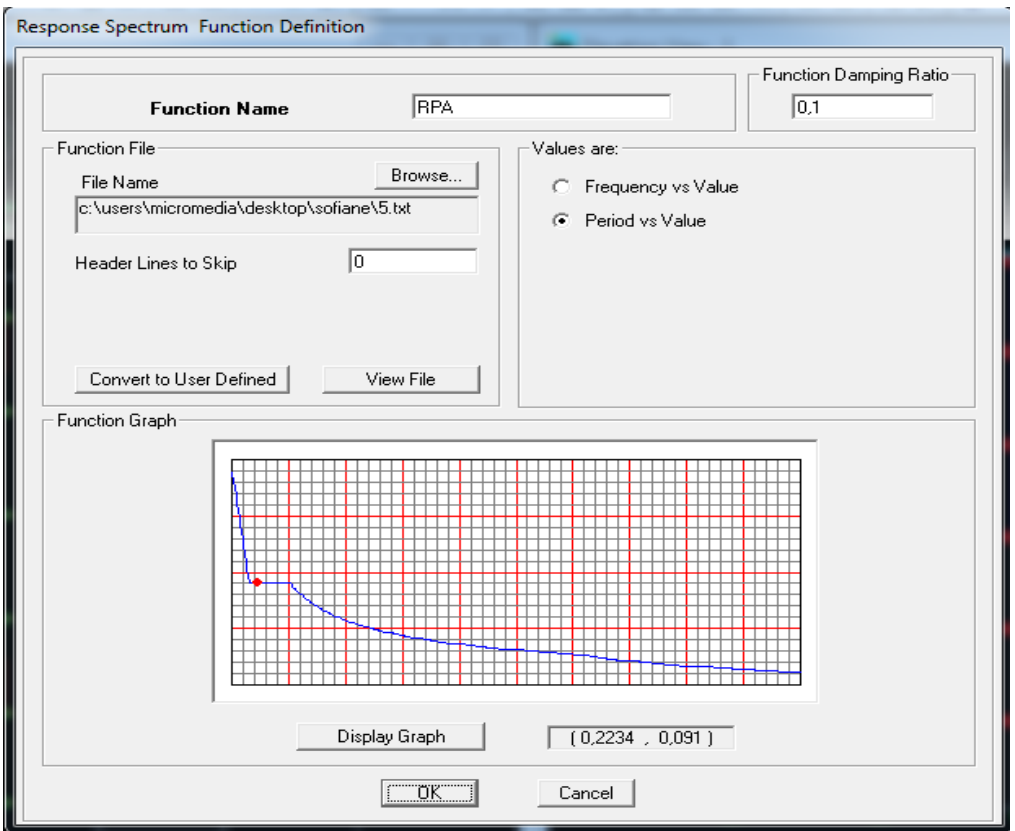

**Figure IV.11 :** Interface d'introduction du spectre

➢ Introduire les caractéristiques du spectre en utilisant le raccourci suivant :

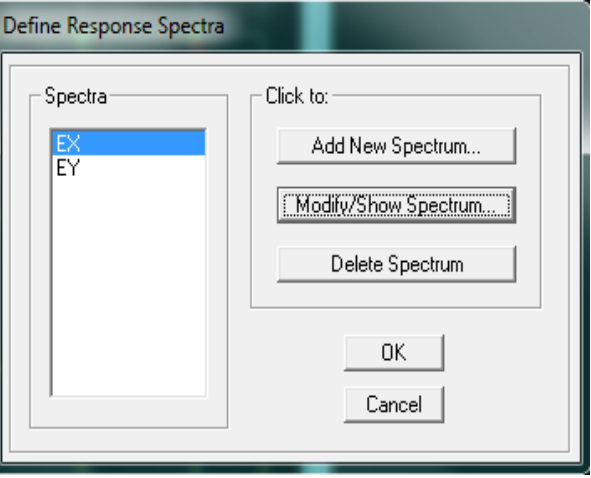

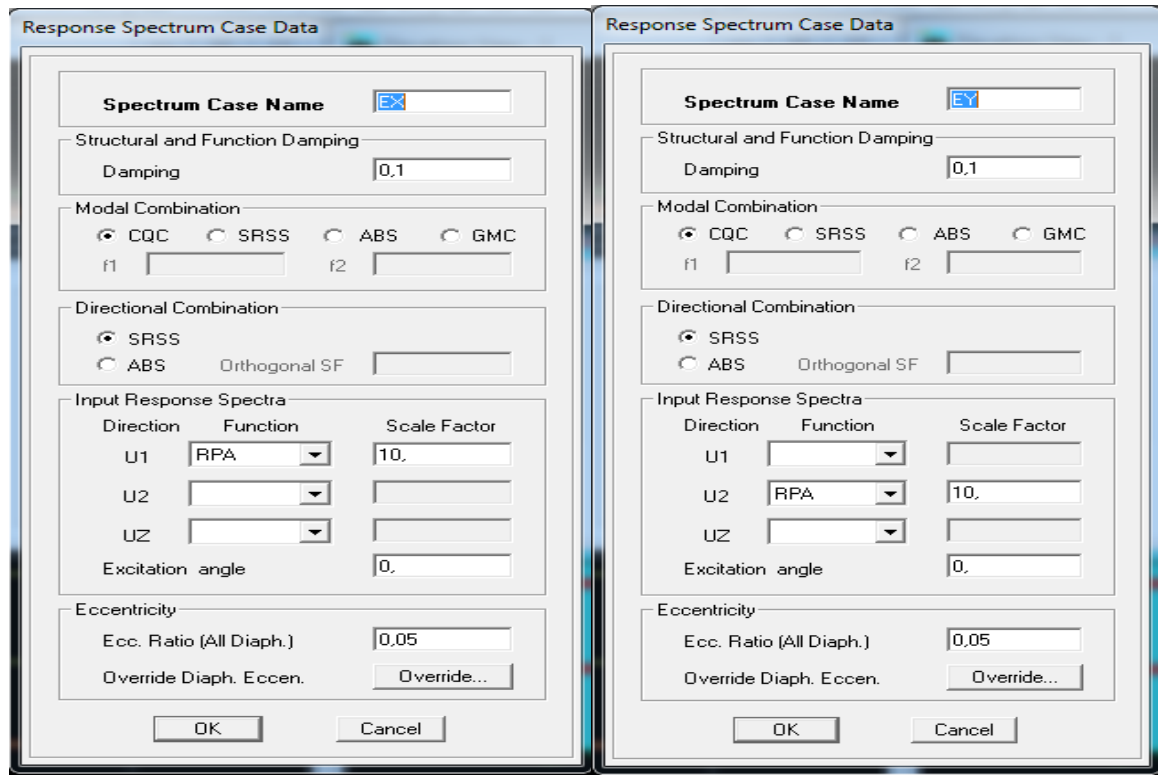

**FigureIV.12 :** Interface de définition des caractéristiques du spectre.

➢ Introduire le type d'appui pour les poteaux et les voiles à la base de la structure en utilisant 74 le raccourci suivant :

Pour notre structure, on a un encastrement, donc on clic sur la fenêtre :  $\boxed{\frac{1}{\text{wV}}}$ 

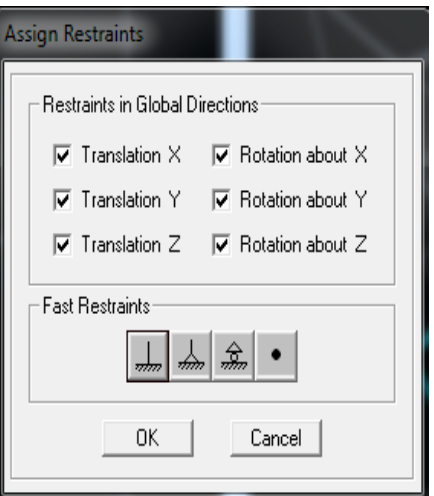

**Figure IV.13 :** Interface d'introduction des types d'appuis.

 $\mathbf{X}$ 

➢ Définir les coefficients permettant le calcul de la masse sismique en utilisant le raccourci

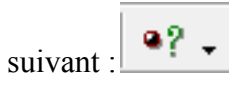

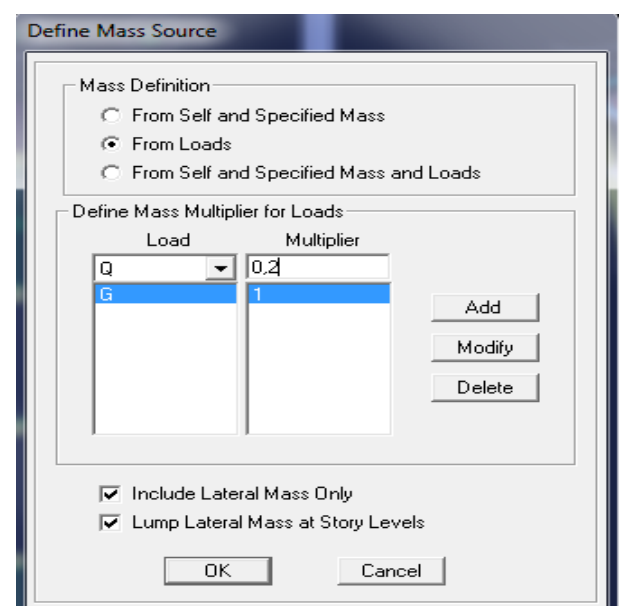

**Figure IV.14 :** Interface d'introduction des coefficients définissant la masse sismique

➢ Définir les différents diaphragmes en utilisant le raccourci suivant :

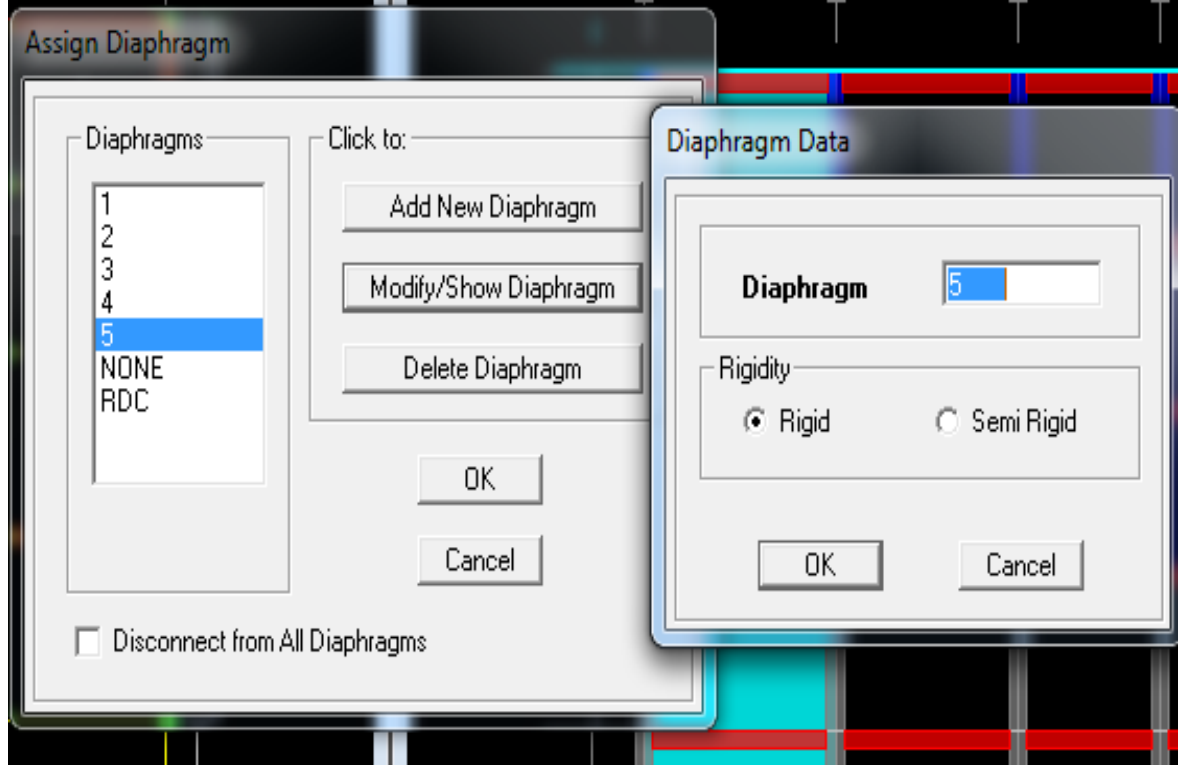

**Figure IV.15** : Interface d'introduction des diaphragmes.

➢ Introduire les combinaisons d'actions en utilisant le raccourci suivant :

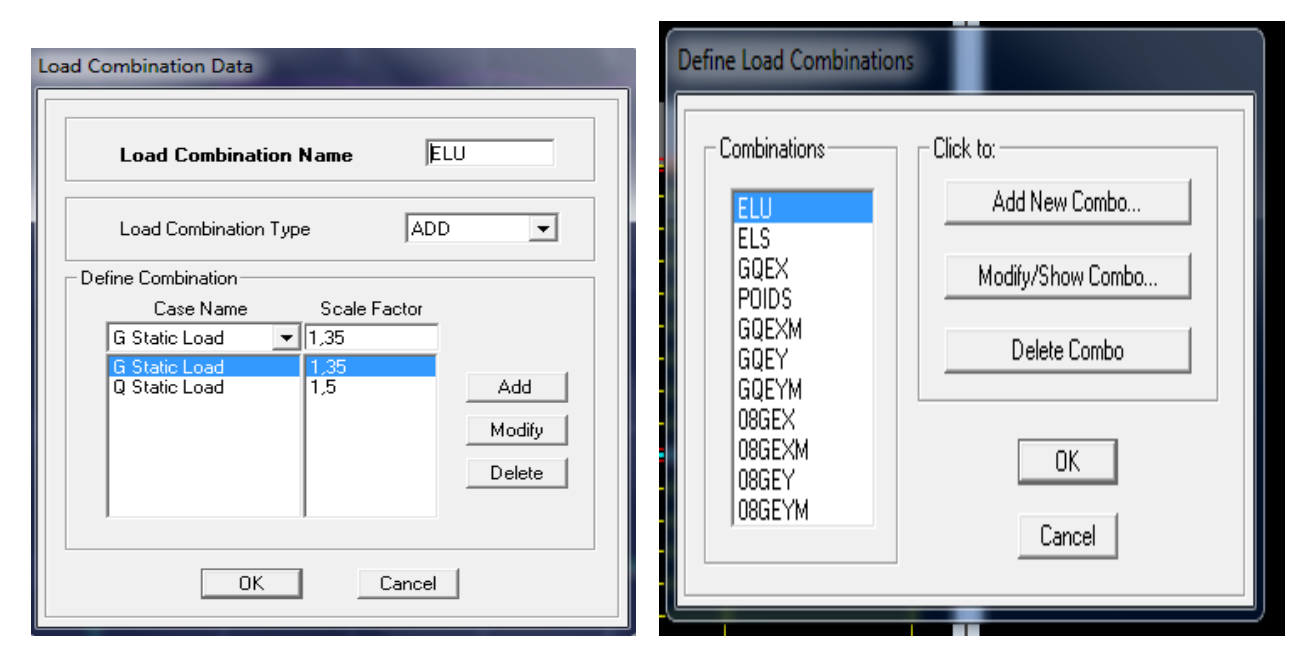

**Figure. IV.16 :** Interfaces d'introduction des combinaisons d'action.

Les données étant introduites, une visualisation en 3D permet de voir la structure.

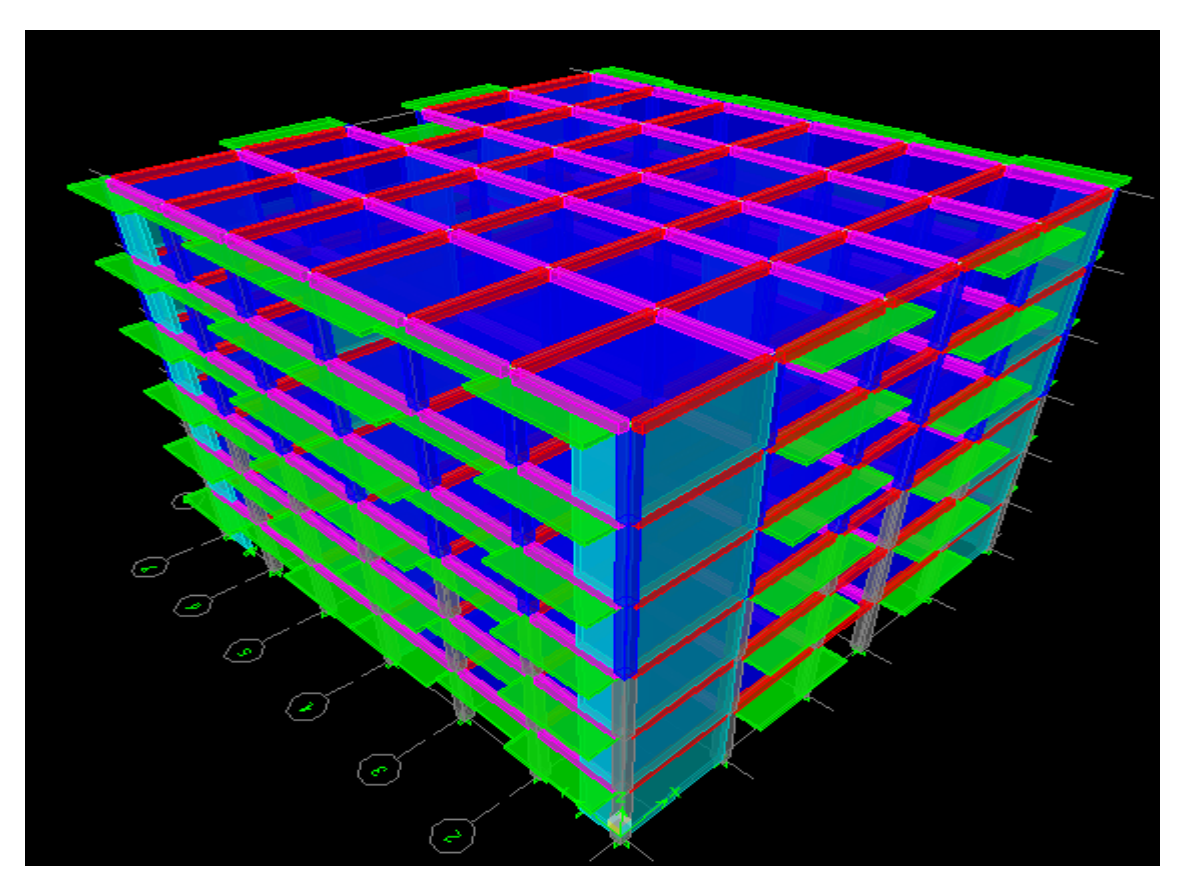

**Fig. IV.17 :** Vue en 3D de la structure.

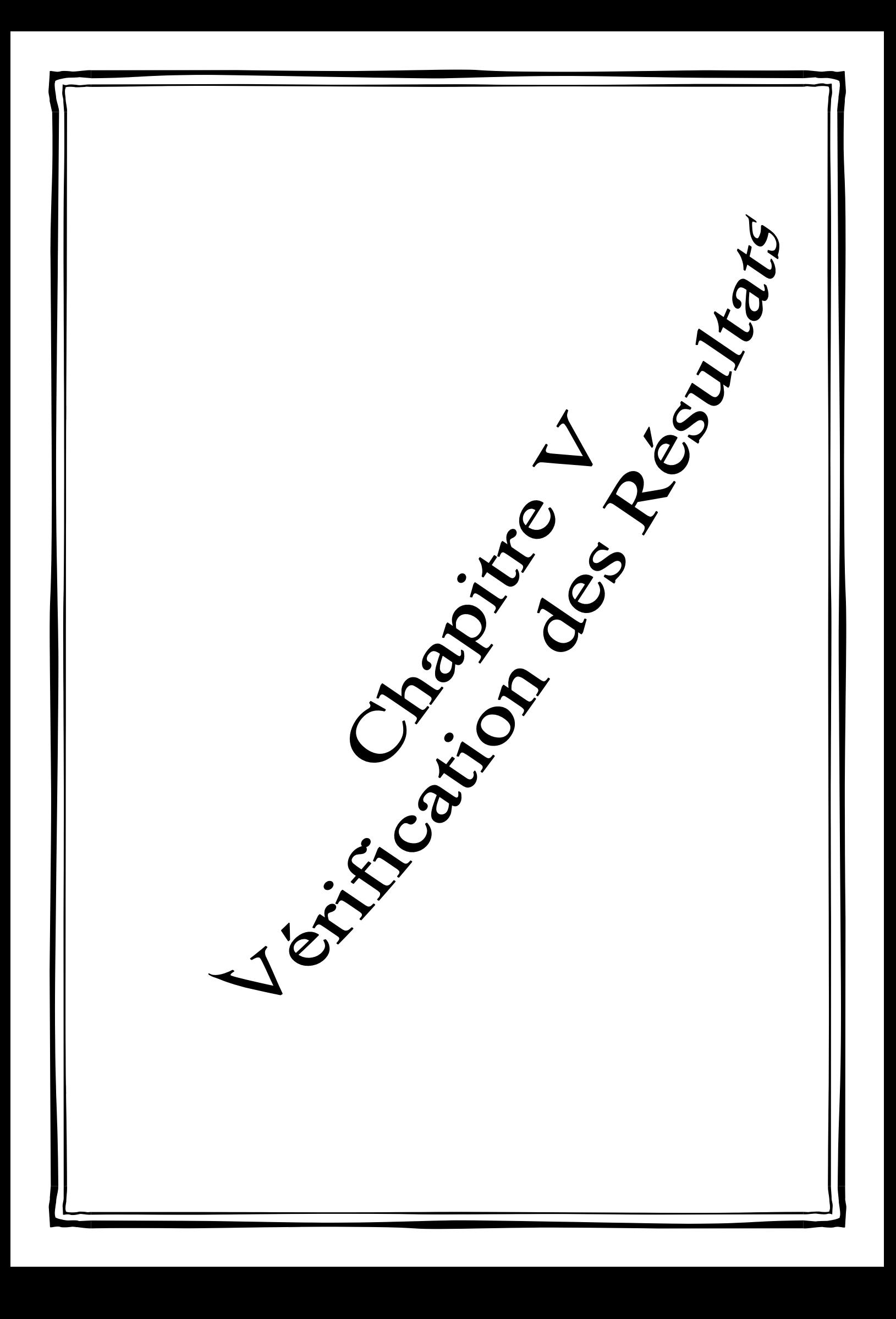

## **V-1-Introduction :**

Le risque de tremblement de terre a longtemps été jugé inéluctable. Autrefois, on secontentait d'admettre que les constructions devaient parfois subir les séquelles demouvements du sol. Par conséquent l'étude du comportement dynamique des ouvrages estimportante pour mieux comprendre et prédire la réponse sismique des structures de géniecivil.

L'objectif de ce chapitre est de modélisé notre structure et de vérifier les exigencesdu RPA afin de réduire efficacement la vulnérabilité de notre ouvrage aux séismes.

#### **V-2- Choix de la méthode de calcul**

Selon le RPA 99 le calcul des forces sismiques peut être mené suivant deux méthodes :

- la méthode statique équivalente
- la Méthode dynamique qui regroupe :
	- **↓** la méthode d'analyse modale spectrale
	- **↓** la méthode d'analyse dynamique par accélérogrammes.

#### **a) la méthode statique équivalente** :

La méthode statique équivalente n'est pas applicable car : Le bâtiment étudié présente une configuration irrégulière en élévation donc il faut vérifier la condition complémentaire pour utiliser la méthode statique équivalente qui dit : Zone II : groupe d'usage 2, si la hauteur est inférieure ou égale à 7 niveaux ou 23m. La condition n'est pas satisfaite (notre bâtiment a une hauteur de 28,86 m).

#### **b) La méthode d'analyse modale spectrale (Art 4.1.3 RPA99/mod2003)** :

La méthode d'analyse modale spectrale peut être utilisée dans tous les cas, et en particulier dans le cas où la méthode statique équivalente n'est pas permise.

**b)-1-Principe de la méthode d'analyse modale spectrale** : La méthode dynamique modale spectre permet d'avoir le maximum des effets engendres dans la structure par les forces sismique représentées par un spectre de réponse de calcul pour chaque mode de vibration .ces effets sont par la suite combines pour obtenir la réponse de la structure.

#### **V-3-Présentation du logiciel ETABS**

Le logiciel **ETABS (**Extended Three Dimensions Analyses Building Systems**)** : est unlogiciel de calcul qui permet de modéliser facilement et rapidement tous type de bâtimentsgrâce à l'interface graphique. Nous pouvons déterminer, les diagrammes des efforts internes dans la structure sous l'effetdes charges verticales représentées par G et Q ; et sous l'effet des charges horizontalesreprésentées par le séisme (E) il nous permet aussi la visualisation de la déformée dusystème, les champs de contraintes, les modes de vibration…etc.

#### **V-4- Etapes de la modélisation** :

Les étapes de modélisation peuvent être résumées comme suit :

- 1. Introduction de la géométrie du modèle (trames, hauteur d'étage)
- 2. Spécification des propriétés mécaniques de l'acier et du béton.
- 3. Spécification des propriétés géométriques des éléments (poutre, poteaux, voile...)
- 4. Définition des charges statiques (G, Q) et introduction du spectre (E)
- 5. Affectation des charges revenant aux éléments.
- 6. Introduction des combinaisons d'actions.
- 7. Affectation des masses sismiques et inerties massiques.
- 8. Spécification des conditions aux limites (appuis, diaphragmes).
- 9. Exécution de l'analyse dynamique et visualisation des résultats.

### **V-5-verification des exigences du RPA :**

On doit vérifier toutes les exigences du RPA qui sont :

## **V-5-1 Vérification de La période « T » :**

La valeur de la période fondamentale (T) de la structure peut être estimée à partir des formules empiriques ou calculée par des méthodes analytiques ou numériques.

### **a).calcul de la période empirique** :

## $T = C_T \times h_n$  3/4 (RPA03/Art4.2.4)

T : période fondamentale de la structure

hn: hauteur mesurée en mètres à partir de la base de la structure jusqu'au dernier niveau.

 $C_T$ : coefficient en fonction du système de contreventement, du type de remplissage, il est donné par le tableau  $(4.6)$  du RPA 99. C<sub>T</sub>=0.05

D'où :

T empirique = 
$$
0.05 \times 18,36^{(\frac{3}{4})} = 0.443s
$$

**b).calcul de la période majorée** :

**Temp**= 1.3x**Temp**= 1,3\*0,443=0.576s

#### **b).détermination de la période par le logiciel etabs :**

| <b>Modal Participating Mass Ratios</b> |                                                         |          |           |         |              |              |           |  |  |
|----------------------------------------|---------------------------------------------------------|----------|-----------|---------|--------------|--------------|-----------|--|--|
| Edit                                   | View                                                    |          |           |         |              |              |           |  |  |
|                                        | Modal Participating Mass Ratios<br>$\blacktriangledown$ |          |           |         |              |              |           |  |  |
|                                        | Mode                                                    | Period   | <b>UX</b> | UY      | <b>SumUX</b> | <b>SumUY</b> | <b>RZ</b> |  |  |
| ▶                                      |                                                         | 0,539821 | 0,0000    | 72,2045 | 0.0000       | 72,2045      | 0,0000    |  |  |
|                                        | $\overline{2}$                                          | 0,310950 | 68,7751   | 0,0000  | 68,7751      | 72,2045      | 0,0687    |  |  |
|                                        | 3                                                       | 0.282733 | 0,0666    | 0,0000  | 68,8418      | 72,2045      | 69,4885   |  |  |
|                                        | 4                                                       | 0.140352 | 0.0000    | 16,0821 | 68,8418      | 88,2865      | 0.0000    |  |  |
|                                        | 5                                                       | 0,066120 | 21,2620   | 0,0000  | 90,1037      | 88,2865      | 0,1626    |  |  |
|                                        | 6                                                       | 0.063227 | 0.1661    | 0.0000  | 90,2698      | 88,2865      | 20,8882   |  |  |
|                                        | 7                                                       | 0.060616 | 0,0000    | 6,2853  | 90,2698      | 94,5718      | 0,0000    |  |  |
|                                        | 8                                                       | 0.034026 | 0,0000    | 3,2281  | 90,2698      | 97,7999      | 0,0000    |  |  |
|                                        | 9                                                       | 0.029735 | 6.2762    | 0.0000  | 96,5461      | 97.7999      | 0,1566    |  |  |
|                                        | 10                                                      | 0,028951 | 0,1643    | 0,0000  | 96,7103      | 97,7999      | 5,9961    |  |  |
|                                        | 11                                                      | 0.022656 | 0,0000    | 1,6613  | 96,7103      | 99,4612      | 0,0000    |  |  |
|                                        | 12                                                      | 0,019201 | 2,1601    | 0,0000  | 98,8705      | 99,4612      | 0,1318    |  |  |
| OK.<br>$ A  \leftarrow  A $            |                                                         |          |           |         |              |              |           |  |  |

**Tableau V.5.1 :** Justification de la période

**T**etabs=0,639s <**T**emp majoree=0,576 s

On peut dire que la valeur de la période trouvée par le logiciel est proche de celle calculée (Majorée).**→La période est vérifiée.**

#### **V.5.2. Vérification de la participation de la masse modale (Article 4.3.4 RPA99 ver 2003) :**

Pour les structures représentées par des modèles plans dans deux directions orthogonales, le nombre de modes de vibration à retenir dans chaque des deux directions d'excitationdoit être tel que la somme des masses modales effectives pour les modes retenus soitégales à 90% au moins de la masse totale de la structure.

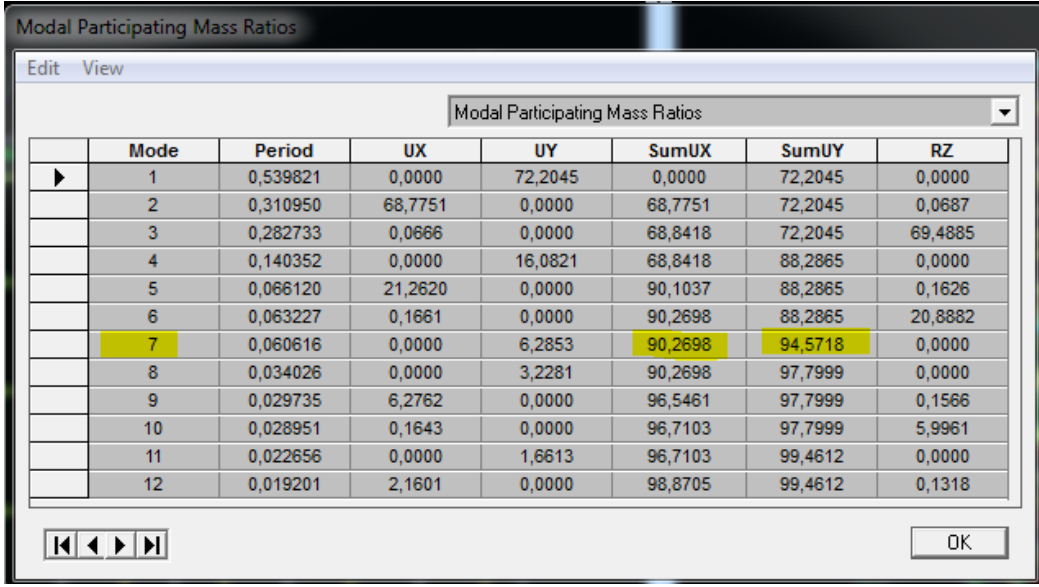

**Tableau V.5.2**: Justification des masses participantes.

On peut remarquer qu'on atteint très rapidement les 90% de masses cumulées dans les deux directions du séisme :

-Dans le sens de translation suivant  $X-X$  :  $9^{\text{eme}}$  mode.

-Dans le sens de translation suivant Y-Y : 9<sup>ème</sup> mode.

Donc le nombre de modes à retenir est de 7 modes de vibrations.

| <b>Modal Participating Mass Ratios</b> |                                                         |          |           |           |              |              |           |  |  |
|----------------------------------------|---------------------------------------------------------|----------|-----------|-----------|--------------|--------------|-----------|--|--|
| Edit                                   | View                                                    |          |           |           |              |              |           |  |  |
|                                        | Modal Participating Mass Ratios<br>$\blacktriangledown$ |          |           |           |              |              |           |  |  |
|                                        | Mode                                                    | Period   | <b>UX</b> | <b>UY</b> | <b>SumUX</b> | <b>SumUY</b> | <b>RZ</b> |  |  |
| ▶                                      |                                                         | 0,539821 | 0,0000    | 72,2045   | 0,0000       | 72,2045      | 0,0000    |  |  |
|                                        | $\overline{2}$                                          | 0,310950 | 68,7751   | 0,0000    | 68,7751      | 72,2045      | 0,0687    |  |  |
|                                        | 3                                                       | 0,282733 | 0,0666    | 0,0000    | 68,8418      | 72,2045      | 69,4885   |  |  |
|                                        | 4                                                       | 0,140352 | 0,0000    | 16,0821   | 68,8418      | 88,2865      | 0,0000    |  |  |
|                                        | 5                                                       | 0.066120 | 21.2620   | 0.0000    | 90.1037      | 88,2865      | 0.1626    |  |  |
|                                        | 6                                                       | 0,063227 | 0.1661    | 0.0000    | 90.2698      | 88,2865      | 20,8882   |  |  |
|                                        | 7                                                       | 0.060616 | 0,0000    | 6,2853    | 90.2698      | 94.5718      | 0.0000    |  |  |
|                                        | 8                                                       | 0.034026 | 0,0000    | 3,2281    | 90,2698      | 97,7999      | 0,0000    |  |  |
|                                        | 9                                                       | 0.029735 | 6.2762    | 0.0000    | 96,5461      | 97,7999      | 0,1566    |  |  |
|                                        | 10                                                      | 0,028951 | 0,1643    | 0,0000    | 96,7103      | 97,7999      | 5,9961    |  |  |
|                                        | 11                                                      | 0,022656 | 0,0000    | 1,6613    | 96,7103      | 99,4612      | 0,0000    |  |  |
|                                        | 12                                                      | 0.019201 | 2,1601    | 0,0000    | 98,8705      | 99,4612      | 0,1318    |  |  |
| 0K                                     |                                                         |          |           |           |              |              |           |  |  |

**Tableau V.5.4** : le pourcentage des translations selon x et y

- ❖ Les 1ere et 2eme mode sont des modes de translation.
- ❖ Le 3eme mode est un mode de rotation.

## **Justification vis-à-vis de contreventement**

L'objet de cette classification se traduit par l'attribution d'une valeur numérique du coefficient de comportement R pour chacune des catégories (Tableau 4.3 du RPA 99).

#### **1. Forces horizontales :**

Les efforts horizontaux repris par le système de contreventement (voiles et portiques ou voiles uniquement) sont donnés par le logiciel ETABS comme suit :

o **Voiles et portiques :** 

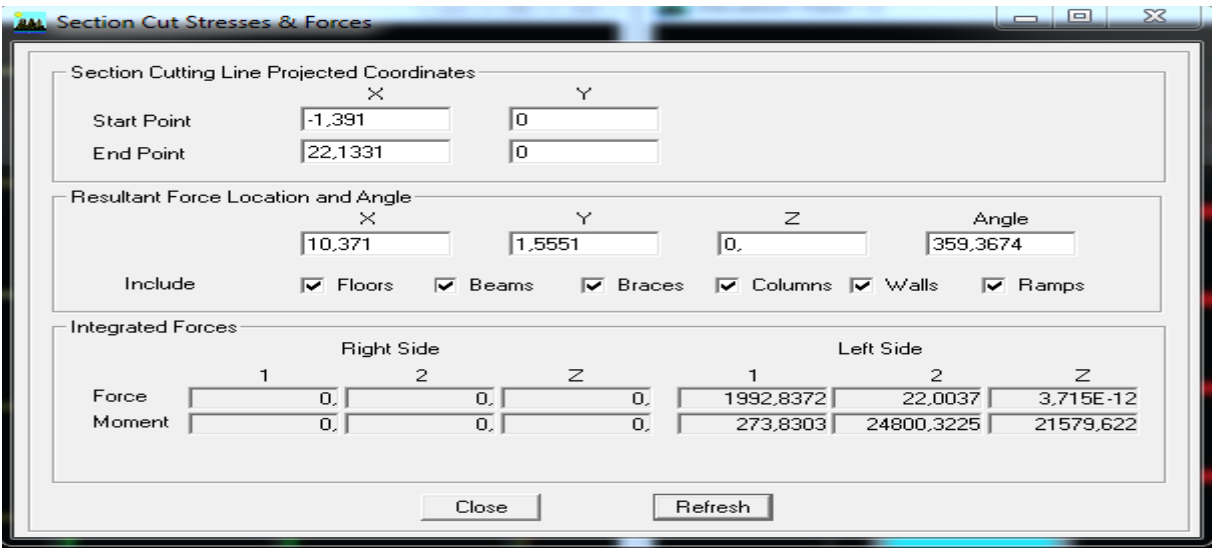

**Figure V.3** : Charges horizontales reprises par la structure dans le sens EX

## **Voile uniquement :**

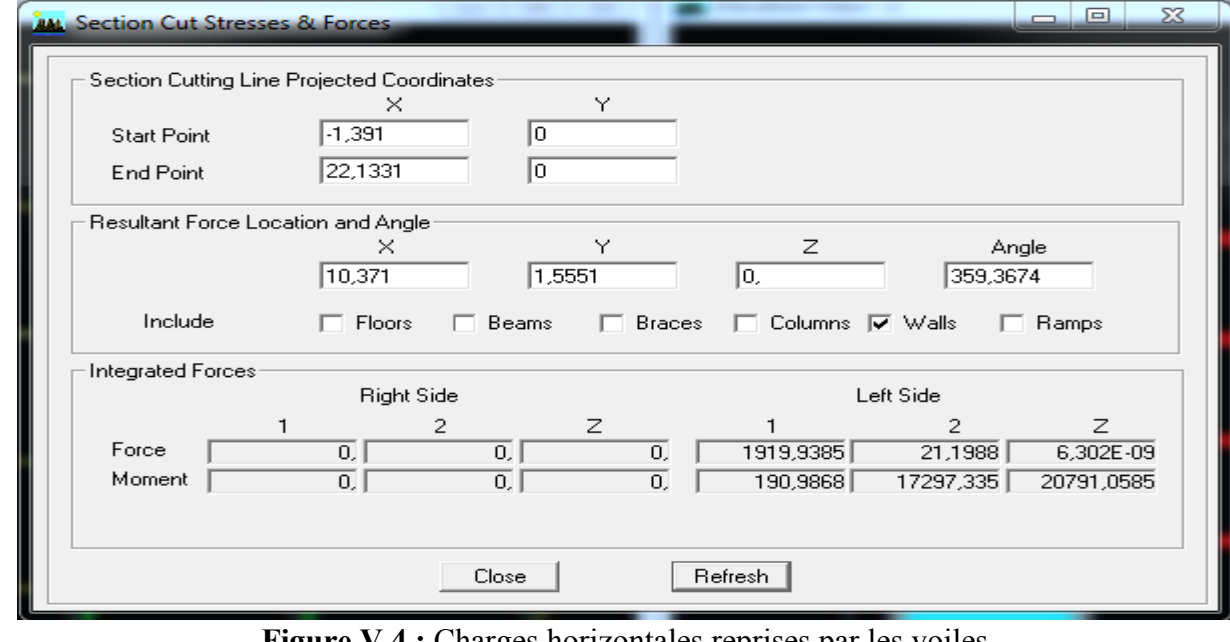

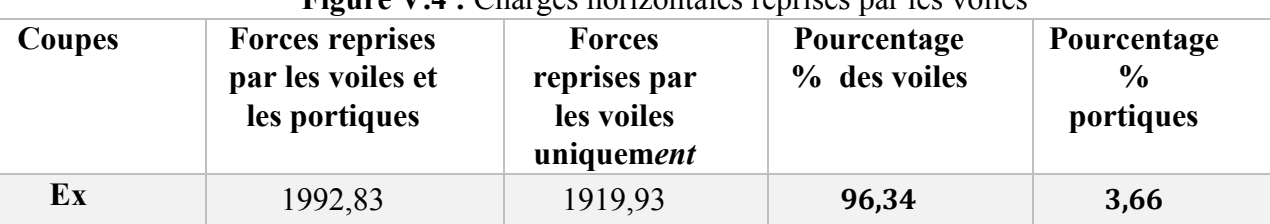

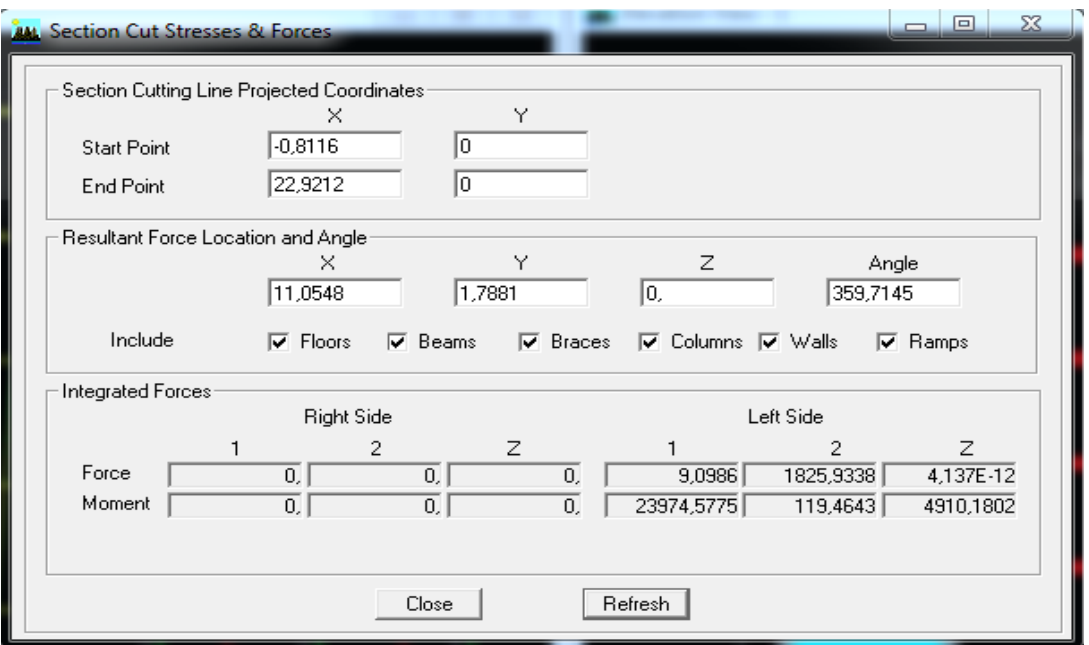

**Figure V.3** : Charges horizontales reprises par la structure dans le sens EY

#### **Voile uniquement :**

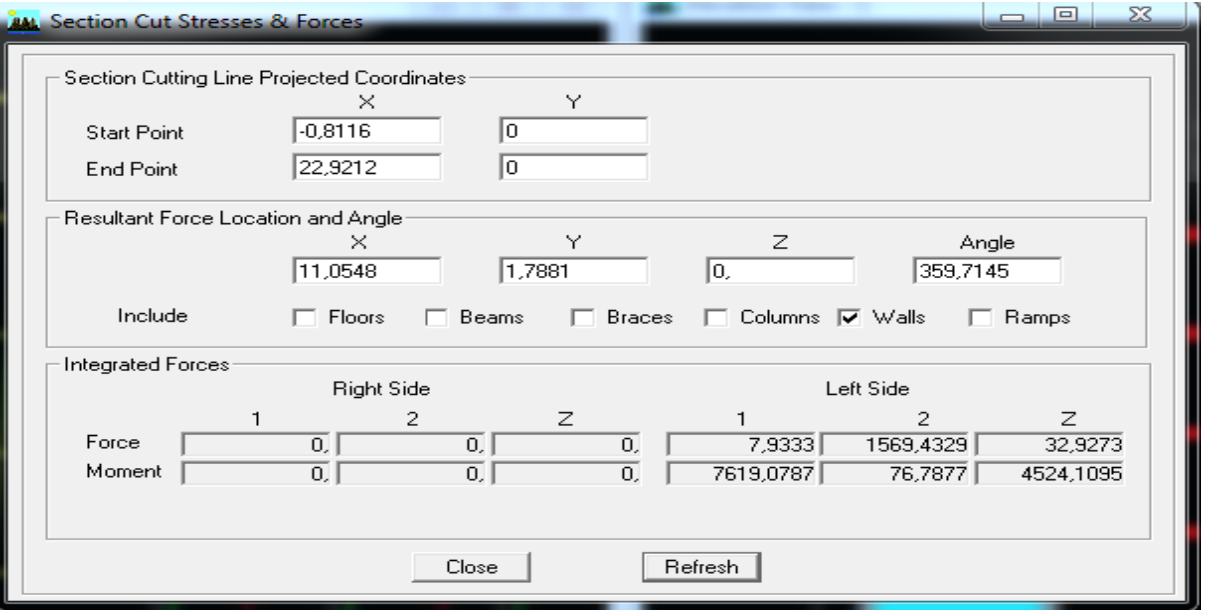

**Figure V.4 :** Charges horizontales reprises par les voiles

| Coupes | <b>Forces</b><br>reprises par<br>les voiles et<br>les portiques | <b>Forces</b><br>reprises par<br>les voiles<br>uniquement | Pourcentage<br>% des voiles | Pourcentage<br>$\frac{6}{9}$<br>portiques |
|--------|-----------------------------------------------------------------|-----------------------------------------------------------|-----------------------------|-------------------------------------------|
| Ey     | 1825,93                                                         | 1569,43                                                   | 85,95                       | 14,05                                     |

#### **2. Forces verticales :**

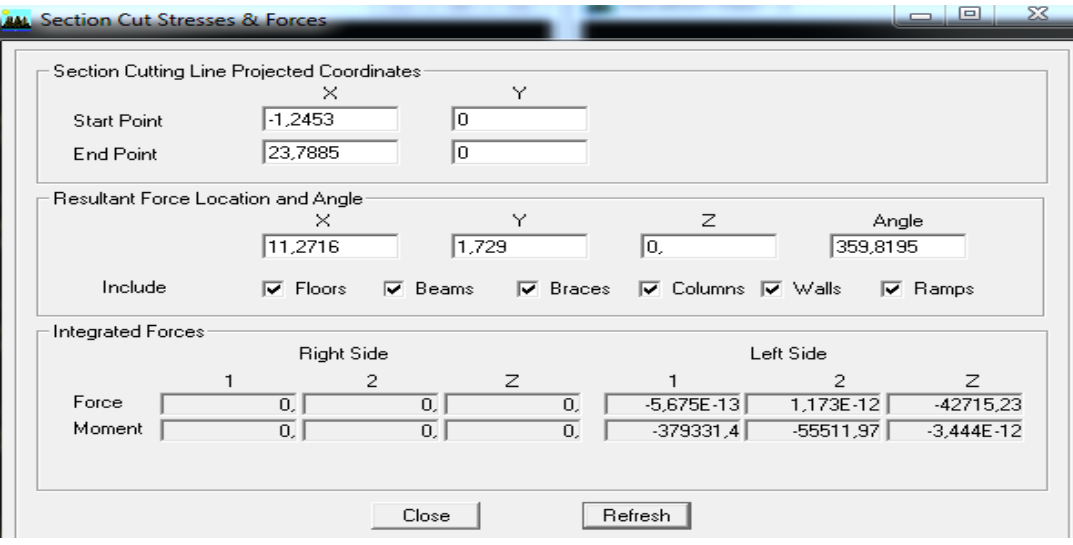

**Figure V.3** : Charges verticales reprises par la structure

**Voile uniquement :**

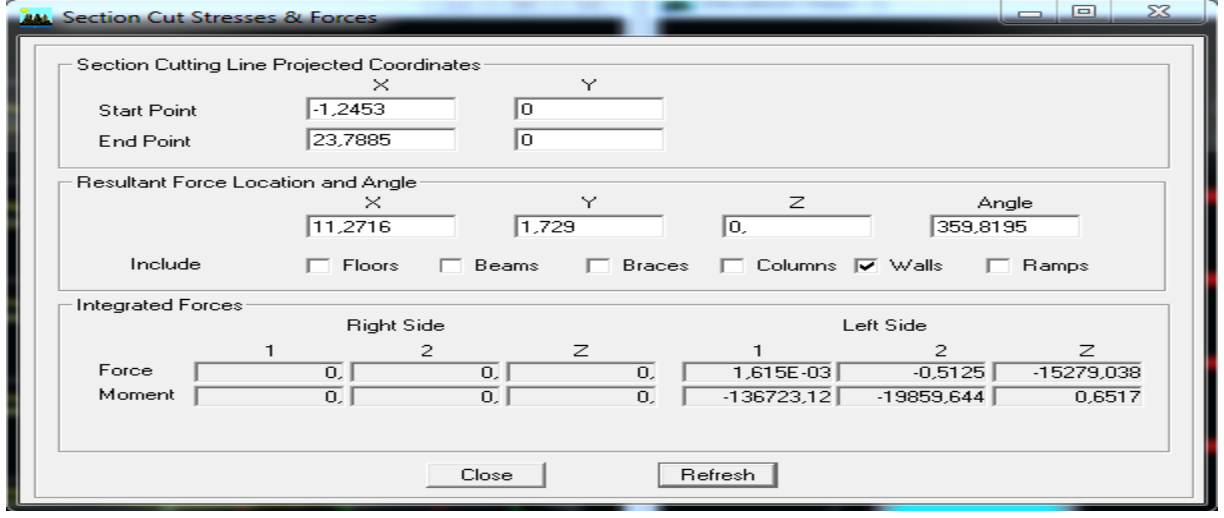

#### **Figure V.4 :** Charges verticales reprises par les voiles

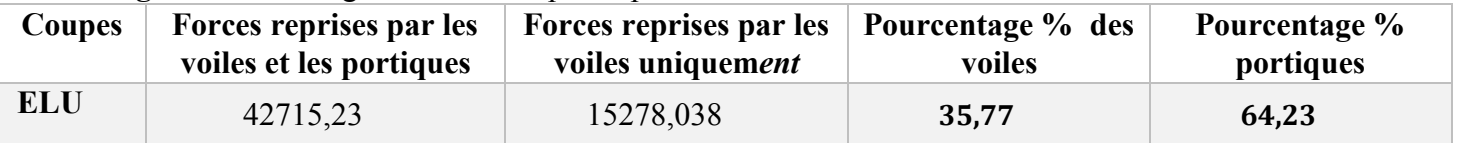

D'après les résultats représentés dans le tableau des efforts verticaux on remarque que pour tous les étages les voiles reprennent plus de 20% des sollicitations dues aux charges verticales.

Selon les résultats représentés dans les deux tableaux des efforts horizontaux on remarque que les voiles reprennent presque la totalité des sollicitations dues aux charges verticales

o Donc suivant l'article 3.4 de RPA 99/2003 qui nous permet de classer notre système de contreventement et nos résultats ci-dessus, on opte pour un système de contreventement par voiles porteurs, son coefficient de comportement est pris R=3.5 d'après le tableau 4.3 de RPA 99/2003.

#### **V.5.3.Verification de l'effort tranchant à la base (RPA V.2003 /Art 4.3.6) :**

La résultante des forces sismiques à la base  $V_t$  obtenues par combinaison des valeurs modales ne doit pas être inférieure à 80% de la résultante des forces sismiques déterminée par la méthode statique équivalente V pour une valeur de la période fondamentale donnée par la formule empirique appropriée

$$
V = \frac{A.D.Q}{R}.W
$$
 (article 4.2.3 du RPA)

- ❖ **Calcul des paramètres A, D, Q, et R :**
- **A:**coefficient d'accélération de zone donnée dans le tableau suivant en fonction de la zone sismique et le groupe d'usage du bâtiment.

| <b>Groupe</b>  | <b>ZONE</b> |            |                            |      |  |  |
|----------------|-------------|------------|----------------------------|------|--|--|
| d'usage        |             | <b>IIa</b> | $\mathbf{II}_{\mathbf{b}}$ | Ш    |  |  |
| <b>1A</b>      | 0.15        | 0.25       | 0.3                        | 0.4  |  |  |
| 1B             | 0.12        | 0.2        | 0.25                       | 0.3  |  |  |
| $\overline{2}$ | 0.1         | 0.15       | 0.2                        | 0.25 |  |  |
| 3              | 0.07        | 0.1        | 0.14                       | 0.18 |  |  |

**Tableau V.5.5**: Récapitulatif des valeurs de A

Pour notre cas on a :

Zone sismique : **IIa** Groupe d'usage :  $2 \} \rightarrow A = 0.15$ 

• **Facteur d'amplification dynamique moyenD :** fonction de la catégorie du site, du facteur de correction d'amortissement  $(\eta)$  et la période fondamentale de la structure  $(T)$ 

 $D = \langle$ 2.5η  $0 \le T \le T_2$ 2.5η $(T_2/T)^{\frac{2}{3}}$   $T_2 \le T \le 3s$ 2.5η $(T_2/T)^{\frac{2}{3}}(3/T)^{\frac{5}{3}}$  T  $\geq 3s$ **(4.2 du RPA).**

• **T2**: période caractéristique associée à la catégorie du site et donnée par le tableau 4.7 duRPA99/version2003.  $T2 = 0,50s$  (site meuble).

 $\text{Dans notre cas : } \mathbf{T_2} = 0,5$ s ≤ $\mathbf{T_{etabs}} = 0.539$  s ≤ 3s. Donc **D=2. 5η**( $\mathbf{T_2}/\mathbf{T}$ ) $\frac{2}{3}$ 3

•  $\eta$ : Facteur de correction d'amortissement donné par la formule :

 $\eta = \int_{0}^{7}$  $\frac{1}{(2+\xi)} \geq 0.7$  $\xi = 10\%$ η = 0.763≥ 0.7 → **condition vérifiée***.*  $\Rightarrow$  D= 2,5  $\times$  0,763  $\times$   $\left(\frac{0.5}{0.53}\right)$  $\frac{0.5}{0.539}$ ) $\frac{2}{3}$  = 1,43.

#### • **Facteur de qualité Q :**

D'après le tableau (Tableau Fig. IV-2-1-e2) du (chapitre IV) ; tableaux représentatif des valeurs des pénalités Pq.

 $Q=1+\sum P_q$ 

**Pq** : Pénalité à retenir selon que le critère de qualité q « est satisfait ou non ».

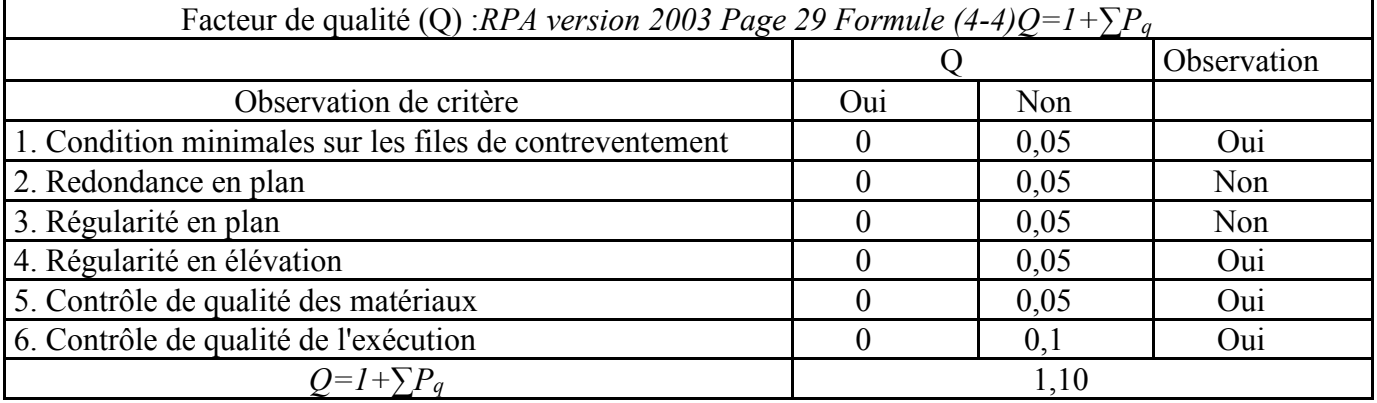

Après les vérifications : **Q = 1.10**

#### **Wtle poids total de la structure :**

**W = 28238,70KN**

- **R :** coefficient de comportement global de la structure Pour une structure en béton armé à contreventement par voiles. Donc **: R = 3,5**
- **Calcul de V statique :**

 $V = \frac{A.D.Q}{R}$ . **W**  $V = \frac{0.15 \times 1.43 \times 1.1}{3.5} \times 28238,70 = 1903,69kN$ 

**Efforts tranchants à la base obtenus par la méthode dynamique** :

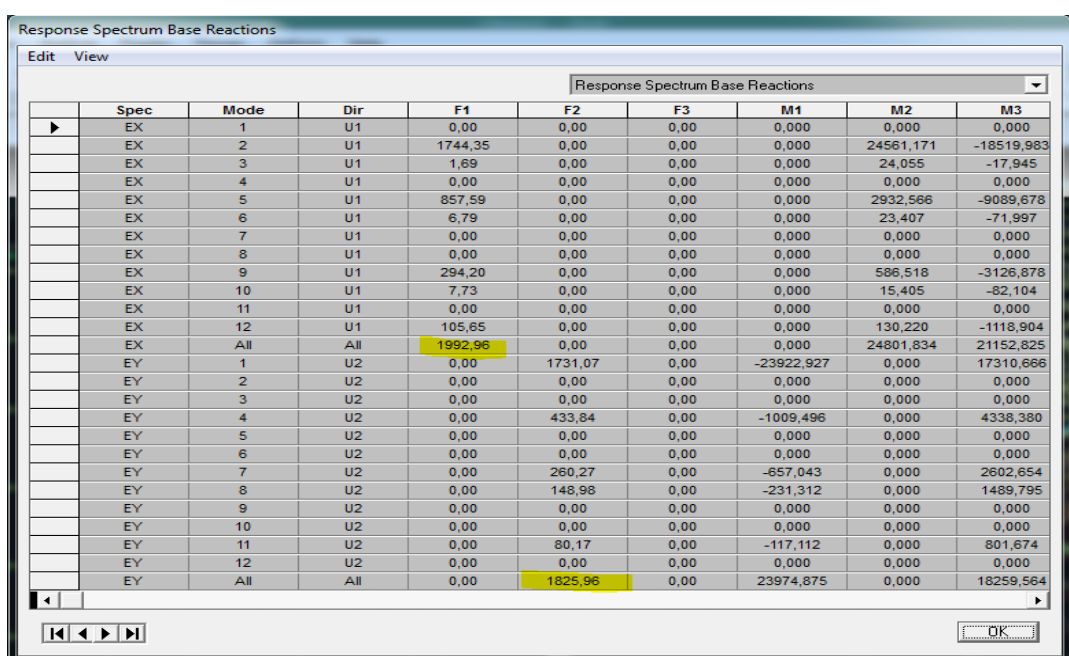

**TableauV.5.6 :**récapitulatif des efforts tranchants calculé à la base avec le logiciel  $\frac{1}{\sqrt{2}}$  La valeur de l'effort tranchant dans le sens x-x :  $V_{\text{Xdy}}$  = 1992,96kN La valeur de l'effort tranchant dans le sens y-y : **VYdy**=1825,96 kN

On doit vérifier que :  $V_{dy}$  80%  $V_{st}$ 

### **Sens x-x** :

80%  $V_{xst} = 0.8 \times 1903,69 = 1522,95KN$ Vxdy = 1992,96 KN > 80% Vxst =1522,95KN…………………..**condition vérifiée**.

### **Sens Y-Y :**

80%  $V_{\text{vst}} = 0.8 \times 1903,69 = 1522,95 \text{KN}$ Vxdy = 1825,96 KN> 80% Vxst =1522,95KN………………….**condition vérifiée.**

Donc Les efforts tranchant à la base sont vérifiés**.**

#### **V.5.4.Vérification des efforts normaux aux niveaux des poteaux : (RPA 99/version 2003 Art 7.4.3.1) :**

Dans le but d'éviter ou limiter le risque de rupture fragile sous sollicitations d'ensemble dues au séisme, l'effort normal de compression de calcul est limité par la condition suivante :

$$
\mathbf{V} = \frac{\mathrm{N_d}}{\mathrm{B_c} \times \mathrm{f_{c28}}} \le 0.3
$$

**Avec :** 

 $N_d$ : Effort normal de calcul s'exerçant sur une section de béton.

B<sup>c</sup> : l'aire (section brute) de la section de béton.

fc28 = la résistance caractéristique du béton.

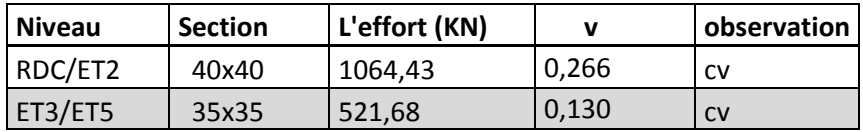

#### **Tableau V5.7 : Vérifications sous sollicitations normales (Effort normal réduit) V.5.5. Vérification des déplacements :**

#### **a). Calcul des déplacements relatifs (Art 4-4-3 RPA) :**

Le déplacement horizontal à chaque niveau « k» de la structure est calculé comme suit **: δk = R×δek …. (**RPA 99 formule4-19).

- o **ek :** Déplacement dû aux forces sismiques **Fi.**
- o **R** : Coefficient de comportement Le déplacement relatif au niveau «k» par rapportauniveau  $\langle k+1 \rangle$  est égal à :  $\Delta k = \delta k - \delta k - 1$ 
	- ➢ **justification vis-à-vis des déformations :**

D'après **le RPA Art 5-1** les déplacements latéraux d'un étage par rapport aux étages qui lui sont adjacents, ne doivent pas dépasser $\frac{1}{6}$  de la hauteur de l'étage.  $\Delta k = \Delta k \leq 0.01$ he.

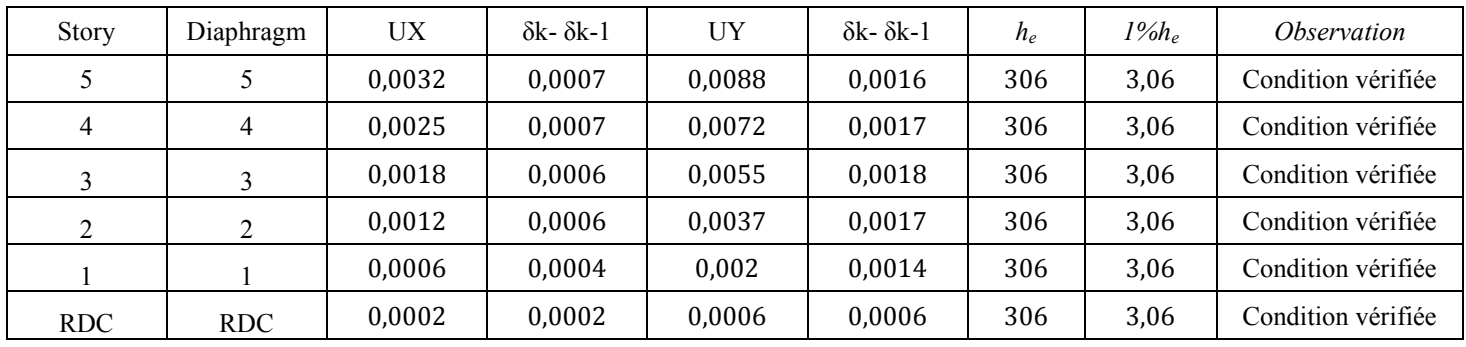
### **V.5.6.Verification vis-à-vis de l'effet P-Δ : (Art 5.9. RPA 99/ version 2003)**

L'effet P-Delta est un effet de second ordre (Non linéaire) qui se produit dans chaque structure ou les éléments sont soumis à des charges axiales. Cet effet est étroitement lié à la valeur de la force axiale appliquée (P) et au déplacement « delta »  $(\Delta)$ .

La valeur de l'effet P-Delta dépend de :

•La valeur de la force axiale appliquée.

•La rigidité ou la souplesse de la structure globale.

•La souplesse des éléments de la structure.

En contrôlant la souplesse de structure, la valeur de l'effet P-Delta est souvent gérée de manière à ce qu'elle soit considérée «négligeable »et donc ignorée dans le calcul.

Le règlement RPA99/V. 2003 préconise que les effets P-Delta peuvent être négligés dans le cas des bâtiments si la condition suivante est satisfaite a tous les niveaux de la structure:

$$
\theta_{k} = \frac{P_{k} \times \Delta_{k}}{V_{k} \times h_{k}}
$$

∆**<sup>k</sup>** : déplacement relatif du niveau k par rapport au niveau.

**V<sup>k</sup>** : effort tranchant d'étage au niveau k.

**h<sup>k</sup>** : hauteur de l'étage k.

**P<sup>k</sup>** : poids total de la structure et des charges d'exploitation associées au-dessus du niveau 'k'

D'où : Si  $\theta_k$  ≤ **0.1** ⇒ les effetsP-Delta peuvent être négligés.

Si non :  $0.1 \le \theta_k \le 0.2$  ies effets P- $\Delta$  peuvent être pris en compte de manière approximative en amplifiant les effets de l'action sismique calculés au moyen d'une analyse élastique du 1<sup>er</sup> ordre par le facteur  $1/(1 - \theta_k)$ .

Si :  $\theta_k \geq 0.2 \implies$  la structure est potentiellement instable et doit être redimensionnée.

$$
\theta_{k} = \frac{P_{k} \times \Delta_{k}}{V_{k} \times h_{k}} \leq 0.1
$$

|              |                 |                             | Sens X-X [sous EY] |             |                   |             | Sens Y-Y [ Sous EY] |                           |                          |             |
|--------------|-----------------|-----------------------------|--------------------|-------------|-------------------|-------------|---------------------|---------------------------|--------------------------|-------------|
| <b>STORY</b> | $P_{K}$<br>(KN) | $h_{\scriptscriptstyle{K}}$ | $\Delta_{K}$       | $V_{K}$ (m) | $V_{K}$ x $h_{K}$ | $\theta(x)$ | $\Delta_K$          | $V_{\overline{k}}$<br>(m) | $V_{K}$ $\times$ $h_{K}$ | $\theta(x)$ |
| 5            | 4873,52         | 3,06                        | 0,0007             | 700,58      | 2143,77           | 0,002       | 0,00                | 599,64                    | 1834,90                  | 0,004       |
| 4            | 9474,26         | 3,06                        | 0,0007             | 1110,45     | 3397,98           | 0,002       | 0,00                | 1016,54                   | 3110,61                  | 0,005       |
| 3            | 14075           | 3,06                        | 0,0006             | 1394,85     | 4268,24           | 0,002       | 0,00                | 1344,83                   | 4115,18                  | 0,006       |
| 2            | 18796,23        | 3,06                        | 0,0006             | 1640,7      | 5020,54           | 0,002       | 0,00                | 1582,54                   | 4842,57                  | 0,007       |
| 1            | 23517,47        | 3,06                        | 0,0004             | 1851,13     | 5664,46           | 0,002       | 0,00                | 1738,53                   | 5319,90                  | 0,006       |
| <b>RDC</b>   | 28238,7         | 3,06                        | 0,0002             | 1992,96     | 6098,46           | 0,001       | 0,00                | 1825,96                   | 5587,44                  | 0,003       |

**Donc** : les effets P-Delta peuvent être négligés.

# **.5.7. Vérification de l'excentricité :**

# **Définition :**

Pour toutes les structures comprenant des planchers ou diaphragmes horizontaux rigides dans leur plan, on supposera qu'à chaque direction, la résultante des forces horizontales a une excentricité par rapport au centre de torsion égale à la plus grande des deux valeurs.

### **a). Excentricité accidentelle :**

Les aspects aléatoires de la torsion sont supposés couverts par la prise en compte d'une excentricité dite «accidentelle », égale dans chaque direction principale à 5 % de la dimension du bâtiment dans la direction orthogonale.

Elle est prise égale à 5 % de la plus grande dimension du bâtiment au niveau considéré (cette excentricité doit être prise de part et d'autre du centre de torsion). Son calcul est donné comme suit : e = 0,05.Lx……..**RPA2003-Art4.2.7.**

Dans le cas où il est procédé à une analyse tridimensionnelle, l'excentricité accidentelle (additionnelle) égale à 0.05 L (L étant la dimension du plancher perpendiculaire à la direction del'action sismique) doit être appliqué au niveau du plancher considéré et suivant chaque direction d'où :

Suivant le sens x-x (ex) : On vérifie que : ex= XCM - XCR 
$$
\leq 5\%Lx
$$
  
Suivant le sens Y-Y (ey) : On vérifie que : ey=YCM - YCR  $\leq 5\%Ly$ 

### **b). Excentricité théorique :**

C'est la distance entre le centre de flexion du système de contreventement et le centre de gravité, projetée sur la direction considérée .Cette excentricité est calculée par le concepteur sur la base des plans de structures et elle doit être inférieure à la valeur de l'excentricité accidentelle calculée, Elle est donnée par les formules Suivantes

**Ex=XCM – XCR Ey=YCM – YCR**

Les résultats sont illustrés dans le tableau suivant :

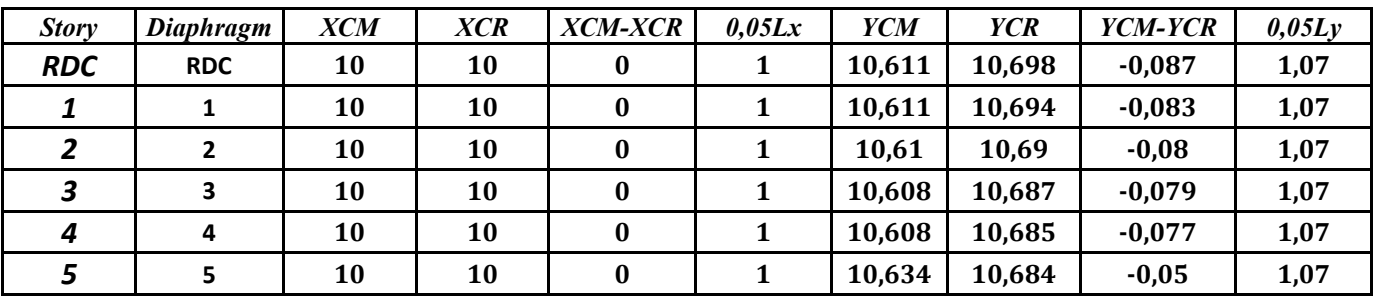

**TableauV.5.11** : Vérification de l'excentricité théorique.

**V.6.Conclusion** : Toutes les exigences recommandées par le RPA99/2003 sont vérifiées. Dans le prochain chapitre, nous allons extraire les efforts internes afin de ferrailler les éléments structuraux.

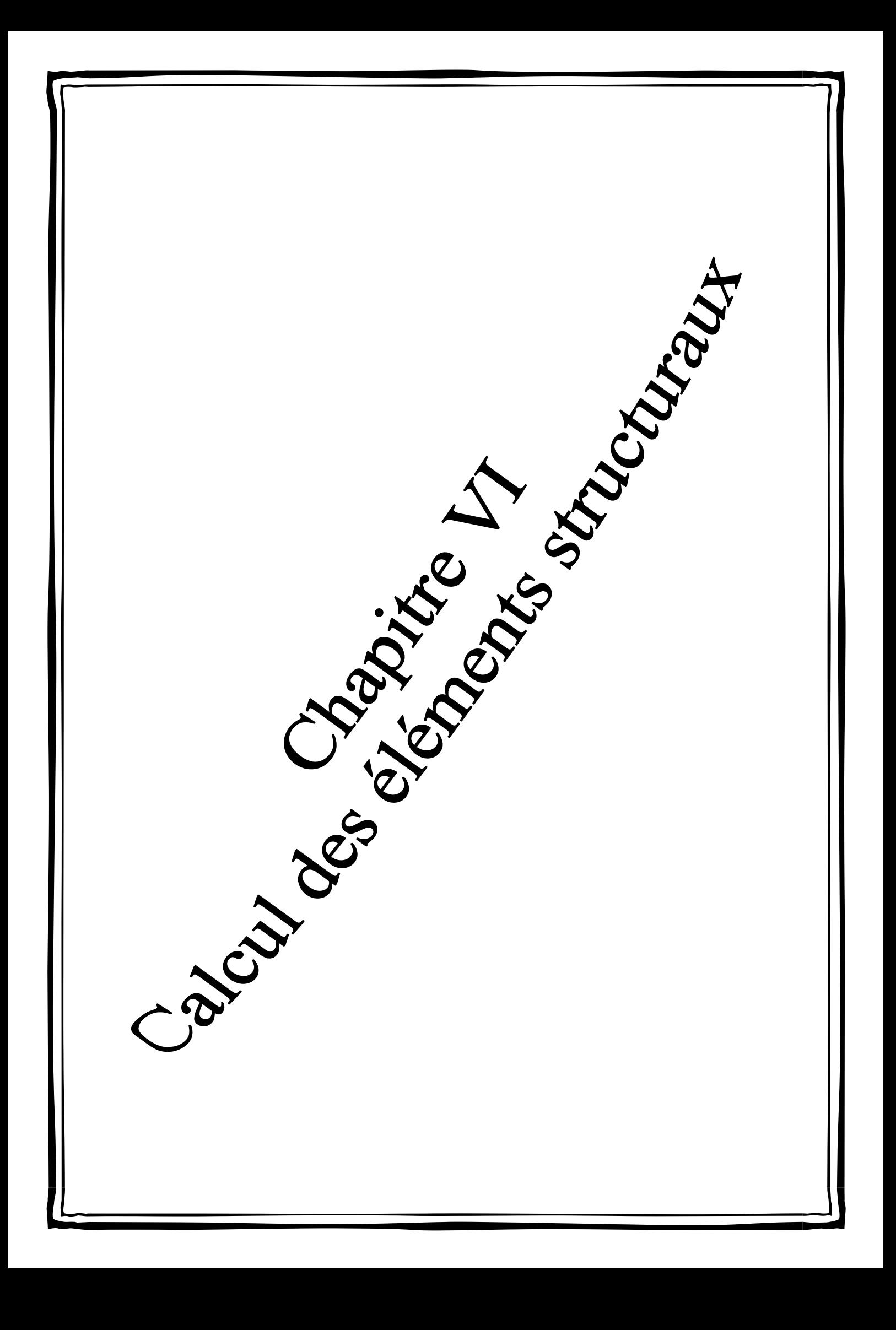

# **VI.1. Les poutres**

# **VI.1.1.Introduction :**

Les poutres sont des éléments linéaires horizontaux ou incliné non exposées aux intempéries et sollicitées par des efforts tranchants et des moments fléchissant. Leur calcul se fait donc, en flexion simple ou flexion composé en considérant un état de fissuration non préjudiciable. Lessollicitations les plus défavorables sont déterminées à l'aide des combinaisons suivantes :

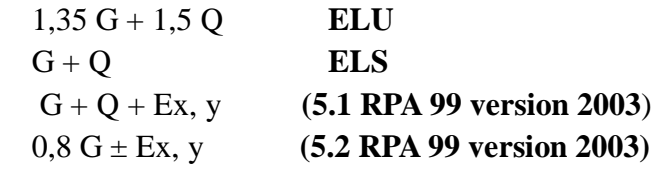

# **VI.1.2. Recommandation du RPA 99 version 2003 :**

**1) Armatures longitudinales : (Art 7.5.2.1/RPA99 version 2003)**

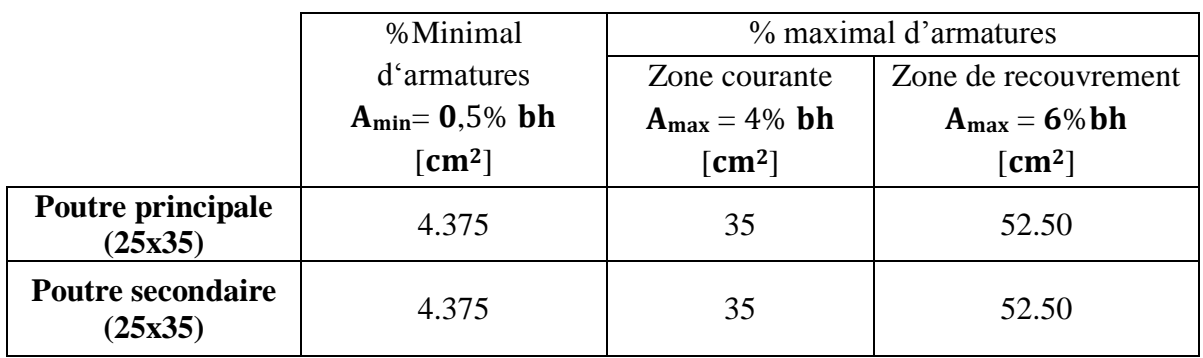

**Tableau VI.1. :** Les exigences de l'RPA 99 version 2003 par rapport à l'armature longitudinale

La longueur de recouvrement est de : 40Φ (zone IIa)

 L'ancrage des armatures longitudinales supérieures et inférieures dans les poteaux de rive et l'angle doit être effectué avec des crochets à 90°.

# **2) Armatures transversales (art 7.5.2.2/ RPA version 2003) :**

La quantité d'armatures transversales minimales est données par :

At=  $0.003 \times S_t \times b$ 

L'espacement maximal entre les armatures transversales est donné comme suit :

 $S_t = min(\frac{h}{4})$  $\frac{\pi}{4}$ , 12 $\phi_l$ )  $\implies$  Zone nodale

 $S_t \leq \frac{h}{2}$  $\frac{n}{2}$  **under** Zone courante

∅ : Le plus petit diamètre utilisé des armatures longitudinales, et dans le cas d'une section en travée avec des armatures comprimées, c'est le diamètre le plus petit des aciers comprimés.

**Etapes de calcul des armatures longitudinales :**

$$
\begin{cases}\n\mu = \frac{M_u}{b \times d^2 \times f_{bu}} \\
f_{bc} = \frac{0.85 \times f_{c28}}{\theta \times \gamma_b}\n\end{cases}
$$

Selon la valeur du moment réduit par rapport à celle du moment réduit limite, on distingue les deux cas suivants :

•  $1^{er}cas: \mu \leq \mu_l = 0,392$ 

La section est simplement armée (**S.S.A**), et les armatures comprimées ne sont pas nécessaires  $(A<sub>sc</sub>=0)$ .

La section d'armatures tendues est donnée par la formule suivante :

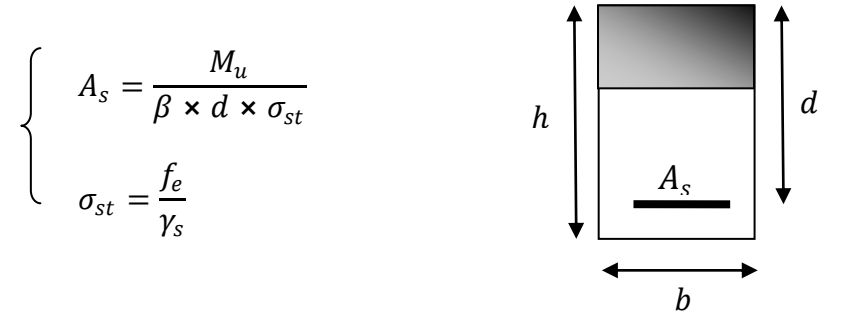

■  $2^{er}cas: \mu > \mu_l = 0,392$ La section est doublement armée (**S.D.A**)

La section d'armatures tendues est donnée par la formule suivante :

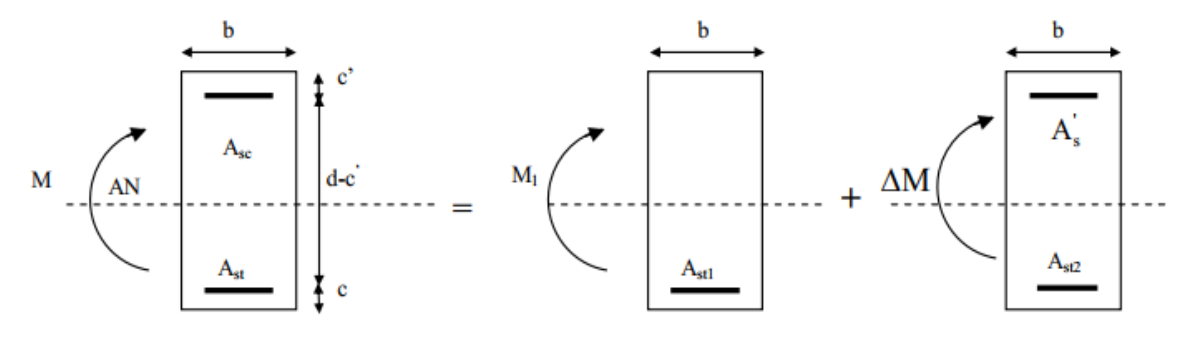

La section réelle est équivalente à la somme de deux sections fictives.

$$
\begin{cases}\nM_u = \mu_l \times b \times d^2 \times f_{bu} \\
\Delta M = M_u - M_l\n\end{cases}
$$

Armature tendues :  $A_{st} = A_{st1} + A_{st2}$ 

$$
\text{Avec:} \quad \int A_{st1} = \frac{M_l}{\beta_l \times d \times \sigma_{st}}
$$
\n
$$
A_{st2} = A_{sc} = \frac{\Delta M}{(d - c') \times \sigma_{st}}
$$

### **VI.1.3. Calcul du ferraillage a ELU :**

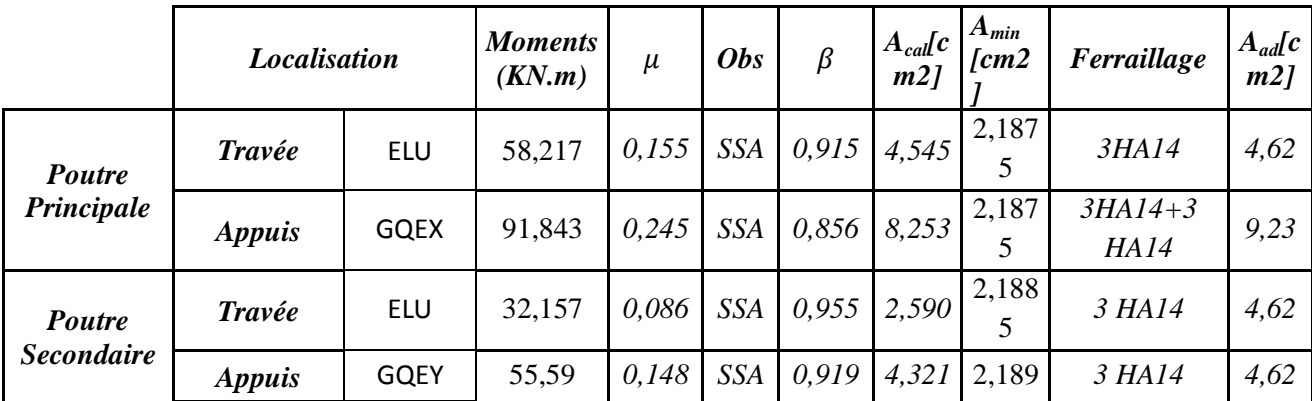

**1) Armatures longitudinales :**

**Tableau VI.2 :** Calcul Armature Longitudinale à l'ELU.

**2) Armatures transversales (Art 7.5.2.2/ RPA99 version 2003) :**

La quantité d'armatures transversales minimales est données par :

At=  $0.003 \times S_t \times b$ 

 $S_t = min\left(\frac{h}{4}\right)$ 

$$
,12\phi_l\Big)\cong\Longrightarrow\text{ Zone nodale}
$$

$$
S_t \leq \frac{h}{2}
$$
  $\longrightarrow$   $\longrightarrow$ 

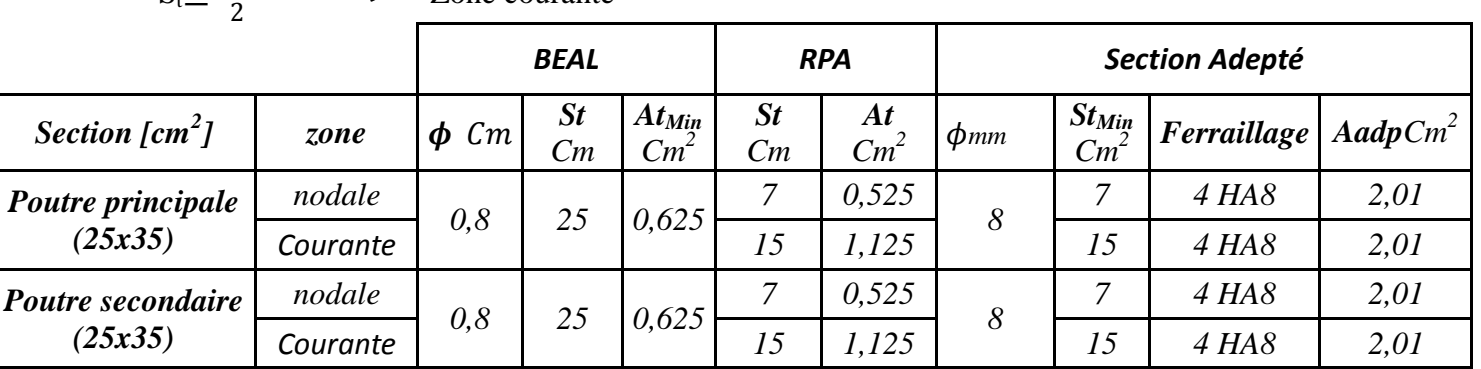

**Tableau VI.3.** Calcule Armature transversale à l'ELU.

**Remarque :** Les premières armatures transversales doivent être disposées à 5 cm au plus dunus de l'appui ou de l'encastrement.

#### **3) Délimitation de la zone nodale :**

 $L' = 2 \times h$ 

Avec : h : hauteur de la poutre

L' =  $2 \times 35$  = 70cm. Poutres principales de (25×35)

 $L' = 2 \times 35 = 70$  cm. Poutres principales de (25 $\times$ 35)

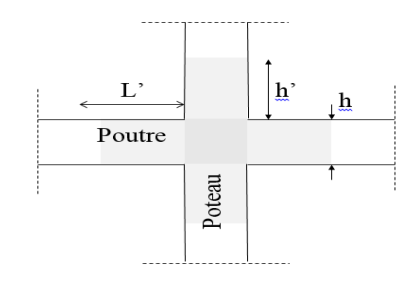

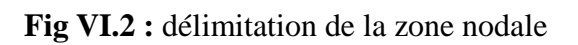

#### **VI.1.4. Vérifications à l'ELU :**

**1) Condition de non fragilité : (Art. A.4.2.1/ BAEL 91 version 99) Pour les poutres principales (25**⨯**35)**

$$
A_{\min} \ge 0.23 \times b \times d \times \frac{f_{\ell_{28}}}{f_e} = 0.23 \times 25 \times 32.5 \times \frac{2.1}{400} = 0.973 \text{ cm}^2.
$$

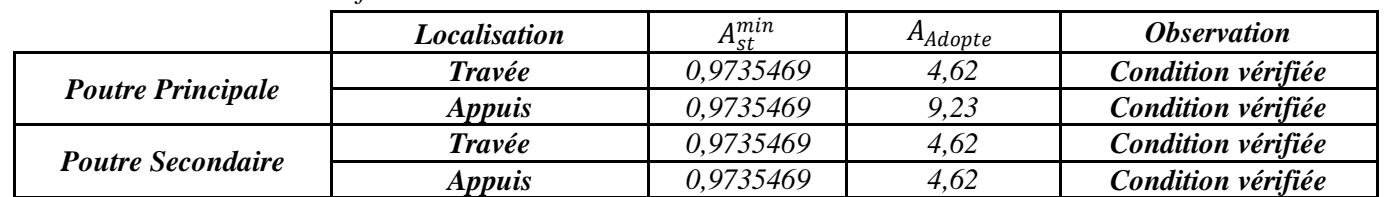

 **Tableau VI.4 :** Vérification de la condition de non fragilité

#### **2) Vérification au cisaillement : (Art A.5.1.1/BAEL 91 version 99)**

$$
\bar{\tau}_{u}
$$
= min {  $\frac{0.2 \times f c 28}{p}$  ; 5 MPa} = 3,33 MPa.

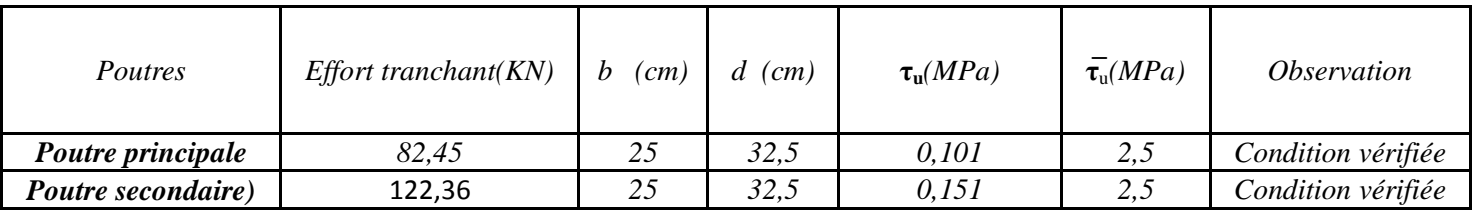

 **Tableau VI.5 :** Vérification au cisaillement

# **3) Vérification de l'adhérence des barres : (Art A.6.1 .3/BAEL 91 version 99)**

 $\bar{\tau_{s e}} = \varPsi_{s}$ .f<sub>t28</sub>

*Ѱ*<sup>s</sup> : Coefficient de scellement (En fonction de la nuance d'acier)

*Ѱ*<sup>s</sup> = 1,5 (Barres de haute adhérence).

**Donc :**  $\overline{\tau_{se}} = 1.5 \times 2.1 = 3.15 \text{ MPa.}$  $\ddot{\phantom{0}}$ 

$$
\tau_{\rm se} = \frac{V_{\rm max}}{0.9d \sum \mu_i}
$$

**Où :**

- ∑µ<sup>i</sup> : Somme des périmètres utiles des barres.

 $\sum \mu_i = n \times \pi \times \varphi = 6 \times 3,14 \times 14 = 263,76 \text{ mm}.$ 

$$
\tau_{\rm se} = \frac{151,43 \times 10^3}{0,9 \times 425 \times 263,76} = 1,50 \text{ MPa}
$$

$$
\tau_{\rm se} = 1,50 \, \text{MPa} < \overline{\tau_{\rm se}} = 3,15 \, \text{MPa} \qquad \text{and} \qquad \text{MSE} \quad \text{with} \quad \text{with} \quad \tau_{\rm se} = 1,150 \, \text{MPa}
$$

Donc il n'y a pas de risque d'entraînement des barres.

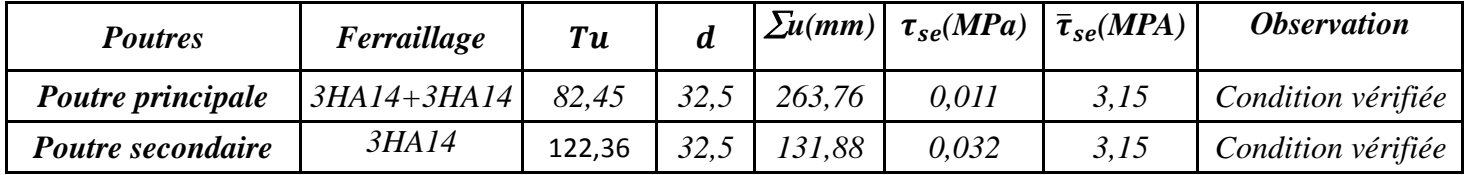

**Tableau VI.6 :** Vérification de l'adhérence des barres

 **4) Ancrage des barres (Art. A.6.1.2 / CBA93) :**

Pour les aciers à haute adhérence FeE400 et pour  $f_{c28} = 25$  MPa, la longueur de scellement droite ls est égale à :

 $l_s$ = 35φ

- ► Pour les HA 14 :  $l_s = 35 \times 1, 4 = 49$  cm
- ► Pour les HA 12 :  $l_s = 35 \times 1,2 = 42$  cm

L<sup>s</sup> dépasse la largeur des poteaux, il faut donc prévoir des crochets. La longueur de scellement mesurée hors crochets est de :  $L_c = 0.4L_s$ 

- $\checkmark$  Pour les HA 14 : L<sub>c</sub>= 0,4 ×49 = 19,6 cm.
- $\checkmark$  Pour les HA 12 : L<sub>c</sub>= 0,4  $\times$  42 = 16,8 cm

Donc  $L_c$ = 20 cm

#### **5) Influence de l'effort tranchant :**

#### **Au niveau des appuis (Art A.5.1.312/BAEL 91 version 99) :**

Lorsqu'au droit d'un appui  $T_u + \frac{M^a}{9.96}$  $\frac{1}{0.9d} < 0$ 

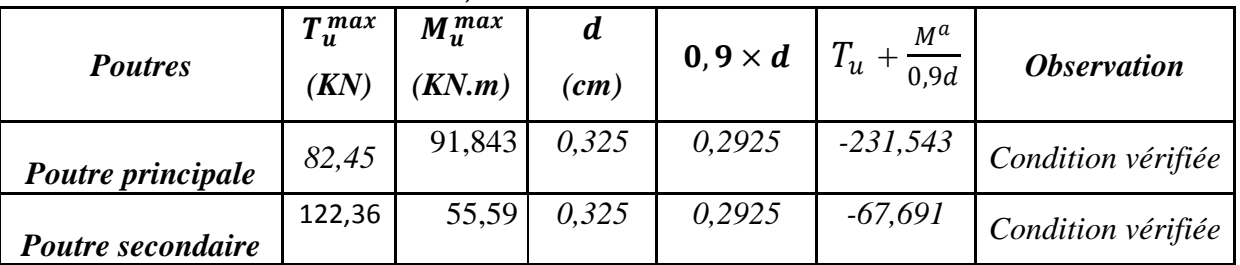

**Tableau VI.7 :**Influence de l'effort tranchant sur les armatures longitudinales

Donc les armatures supplémentaires ne sont pas nécessaires

#### **Sur le béton : (Art A.5.1.313 /BAEL 91 version 99)**

$$
\frac{2T_u}{0,9db} \leq \frac{0,8fc_{28}}{\gamma_b}
$$

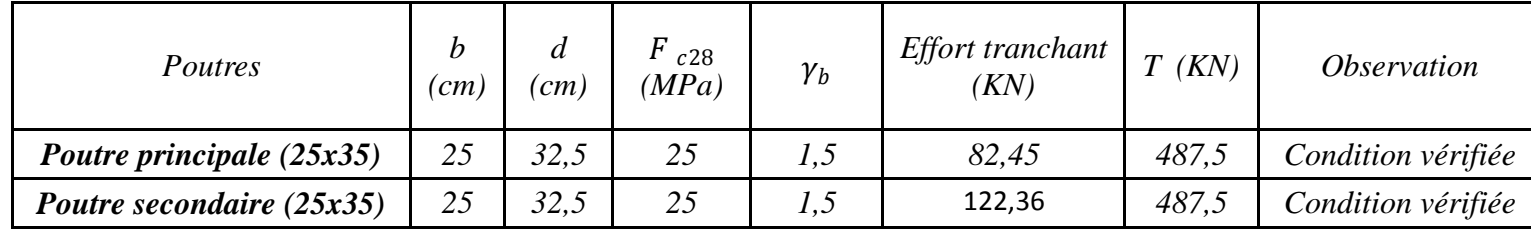

 **Tableau VI.8:**Influence de l'effort tranchant sur le béton.

#### **VI.1.5. Vérification à l'ELS :**

**1) Etat limite d'ouverture des fissures : (Art.A.4.5.32/ BAEL 91 révisées 99)** La fissuration dans le cas des poutres étant considérée peu nuisible, alors cette vérification n'estpas nécessaire.

**2) Etat limite de compression du béton : (Art. A.4.5.2/ BAEL 91 révisées 99)** La contrainte de compression du béton et de l'acier ne doit pas dépasser la contrainte admissible.

$$
\sigma_{bc} = \frac{\sigma_s}{k_1} \le \overline{\sigma_{bc}} = 0.6 \times f_{c28} = 15 \text{ MPa}
$$

$$
\sigma_s \le \overline{\sigma_s} = \frac{f_e}{\gamma_s} = 348 \text{ MPa}
$$

$$
Avec: \quad \sigma_s = \frac{M_s}{R_s \times d}
$$

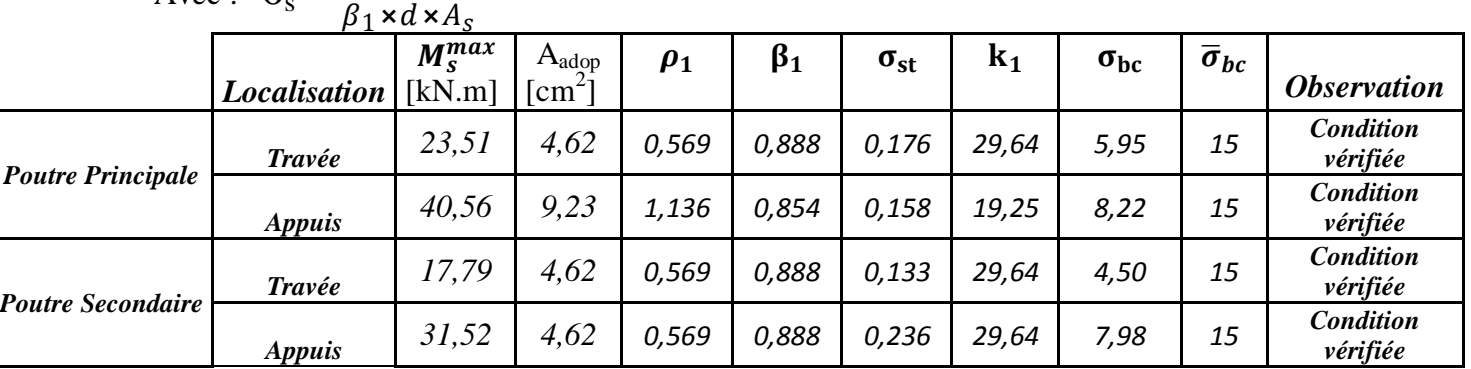

Tableau VI.9: vérification des contraintes dans le béton et dans l'acier

#### **3) Etat limite de déformation (la flèche) (Art B.6.5/ BAEL 91 révisées 99) :**

Les valeurs de la flèche seront extraire à partir du logiciel ETABS

$$
\bar{f} = \frac{L}{500}
$$

Avec  $\bar{f}$ : la flèche admissible.

L : la plus grande portée des poutres dans chacun des deux sens.

Les résultats de la flèche sont dans le tableau suivant :

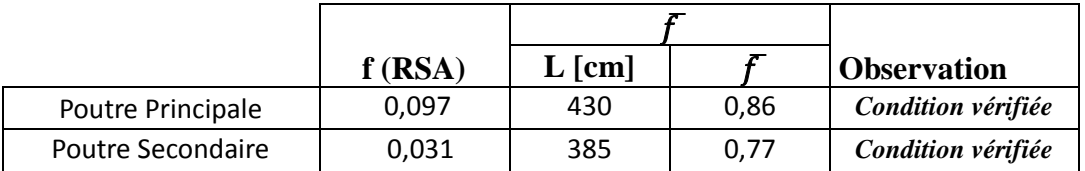

**Tableau VI.10 :**Vérification de la flèche Pour les poutres

La flèche est vérifiée pour tous les poutres

# **VI.2. Les poteaux :**

# **VI.2.1. Introduction :**

 Les poteaux sont des éléments linéaires verticaux non exposés aux intempéries et sollicités par des efforts normaux, tranchants ainsi que des moments fléchissant. Leur calcul se fait donc, en flexion composée et en considérant un état de fissuration non préjudiciable. Les sollicitations les plus défavorables sont déterminées à l'aide des combinaisons suivantes :

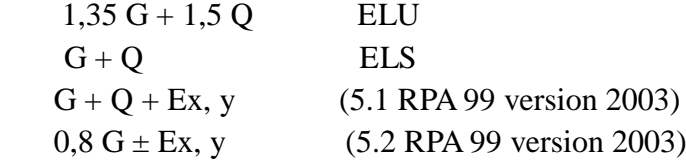

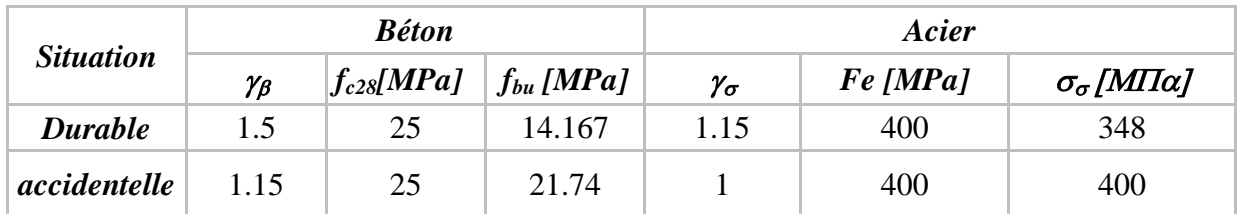

Le calcul du ferraillage se fera en flexion composé, en tenant compte des sollicitations suivantes :

- $\checkmark$  Effort normal maximal et moment correspondant.
- $\checkmark$  Effort normal minimal et le moment correspondant
- $\checkmark$  Moment fléchissant maximal et l'effort correspondant

# **VI.2.2. Recommandation du RPA 99 version 2003 :**

# **1) Armatures longitudinales : (Art 7.4.2 /RPA99 version 2003)**

D'après l'article **7.4.2 du RPA99 version 2003**, les armatures longitudinales doivent être à haute adhérence, droites et sans crochets. Leur pourcentage en zone sismique IIa est limité à :

- $\triangleright$  Le pourcentage minimal est de 0,8% de la section du poteau.
- $\triangleright$  Le pourcentage maximal est de 4% en zone courante.
- $\triangleright$  Le pourcentage maximal est de 6% en zone de recouvrement
- $\geq$  Le diamètre minimum est de 12 mm
- $\triangleright$  La longueur de recouvrement minimal est de 40 $\phi$  zone II a
- Les jonctions par recouvrement doivent être faites en dehors des zones nodales.
- $\triangleright$  La zone nodale est constituée par le nœud (poutre poteau) proprement dit et les extrémités des barres qui y concourent les longueurs à prendre en compte pour chaque barre sont donnée par les relations suivantes :

$$
h' = \max\left(\frac{h_e}{6}; b; h_1; 60cm\right)
$$
  

$$
L' = 2h
$$

Avec :

 $b_1$ ;  $h_1$ : Les dimensions de la section transversale du poteau.

he : La hauteur du poteau.

b; d : Les dimensions de la section transversale de la poutre.

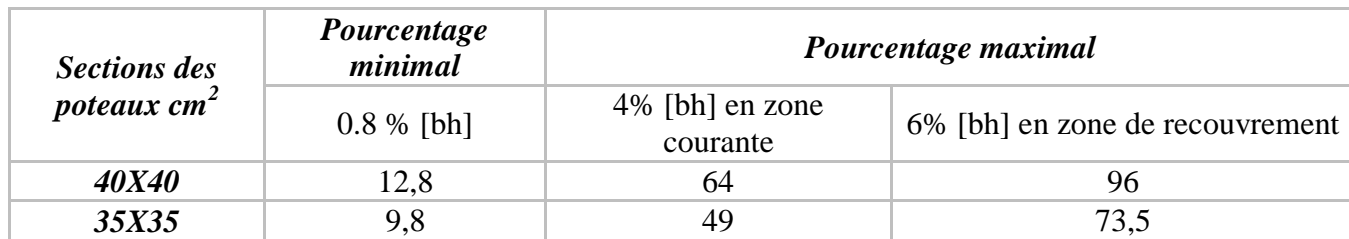

**Tableau VI.11 :** Sections d'acier minimales et maximales recommandées par le RPA.

**2) Armatures transversales : (Art 7.4.2.2/ RPA 99 version 2003)**

 $\checkmark$  Les armatures transversales sont calculées comme suite :

$$
\frac{A_t}{S_t} = \frac{\rho_a V_u}{h_1 f_e}
$$

 $V<sub>u</sub>$ : Effort tranchant de calcul.

 $h_1$ : Hauteur totale de la section brute.

 $f_e$ : Contrainte limite élastique de l'acier d'armature transversale.

 $\rho_a$ : Coefficient correcteur qui tient compte du mode fragile de la rupture par effort tranchant Il est pris égal à :

 $\bm{\rho_a} = \bm{2}$ , **5** si l'élancement géométrique dans la direction considérée est  $\lambda_g \geq 5$ 

∤  $\boldsymbol{\rho_a} = \textbf{3}, \textbf{75} \text{ si l'\'e}$ lancement géométrique  $\text{ dans } \text{la}$  la direction considérée est  $\lambda_g \leq 5$ 

 $\lambda_{g}$ : Élancement géométrique de poteau

$$
\lambda_g = \left(\frac{l_f}{i}\right)
$$
 avec :  $i = \sqrt{\frac{l}{B}} = \sqrt{\frac{bh^3}{bh}} = \frac{h}{\sqrt{12}}$ 

Avec :  $I_f$ : Longueur de flambement du poteau  $I_f = 0.7L_0$ 

**:** Espacement des armatures transversales

- $\triangleright$  Zone nodale :  $S_t \leq min(10\emptyset; 15 cm)$  en zone II
- $\triangleright$  Zone courante :  $S_t \leq min(15\emptyset)$  en zone II
- ∅ : Diamètre minimal des armatures longitudinales du poteau.
	- Les cadres et les étriers doivent être fermés par des crochets à 135° ayant une longueur droite de  $10\%$  minimum.
	- Les cadres et les étriers doivent ménager des cheminées verticales en nombre et diamètre suffisants ( $\varnothing$  cheminées > 12cm) pour permettre une vibration correcte du béton sur toute la hauteur des poteaux.

#### **3) La quantité d'armatures transversales minimale**

 $A_t$  $\frac{A_t}{S_t \times b_1}$  *en* % est donnée comme suite :

₹  $\lambda_g \geq 5 \Rightarrow 0.3\%$  $\lambda_g \leq 3 \Rightarrow 0.8\%$  $3 < \lambda_g < 5$  interpolation entre les valeurs limites précédentes.

#### **VI.2.3. Calcul du ferraillage des poteaux :**

Nous allons ferrailler par zone, on à subdiviser les poteaux en trois zone :

- **Zone I :** RDC, 2 eme étage
- > **Zone II :** Du 3eme étage au 5<sup>éme</sup> étage.

Les calculs sont faits manuellement et ils sont vérifiés à l'aide du logiciel SOCOTEC

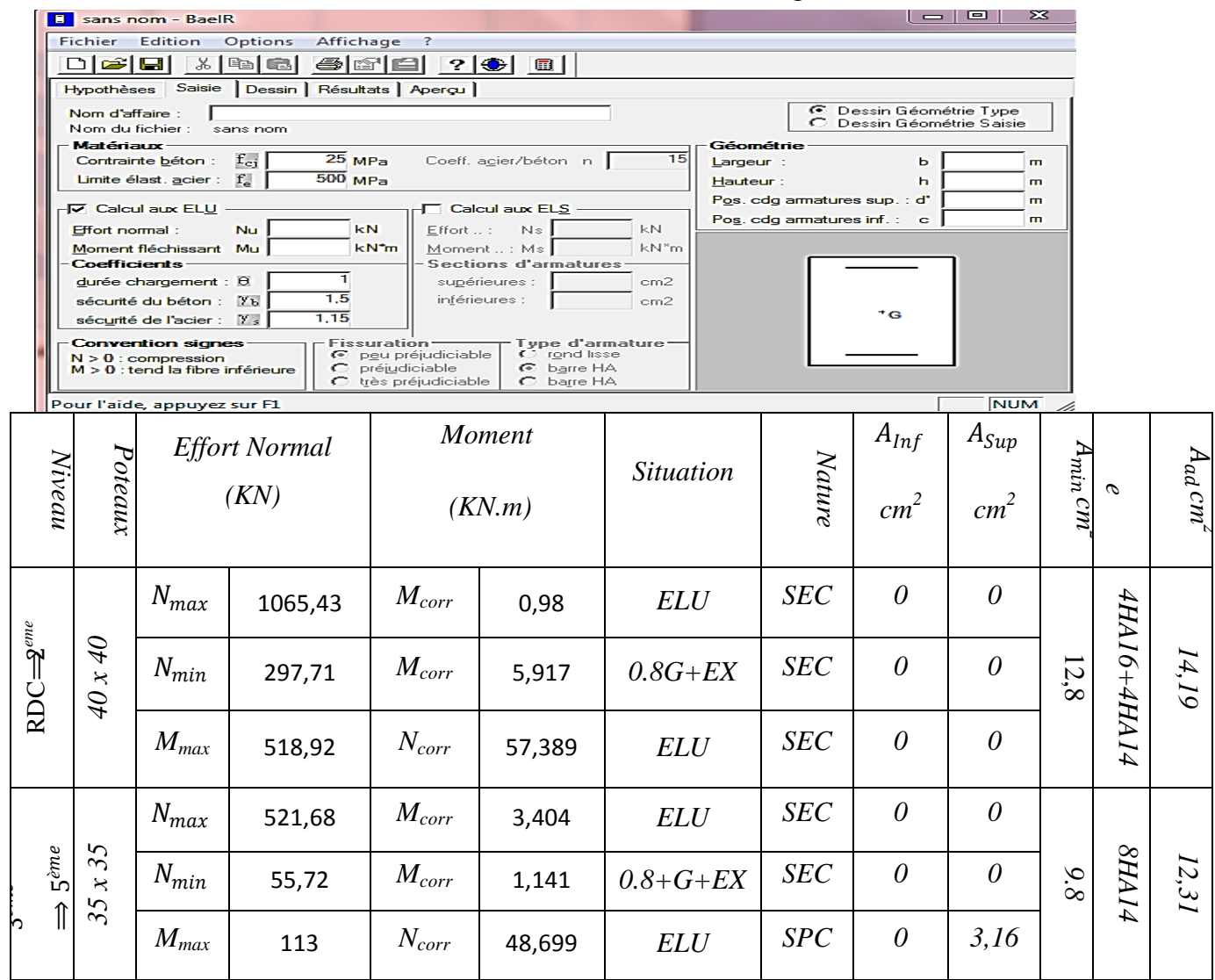

**V.2.4. Vérification des exigences de l'RPA 99 version 2003) :**

**1) Les armatures longitudinales (Art 7.4.2.1/ RPA 99 version 2003) :**

- Les armatures longitudinales sont d'haute adhérence, droites et sans crochets.
- $\geq$  Le diamètre minimum est de 12 mm
- $\triangleright$  La distance entre les barres verticales dans une face du poteau  $\leq 25cm$
- > La longueur minimale des recouvrements est de: 40*0 en* zone IIa.
	- $\checkmark$  Poteaux (40 × 40) :l<sub>r</sub> = 40 × 1,6 = 64 cm.
	- $\checkmark$  Poteaux (35 × 35) :l<sub>r</sub> = 40 × 1,4 = 56 cm.

#### **2) Les Armatures transversales (Art 7.4.2.2/ RPA 99 version 2003):**

Les armatures transversales sont calculées par la formule suivante :

$$
\frac{A_t}{S_t} = \frac{\rho_a T_u}{h_1 f_e} \qquad (7.1/ \text{RPA 99 version } 2003)
$$

**Espacement des armatures transversales** 

 $\triangleright$  Dans la zone nodale  $S_t \leq min(10\emptyset; 15 cm)$ .

 $S_t \leq min(10 \times 1.4; 15 cm) = min(14; 15 cm) S_t = 10 cm.$ **Dans la zone courante**  $S_t \leq min(15\emptyset)$ .

 $S_t \leq min(15 \varnothing) = min(15 \times 1, 4) S_t = 15 \, cm.$ 

∅ : Le diamètre minimal des armatures longitudinales du poteau.

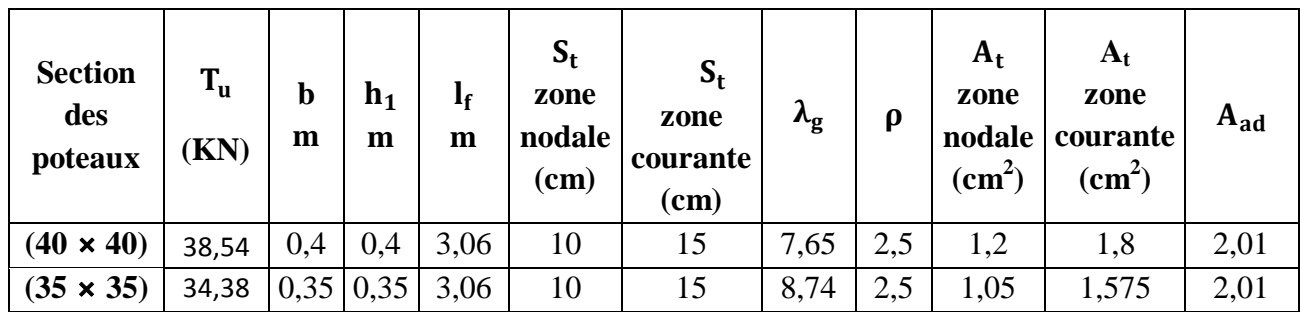

**Tableau V.14 :** Détermination des armatures transversales

#### **3) Détermination de la zone nodale (Art 7.4.2.1 / RPA 99 version 2003) :**

La zone nodale est constituée par le nœud poutre-poteaux proprement dit et les extrémités des barres qui y concourent.

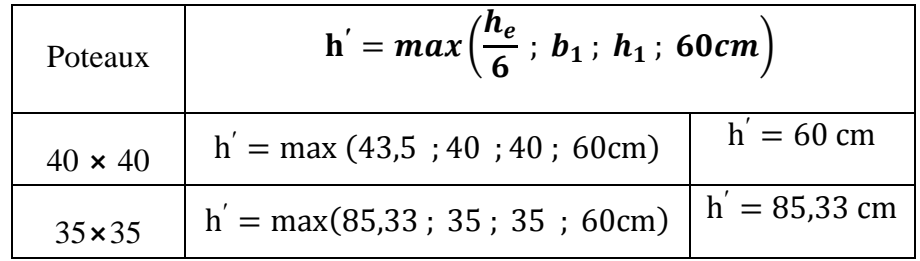

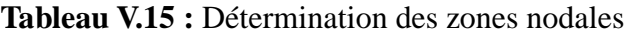

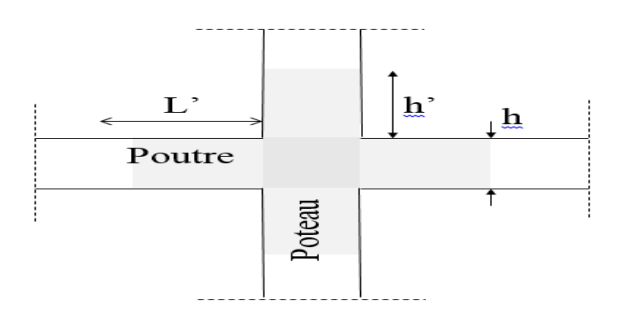

**Fig V.3 :** Délimitation de la zone nodale

 **Et**  $**h**<sub>1</sub>$ **: dimensions du poteau** 

 $h_e$ : Hauteur entre nu des poutres

*Chapitre VI Ferraillage des éléments structuraux*

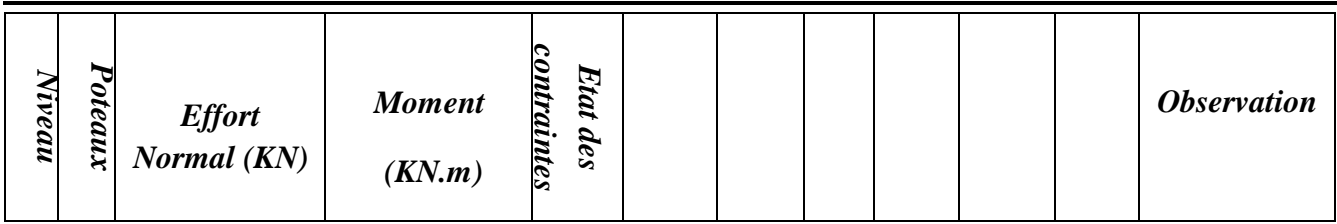

#### **4) Vérification des contraintes tangentielles (Art.7.4.3.2 /RPA99 version 2003) :**

La contrainte de cisaillement conventionnelle de calcul dans le béton  $\tau_{bu}$  sous combinaison sismique doit être inférieure ou égale à la valeur limite suivante :

On doit vérifier : 
$$
\tau_{bu} \leq \overline{\tau}_{bu} = \rho_d \times f_{c28}
$$

$$
\text{Avec}: \quad \mathbf{\tau}_{bu} = \frac{I_u}{bd}
$$
\n
$$
\rho_d = \begin{cases}\n0.075 & \text{si} \quad \lambda_g \ge 5 \\
0.04 & \text{si} \quad \lambda_g < 5\n\end{cases}
$$

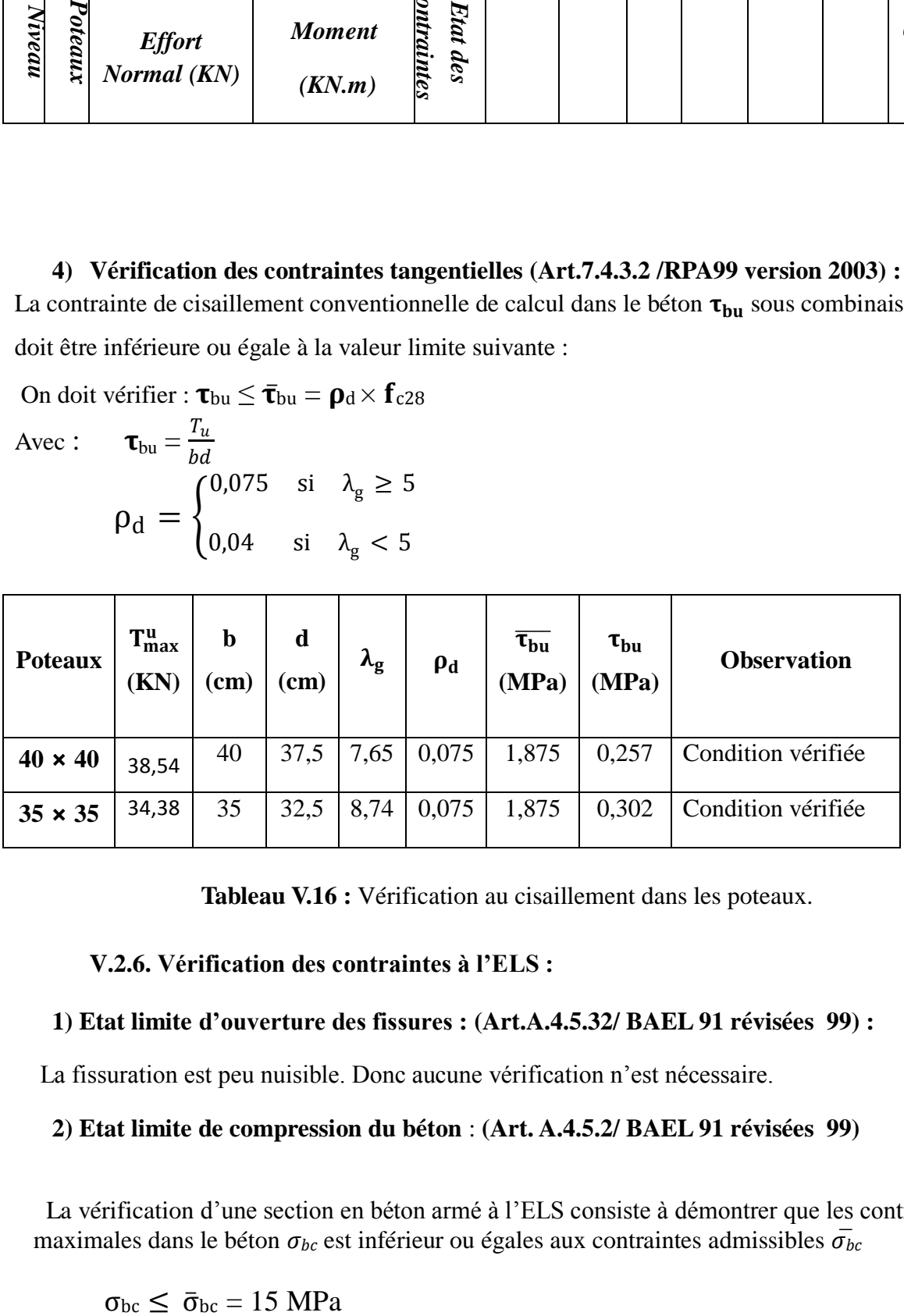

**Tableau V.16 :** Vérification au cisaillement dans les poteaux.

#### **V.2.6. Vérification des contraintes à l'ELS :**

#### **1) Etat limite d'ouverture des fissures : (Art.A.4.5.32/ BAEL 91 révisées 99) :**

La fissuration est peu nuisible. Donc aucune vérification n'est nécessaire.

#### **2) Etat limite de compression du béton** : **(Art. A.4.5.2/ BAEL 91 révisées 99)**

 La vérification d'une section en béton armé à l'ELS consiste à démontrer que les contraintes maximales dans le béton  $\sigma_{bc}$  est inférieur ou égales aux contraintes admissibles  $\bar{\sigma_{bc}}$ 

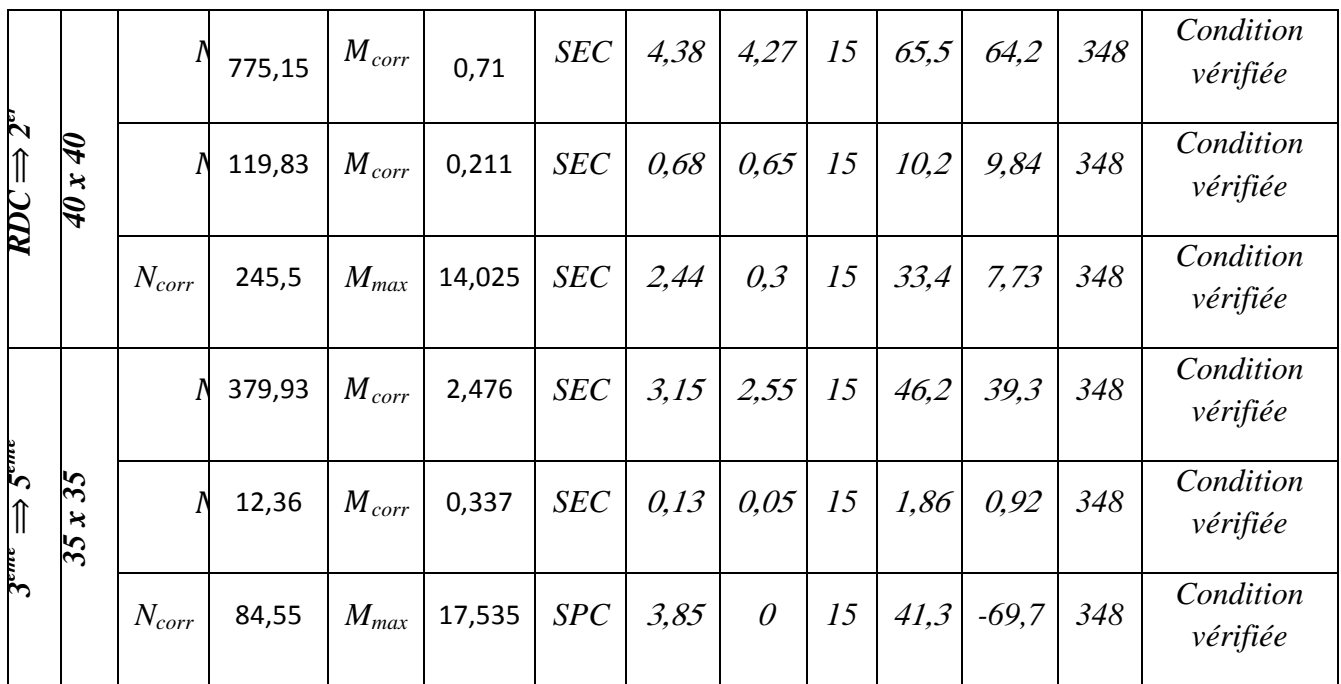

# **VI.3 FERRAILLAGE DES VOILES**

#### **1. Introduction**

Le ferraillage des voiles s'effectuera selon le règlement BAEL91 et les vérifications selon les Règles Parasismiques Algériennes RPA 99/Version 2003.

Sous l'action des forces horizontales (séisme, vent) ainsi que les forces dues aux charges verticales, le voile est sollicité à la flexion composée avec effort tranchant.

Les sollicitations engendrées dans le voile sont :

- Moment fléchissant et effort tranchant provoqués par l'action du séisme.
- Effort normal du à la combinaison des charges permanentes, d'exploitations et la charge sismique.

Les voiles sont ferraillés en trois types d'armatures

- Armatures verticals
- Armatures horizontals
- Armatures de montages

Notre ouvrage comprend deux(02) type de voiles, voiles longitudinaux et transversaux, que nous allons ferrailler par zone, car nous avons constaté qu'il est possible d'adopté me même ferraillage pour un certain nombre de niveau, ceci dans le but de faciliter la réalisation et alléger les calculs.

- **Zone I** : RDC, 1<sup>er</sup> étage
	- **Zone II :** 2,3, 4, 5éme étage

# ✓ **Combinaisons d'actions :**

Les combinaisons d'action a prendre en considération pour le ferraillage des voiles sont :

- **-** 1.35G+1.5Q à l'ELU
- **-** G+Q± E RPA 2003<br> **-** 0.8G± E RPA 2003
- $-0.8$ G $\pm$ E

#### **1. Déterminations des armatures :**

#### **A. Armatures verticales**

Le pourcentage minimum des armatures verticales sur toute la zone tendue est de 0,20%

La section totale d'armatures verticales de la zone tendue devant rester au moins égale à 0,20% de la section horizontale du béton tendu.

$$
A_{min} \ge A = 0.002B \text{ (RPA version 2003 Art 7.7.4.1)}
$$
  
\n
$$
A_{min} = \frac{Bf_{t28}}{f_e}
$$
 (BALL 91 modifié 99 Art A4.2.1)

Avec : B : section du béton tendue

Les barres verticales des zones extrêmes devraient être ligaturées avec des cadres horizontaux dont l'espacement ne doit pas être supérieur à l'épaisseur du voile.

Les barres verticales du dernier niveau doivent être munies de crochets à la partie supérieure. Toutes les autres barres n'ont pas de crochets (jonction par recouvrement).

A chaque extrémité du voile (trumeau) l'espacement des barres doit être réduit de moitié sur 1/10 de la largeur du voile . Cet espacement d'extrémité doit être au plus égal à 15 cm.

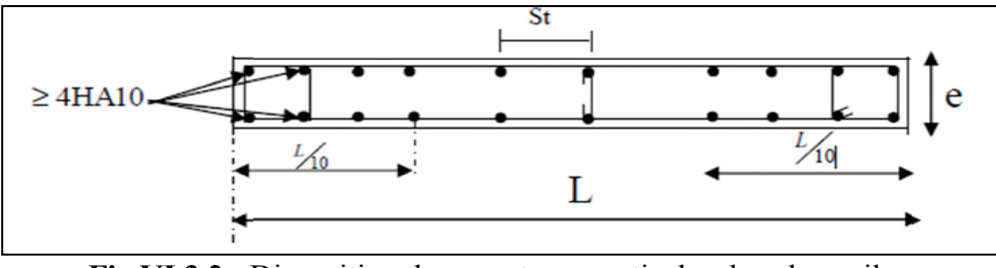

**Fig.VI.3.2 :** Disposition des armatures verticales dans les voiles

#### **B. Armatures horizontales**

D'après **(Art 7.7.4.2 RPA99/2003)** Les armatures horizontales doivent être munies de crochets à 135° ayant une longueur de 10 Ф et disposées vers l'extérieure dans chaque nappes d'armatures

Et d'après le BAEL

$$
A_H = \frac{A_V}{4}
$$

Avec : A<sup>v</sup> : section des armatures verticales

#### **Armatures transversales**

Les armatures transversales sont perpendiculaires aux faces des refends, elles relient les deux nappes d'armatures verticales, ce sont généralement des épingles dont le rôle est d'empêcher le flambement des aciers verticaux sous l'action de la compression d'après l'article (7.7.4.3 du RPA 2003)

Les deux nappes d'armatures verticales doivent être reliées au moins par (04) épingle au mètre carré de surface.

#### .**Armatures de couture :**

Le long des joints de reprise de coulage, l'effort tranchant doit être repris par les aciers de coutures dont la section est donnée par la formule :

Avec:

$$
A_{Vj} = 1, 1\frac{\overline{V}}{f_e}
$$

$$
\overline{V} = 1, 4V_u
$$

**:** Effort tranchant calculé au niveau considéré.

#### ❖ **Remarque**

Cette quantité doit s'ajouter à la section d'acier tendue nécessaire pour équilibrer les efforts de traction dus au moment de renversement.

#### **C. Armature pour les potelets**

Il faut prévoir à chaque extrémité du voile un potelet armé par des barres verticales, dont la section est  $A_p \geq 4H A10$  ligaturées avec des cadres horizontaux dont l'espacement ne doit pas être supérieur à l'épaisseur du voile.

#### **D. Règles communes du RPA pour les armatures verticales et horizontales (Art 7.7.4.3 RPA99/2003) :**

#### ➢ **Le pourcentage minimum d'armatures verticales et horizontales :**

Le pourcentage minimum d'armatures verticales et horizontales est donné comme suit :

 $\angle$  A<sub>h</sub>: 0,15%B globalement dans la section du voile

 $\checkmark$  A<sub>h</sub>: 0,10%B en zone courante

Avec :

B : Section du béton

#### ➢ **Espacement :**

L'espacement des barres horizontales et verticales doit être inférieur à la plus petite des deux valeurs suivantes :

 $S_t \leq 1$ , **5e** Avec : **e** = 20cm : épaisseur du voile  $S_t \leq 30$ cm

Dans notre cas :

 $S_t \le \min \{30 \text{ cm}, 30 \text{ cm}\}$   $\longrightarrow S_t \le 30 \text{ cm}$ 

#### ➢ **Longueur de recouvrement**

Les longueurs de recouvrement doivent être égales à :

- ✓ 50∅ pour les barres situées dans les zones où le renversement du signe des efforts est possible.
- ✓ 20∅ pour les barres situées dans les zones comprimées sous l'action de toutes les combinaisons possibles de charges.

#### ➢ **Diameter maximal :**

Le diamètre utilisé pour les armatures verticales et horizontales excepté les armatures des potelets) doit être inferieur ou égale à  $\frac{1}{10}$ éme de l'épaisseur du voile.

 $\emptyset \leq 0.11 = 0.1 \times 200 = 20$  mm. *Exposé de la méthode de calcul :*

> *calcul de l'excentricité :*  $e = \frac{M}{N}$ N

#### *Détermination des diagrammes des contraintes*

La méthode consiste à déterminer le diagramme des contraintes à partir des sollicitations les plus défavorables *(N, M)* en utilisant les formules suivantes :

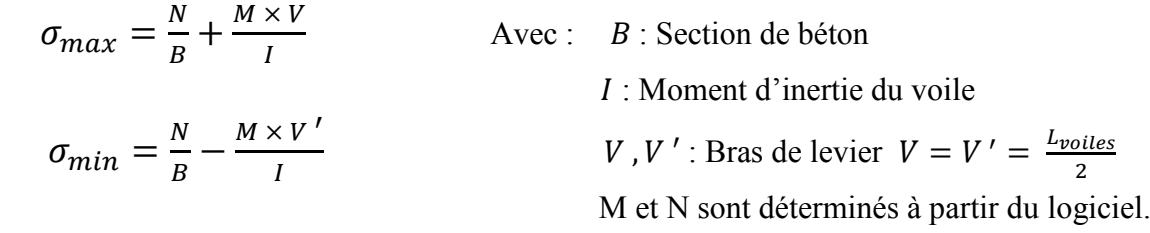

➢ **Calcul de la longueur de la zone comprimée et la zone tendue :**

 $L_c = \frac{\sigma_{max}}{\sigma_{max}}$  $\sigma_{max} + \sigma_{min}$  $\times L$  $L_t = L - L_c$ *Calcul le moment fictif :*  $M_f = M + Nu \left( \frac{h}{2} \right)$  $\frac{h}{2} - c'$ ) = Nu  $\times g$ Avec :  $g = e_u + \frac{h}{2}$  $\frac{n}{2} - c$  si N<sub>u</sub> est un effort de compression  $g = e_u - \frac{h}{2}$  $\frac{n}{2} + c$  si N<sub>u</sub> est un effort de traction *Ferraillage du voile :*

$$
\angle
$$
 Armatures vertices :  
\n
$$
\mu = \frac{M_u}{bd^2 f_{bu}}
$$
 Avec : f<sub>bu</sub> =  $\frac{0.85 f_{c28}}{\theta \gamma_b}$ 

 $\gamma$ <sub>b</sub> : 1,15 situation accidentelle ; θ = 0,85 : si la durée d'application est < à 1 heure.

$$
A_V = \frac{M_b}{\beta \times d \times \sigma_s} + \frac{N}{100\sigma_s}
$$

Avec :  $A_v$  : section des armatures tendue du voile.

#### **Les vérifications**

#### **a. Vérifications de la contrainte dans le béton à l'ELS**

$$
\sigma_b = \frac{N_S}{B+15\times A} \leq \overline{\sigma_b} = 0, 6\times f_{c28}
$$

Avec :

**:** (G+Q) L'effort normal appliqué**.**

- **B** : section du béton.
- **A :** section des armatures adoptées (verticales).
- $\overline{\sigma_{\mathbf{h}}}$ : Contraintes admissible.

**b. Vérification de la contrainte limite de cisaillement :**

#### ➢ **D'après (Art A.5.1.21 BAEL91/ modifié 99):**

$$
\tau_u = \frac{V_u}{b \times d} \leq \bar{\tau}_u
$$

Avec :

 $\bar{\tau}_u$  : Contrainte limite de cisaillement $\bar{\tau}_u = \min\left(0.15 \frac{f_{cj}}{\gamma_b}\right)$ ; 4 MPA)

#### ➢ **D' après (Art 7.7.2 RPA 99/2003):**

$$
\tau_b = \frac{\overline{V}}{e \times d} \leq \overline{\tau}_u = 0, 2f_{c28}
$$

$$
\overline{\mathbf{V}}=1.4\mathbf{V}_{\mathbf{u}}
$$

Avec:

**:** Effort tranchant calculé au niveau considéré.

e **:** Epaisseur du voile.

- $d:$  Hauteur utile  $(d= 0.9 h)$ .
- h : Hauteur totale de la section brute.

# ➢ **Ferraillage des Voiles de 1,5 m**

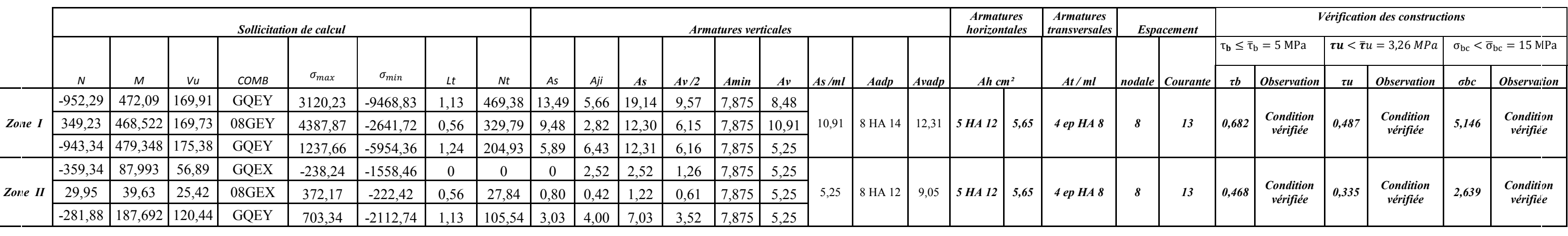

**Tableau VI.3.3:** ferraillage des voiles de 2,00 m

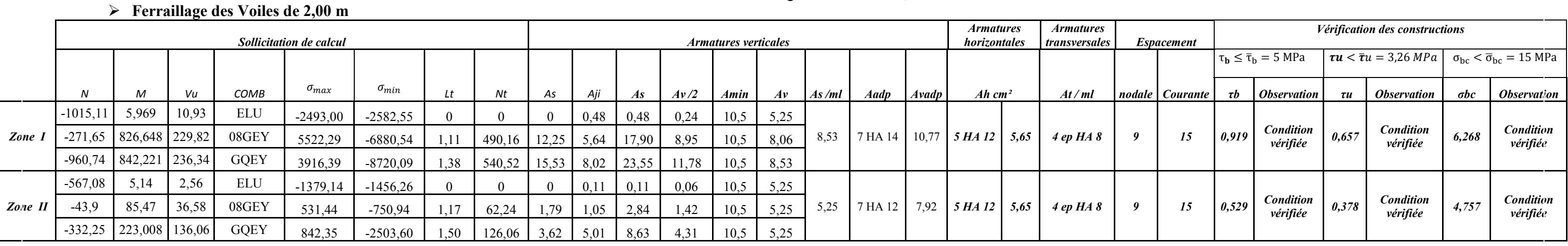

**Tableau VI.3.4 :** Ferraillage des voiles de 1,20 m

# ➢ **Ferraillage des Voiles longitudinales de 4,3 m**

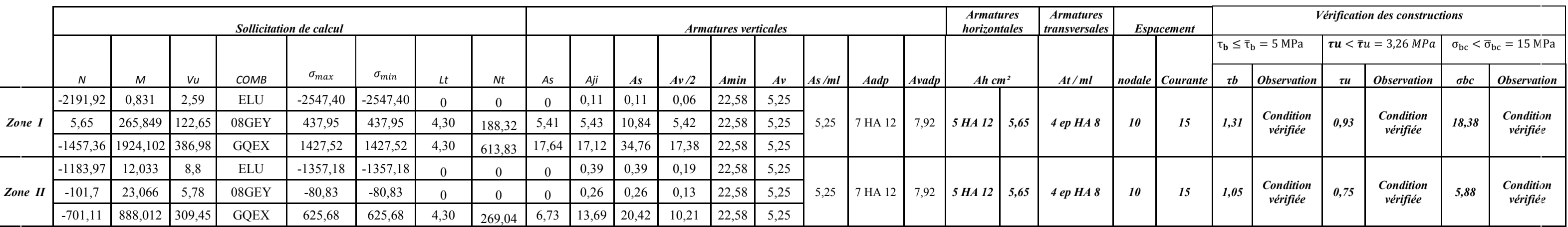

**Tableau VI.3.5 :** Ferraillage des voiles longitudinales de 1,00 m

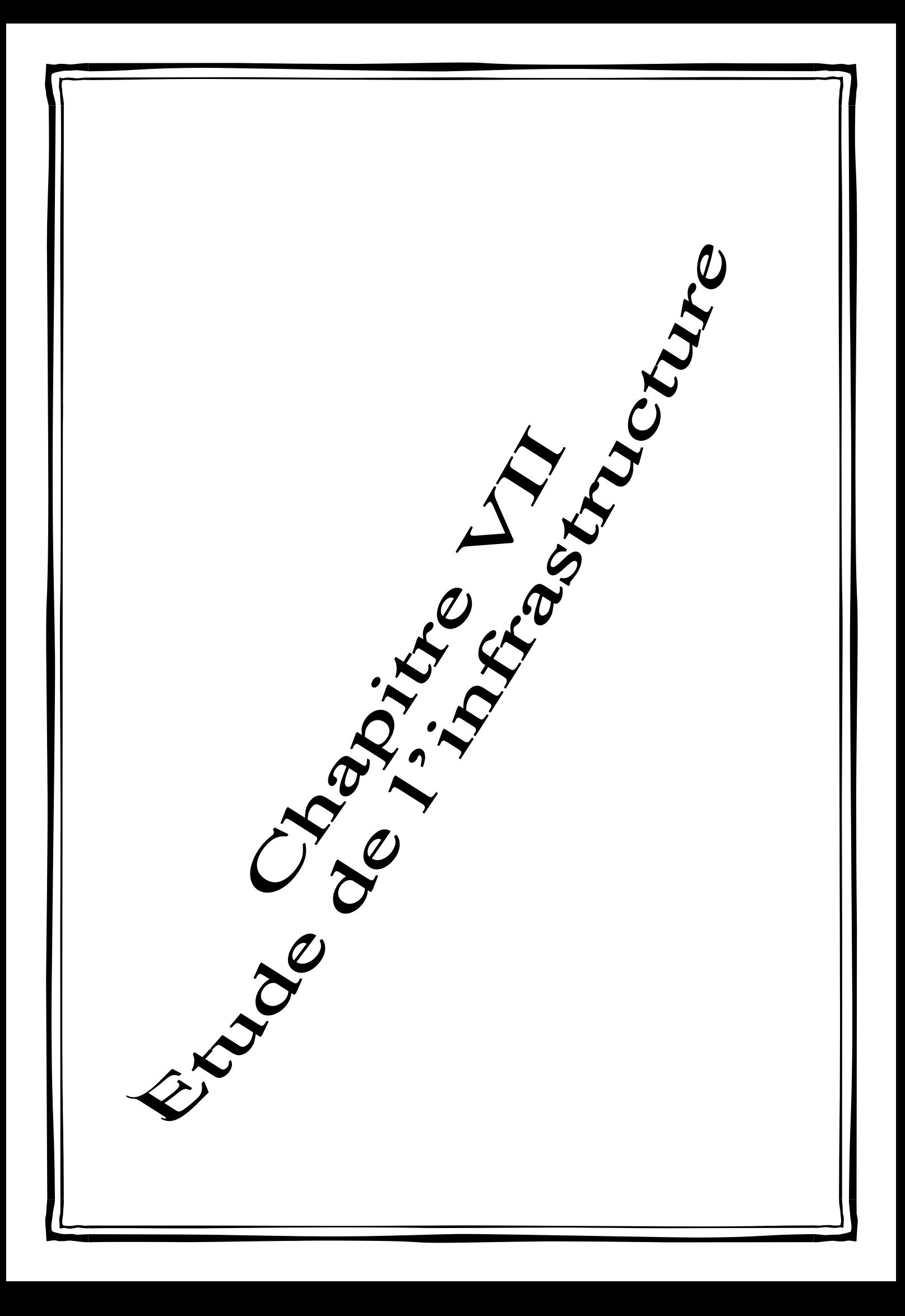

# **VII-1) Introduction :**

Les fondations sont des éléments de la structure ayant pour objet la transmission des efforts apportés par la structure au sol. Ces efforts consistent en :

Un effort normal : charge et surcharge verticale centrée ;

**Une force horizontale :** résultante de l'action sismique ;

**Un moment** qui peut être de valeur variable qui s'exerce dans les plans différents.

Nous pouvons classer les fondations selon le mode d'exécution et la résistance aux sollicitations extérieure, en :

**- Fondations superficielles :** Utilisées pour des sols de bonne capacité portante.

Elles sont réalisées prés de la surface, (semelles isolées, semelles filantes et radier).

**- Fondations profondes :** Utilisées lorsque le bon sol est assez profond (pieux, puits).

# **VII-2) Etude géotechnique du sol :**

Le choix du type de fondation repose essentiellement sur une étude détaillée du sol qui nous renseigne sur la capacité portante de ce dernier. Les résultats de cette étude sont :

- La contrainte admissible du sol est  $\sigma_{sol} = 2$  bars.

- Absence de nappe phréatique, donc pas de risque de remontée des eaux.

# **VII-3) Choix du type de fondation :**

 Le choix du type de fondation, est fonction du type de la superstructure ainsi que des caractéristiques topographiques et géologiques du terrain.

Ce choix est défini par :

- La stabilité de l'ouvrage ;
- La facilité de l'exécution ;
- La capacité portante du sol ;

- L'importance de la superstructure ; L'économie.

# **VII-3-1) Semelles isolées sous poteaux :**

Pour le pré dimensionnement, il faut considérer uniquement l'effort normal Ns max qui est obtenu à la base de tous les poteaux du sous sol.

$$
A,B\geq \frac{N_{ser}}{\sigma_{sol}}
$$

# **Homothétie des dimensions :**

$$
\frac{a}{b} = \frac{A}{B} = K \rightarrow \frac{40}{40} = 1.
$$
  
D'ou: 
$$
B \ge \sqrt{\frac{N_{ser}}{\sigma_{sol}}}
$$

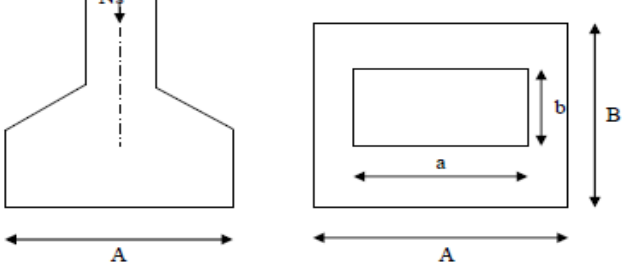

### **Exemple de calcul :**

$$
N_{\text{ser}} = 775,15 \text{ KN.}
$$
  
\n
$$
\sigma_{\text{sol}} = 0.20 \text{ MPa.}
$$
  
\n
$$
B \ge \sqrt{\frac{775,15}{200}} = 1,96 \text{ m}
$$

Don :  $A=$ B= 2,00 m.

#### **Conclusion :**

L'importance des dimensions des semelles expose nos fondations au chevauchement, alors il faut opter pour des semelles filantes.

#### **VII-3-2) Semelles filantes :**

**1) Semelles filantes sous voiles :**

$$
\frac{N_s}{S} \leq \sigma_{sol} \rightarrow \frac{G+Q}{B.L} \leq \sigma_{sol} \rightarrow \frac{G+Q}{\sigma_{sol}.\, L} \leq B
$$

Avec :

B : La largeur de la semelle.

L : Longueur de la semelle.

G, Q : Charge et surcharge revenant au voile considéré.

 $\sigma_{\text{SOL}}$ : Contrainte admissible du sol.

Choisissant une semelle filante, de largeur B et de longueur L situé sous un portique formé de 4 poteaux.

Les résultats de calcul sont résumés dans les tableaux suivants :

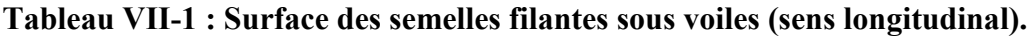

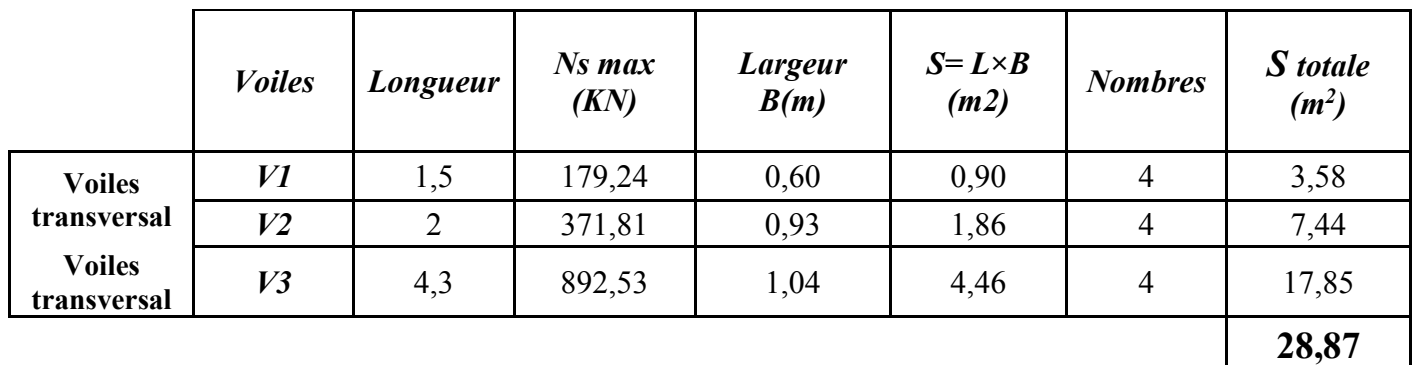

 $S_V = \Sigma S_i = 28.87$  **m** Avec  $S_V$ : Surface totale des semelles filantes sous voiles.

#### **2) Semelles filantes sous poteaux :**

#### **a) Hypothèses de calcul :**

La semelle infiniment rigide engendre une répartition linéaire des contraintes sur le sol.

Les réactions du sol sont distribuées suivant une droite ou une surface plane telle que leurs centres de gravité coïncident avec le point d'application de la résultante des charges agissantes sur la semelle.

#### **b) Etape du calcul :**

- Détermination de la résultante des charges :  $R=\Sigma N_i$ .
- Détermination des coordonnées de la structure R :

$$
e = \frac{\Sigma N_i \cdot e_i + \Sigma M_i}{R}
$$

- Détermination de la distribution par (ml) de semelle :

 $e \leq \frac{L}{e}$  $\frac{1}{6}$   $\rightarrow$  Répartition trapézoïdale.

 $e > \frac{L}{e}$  $\frac{2}{6}$   $\rightarrow$  Répartition triangulaire.

Avec L : longueur du bâtiment.

$$
q_{\max} = \frac{R}{L} \left( 1 + \frac{6e}{L} \right) \qquad \qquad q_{\min} = \frac{R}{L} \left( 1 - \frac{6e}{L} \right) \qquad \qquad \text{et} \quad q \left( \frac{L}{4} \right) = \frac{R}{L} \left( 1 + \frac{3e}{L} \right)
$$

- Détermination de largeur B de la semelle :  $B \geq \frac{q(\frac{B}{4})^2}{r^2}$  $\frac{1}{4}$  $\sigma_{sol}$ 

Dimensionnement des semelles filantes sous poteaux : fil de poteaux le plus sollicité.

Donc on fera le calcul sur le portique longitudinal. Les résultats sont résumés dans le tableau suivant :

| <b>Poteaux</b> | Ns(KN)  | M <sub>S</sub> (KN.m) | $e_i(m)$ | Ns. ei (KN.m) |
|----------------|---------|-----------------------|----------|---------------|
|                | 723,99  | $-2,559$              | $-10$    | $-7239,9$     |
| 8              | 709,12  | 0,721                 | $-5,7$   | $-4041,984$   |
| 14             | 775,15  | $-0,71$               | $-1,6$   | $-1240,24$    |
| 20             | 516,59  | $-0,603$              | 1,6      | 826,544       |
| 26             | 774,27  | $-0,769$              | 5,7      | 4413,339      |
| 32             | 705,94  | $-0,956$              | 10       | 7059,4        |
| <b>Total</b>   | 4205,06 | $-4,876$              |          | $-222,841$    |

**Tableau VII-3 : Surface de semelles filantes sous poteaux.**

Coordonnées de la résultante des forces par rapport au centre de gravité de la semelle :

$$
e = \frac{-222.841 + -4.8769}{4205.06} = 0.26
$$
 m

Distribution des sollicitations par mètre linéaire des semelles :

$$
e= 0,01 \text{ m} \le \frac{L}{6} = \frac{21.4}{6} = 3,56 \text{ m} \to \text{ Répartition triangulaire.}
$$
\n
$$
q_{\text{min}} \frac{-N_s}{L} \left( 1 - \frac{6. e}{L} \right) = \frac{4205,06}{20,0} \left( 1 - \frac{6 \times 0.26}{20} \right) = 193,85 \text{ KN/m}
$$
\n
$$
q_{\text{max}} \frac{-N_s}{L} \left( 1 + \frac{6. e}{L} \right) = \frac{4205,06}{20,0} \left( 1 + \frac{6 \times 0.26}{20} \right) = 226,65 \text{ KN/m}
$$
\n
$$
q_{(L/4)} \frac{N_s}{L} \left( 1 + \frac{3. e}{L} \right) = \frac{4205,06}{20,0} \left( 1 + \frac{3 \times 0.26}{20} \right) = 218,45 \text{ KN/m}
$$

**d) Détermination de la largeur de la semelle :**

$$
B \ge \frac{q\left(\frac{L}{4}\right)}{\sigma_{sol}} = \frac{218,45}{200} = 1.09 \text{ m}
$$

On prend  $B = 1.20$  m.

On aura donc,  $S_p = (1.20x20x6) = 144$  m<sup>2</sup>.

Nous aurons la surface totale de la semelle filante :

 $S_{TSF}$ = 28,87+144 = 172,87 m<sup>2</sup>

Avec: n : Nombre de portique dans le sens considéré.

 $S_{\text{BAT}} = 21.4 \times 20 = 428 m^2$ 

$$
\frac{S_{TSF}}{S_{bat}} = \frac{172,87}{428} \times 100 = 40,39\%
$$
  
40,39% > 50%

#### **b-1) hauteur des semelles**

 **hs≥(B-b) /4+5cm**

Avec

B : la largeur de la semelle

h<sup>s</sup> : hauteur de semelle

b :le dimension de l'élément sur la semelle dans le sens transversal .

b=0.40 m pour les poteaux et 0.20 m pour les voiles

### ➢ **Semelles filantes sous voiles**

**La hauteur de la semelle** 

h<sub>s</sub> $\geq$ (120-20) /4+5= 30 cm on adopte une hauteur de **hs=30cm** les dimensions adopter sont les suivantes : **B=120cm , hs=30cm , L=20,00 m**

# ➢ **Semelles sous poteaux**

**La hauteur de la semelle** 

h<sub>s</sub> $>$ (120-40) /4+5=25 cm

On prend une hauteur de **hs=30 cm**

Les dimensions adopter sont les suivantes :

# **B=120cm, hs=30cm , L=20,00 m**

Afin d'assurer une meilleure rigidité de la semelle, cette dernière sera munie d'une poutre de rigidité sur toute sa longueur qui agit comme une poutre renversée continue avec les poteaux comme appuis, d'où les armatures supérieures (moments positifs en travée) et des armatures inférieures (moments négatif aux appuis).

# **C- Etude de la poutre de rigidité :**

#### **Dimensionnement :**

Il faut que :

 La hauteur **: L/9≤hp≤L/6** La largeur :  $1/3h_p \leq b_p \leq 2/3h_p$ L : la plus grande portée dans le sens étudié L=4.4m **La hauteur** : 430/9≤h<sub>p</sub>≤430/6  $\rightarrow$  47,77 ≤h<sub>p</sub>≤71,66 On adopte une hauteur de **hp= 70 cm La largeur** :1/3h<sub>p</sub> ≤b<sub>p</sub>≤ 2/3 h<sub>p</sub> →23.33 ≤b<sub>p</sub>≤ 46.66 On adopte une largeur de **bp= 45 cm** Donc les dimensions de cette poutre rigide sont : **h=70cm , b=45cm , d= h-c =65cm.**

# **C-1) Le ferraillage de la poutre (ELU)**

Le schéma statique de la poutre de redressement est équivalent à une poutre continue sur 5 appuis. Le calcul des moments le long de la poutre se fera par les méthodes classiques de calcul en béton armé ( RDM) .

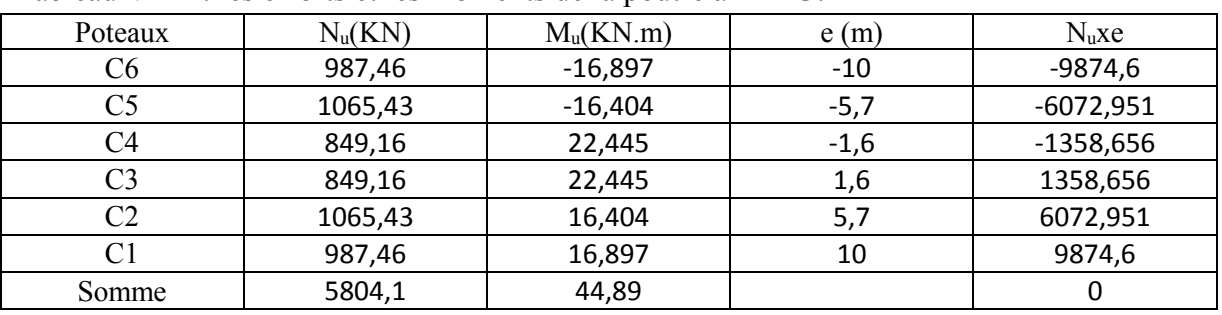

Tableau VII 4 : les efforts et les moments de la poutre à l'ELU.

**eu** =∑N**u**  $\times$ **e** +∑M**u**  $\sqrt{2}$ N**u** → **e**<sub>u</sub>=0+44,89/5804,1=0.007m

# • **Calcule de la charge uniforme**

 $q_u = (\sum N_u/L)(1+(3 \text{ e}_u/L) \rightarrow q_u = (5804,1/20)x(1+(3x0,007/20)) = 209,205 \text{ KN/ml}$ 

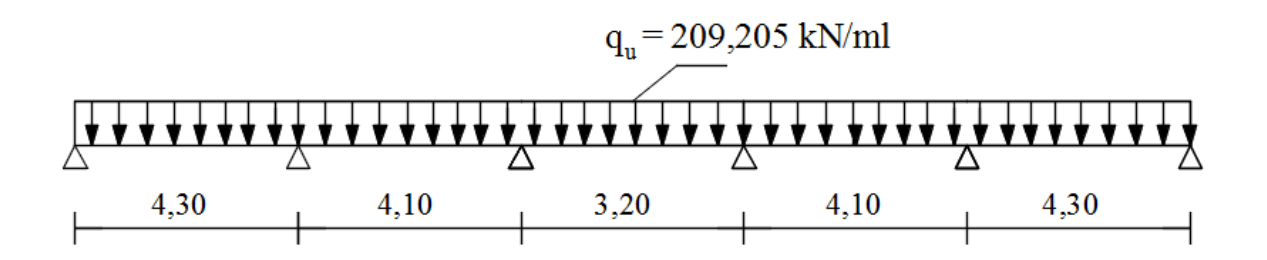

#### **Calcul des armatures :**

 $A_{min}=0.23xbxdxf_{t28}/f_{bc}$   $\rightarrow$   $A_{min}=0.23x45x65x2.1/348=4.18$  cm<sup>2</sup>

 $\mu = \frac{M_u}{\ln 42.6}$  $\frac{M_u}{b.d^2.f_{bu}}$ ;  $A = \frac{M_u}{\beta.d.\sigma}$ β.d. $\sigma_{\text{st}}$ . **Le calcul des moments en travée et aux appuis se fera avec la méthode forfaitaire**

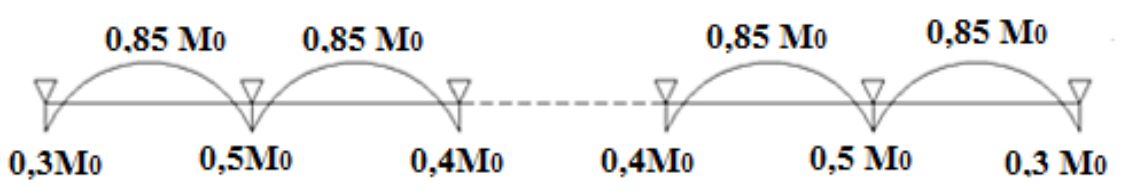

Les résultats obtenus sont résumés dans le tableau suivant :

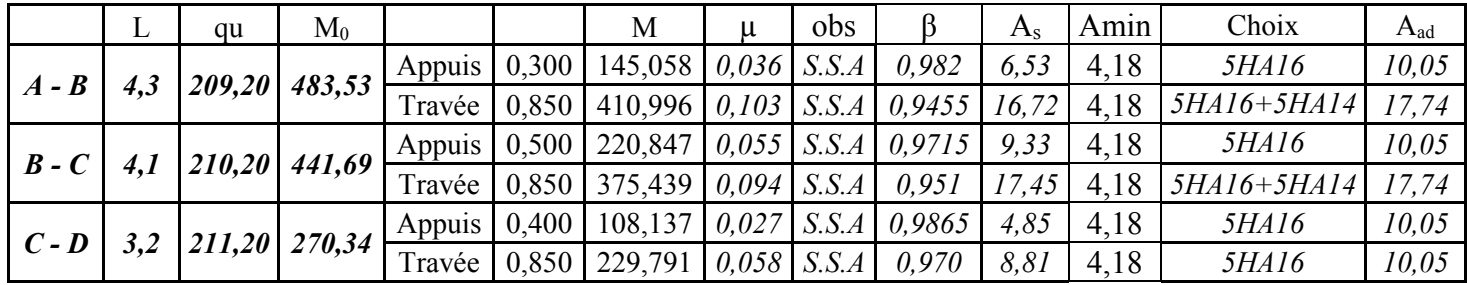

# *Armatures transversales :*

• *Diamètre minimal :*

Selon le BAEL91, le diamètre minimal des armatures transversales doit vérifier :

 $\phi_t \geq \frac{\phi_{\text{l} \max}}{2}$  $\frac{\text{max}}{3} = \frac{16}{3}$  $\frac{16}{3}$  = 5,33 mm Soit :  $φ_t = 10$  mm

• *Espacement des armatures: Zone nodal:*  $S_t \leq \min\{$ h  $\frac{1}{4}$ ; 12φ<sub>l max</sub> } = min { 70 4 ;  $12 \times 1,6$  = 19,2cm

Soit :  $S_t = 10$  cm *Zone courante :*  $S_t \leq \frac{h}{2}$  $\frac{h}{2} = \frac{70}{2}$  $\frac{70}{2}$  = 35 cm Soit:  $S_t = 15$ cm

• *Armatures transversales minimales (Art 7.5.2.2 RPA 99 2003)*  $A_{\text{min}} = 0.003 \times S_t \times b = 0.003 \times 10 \times 45 = 1.35 \text{ cm}^2$ 

Soit :  $A_t = 4HAB = 2.01$  cm<sup>2</sup> (un cadre et un étrier).

#### **Ferraillage de la semelles**

-Le calcul des armatures se fera avec la méthode des bielles

$$
A_B = Nu \frac{B-b}{8d\sigma st}
$$

AB : est la section d'armatures longitudinale donnée par mètre linéaire(cm<sup>2</sup>/ml)

 $A_B = 1065{,}43 \times \frac{1,2-0,4}{8 \times 0.27 \times 34}$  $\frac{1.2 - 0.4}{8 \times 0.27 \times 34800}$  = 10,21 cm<sup>2</sup> On prend une section de 7HA14 = 10,77 cm<sup>2</sup>/ml avec  $S_f = 20$ cm

**-armatures de répartition** 

 $A_r = A_B/4 = 10,77/4 = 2,55$  cm<sup>2</sup>  $\rightarrow$  on prend une section de 7HA14= 10,77 cm<sup>2</sup>avec St = 20 cm

# **V) Ferraillage de la longrine :**

# • **Le rôle des longrines :**

Les longrines servent à chaîner les semelles dans les deux sens, rigidifier et empêcher sont déplacement. Elles doivent être calculées pour résister à la traction sous l'action d'une force égale à :

# **F=N/α≥20KN**

Avec

*N* : égale à la valeur maximale de la charge verticale de gravité apportée par les points d'appuis solidarisés.

α: Coefficient en fonction de la zone sismique et de la catégorie de site considérée.(Site :S2 ;zone IIa )

# • **Dimensionnement des longrines :**

Les dimensions minimales de la section transversale des longrines d'après le **RPA 99 (Art 10.1.1)** sont :

(25cm x30cm) : site de catégorie  $S_2$  et  $S_3$ 

(30cmx30cm) : site de catégorie S<sup>4</sup>

On adopte pour notre cas une section de (25cm x30cm)

# • **Armatures longitudinales :**

 $N<sub>u</sub>=1065,43$  KN,  $α=12$  (zone IIa; site 2)  $F=N_u/\alpha=1065,43/12=88,78$  KN

# A=F/σst=88,78x10/348=**2.55 cm<sup>2</sup>**

Le ferraillage minimum exigé par RPA est de 0.6%de la section totale

 $A_{\text{min}} = 0.006x25x30 = 4.5$  cm<sup>2</sup>

At<Amin la condition n'est pas vérifiée alors on adopte une section de **6 HA 12= 6,78 cm<sup>2</sup>**

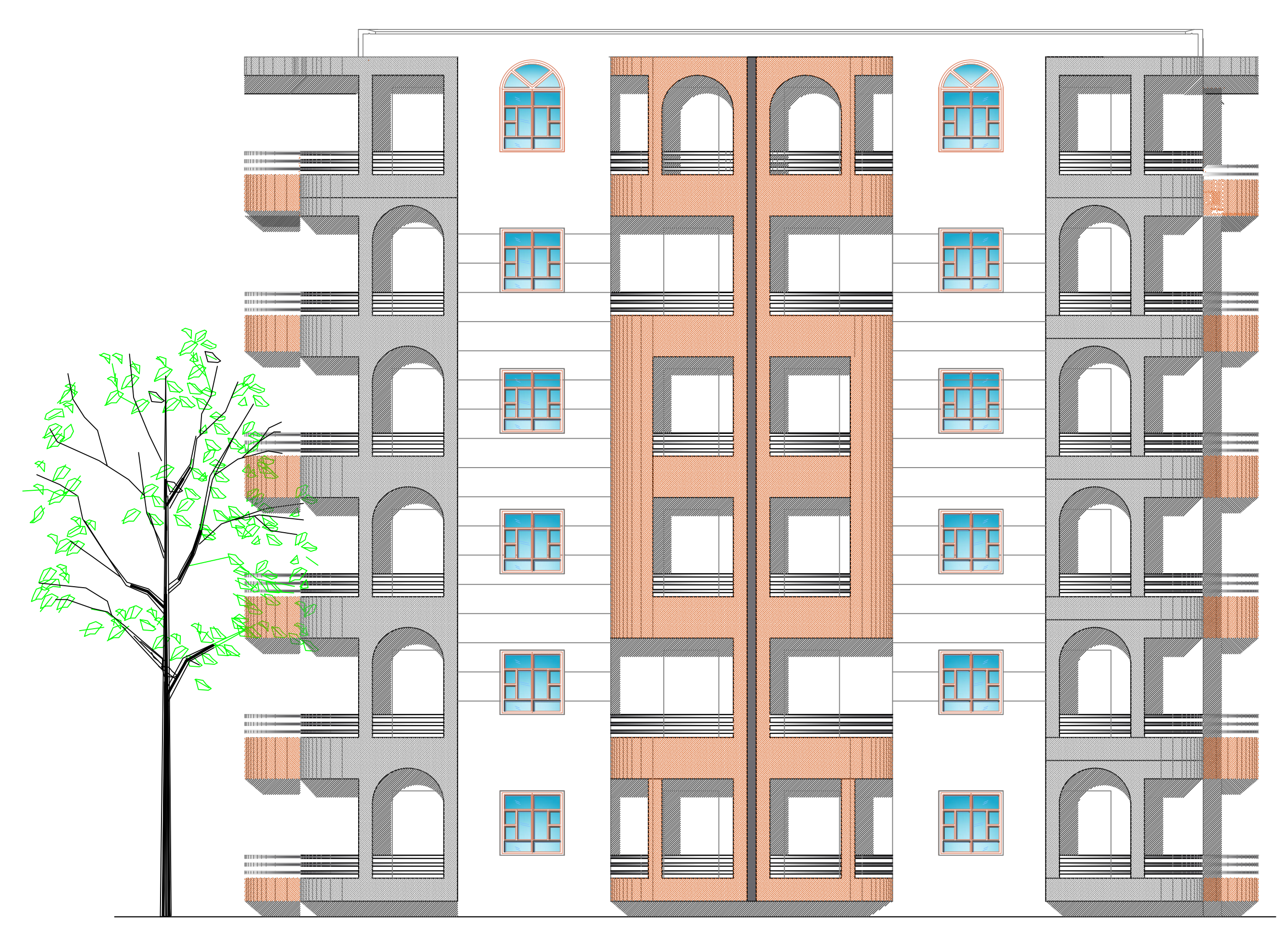

*FACADE PRINCIPALE*

![](_page_137_Figure_0.jpeg)

![](_page_138_Figure_0.jpeg)

![](_page_139_Figure_0.jpeg)

-PLAN ETAGE 01,02,03,04 et 05

![](_page_140_Figure_1.jpeg)

![](_page_140_Figure_2.jpeg)

![](_page_140_Figure_0.jpeg)

![](_page_141_Figure_0.jpeg)

![](_page_142_Figure_0.jpeg)

![](_page_143_Figure_0.jpeg)
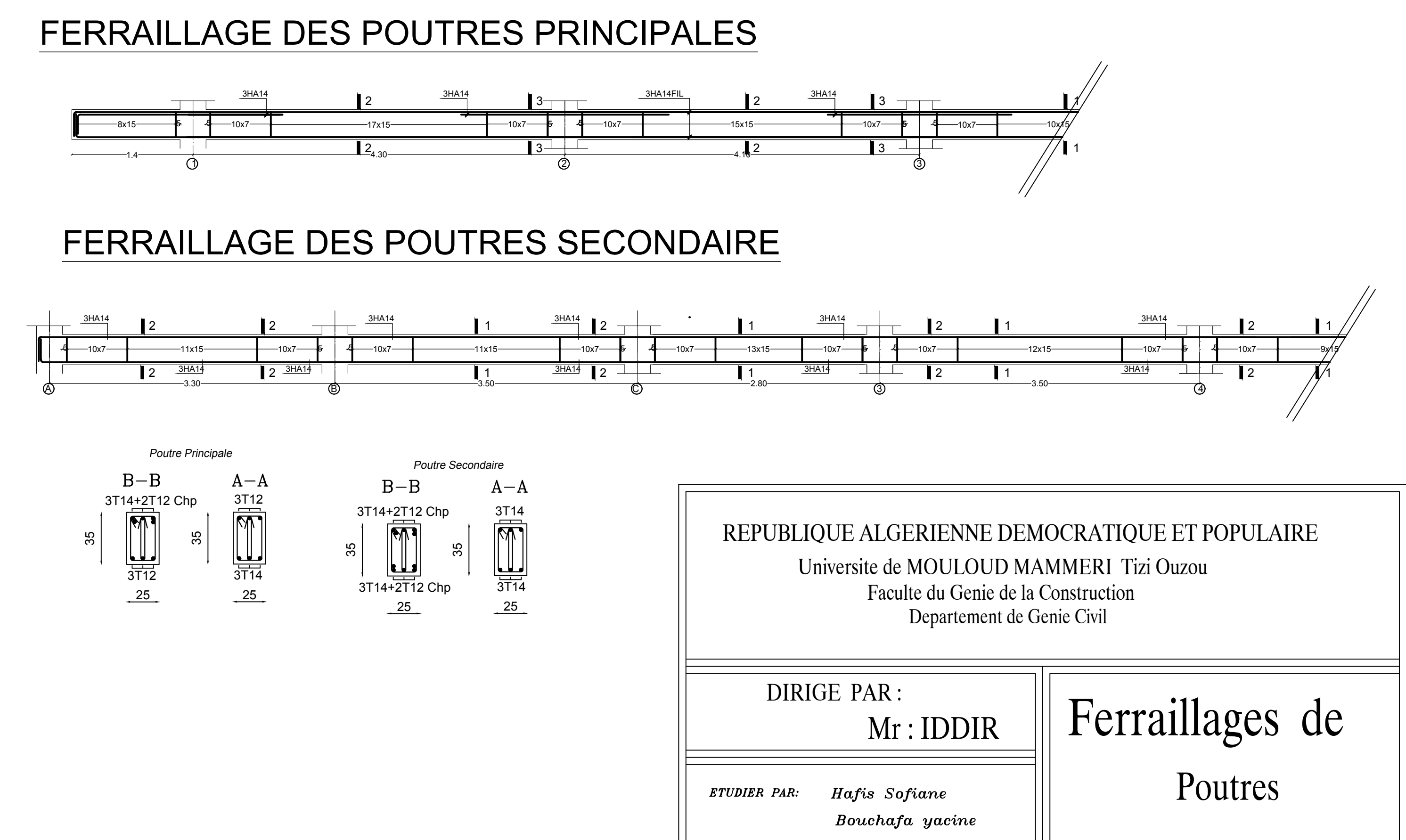

## FERRAILLAGE POTEAUX DE RIVE

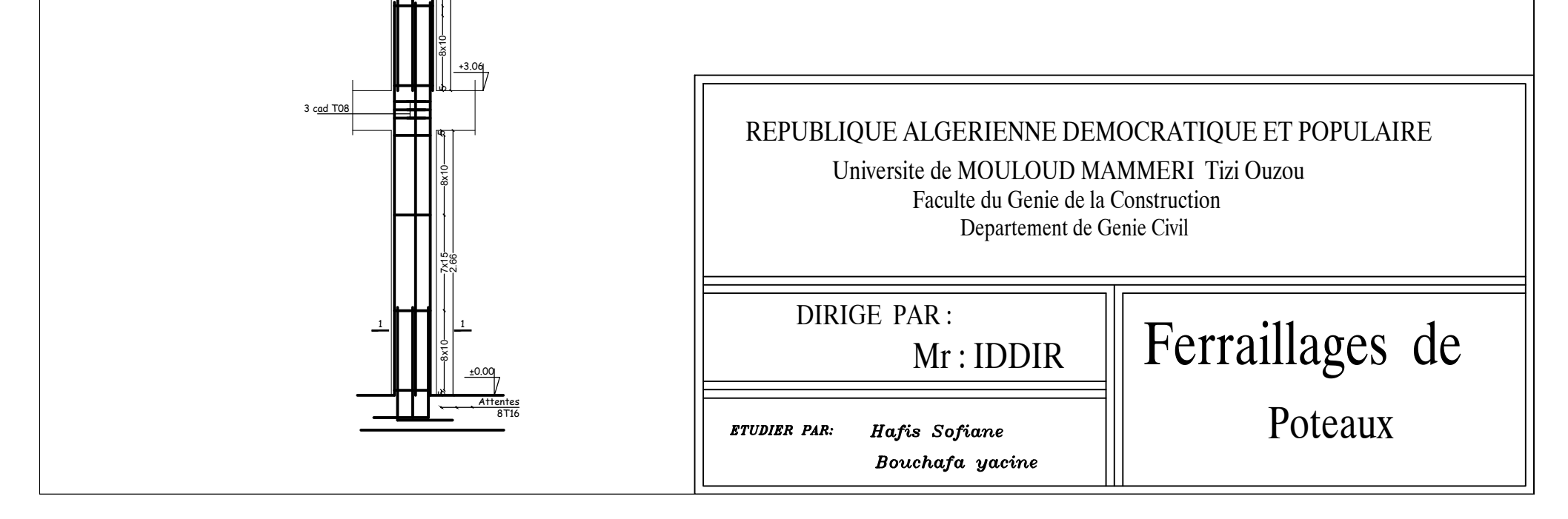

## +18.36 3 cad T08  $+15.30$ <br>  $+15.30$ <br>  $+15.30$ 1 8X15 7x10  $2 \text{ L}$ 0.35 H , U – R=70 53 cad TO  $\frac{8x}{x}$ <br>  $\frac{2x}{x}$ <br>  $\frac{3x}{x}$ <br>  $\frac{4x}{x}$ <br>  $\frac{2x}{x}$ 0.35H II  $2$  111  $2$ +12.24 ທ 3 cad T08  $\frac{1}{1}$  7x10  $\frac{1}{1}$  8x10  $\frac{1}{1}$  8x10  $\frac{1}{1}$  8x10  $\frac{1}{1}$  8x10  $\frac{1}{1}$  8x10  $\frac{1}{1}$  8x10  $\frac{1}{1}$  8x10  $\frac{1}{1}$  8x10  $\frac{1}{1}$  8x10  $\frac{1}{1}$  8x10  $\frac{1}{1}$  8x10  $\frac{1}{1}$  8x10  $\frac{1}{1}$  8x10  $\frac{1}{1}$  8  $2$   $\leftarrow$   $\leftarrow$  +9.18 5 3 cad T08 ш  $\frac{2865}{\frac{1}{28}}$   $\frac{1}{\frac{1}{28}}$   $\frac{2865}{\frac{1}{28}}$   $\frac{1}{\frac{1}{28}}$ 1 H-ok-H | | 1 0.4 H II -+6.12 ıh 3 cad T08  $\frac{8x}{1-x}$  3x10 - 3x10 - 3x10 - 3x10 - 3x10 - 3x10 - 3x10 - 3x10 - 3x10 - 3x10 - 3x10 - 3x10 - 3x10 - 3x10 - 3x10 - 3x10 - 3x10 - 3x10 - 3x10 - 3x10 - 3x10 - 3x10 - 3x10 - 3x10 - 3x10 - 3x10 - 3x10 - 3x10 - 3x10 - 3x10 -1

# NOEUDS COUPE e=10 cm || || 4 Cad. en U || || ||<br>|| alternés || || ||

FERRAILLAGE POTEAUX CENTRAUX

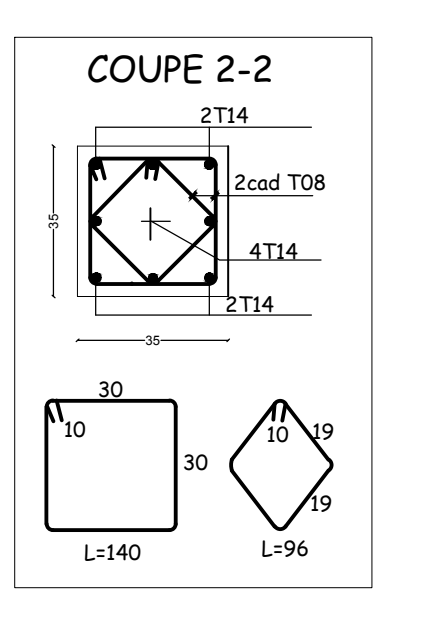

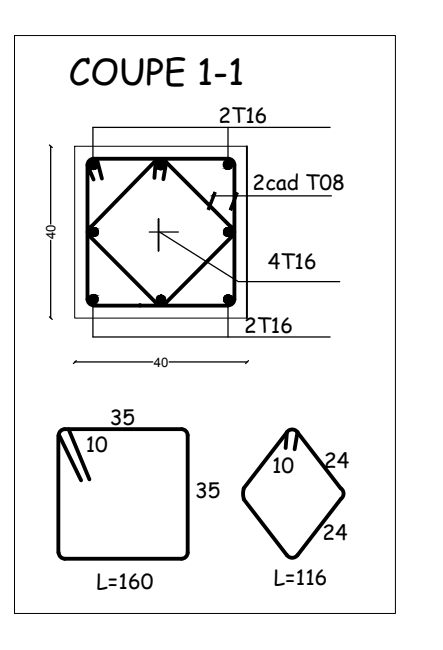

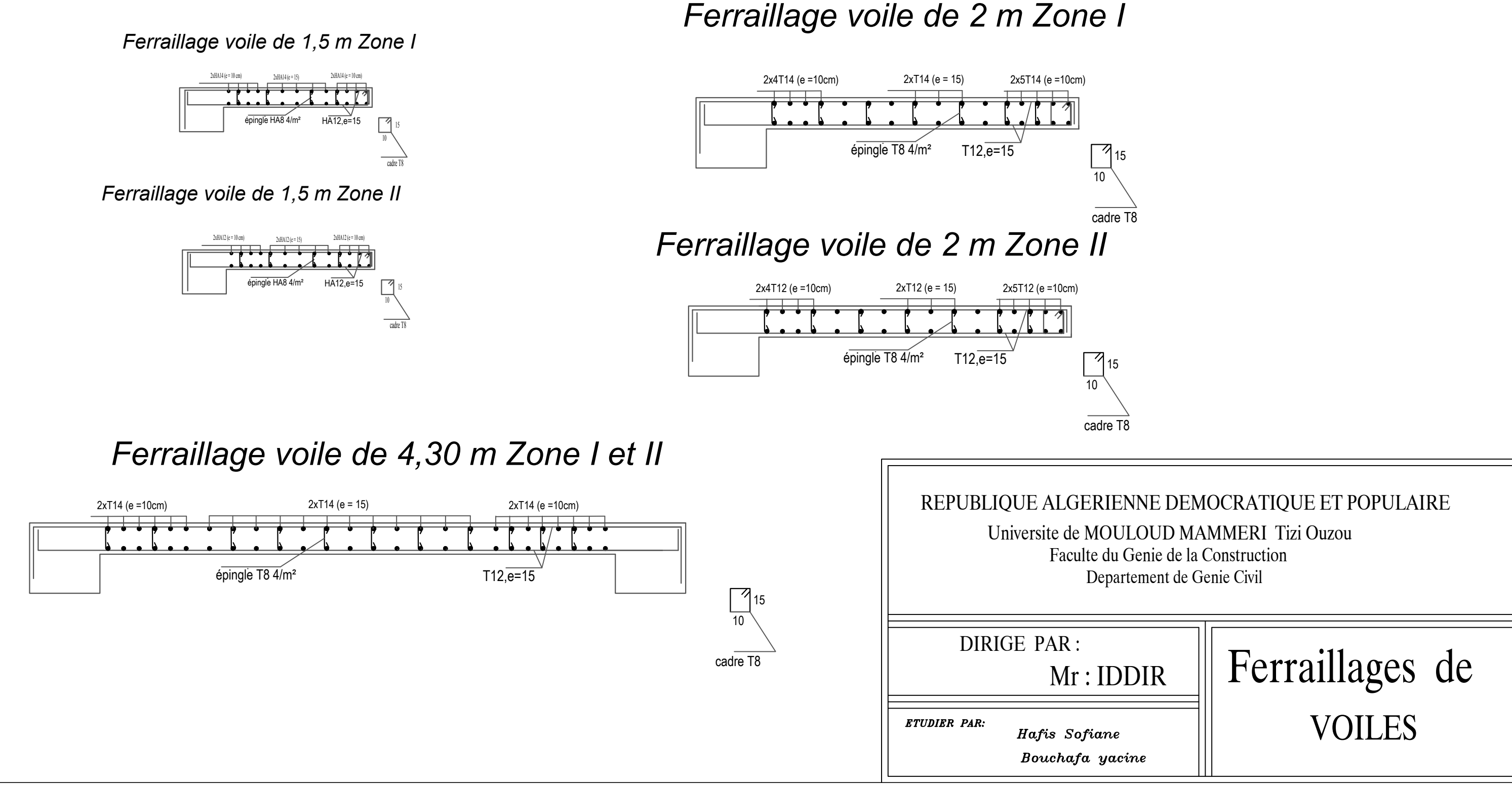

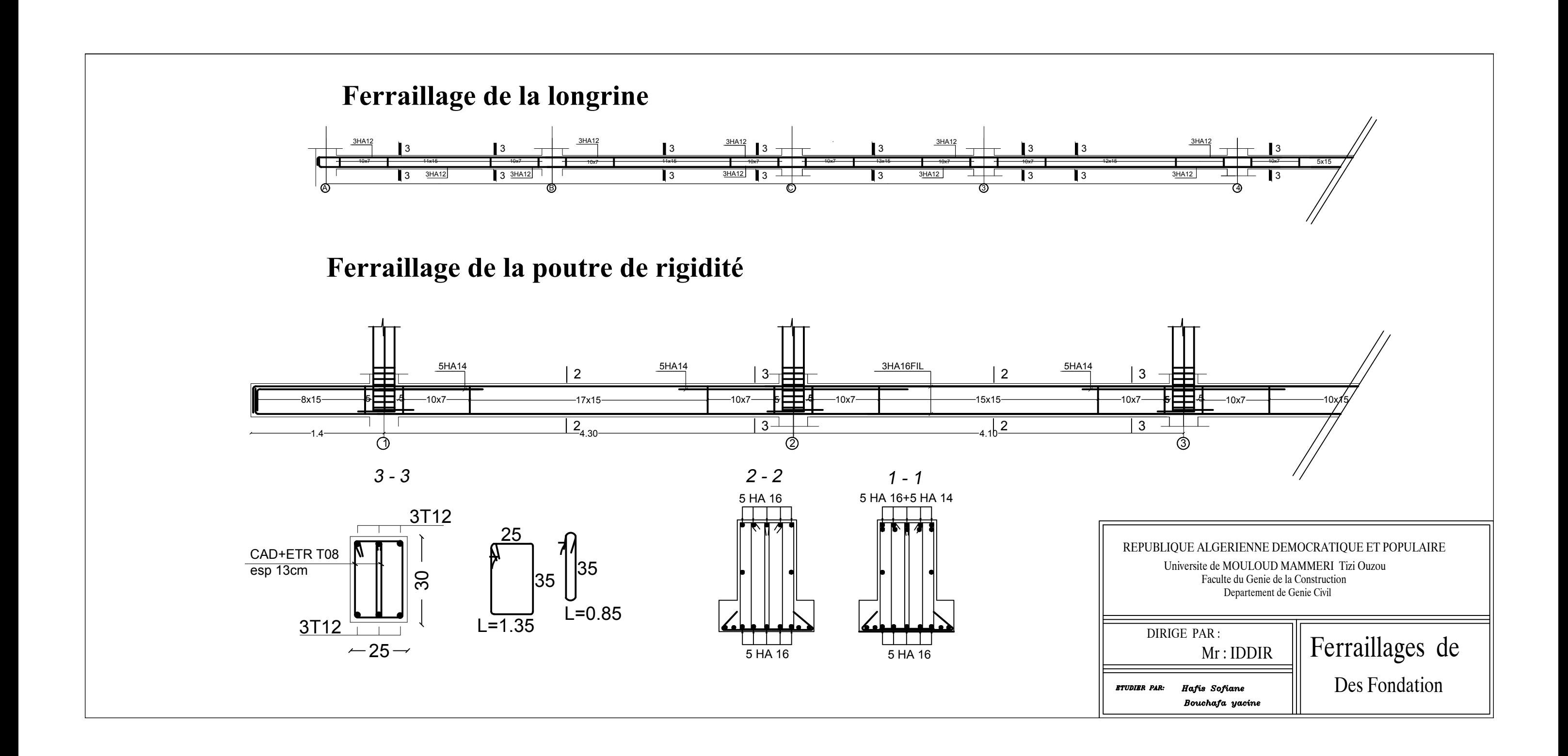

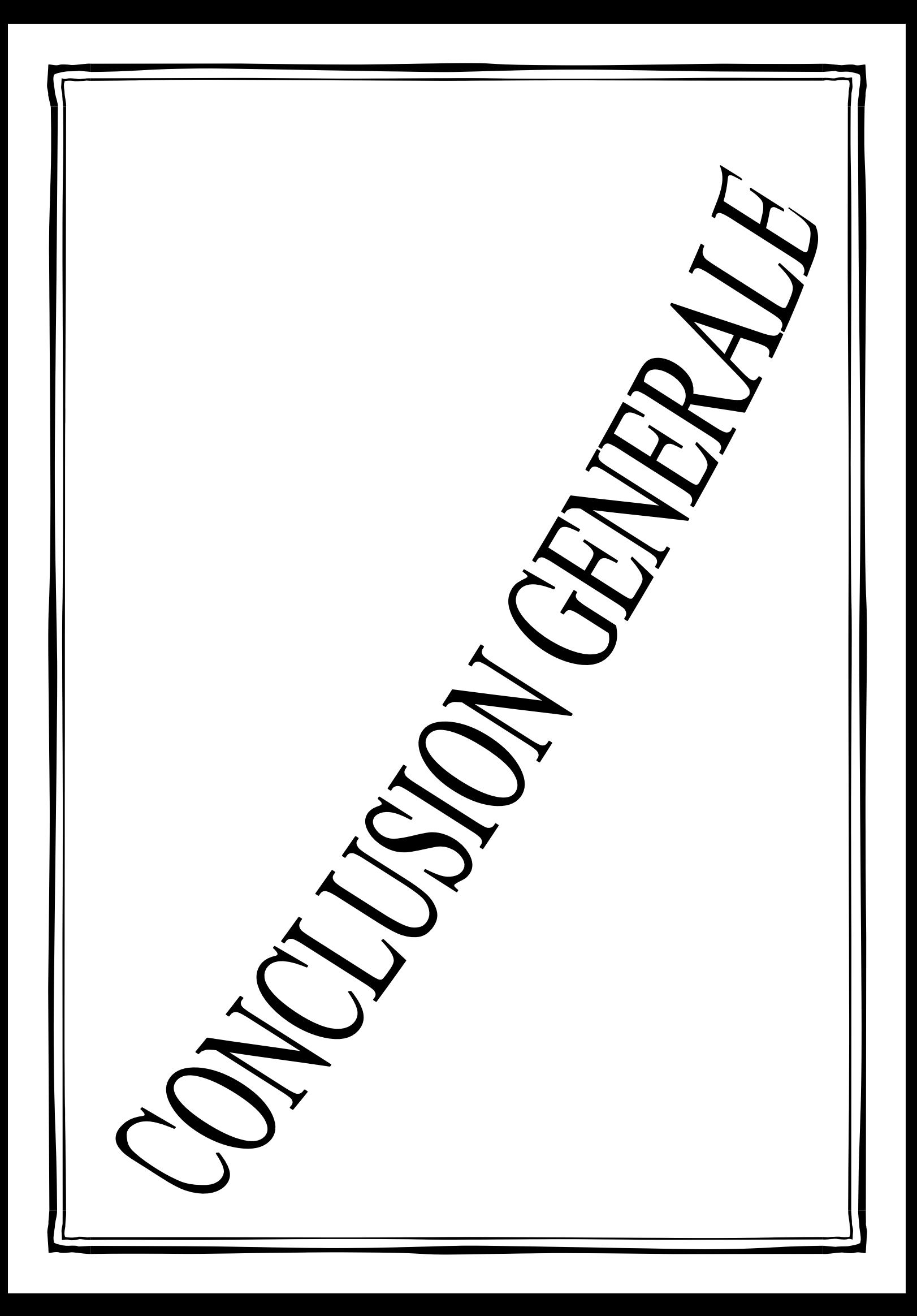

## **Conclusion générale**

L'expérience de ce mémoire de fin d'étude, nous a permis de faire la liaison entre le monde de la théorie et le monde de la pratique, voire mieux comprendre le lien qui les relie ainsi que le passage de l'un à l'autre.

En effet à travers ce travail nous avons pu mettre nos connaissances théoriques acquises tout au long de notre cursus universitaire, les affiner et les approfondir d'une manière exponentielle pour voir mieux les attentes du monde professionnel vaste du génie civil. Et bien que le rôle d'un ingénieur et de rallier les deux facteurs économie et sécurité ; néanmoins ce dernier reste plus primordial lors d'une étude , et pour arriver au dimensionnement et ferraillage finaux nous avons exploré les différents éléments constituants un bâtiment et les différentes étapes de calcul de chacun de ces éléments tout cela en respectant les différents règlements actuellement en vigueur en Algérie .

Concernant notre étude logicielle, les résultats techniques et les illustrations trouvées via.

ETABS nous ont permis de mieux assimiler, interpréter et même d'observer le comportement de la structure, et à cet égard avoir une meilleure rentabilité du travail en matière de temps et d'efficacité.

Tout compte fait, nous avons constaté que l'élaboration et la conception d'un projet ne se base pas uniquement sur le calcul, mais plutôt sur sa concordance avec le côté pratique ; enfin ce modeste travail n'est qu'une infime partie dans le domaine du génie civil, qui, nous espérons nous suivra dans le futur proche de notre vie professionnelle.

## **Références bibliographiques**

**[1] D.T.R.-B.C.-2.48** Règles Parasismiques Algériennes RPA99/ version 2003 Centre National de Recherche Appliquée en Génie Parasismique, janvier 2004.

**[2] BAEL** " Règles techniques de conception et de calcul des ouvrages et constructions en béton armé suivant la méthode des états limites – BAEL 91 révisé 99 ", 1999.

**[3] D.T.R B.C22** Charges permanentes et charges d'exploitation, Centre National de Recherche Appliquée en Génie Parasismique, Alger, Octobre 1988.

**[4] D.T.R B.C 241** Règle de conception et de calcul des structures en béton armé C.B.A.93.

**[5] Norme algérienne NA 442- 213**, Composition, spécifications et critères de conformité des ciments courants, édition N°3, 2006, 22 p.

**[6] D.T.R B.C.2.331,** Règles de calcul de fondation superficielles, CGS, Alger, Octobre 1991.

**[7] L'ogiciel ETAB V9.7.4,** "Extended Three dimensional Analysis of Building Systems", Guide d'utilisation, CSI, Barkley California.

**[8]** Cour et TD

**[9] Logiciel de calcul de béton armé BAELR version 1.02**, entreprise SOCOTEC, [Saint-Quentin](https://fr.wikipedia.org/wiki/Saint-Quentin-en-Yvelines)[en-Yvelines,](https://fr.wikipedia.org/wiki/Saint-Quentin-en-Yvelines) France.

**[10]** Mémoires des fin d'études des promotions précédant.

**[11] Autocard 2019.**